, DIRECTORIO DE PROFESORES DEL CURSO: LENGUAJE DE PROGRAMACION BASIC

1984

ING. HERIBERTO OLGUIN ROMO (Coordinador) Director de Captura y Proceso Dirección General de Política Informática Instituto Nacional de Estadística Geografía e Informática .Secretaria de Programación y Presupuesto **Arcos** de Belén N<sup>o-</sup> 2 P.H. :México, D.F. .761 62 27

M. EN C. RICARDO CIRIA'MERCE. Subdirector de Nuevos Provectos Coordinación de la Administración Escolar Edificio IIMAS P.B. Cubiculo F U N A M México, D.F. 550 50.46 y 550 50 45

ING. HECTOR JAVIER ARRONA URREA Subdirector de Producción Dirección de Captura y Proceso Dirección General de Política Informática Instituto Nacional de Geografía, Estadística e Informática de la S.E.P. Arcos de Belén N° 2 P.B. México, D.F. 761 62 27

M. EN C. CARLOS AUGUSTO RANOS LARTOS Jefe del Departamento de Información Dirección General de Provcedurla Av. Revolución Nº 2040 1º piso UNAM 550 52 15 ext. 4027 y 548 97 75

ING. JORGE ONTIVEROS JUNCO Coordinador de Investigación y Desarrollo Centro de Cálculo de la Facultad de Ingeniería U N A M 550 52 15 ext. 3734

ING. VICTOR NANUEL LOZANO Lozano y Vázquez, S.A. Encargado de Sistemas Dr. Barragán No. 433 Col. Buenos Aires Cuauhtémoc 06780 Máxico, D.F. 538 74 75 y 538 49 73

**U.N.A.M.** FACULTAD DE INGENIERIA DIVISION DE EDUCACIÓN CONTINUA

LENGUAJE DE PROGRAMACION BASIC

GUIA PARA EL DESARROLLO DE LOS TEMAS

PRIMER VIERUES { RCM , HOR } **PSESSE STRAKE** 

TEMA: 1) INTRODUCCION AL PROCESO ELECTRONICO DE DATOS

## TEORIA:

PRESENTACION DE TRANSPARENCIAS SOBRE COMPUTACION

(RISTORIA Y MODELOS DEL HARDWARE, AVALOGIA CON SR. CONTROL) CONCEPTO Y TERMINOLOGIA COMUN EN PED (COMPUTADORA, MICROCOMPUTADORA **HARDJARE:** 

CPU, ALU, MEMORIA, PERIFERICOS, DISCOS, CINTAS, DISKETTES, CASSETES, **IMPRESORAS.** 

SOFTWARE:

BIT, BYTE, KILOBYTE, PALABRA, PROGRAMA, SISTEMA OPERATIVO, COMPILADOR, INTERPRETE.ENSAMBLADOR.LENGUAJE DE MAOUINA.ASCII)

SISTEMAS DE NUMERACION (DECIMAL BINARIO OCTAL HEXADECIMAL)

### **PRACTICA:**

- SESION DE MOTIVACION (MUESTRA DE EJECUCION DE PROGRAMAS EN MICROS)

PRIMER SABADO (RCM, HAU)

EEEEEE e#=££#

TEMAS: 2) ELEMENTOS DE BASIC

3) INTRODUCCION A LA MICROCOMPUTADORA TRS-80 MODELO III

### TEORIA:

Ď

BREVE HISTORIA DEL LENGUAJE BASIC CONCEPTO DE UNA CONSTANTE ENTERA (EJEMPLOS: RANGO Y PRECISION) DE PUNTO FLOTANTE DE PREC. SENCILLA( ".  $\mathbf{H}$  $\mathbf H$  $\mathbf{u}$ н., CUERDA O ALFANUMERICA  $($  ", ", "). CONCEPTO LE VARIABLE, REGLAS PARA FORMAR NOMBRES Y PALABRAS RESERVADAS CONCEPTO DE UNA VARIABLE ENTERA Y NOTACION DEL SUFIJO %  $\mathbf{u}_1$  $\mathbf{u}$ DE PTO. FLOT. DE PRECISION SENCILLA Y NOTACION ! ₩. n  $\mathbf{u}$  $\mathsf{H}$ u. " DOBLE PRECISION Y NOTACION # CUERDA Y NOTACION S INSTRUCCION DE ASIGNACION LET OPERADORES ARITMETICOS Y JERARQUIAS INSTRUCCION DE IMPRESION PRINT(IMPRESION DE:CONSTANTES NUMERICAS.CONSTANTES CUERDA, VARIABLES NUMERICAS, VARIABLES CUERDA, EXPRESIONES NUMERICAS, EXPRESIONES CUERDA, MEZCLAS DE LAS ANTERIORES, USO DE LA COMA Y DEL PUNTO Y COMA) CONCEPTO DE PROGRAMA COMO CONJUNTO DE INSTRUCCIONES EN LINEAS NUMERADAS INSTRUCCION DE LECTURA INPUT (LECTURA DE VARIABLES NUMERICAS Y CUERDAS, MEZCLA DE VARIABLES, LECTURA INCONPLETA ??, LECTURA ERRONEA ? REDO,

LECTURA IRUNCADA ? EXIRA IGNORED, USO DEL MENSAJE DEL INPUT)

INSTRUCCION END INSTRUCCION STOP INSTRUCCION CONT INSTRUCCION REM Y APOSTROFE INSTRUCCION GOTO

EJEMPLOS:

- 1) CONVERSION DE GRADOS CENTIGRADOS A FARENHEIT
- 2) SUMA DE LOS PRIMEROS N NUMEROS PASO A PASO
- $\mathbf{u} = \mathbf{u}$ - 11  $\mathbf{H}$  $\mathbf{H}$ 3) ш POR FORMULA'
- 4) FACTORIAL DE UN NUMERO
- 5) CALCULO DEL NUMERO PI CON ALGUNA SERIE

PRACTICA:

PRESENTACION DE LA MICROCOMPUTADORA TRS-80 MODELO III(PANTALLA, IMPRESORA, CASSETERA, DRIVE DE DISKETTE, MICROPROCESADOR, Z80, BASIC)

OPERACION (EXENDIDO, APAGADO, RESET, INTRODUCCION DE INSTRUCCIONES Y COMANDOS) PRINCIPALES TECLAS EN EL TECLADO (ENTER, SHIFT, SHIFT 0,  $\lt$ -, ->, SHIFT -> SHIFT  $\lt$ -, SHIFT  $\otimes$ , CLEAR, BREAK, SHIFT 1, SHIFT 10 , SHIFT ., 1) MODO INNEDIATO DE EJECUCION (PRINT.?.LET)

MODO PROGRAMA

PRINCIPALES INSTRUCCIONES Y COMANDOS (CLS.AUTO.LIST.LLIST.LPRINT.CLEAR N. NEW,RUN)

METER Y CORRER EJEMPLOS VISTOS (CORREGIR LINEA REPITIENDOLA, INTERCALAR LINEA NUEVA, MENSAJES DE ERROR AL CORRER PROGRAMA)

SEGUNDO VIERNES ( HAU , VMLC ) FREDERE BREZEDE

> TEMAS: 4) INSTRUCCION BASIC DE DECISION (IF) 5) INTRODUCCION A LA MICROCOMPUTADORA TRS-80 MODELO III

TEORIA:

RESUMEN O REPASO DE ALGUN EJEMPLO INSTRUCCION IF THEN ELSE OPERADORES DE RELACIÓN PARA EXPRESIONES NUMERICAS  $K > -5$   $\leq$   $\leq$   $\leq$ OPERADORES DE RELACION PARA EXPRESIONES CUERDA (TABLA ASCII) OPERADORES LOGICOS (AND.OR.NOT.JERARQUIA.PARENTESIS) JERARQUIA EN OPERACIONES LOGICAS, DE RELACION, ARITMETICAS Y DE CUERDA NOMENCLATURA DE DIAGRAMAS DE FLUJO BREVE INTRODUCCION AL CONCEPTO DE PROGRAMACION ESTRUCTURADA 3 FIGURAS LOGICAS BASICAS DE PROG. ESTR. EN DÍAG. DE FLUJO CONVENCION DE SANGRIA EN IF Y WHILE

### EJEMPLOS:

USO DE 1F PARA ARMAR WHILE USO DE IF COMO FILTRO USO DE LF PARA DECIDIR ENTRE 2 ACCIONES

SEGUNDO SABADO ( JOJ , HAU ) exessia zzsesó

> TEMAS: 6) INSTRUCCION BASIC DE REPETICION (FOR) 7) FUNCIONES INTRINSECAS

## TEORIA:

FOR NEXT A UN NIVEL(INCREMENTO 1, NATURAL<>1,DE P, FLOT: $>$  0, DE P.FLOT<0, CONVENCION DE CODIFICACION SANGRADA) FOR NEXT ANIDADOS FUNCIONES INSTRINSECAS ARITMETICAS (CINT, CSNG, COBL, INT, FIX, SGN, ABS, SQR, SIN,COS,TAN,ATN,EXP,LOG, IDENTIDADES FUNCIONALES UTILES) CSAVE CLOAD

PRINCIPALES COMANDOS DEL EDITOR DE LA TRS80 (INSERT Y DELETE)

EJEMPLOS:

EJEMPLO PARA TABULAR UNA FUNCION

PRACTICA:

METER Y CORRER EJEMPLOS DE VIERNES Y SABADO USAR CLOAD, CSAVE, DELETE Y EDIT

TERCER VIERNES (JOJ), CRL) Besabt z=peser

TEMA: INSTRUCCIONES BASIC COMPLEMENTARIAS

TEORIA:

READ, DATA, RESTORE, ON GOTO, PRINT TAB

**EJEMPLOS** 

PROGRAMA ECUACION CUADRATICA CON MENU PROGRAMA GRAFICA FUNCION SENO PROGRAMA GRAFICA FUNCION SENO AMORTIGUADO TERCER SABADO (VMLC, JOJ) nts=== caspes

TEMAS: 9) FORMATOS 10) VARIABLES CON UN SUBINDICE

TEORIA:

PRINT USING NUMERICO, DIM, VECTORES NUMERICOS, CLEAR, VECTORES DE CUERDAS EJEMPLOS:

BUSQUEDA BINARIA EN UN VECTOR NUMERICO ORDENAMIENTO DE UN VECTOR NUMERICO ORDENAMIENTO ALFABETICO DE UN VECTOR DE ACUERDAS DEL USO DEL PRINT USING

## PRACTICA:

METER PROGRAMAS DE VIERNES Y SABADO USAR PRINT USING NUMERICO

## CUARIO\_YIERNES ( HOR, RCM )

TEMAS : 11) VARIABLES CON MAS DE UN SUBINDICE 12) MANEJO DE CARACTERES

TEORIA:

DIM PARA 2 Y 3 DIMENSIGNES, SUMA DE MATRICES, PRODUCTO DE MATRICES, SOLUCION DE UN SISTEMA DE ECUACIONES, VAL, STR\$, ASC, CHR\$, LEN, LEFT \$MID\$, RIGHT\$, STRING\$

EJEMPLOS:

MATRIZ 3 DIMENSIONES DE VENTAS POR TIENDA, ARTICULO Y MES. CAMBIO DE NOMBRES DE NOMBRE, PRIMER APELLIDO, SEGUNDO APELLIDO A: APELLIDOS Y NOMBRE.

CUARTO SABADO (CRL, VMLC)

FISSED BREEK

TEMAS: 13) SUBPROGRAMAS 14) PROGRAMACION ESTRUCTURADA EN BASIC

TEORIA:

GOSUB, RETURN, ON GOSUB, USO DE SUBRUTINAS PARA: 1) NO DUPLICAR CODIGO, 2) MODULARIZAR.

PROGRAMACION ESTRUCTURADA: ANTECEDENTES, TEOREMA DE LA ESTRUCTURA, TRES FIGURAS BASICAS, FIGURAS ADICIGNALES, PSEUDOCODIGO, CONVENCIONES DE CODIFICACION EN BASIC RADIO SHACK TRS-80 MODELO III, LA REVOLUCION DE LA ESTRUCTURACION: ANALISIS, DISEÑO, DOCUMENTACION, RECORRIDOS

EJEMPLOS:

USO DE GOSUB EN PROGRAMAS CON MENU DEL USO DEL PSEUDOCODIGO DESGLOSE DE CANTIDADES CRUCE DE ARCHIVOS

QUINTO VIERNES ( JOJ, RCM) PERSON MERCEPS

TEMA: 15) APLICACIONES PRACTICAS

TEORIA: **PRINT #-1, INPUT#-1** SISTEMA COMPLETO PARA CONTROLAR UN DIRECTORIO DE PERSONAS O EMPRESAS POR COMPUTADORA. SISTEMA COMPLETO PARA AJUSTAR UNA CURVA A UN CONJUNTO DE PUNTOS UTILIZANDO EL CRITERIO DE LOS MINIMOS CUADRADOS ANALISIS, DISENO, PROGRAMACION, PRUEBAS Y PRODUCCION DE UN SISTEMA EN GRAL. QUINTO SABADO ( CRL, HOR ) **EBBBBB 206206** TEMA: 16) MANEJO DE LA PANTALLA TEORIA: CONCEPTO DE VIDRAM (15360+0 A 15360 +1023) PRINT 0 -- PRINT CHR\$ (32 A 127) -- POKE VIDRAM (32 A 127)<br>PRINT CHR\$ (128 A 191) -- POKE VIDRAM (192 A 255) PRINT CHRS (8 9 10 13 14 15 21 A 31) SHIFT I COMO TECLA "CONTROL" SET -- RESET -- POINT -- POS USO DE PEEK Y POKE EN DIRECCIONES DEFINIDAS . 16409 CAPS LOCK 16412 CURSOR BLINK 16416 CURSOR ADRESS 16419 CURSOR CHARACTER 16913 CASSETE BAUD 16919 TIME - DATE

ENCENDIDO Y APAGADO DEL RELOJ DE TIEMPO REAL EN LA PANTALLA

EJEMPLOS: PROGRAMA PARA LEER UNA PANTALLA CON CAMPOS EN CUALQUIER LUGAR. PROGRAMA PARA DESPLEGAR UN HISTOGRAMA.

PRACTICA:

CORRER PROGRAMA DE SISTEMA DIRECTORIO. CORRER PROGRAMA DE SISTEMA MINIMOS CUADRADOS, CORRER PROGRAMAS DE EJEMPLOS DE ESTA SESION.

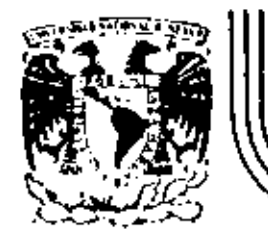

# DIVISION DE EDUCACION CONTINUA<br>FACULTAD DE INGENIERIA U.N.A.M.

LENGUAJE DE PROGRAMACION BASIC

## EL UNIVERSO DE LAS CONFUTADORAS

MARZO, 1984

Palacio de Minería Calle de Tacuba 5 primer piso Deleg. Cuauhtemoc 06000 México, D.F. Tel.: 521-40-20 Apdo. Posta

#### **COMPUTADORAS** EL.

Por: Lic. Marcia de las Fuentes

(Tomado de la revista Geografía Universal, Año 7, Vol. 13, No. 6)

Mientras el público observaba con curiosidad. Bouchon colocó la hola de papei con pequeños agujeros en el rodillo del tetar. El cilindro comenzó a girar y la gente lanzó una exclamación de asombro: como por arte de magla, de la máquina fue surgiendo un hermoso tejido perfectamente disuñado en seda. La demostración había tenido buen éxito.

Basile Bouchon fue quien construyó en 1725 el primer telar que podia teler siguiendo la clave cifrada en una hoja de papel perforado. El método era sencillo y práctico; consistía en realizar agujeros en un rollo de papel siguiendo el diseño que se descaba teier. Cuando este papel se presionaba contra una bilera de aguias. -las que coincidian con los aquieros permanecían en la misma posicíón; las otras se movían hacia adelante. De tal forma iba lográndose el dibuio en el tejldo. De esta mamera macia el primer "diálogo" entre la máquina y el hombre; comunicación que habría de convertirse, siglos más tarde, en un fundamento de la ciencia y permitiria enormes avances para la tecnologia.

La historia de los cerebros electrónicos es muy reciente, aunque sus primitivos antecesores havan sido creados hace muchos siglos. Es probable que fuese en Babilonia, 5,000 años atrás, cuando el proceso de contar con los dedus sufrió su orimera modificación. Seguramente algún anónimo comerciante, confundido con su dinero, creôel Shaco, ese rudimentario pero efectivo sistema de contabilización. Transmitido a través de todas las civilizaciones, el ábaco se convirtió en el tradicional instrumento que introduce a los niños en el complèjo mundo de los números. Los chinos desarrollaron y refínaron ese calculador, y a tal punto lo hicieron, que aún existen algunos profesionales capares de realizar cuentas con más velocidad que las máquinas de sumar mecânicas.

Pero el ábaco, aunque mucho más efectivo que el vielo sistema de contar con los dedos, está basado en la memoria visual del Individuo que lo acciona. Este debe recordar cuántos son los pequeños discos que ha movido +y si lo olvida, volverlos a contar-, para uumarlos o restarlos con las otras unidades ubicadas en la siguiente barra. Necesita, por lo tanto, concentrarse en la operación y dedicar su atención a ella.

En 1612, el filósofo Blaise Pascal inventó una máquina de sumar y restar que era muy superior a la precedente. Se trataba de una pequeña caja que encerraba en su interior cilindros y engranajes: las ruedas de la parte superior del aparato correspondian a las unidades, decenas, centenas y subsiguientes, y cada rueda registraba de cero a nueve. El invento fue valioso aunque poco práctico por sus caracterfsticas.

Más eficientes resultaron los Rodillos de Mapier. Fabricados por John Mapier y que servian para multiplicar. La nobleza europea del sialo XVII los recibió con mucho entusiasmo debido al pequeño tama- i ño que facilitaba el traslado. Eran rodillos que contenian los dir gitas del Lai 9, con sus múltiples en columnas debajo de ellos. Al hacer girar los rodillos se podía multiplicar fácilmente y sin demorar mucho tiempo. Otro aporte fundamental lo realizó el inglés Charles Babbage, quien entre 1812 y 1822 ideó y realizó un complicado artefacto que podía calcular y hasta imprimir las tablas mate- $............$ 

> NUEVO LENGUAJE **UN**

La automación, palabra derivada de automatización y acuñada por el norteamericano Delmar 5. Marder, está dirigida a reducir el esfuerzo y dejar que el control mecánico o electrónico sustituya el control que ejercu el cerebro del hombre. Existen, por supuesto, diversos niveles de mecanización; nadie se asombra cuando una aspiradora recoge en pocos segundos el polvo acumulado en el piso y evita el ejercicio manual del barrido. El hábito en el uso de los numerosos artefactos que la industria provee al hogar, ha generado cierta indiferencia en cuanto a su mecanismo. Según expertos, hacia finales de la actual década, los países desarrollados contarán con cas) 80 máguinas de distinto tipo para cada uno de los hogares. Estos aparatos, que podrían ubicarse en una categoría inferior, están dedicados a cumplir diversas tareas domésticas.

Pero existe un nivel superior en la automación; ese nivel se llama electrónica y gracias a ella el desarrollo de las disciplinas bumanas ha alcanzado una eficiencia admirable.

Este alto nivel de las máquinas se encuentra en las computadoras digitaies, perfectos cerebros que no sólo son capaces de controlar su propio funcionamiento, sino también de dirigir y comunicarse con etras máquinas; recibir la información que le envían y procesarla, alertar sobre las posibles deficiencias y subsanarias en caso de que se produzcan.

No obstante que tales aparatos son de uso corriente en prácticamente todas las disciplinas científicas y técnicas. La mayoría de las personas no ha asimilado aún el verdadero carácter que poseen y observan con incredulidad y hasta cierta desconfianza a estos robots infalibles, presuntos competidores de los hombres.

Una cosa es apretar un botón y que la licuadora. La lavadora o la máquina de afeitar se pongan en funcionamiento, y otra muy distinta es que exista una comunicación directa con un aparato capaz de responder a los interrogantes planteados por un ser humano. En el sequndo caso se establece un diálogo entre el hombre y la máquina, y es precliamente eso lo quo provoca clertas reservas en aquellos que temen ver al mundo dominado por cerebros electrónicos.

Pero saliendo de este terreno sin asidero real, el hecho de que se hava encontrado un método de comunicación entre el hombre y el objeto posibilitó que la ciencia avance a pasos gigantescos.

Para lograr esa relación fue necesario crear un nuevo lenguaje, que pudiera ser comprendido por las computadoras y que a su vez le permitiera al hombre recibir los mensajes que ella envía. Ese nuevo idioma se llama cibernética y es una disciplina dedicada a la comunicación entre hombre y máquina, máquina y hombre y máquina y máquina. La palabra deriva del prítgo kybernetes, y define los mensajes intercambiables que forman la comunicación recíproca.

El problema residía en encontrar un vocabulario apropiado para la computadora, que le permitiera responder a las preguntas. Bouchon, con su telar de papeles perforados, resultó el promotor de ese lenquaje. Los aqujeros o no agujeros que iban encontrando las agujas a su paso fueron los antecedentes de las tarjetas perforadas que hoy se utilizan.

En realidad, so trata de un vocabulario simple basado en el sío no del sistema binario o de dos bases. El lenguaje de un foco de luz. por ejemplo, consiste en encendido y apagado; de igual forma, las tarjetas que se introducen en la computadora son leidas por ellas mismas casí como en el telar de Bouchon: la corriente eléctrica pemetra en el agujero de la ficha o no lo hace.

Puesto que la computadora se límita a la respuesta de si ha penetrado o no. los números que se introducen deberán ser perforados en las fichas mediante el código binario expresado en agujeros y espar clos.

Ese es el sistema básico y a partir de él se crearon otros métodos que siguen el mismo procedimiento: uno de ellos es la cinta períorada y el otro la cinta magnetofónica. En este último caso, cada cinta tiene siete canales en los que se encuentran puntos Magnetizados con cabezas de electroimanes. Al pasar esos puntos por el mecanismo lector, se convierten en pulsaciones eléctricas que van traduciendo el mensale. Esto se realiza a una velocidad de 630.000 puntos por segundo.

Las compútadoras no sólo han reducido el esfuerzo humano en la industria v ja investigación, sino que además han posibilitado una mayor capidez en los procesos algebraicos y han eliminado el margen de error. La mayoría de cerebros electrónicos está dotada del sistema "feedback". Estas máquinas poseen un autocontrol capaz de corregir sus propies deficiencias y las de aquellas que estén bajo su dirección. En caso de que una comience a funcionar mai, el cerebro príncipal recibirá de inmediato la señal de alarma y buscará en su memoria cuales ,on los procedimientos adecuados para corregir el problema. Si está en condiciones de solucionarlo. lo hará sin que tenga que intervenir ningún hombre. En caso contrario detendrá el funcionamiento de la máquina descompuesta y avisará al operador qué sucede y dônde debe dirigirse para encontrar la falla.

ట

#### PENSANIENTO" ELECTRONICO ΕL

La pregunta surge espontáneamente: ¿cómo un aparato compuesto por circuitos eléctricos y sistemas magnéticos puede "pensar" o tener la suficiente autonomía a fin de controlar el funcionamiento de otras máquinas sin la presencia humana?

En primer término, debe recordarse que las computadoras no pueden realizar mada que no haya sido programado previamente por el hombre. Son cerebros electrónicos que sólo se ponen en funcionamiento cuando se les suministran los elementos necesarios para que lo hagán. Y no hay nada que los asemaje a una inteligencia artificial.

Para que esas máquinas cumplan con su tarea, es necesario alimentarlas; se les da el problema y la información que necesitarán a fin de solucionarlo. A partir de ese momento, la información suministrada pasará al sistema de control y al sistema de memoria.

El primero toma la información y la organiza para su posterlor seleagión. El segundo comprueba que todos los datos estén correctos y que no haya error alguno; en caso de que advierta una equivocación,. avisará cuál es y dónde está. Por ejemplo, si se ha introducido en la computadora un texto y hay una frase en la cual se abre un signo de paréntesis que luego no cierra, el control dará la alarma. Es. que el sistema observó la apertura del signo y mientras continúa recorriendo las palabras siguientes espera la licoada del cierre. porque ha sido programado para que cada vez que se abra un paréntesig se clerre posteriormente; si así no ocurre es porque hay un

ereor.

El sistema de memoria es el que recíbe toda la información y la almacema en sus unidades. Le servirá de antecedente cada vez que tenga que retornar al mismo caso. Allí se mantienen todos los datos clasificados y listos para ser utilizados cuando el control los necesite. Existe también la biblioteca, que es el lugar donde se guardan los métodos para solucionar problemas. Por medio de circuítos, este sistema brinda las instrucciones básicas que previamente le han dado los operadores.

El paso siguiente es la solución del problema. En forma distinta que el cerebro humano, la computadora actúa por repetición, con la lógica suminstrada por un programador humano.

Finalmente, la máquina otorga la respuesta de acuerdo con el sistema en que opere: flchas perforadas, cintas magnéticas, hojas escritas a máquina.

 $, -$ 

っ

حب

La explicación más elemental de una computadora podrá realizarse de la siguíente forma: a) suministro de Información (alimentación); b) almacemamiento de esa información (memoria): c) solución al problema (elaboración); di respuesta final del resultado del problema.

#### **DIVERSAS FUNCIONES**

Las necesidades científicas han Impuesto una amplia diversificación entre las mismas computadoras, de acuerdo con las funciones que deben cumplir, Existen dos clases de máquinas: la denominada Analog (vocablo derivado del griego análogos) y la Digital, del latín digitus o "dedns", así llamado por la costumbre de contar con ledos.

las primeras no se ocupan de los números sino de cantidades físicas análogas: su trabajo consiste en expresarse en términos físicos y no numéricos, como por ejemplo, el ángulo de rotación de un eje, el voltaje eléctrico, etcétera. En cambio, las digitales se dedican a calcular y computar numéricamente: viven de putsaciones eléctricas que recuerdan al antiquo sistema de Bouchon y son capaces de resolver complicados problemas algebraicos con mucho mayor velocidad que 500,000 hombres trabalando simultáneamente, no con papel y lãoiz. sino con calculadoras manuales.

tos ingenieros que programaron los viales espaciales y el primer descenso del hombre en la Luna, admitieron que todas esas actívidades hubieran sido imposibles de realizar si no contaban con las modernas computadoras. Ningún ser humano está en condiciones de calcular las travectorias. La propulsión y las necesidades de combustible con la sufficiente exactifud tomo para hacer posible el experitento.

Los millones de sumas y restas requeridos para caicular los constantes cambios de gravitación de la Tierra, la Luna y el Sol, hubieran ocupado la actividad de varios miles de ingenieros que, de todos modos, habrían tardado varios siglos en llegar a conclusiones no del todo exactas.

Si bien lo anterior da una idea aproximada de la labor que cumplen estas criaturas electrónicas, no menos significativo es recordar que en la mayoría de los países las tarcas de mantenimiento de servicios estón a cargo de computadoras. Son ellos quienes controlan el suministro de electricidad y avisan sobre las reparaciones que deberån haterse en el futuro. Tas que regulan el uso de agua ootable en las ciudades o Informan a los fabricantes de automóviles acerca de las tendencias del mercado y de las necesidades que se deberão tomar en cuenta. Aconseian a los productores de manzanas de Nueva Inglaterra sobre los geriodos de cosecha más óptimos, recopilan fórmulas de mezclas para fabricantes de piensos de ganado vacuno y de aves o ayudan a los médicos a determinar las dosis de radiación para los enfermos de cáncer.

La meteorología, considerada siempre como un arte de la predicción con un alto margen de error, ha logrado progresos notables gracias al funcionamiento de estos cerebros. Antes de constituirse en ciencia, estaba basada en las impresiones personales de los campesinos. e) comportamiento de los pájaros o el dolor reumático de alguna anciana. A través de ellos se efectuaban los pronósticos del tiempo y sus positles variaciones; la lluvia, la humedad, la seguía eran "advertidas" mediante signos que brindaba la propia naturaleza e "interpretados" arbitrariamente por los hombres.

El meteorólogo, científicamente, media la presión almosférica, observaba las nubes y hacía algunos pequeños exporimentos que le proporcionaban datos, para determinar los cambios futuros de clima. How riisten computadoras electrónicas que pueden efectuar ún millón úe cálculos por segundo y que son capaces de anunciar las lluvias o las seguías conforme al análisis de Información suministrada.

El Centro Meteorológico Nacional -NMC- de los Estados Unidos, recibe cuatro veces por día los datos enviados por varios satálites en Srbita, así como por 2.000 estaciones meteorológicas de todo el mundo, más 3.200 informes de aviones contrciales y alrededor de 200 reportes elaborados (por computadoras) en vuelos de reconocimiento. Sería imposible que ese caudal de datos fuera recopilado, estudiado e interpretado por los hombres; en cambio, un enorme compleio de computadoras se encarga de hacerlo. Devora miles de informes sobre el tiempo. los selecciona y realiza miliones de cálculos en un lapr so de 90 minutos; luego saca conclu sipnes y las entrega. Actualmente, las predicciones para las 18 horas siguíentes se consideran exactas en un 85 por ciento y se calcula que con las pequeñas computadoras que ya están circulando en los gatélites alrededor de la Tierra y suministrando más información, en los próximos años se obtendrán conocimientos suficientes como para hacer predicciones absolutamente ciertas.

En este caso. los cerebros electrónicos no se limitan a suministrar los datos sino temblén "graficarlos", Dirigidos por las computadoras, unos diseñadures automáticos dibujan mediante el sistema de punteado los mapas del tiempo y de los vientos tal como se estaban desarrollando unos minutos antes a cientos de miles de kilómetros. Para enseñarles a dibujar, los ingenieros debieron programar a las máquinas madiante códigos especiales siguiendo siempre el sistema bli nario,

#### **TAMARO VELOCIDAD**

A medida que fuerun desarroliándose las computadoras electrónicas. la preocupación de los científicos se dirigió a lograr mayor velocidad y a obtener menor tamaño de las máquinas. Moy prácticamente se ha chocado con el límite del tiempo y el espacio. Para comprenderlo quizá convenga reducirio al absurdo: les posible acortar el tiempo a tal punto que la respuesta sea formulada antes que la pregunta o que los cerebros sean tan pequeños que no se vean a simple vista?

Es que el progreso resultó tam asombroso que prácticamente se ha llegado a una situación limite, en el futuro superada de alguna forma que hoy no podemos imaginar. En 1946, el ENTAC, primer computador electrónico de la Universidad de Pensylvania, realizó una suma en 1/5000 de segundos: posaba 30 toneladas y ocupaba una sur perficie de 140 metros cuadrados. Los descendientes de esa criatura realizan hoy la misma operación en 1.5 millonésimas de segundo y podrían colocarse cómodamente en la cocina de cualquier apartamento pequeño. La energía que hubiera necesitado el ENIAC para poder producir tal como lo hacen las modernas máquinas, sólo la podrían haber suministrado la potencia de las cataratas del Niãoara. En cambio, los actuales cerebros electrónicos consumen menos energía que la requerida por una pulga.

œ

Las poderosas computadoras que estão en funcionamiento tienen el tamiño de la mano de un hombre y pueden emplearse como piloto para un cohete, satélite o nave dirigida.

El tubo de vacío, que sirve para aumentar las señales eléctricas más débiles con oran fidelidad. Fue la clave de todas las maravillas de la electrónica, desde el radar hasta la televisión y las computadoras. Quedó suplantado por los transistores, esas olezas diminutas con el mísmo poder de amplificación que aquellos, pero que permiten construir radios o cerebros electrónicos mucho más pequeños. Mas la curiosidad investigadora de los hombres no resuitó satisfecha con ese hallazoo; hoy las computadoras han sufrido cambios radicales debido al descubrimiento de "bioques de c.istal monolitico".

Se trata de piezas microelectrónicas que tienen una estructura molecular capaz de modificarse para transmitir o transmutar la corriente a fin du impulsarla por nuevos caminos. Un sólo cristal del tamaño de una uña, remplaza una docena de válvulas de vacío y varios metros de cable. A partir de este descubrimiento, los cerebros electrónicos se redujeron en tamaño y aumentaron velocidad en la realización de sus cálculos.

Suppher que existe el tímite antes mencionado equivaldría a subestimar la capacidad creativa de los científicos y olvidar los progresos realizados en el campo de la electrónica durante los últimos años.

#### **MAQUINAS** *MINTELIGENTESM*

No es difícil pasar del campo de la electrónica al terreno de la ficción: pero tampoco es sencillo apartarse de este último mientras los avantes superan en la práctica las especulaciones de las mentes proclives a la fantasía.

Cuando computadoras de la Unión Soviética traducen jeroglíficos incomprensibles para el hombre, escriben música o componen poemas: cuando cerebros diminutos dirígen y programan la producción de poderosas industrias norteamericanas, cuando todo eso sucede, es comprensible que la mente tarde en asimilar los avances de una disciplína que ha revolucionado al mundo y que seguramente deparará nuevos asombros.

La ciencia electrónica está conduciendo a dos caminos diferentes: [ uno de ellos se preocupa por producir máquinas que sean cada vez más veloces y más especializadas. El otro se dirige a crear cerebr-s que se parezcan más y más al hombre. Este último es, sin duda, el más inquietante.

En la actualidad, está tratándose de diseñar "computadores biolósicos" que puedan comprender la voz humana y tengan la adaptabilidad de un animal vivo. Las dificultades de esta investigación consiste en que los diversos tipos de sonido emitidos por los hombres son tan diferentes entre sí, que la computadora no puede registrarlos. Se tiende entonces a eliminar los sonidos peculiares de la voz y retener exclusivanente la pronunciación fonética.

No obstante, se ha logrado construír un diseño experimental (8H Ilamado Shochox, que reconoce hasta 16 palabras halladas, incluvendo 10 dígitos y los términos de clave aritmética tales como "más". "menos" y "total". Cuando se le ordena, el cerebro electrónico transmite problemas sencillos a una sumadora y la instruve para que los resualva.

Es probable que dentro de algunos años se logren respuestas habladag de las máquinas, mediante el sistema de grabación dei vocabolario que el computador seleccionará electrónicamente para dar la respuesta exacta.

Pero los temores de que la electrónica pueda producir seres capaces de dominar finalmente a sus creadores, escapa a todo razonamiento clentífico. Qurante miles de años las máquinas, desde las primitivas hasta las más recientes, han sido un complemento insoslayable en el desarrollo humano. La necesidad de derivarles a ellas todo aquello que nos es ingrato, pesado o simplerente aburrido, no sólo resulta comprensible sino también saludable.

El surgimiento de la electrónica ha representado una nueva revolución industrial, por lo que de ella dependen todas las ciencias y gran parte del bienestar de los habitantes del pioneta.

En cuanto a la competencia, todavía no hay nadle (ni nada) para hacérsela al hombre.

#### **INFORMACION MEDIOS** DE

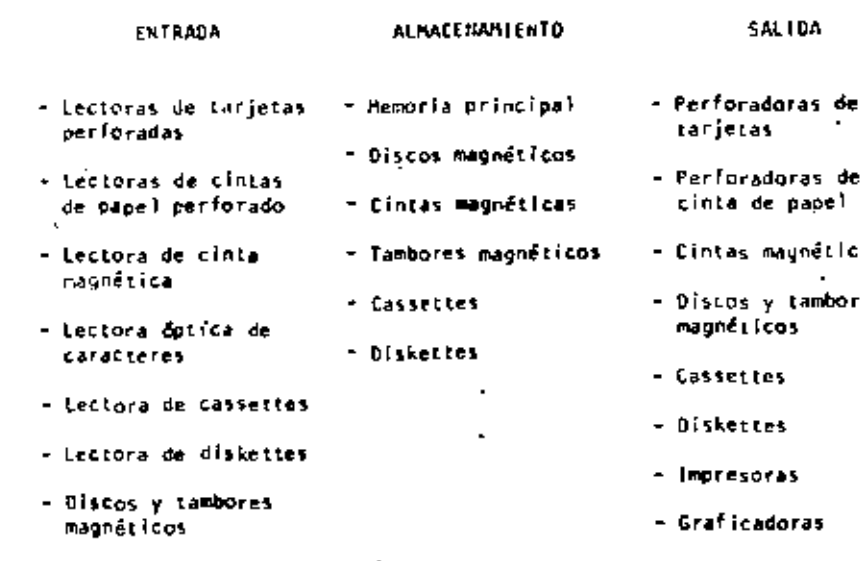

- Terminales de video

- 
- as.
- es.

- Terminales

#### . FUNCTONAMIENTO DE UNA COMPUTADORA

Las facultades que el hombre ha otorgado a las computadoras, ha sido el factor principal para que éstas sean consideradas como criaturas, cuvos poderes parecen en condiciones de resolverlo todo. Sin embargo, no son más que "máquinas de alta velocidad capaces de admitir y almacenar datos e instrucciones, procesar o tratar aduélios de acuerdo con éstas últimas y producir los resultados de esta elaboración en un formato útil y automático". (A) Esta serie de datos e instrucciones le deben ser dadas por el hombre, ya que la computadora por sí misma no tiene capacidad de decisión o de actuación, dependiendo ésta de la inteligencia y habilidad del ser humano.

Toda computadora está compuesta de una parte física llamada HARD-WARE y otra logica conocida como SOFTWARE.

Mardware son los equipos electrónicos, mecánicos y electromecánicos que forman la estructura de la computadora. Esta parte se ene carga de captar la información, de las operaciones eritméticas y lógicas, del almacenamiento de la información y de imprimir los resultados. Asimismo, está compuesta de:

- ELEMENTOS DE ENTRADA, o equipos periféricos, encargados de a) la capiación de datos: por ejemplo lectora de tarjetas.
- PROCESADOR CENTRAL a CPU, en donde residen las unidades de operación aritmética y lógica.
- DISPOSITIVO DE ALMACENAMIENTO o memoria, donde se quarda la c). información traducida a números, tanto el problema en sí como la información cenerada en el curso de las operaciones de cálculo. Para ello se utiliza un conjunto de bits idigitos binarios), que son la mínima unidad de almacenamiento que puede ser direccionable.
- d). ELEMENTOS DE SALIDA, al igual bue los de entrada también son dispositivos periféricos, encargados de la impresión de resultados; por ejemplo, "is impresoras.

Cabe señalar que existen teletipos y terminales de video, que son pequenas máquinas mediante las cuales es posible establecer una comunicación directa (vía línea telefónica) con el equipo central. funcionando como elementos de entrada y salida, que permiten procesos conversacionales y el desarrollo de sistemas en tiempo real. Algunas māguinas controlan este tīpo de dispositivos a través de un procesador de comunicación de datos.

Representación gráfica del HARDWARE:

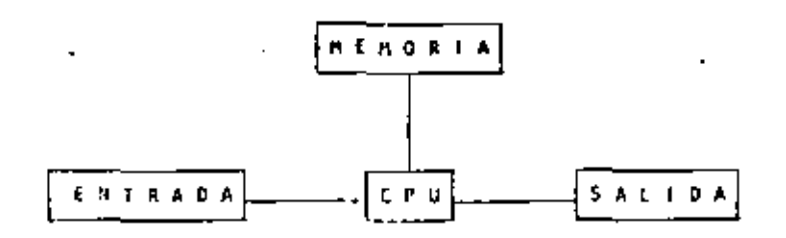

El Software, la otra parte de una computadora, está formado por los programas escritos de un lenguaje apropiado a ja estructura física de las máquinas, y con los cuales es posible utilizarlas.

#### Básicamente se tienen:

- SISTEMA OPERATIVO. Programa almacenado en memoria que se en-۵ì carea de controlar la asignación del procesador y coordinar las funciones del Hardware: este programa sirve gara repartir los recursos de la máquina en forma óptima.
- Ы COMPILADORES. Programas que generan un grupo de instrucciones-máquina (código que puede ejecutar la computadora) a partir de un programa ascrito. Este conjunto de instrucciones es llamado programa objeto y puede ser ejecutado cuantas ver ces se desee.
- c). INTRINSECOS. Pequeños módulos de programa que pueden ser utilizados por diferentes usuarlos, sin que ellos tengan necesidad de orogramarios: por ejemplo, la raíz cuadrada, funciones trigonométricas, etcétera.
- INTERPRETE. Programas que traducen instrucciones-máquina. d) ejecutando cada instrucción traducida sin generar el programe objeto.

RUTINAS DE UTILERIA Y PAQUETES DE BIBLIOTECA. Programas ese). oecializados que simplifican procesos que comúnmente se llevan a cabo: por elemplo SPSS (paquete estadístico), paquetes de bases de datos en las diferentes máquinas, etcétera.

Para el correcto funcionamiento de una computadora en una aplicación específica, se debe efectuar un análisis del problema a resolver, reuniéndose el posible usuario de la máquina y la persona que trabaja con la computadora. Una vez realizado el análisis y definido que el mejor medio para resolver el problema es la computadora, se buscará el método más apropiado para hacerio. Esto significa establecer el funcionamiento Iógico y matemático que se segui rá, plasmándolo en un diagrama de flujo o de proceso.

Posteriormente, se define el lenguaje en el que va a programarse, se efectúa el programa, se realiza una prueba con datos conocidos y se hace un estudio comparativo entre los resultados obt-nidos con el uso de la computadora y los resultados esperados; si éstos concuerdan, el proccio habrá terminado, si no, deberán corregirse los errores.

(\*) Bernice, Daniel D.: Introducción a las Computadoras y Procesos de Datos. 1973.

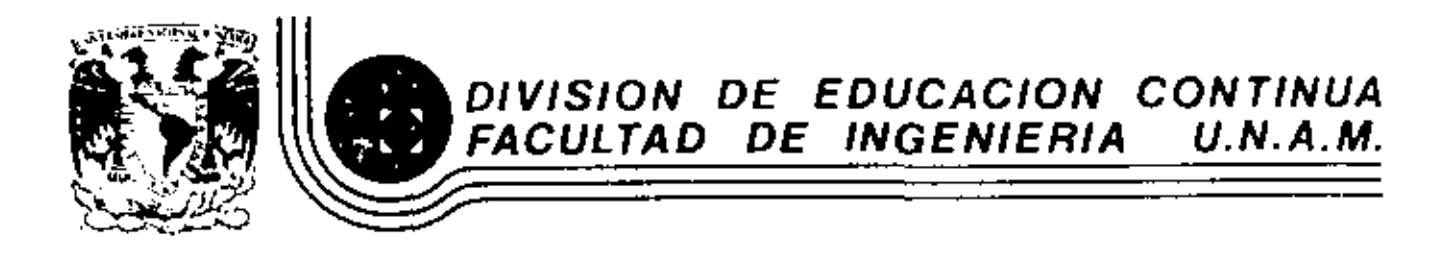

LENGUAJE DE PROGRAMACION BASIC

LA PROXIDA GENERACION DE COMPUTADORAS

IVRZ0, 1984

LA PROXIMA GENERACION DE CONFUTADORAS

Enrique Calderón Alzati

(Comunicaciones de la Fundación Rosenblueth, Enero de 1982)

1, INTRODUCCION.

> Aperecidas en los inicios de la década cincuenta. las computadoras constituyen hoy en día, uno de los instrumentos que mayor influencia ejerce en todas las formas de actividad ho-**BANAL**

El estudio de su evolución, orientado a la prospección de nuevas tecnologias y formas de aplicación, constituyen actualmente motivo de esfuerzos y dedicación de gobiernos, industrias m institutos de investigación.

En ese estudio se conjugan, tanto los aspectos recnológicos (que incluyen la micro-electrónica y la física del estado aólido), como los batemáticos y los filosóficos (incluyendo la lógica, la linguística y la teoría de la recursión) y finalmente los aspectos relacionados con los procesos cognitivos y adaptativos del hombre y otros organismos vivientes. Todos ellos habrán de contribuir a los próximos desarrollos de la computación.

En el presente reporte se pretende examinar en forma integral algunos de estos aspectos, para fundamentar la tesís concerniente al papel que ha tenído el concepto de "lo que es la computación" como motor del cambio y enríquecimiento de la tecnologia de cómputo.

Con este reporte queremos iniciar una serie de documentos orientados a mostrar la gran riqueza concentual que existe en la computación, la cual es totalmente desconocida en nuestro país, debido a la mala orientación de los programas educativos y al escaso interés y poca difusión de estos temas.

Cuatro Esquemas de la Computación.

Sl bien las ideas de máquinas inteligentes. robots y automatización industrial, estuvieron presentes en la primera mitad del siglo XX, las primeras computadoras son creadas para servir como instrumentos de cálculo en los institutes de investigación, organismos militares y estadísticos y departamentos de las grandes corporaciones Industriales.

 $5\sigma$ وسرا

Aunque los resultados logrados eran importantes, el mercado para los grandes y costosos equipos de cálculo, era necesariamente restringido, motivando a las industrias de cómouto a la búsqueda de nuevas aplicaciones.

El uso de las computadoras en la automatización de procesos administrativos, que si bien requerian cálculos relativamente sencillos, hacian necesaria la ejecución de grandes volúmenos de proceso por su naturaleza repe-(Itiva, se convirtió pronto en la principal área de aplicación.

En esta nueva forma de aplicación conocida como "proceso electrónico de datos", los requerimientos principales se encontraban en la entrada y salida de grandes volumenes de información.

La utilización musiva y problemática de tarjetas perforadas como forma principal de almacenamiento y transferencla de información, orientó los esfuerzos industriales y de investigación al desarrollo de nuevos medios de almacenamiento.

La aparición de la cinta magnútica y el desarrolio de las impresoras de alta velocidad (del orden de 1,000 LPM) constituyeron los elementos principales del éxito logrado en el "proceso electrónico de datos" que abrió el mercado de las computadoras a los sectores financiero, industrial y cobierno, todos ellos con enarmes problemas de administración.

El siguiente paso conceptual lmportante, en el proceso de diversificación y desarrollo de la computación fue la aparición de los llamados "sistemas de información" que tuvieron gran éxito durante la década de los setenta.

Entre los avances tecnológicos que hicieron factible este nuavo avance, podemos citar la introducción del disco magnético (por 10M en 1960), el desarrollo de multiprogramación y la capacidad de utilización de teletipos y posteriormente de terminales interactivas para dar lugar al "tlempo compartido" introducido simultáneamente en forma comercial por Burroughs, Univec y General Electric.

29

round

ਨ

Aspectos típicos de los sistemas de información, es el uso de un acervo central de datos, organizado de acuerdo con un esquema preconcebido, que permita la consulta simultánea de la información, por parte de varios usuarios. Aunque los sistemas de información contienen generalmen-

te reganismos de actualización permanente para el acervo de Información, esta función es realizada en forma centralizada, a través de un canal único establecido como parte de la infraestructura del organismo usuario.

Mientras que en el "proceso electrónico de datos" el énfasis estaba en la automatización de los procesos administrativos de las instituciones, con el enfoque de los "sistemas de información" el énfasis se daba en el estudio de la organización misma, orientada e la construcción de modelos sobre los cuales, la información quedaba estructurada como una imagen evolutiva y adaptiva de la realidad.

En esta forma los resultados que previamente se obtenian mediante el proceso electrónico de datos, podían lograrse como meros productos secundarlos de los sistemas de información.

Aunque las aplicaciones más conocidas de los sistemas de información se dieron en los Bancos y Compañías de Aviación, su impacto en organismos qubernamentales, industrias y corporaciones comerciales fue también considerable.

00

Un punto más que es recesario mencionar en relación a los sistemas de información, es el referente a la evolución de sus aplicaciones que se dieron inicialmente a nivel operativo (sistemas de cuentas corrientes en bancos y de reservaciones aéreas), después a los niveles administrativos intermedios y finalmente a la planeación y la toma de decisiones de alto nivel.

Un concepto bien conocido y utilizado, es el que se refiere al computador como un amplificador de la capacidad intelectual del hombre.

En el uso de sistemas de información estaba implícita una nueva forma de aplicación destinada a la amplificación de una de nuestras capacidades fundamentales, la de comunicación, que constituye la esencia misma de las sociedades humanas.

Su importancia sólo puede ser comprendida, al observar la relación que existe entre comunicación y desarrollo. entre la palabra escrita y el flurecimiento de las primeras civilizaciones, entre la imprenta y la historia moderna.

los sistemas de comunicación por computadora resultan . cuando la capacidad de alimentar y actuatizar los datos de un acervo es otoroado a todos (algunos) los usuarios del sistema de Información.

Los sistemas de comunicación por computadora, representan un avance qualitativo sobre otras formas de comunicación en cuanto que:

- La distribución de mensales es selectiva y asociatia). va (se envía sólo a los receptores que la reguleren o que cumplen ciertas condiciones).
- ы La recepción de mensajes es también selectiva (sólo se aceptan mensajes sobre temas determinados por el receptor, o provenientes de fuentes también selecti $v(t)$ .
- c) La capacidad de distribución y recepción es tanto instantSnea. como independiente del tiempo, es de-, cir que la información queda disponible para cuando sea necesaria.

Un claro ejemplo de sistemas de comunicación se da nuevamente en los sistemas bancarios y de reservaciones aéreas, cuando sus operadores tienen la facultad de actualizar el acervo con los muntos pagados o depositados en un caso y las reservaciones o cancelaciones realizadas en el otro.

La conceptualización de los sistemas de información, al igual que el proceso de datos como casos particulares de "procesos de comunicación" es evidente.

Como en las etapas anteriores, el desarrollo de los sistemas de comunicación abren las puertas a nuevas formas de aplicación ya predecibles, estando su éxito sustentado en nuevos avances tecnolónicos entre los que es convenlente destacar:

- Los deserrallos de la micro electrónica conocidas como LSI y VLSI (Large System Integration y Very Large Systems Intregration), que lograron entre otras cosas reducir y permitir la utilización masiva de equipos.
- El deparrollo de las telecomunicaciones que permitieron conectar equipos de cómputo distantes y abrieron la posibilidad de transferir grandes volúmenes de información.
- El desarrollo de las redes de cómputo basadas en las posibilidades de comunicación "inteligente" entre equipos de cômputo, que constituyeron la infraestructura principal de los procesos de comunicación.

En resumen, hemos analizado cuatro formas o esquemas de aplicación de la computación, que a nuestro modo de ver constituyen la esencia de las cuatro generaciones de computadoras a . las que se hace referencia en la ilteratura técnica y comercial de cómputo y que se asocia más a los aspectos puramente fisicos de los componentes utilizados en cada una de ellas.

Nuestra Lesis delineada con mayor detalle en (1), pretende establecer que siendo los avances de la electrónica importantes. no constituyen sino uno da los factores de la evolución tecno-Ibaica del cómouto.

Por otra parte, aunque puède parecer que el desarrollo conceptual de la computación ha llegado a su fin, la realidad es totaimente distinta, nuevas generaciones de computadores con objetivos más amplios y de mayor trascendencia habrán de seguir en las próximas décadas. Un análisis al respecto ocupa la atención de las secciones siguientes de este reporte.

31

32

Deade el punto de vista puramente tecnológico, la evolución de la computación es sorprendente y contempla otros aspectos adicionales a los de la electrónica y componentes utilizados: aspectos tales como el tipo de dispositivos periféricos y el software evolucionaron en forma paralela y acorde a las necesidades del mercado que crecia con las nuevas aplicaciones.

Aunque es diffell encasillar en un esquema de cuatro etapas el desarrollo casi continuo de los nuevos sistemas de computación, la utilización de ese esquema es importente por su relación a las formas de utilización ya mencionadas y por la posibilidad de discutir la evolución tecnológica en términos sencillos.

Algunas inexactitudes en los años asociados a la aparición de cada etapa, así como a las estructuras y dimensiones de los equipos, se deben a la existencia de algunas computadoras de transición adeiantadas a su época y a la tecnología existente, como lo fue la B-5500 de Burroughs (entre otros egulpos),

Une vez aclarado este punto haremos una descripción brave de los aspectos más relevantes de cada una de las generaciones. a) Computadoras de la primera generación:

> Entrada al mercado: Aplicación principal: Tecnologia utilizada:

Unidades periféricas:

Sistema operativo:

Lenguaits de programación:

Alfabeto:

Administración:

Modelos típicos:

Aspectos cuantitativos:

Instamentos de cálculo. Tubos de vacío. Memoria de cilindro magnético. Lectoras y perforadoras de tarjetas y cinta de papel. equipo unitario, etc. No existia. Lenguaje de máquina, ensambladores primitivos. Numérico. Triviat, no se requería. M. Central 1.000 a 6.000 palabras.

1950 aproximadamente.

Proceso 10<sup>4</sup> ops/seg.

Precio 100,000 a 2.5 millones **US.** 

IBM-650 Bend[x-615, Univec SS90, Bull-PT, 18M-709.

Computadoras de la segunda generación: ъ).

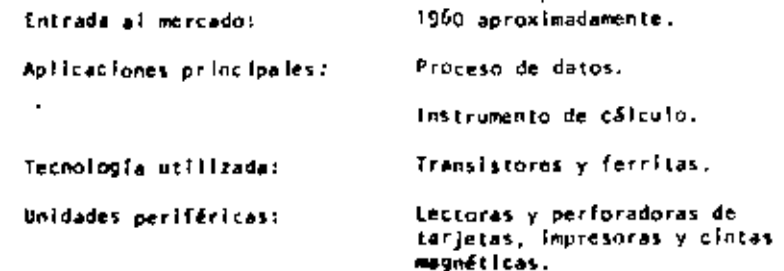

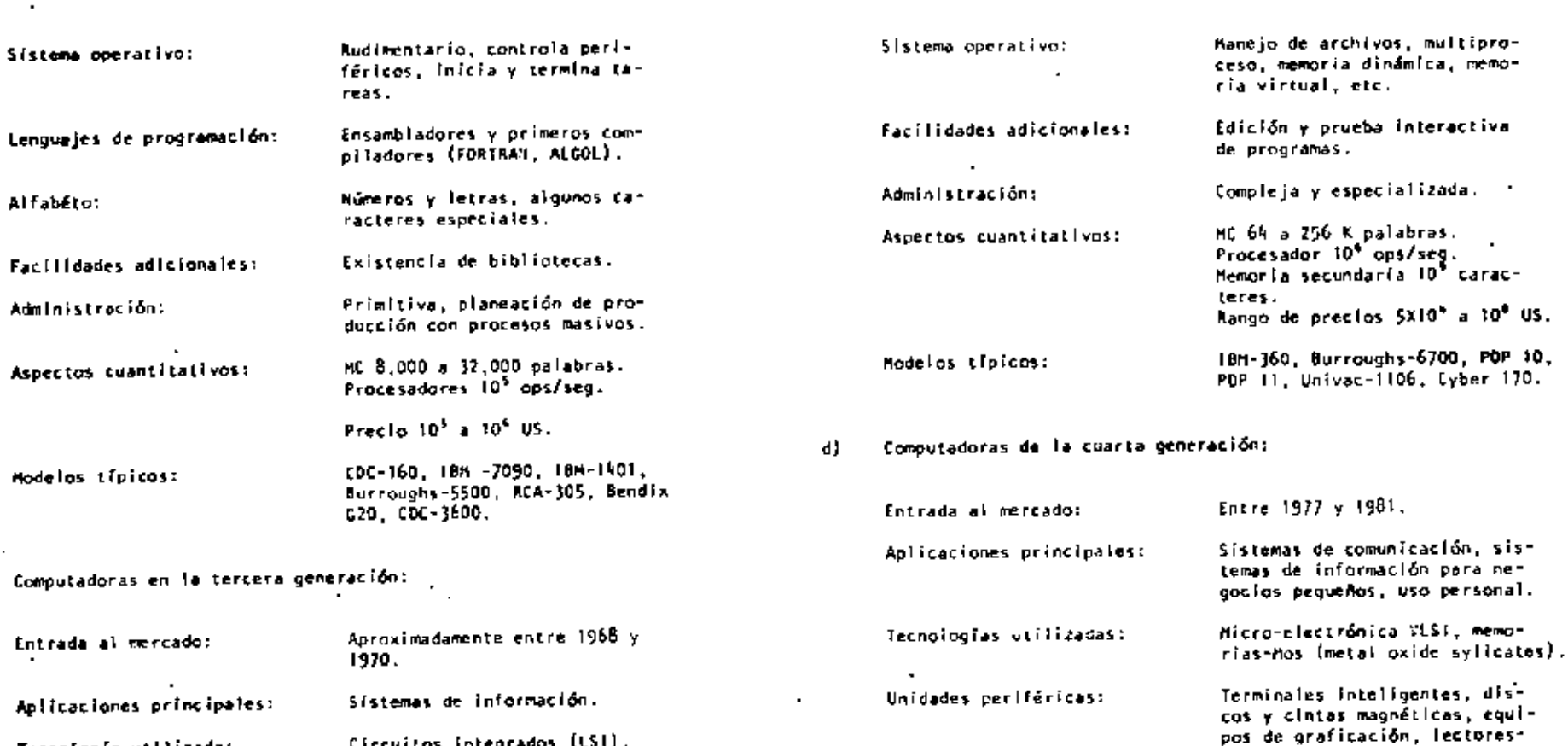

Arquitectura:

de programación:

Alfabeto:

Lenguajes y facilidades

 $\overline{\phantom{a}}$ 

 $\bullet$ 

sisne -

ópticos y digitalizadores.

Proceso distribuido, uso de

Bases de datos distribuidas,

lenguaies interactivos, des-

Irrestricto, mayúsculas y mi-

alfabeto Arabe, Japonés, etc.

núsculas, símbolos matemáticos,

alcroprocesadores.

criptivos y gráficos.

 $\Gamma$ E, 90

Circuitos integrados (LSI),

Cintas y discos magnéticos,

005.

terminales de video y teleti-

Multiprogramación, multipro-

optimización de código.

PL, Bases de Datos (DHS).

especiales.

ceso, sistemas de interrupción,

tenguales de alto nivel COBOL.

Números, letras y caracteres

memoria de películas magnéticas.

36

÷,

(a

Tecnología utilizada:

Unidades periféricas:

 $\sim$   $\sim$ 

Lenguales y facilidades de

Arquitectura:

programación:

Alfabeto:

 $\mathbf{r}$ 

37

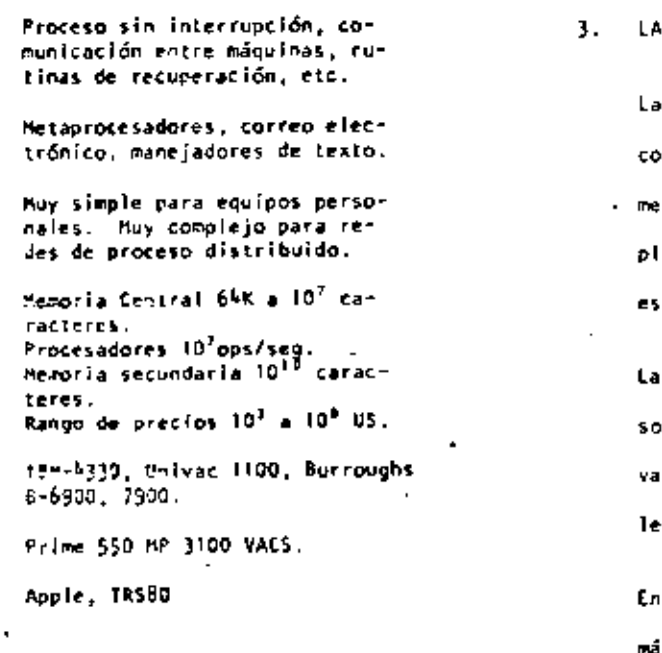

Sistema operativo: Facilidades adicionales: Administración: Aspectos cuantitativos: Hodelos típicos Grandes: Medianos: Pequeños:

۰,

S EXPECTATIVAS NO CUMPLIDAS Y LAS NUEVAS APLICACIONES.

existencia de robots y máquinas industriales automáticas. ncebidas en la prímera mitad del síglo XX antes que las priras computadoras entraran en acción, no ha sido totalmente lasmada en la medida que el avance tecnológico permitiera perat.

is razones de este retraso son múltiples e incluso factores ocíales relacionados con el posible desemplon que estas nues máquinas podrían causar, por la falta de alternativas y egislatura adecuada.

tre los factores tecnológicos para la introducción de las máoulnas automáticas, estuvieron las abultadas dimensiones. escasa confiabilidad y las restricciones que su uso imponia sobre el ambiente de operación, que difícilmente pueden darse en las instalaciones industriales.

For otra parte, la idea original de las máquinas automáticas capaces de realizar operaciones totalmente repetitivas, sin ninguna capacidad adaptiva ni característica inteligente. tuvo que ser desechada por inoperante para dar lugar a la Idea de máquinas inteligentes capaces de realizar rutinas altermas y adaptarse a las necesidades que la producción de objetos distintos implica. Para todo ello, la capacidad perceptiva de estos robots resultaba indispensable.

Con el desarrollo de la micro-electrónica de la nueva tecnologia de las comunicaciones y del reconocimiento de formas. logrados en la cuarta generación de computadoras, el camino para los robots y la autometización industrial a escala masiva, ha quedado abierto. Los desarrollos actuales de la Intellgencia artificial tendrán un impacto importante en este proceso y a su vez se nutrirán del mismo.

Otro problema aún no resuello satisfactoriamente, es el relacionado con la traducción mecánica de lenguales; aquí el problema es de otra naturaleza porque no obstante la experiencia ancestral que el hombre tiene en esta actividad, jamás se habia preocupado por la mecánica de este proceso, por lo que ha sidoinecesario el desarrollo previo de modelos linguísticos formales, para hacer posible la creación de los más simples programas de traducción: los avances iporados hasta hoy y los esfuerzos que actualmente se hacen en esta dirección. permiten prever su realización en los próximos años, con un impacto social formidable.

Finalmente, la gran capacidad de almacenamiento y recuperación de información lograda con las computadoras actuales. no compite con la capacidad del hombre que a través de sus sentidos (especialmente el visual), está captando constantemente imágenes que implican volúmenes impresionantes de información, que son de inmediato sintetizadas en forma óptima para su aimacenamiento. Esto hecho llgado indiscutiblemente a la estructura y funcionamiento esencialmente distinto al de las computadoras actuales, permiten concluir el desarrollo futuro de otras arquitecturas de cômputo.

Aunque los aspectos señalados en las secciones anteriores muestran un desarrollo dramático y señaian algunas tendenclas importantes, otras no son explicitas y requieren un análisis adicional.

-42

a) Interacción homore-máguina.

> El acercamiento de las computadoras al hombre, ha representado un reto continuo, a investigadores, profesionistas e Industriales de la computación: los avances logrados son impresionantes.

> Así, mientras las computadoras de la primera generación, fueron instrumentos exclusivos de sus creadores y de algunos cuantos científicos, que requerían de meses de estudio y un alto grado de conocimientos previos de matemáticas, para construir programas relativamente simples, las máguinas de la segunda generación principiaron a estar al alcance de ingenieros y técnicos, gracias a la aparición de FORTRAN y de otro: lenguajes similares, así como e la incorporación de los sistemas operativos, que habrían de relevar al programador de las tareas relacionadas con el control de las unidades periféricas.

Con la introducción de la terminal de consulta, del tiempo compartido y de nuevos lenguajes conceptualmente más símples. no sólo las tareas de programación se simplificaron, sino que

por primera vez, el personal no técnico (cajeros y empleados administrativos) pudieran entrar en contacto con la computadora, dejando atrás los tiempos en que las transacciones y los documentos eran enviados a los "centros de cálculo" o "unidades informáticas" para su proceso por medios misteriosos y fuera del control del usuario.

En la etapa de la cuarta generación, el proceso de acercamiento continuó, ahora las secretarias hacen uso de terminales para redactar oficios y cartas, los jefes tienden a depender Cada vez nás cara comunicarse con sus empleados y consultar bancos de datos financieros, los empleados de hoteles e industrias hacen igualmente uso de clias y en las escuelas, se convierten en un excelente apoyo para la experimentación y la enseñanza, el nivel de acercamiento es tal que aún los niños hacen uso cotidiano de ellas.

Factores de este fenómeno que habrá de intensificarse en el futuro, son la reducción de los costos, la conflabilidad y reducción de requerimientos para su operación y la concepción misma de los equípos de cómputo como intrumentos de uso masívo. El desarrollo de nuevos lenguajes interactivos y gráficos ha constituido un factor adicional de este proceso.

De este análisis es posible conciutr que la interacción home bre/máquina habrá de continuar su crecimiento en las próximas yeneraciones de Computanharas, buscando nuevas formas de acer-Camiento que hoy en día princípian a delinearse.

En sus origenes, la computación fue totalmente numérica, no sólo en lo que respecta e la naturaleza de los datos y llpos de problemas que se pretendía resolver, sino al lenguaje mismo de programación.\*

La dotación de caracteres alfabéticos a los mecanismos de impresión y el estudio de la linguística (Chomsky, Bar-Hille), etc.) hizo factible el uso de lenguajes no numéricos para la programación, y la dependencia cada vez menor de los números, sin embargo. las aplicaciones fundamentales de la computación siquieron ligadas a los aspectos numéricos, durante las dos generaciones síguientes de computadoras.

Esta afirmación puede parecer extraña al lector, acostumbrado a pensar en aplicaciones administrativas en las que se hace referencia a nombres de personas, de empresas, de productos, o de lugares geográficos. Aunque esto es totalmente cierto,

En las primeras computadoras, las instrucciones eran codificadas en forma totalmente numérica, de acuerdo con el modelo Introducido por John Von Neumann, quién utilizó en su concepción de la computadora. Las ideas expuestas por Kurt Godel que asociaba un número (programaba cada función computable).

es también válido mencionar que en todos estos casos la información alfabética nunca constituve la parte esencial del proceso; así por ejemplo, el nombre del empleado es sólo una etiqueta que se anexa al resultado del cálculo de percepciones y deducciones, en la generación de un documento de pago, y si bien es cierto que para la sociedad, quien importa es el portador del documento, para el computador el trabajo central reside en las cifras.

Esta observación no implica que el uso de la computadora fuese exclusivamente en aplicaciones numéricas, oues a partir de 1960, diversos esfuerzos de investigación se centraron en problemas no numinicos, logrando resultados que han tenido y tendrán una influencía notable en el desarrollo futuro de la computación.

Como ya se ha mencionado, el grigen de las investigaciones sobre problemas no numericos se situó en la linguistica formal, con la búsqueda de algoritmos que hicieran factible la - traducción mecánica de lengunies. Posteriormente, el desarro-Ho de LISP y otros lenguajes como Snobol y L<sup>E</sup>, hicieron factibles los trabaĵos en inteligencia artificial y manipulación de símbolos algebráicos, estableciendo la posibilidad de dotar a las máquinas con capacidad de deducción para resolver problemas de Idoica.

Es así que para los inicios de la década de los setenta existiesen máquinas capaces de jugar ajedrez, reconocer objetos a partir de su descripción linguistica (para lo cual el conputador (equíere de la conexión de un equipo de televisión) y de hacer deducciones lógicas. Unos años más tarde las primeras máquinas capaces de sostener conversaciones sentillas. eran estudindos en algunos institutos de Investigación.

La construcción de máquinas con capacidad de Inferencia y conversación generalizada, y la creación de "sistemas de conocimlento" como intrumento de uso masivo, constituye hoy en día el objetivo a lograr para la siguiente generación de computadoras.\*

Otro proceso de desarrollo menos complejo, ha tenido lugar · durante los últimos años en el campo de la computación no numérica y constituye hoy en día, la confirmación del éxito que habrán de temer los sistemas futuros de comunicación y conocimientos. Se trata de los populares "procesadores de palabra" que son utilizados en forma masiva, para la preparación de Cartas y documentos técnicos.

Figenbaun Conference on Fifth Generation Computer Systems. Tokio, 1981,

Con el procesador de palabras el usuario tieno acceso a un conjunto de instrucciones que le permiten editar textos, corregir errores y dar la presentación y organización más adecuada. El envío y almacenamiento de documentos con costos extraordinariamente reducidos, hace posible la utilización masiva de esta fecnologia, que para los inicios de la década 80, ha principiado a substituir a la máguina de escribir r a los derás equipos tradicionales de oficina.

Sin lugar a dudas este proceso de orientación de la computación a las aclicaciones no numéricas representa una tendencia irreversible para el futuro.

#### c) La orientación de las investigaciones.

Como en otras áreas de la tecnología moderna, el período requerido para que los resultados exitosos de una investigación sean aplicados Masivarente, se reduce, a unos cuantos mesos o a lo más un par de años; es así que, el análisis de la evolución de los "objetos de estudio" relacionados con la computación, constituye una tercer área de análisis por su importancia.

A este respecto podemos decir que mientras en la primera generación, la preocupación y motívos de investigación, se orientaban al desarrollo de los métodos de cátculo numérico y a la búsqueda de nuevos dispositivos de almacenamiento magnético.

duranto la siguiente etapa los temas de estudio estuvieron centrados en la linguística. La utilización de transistores y circultos integrados, y en la naturaleza de los procesos administrativos.

Al iniclarse la era de la tercera generación de computadoras. el interés de la investigación varió hacia el análisis del funcionamiento de las organizaciones (con el enfoque de sistemas), al uso de la tecnología LSI, al desarrollo de los sistemas de información y hacía la inteligencia artifícial.

Finalmente, los temas de Interés al entrar-al mercado la cuarsa generación, eran el estudio de la sociedad y las interacciones que en su seno tenían los organismos industríales y finan+ cieros y por otro lado las nuevas formas de aplicación de la micro-electrónica, y el estudio de las comunicaciones digitales.

Actualmente y para el futuro, el tema principal de estudio ha cambiado nuevamente para centrarse en "el hombre", en los procesos cognitivos, de la inferencia y la acumulación de conocimientos. Los avances de la micro-electrónica hacen factible imitar los procesos adaptivos de los organismos biológicos y la posibilidad de construir mosaicos de pequeños autómatas para formar "tejidos" cuya capacidad de asimilación y análisis de imágenes, sea similar a la del ojo humano, reconocido ya como uno de los sistemas más eficientes de recolección de Información.

5. LAS COMPUTADORAS DE LA QUINTA GENERACION.

> Con estas nuevas orientaciones y con un mercado de divensiones jamás superadas en su magnitud y diversificación, se principian a definir en los centros de investigación norteamericanos y europeos. Tos conceptos que darán lugar a la quinta ceneración de computadoras.

49

 $220,195$ 

Paralelamente y quizás con un empuje mayor. La industria japonesa desarrolla un proyecto de gran magnitud para poner en operación una nueva generación de computadoras substancialmente distintas a las existentes, en los primeros años de la década de 1990.<sup>4</sup>

Estas nuevas ráquinas habrán de caracterizarse por la utilización de enlambres procesadores microscópicos, operando simultâneamente para recibir y clasificar información, por su capacidad básica de inferencía y generación de "conocimientos" y esquemas generales, a partir de información particular, así como por su estrecha relación con el hombre.

Este proyecto fue presentado por primera ocasión en la Conferencia sobre "Computadora de la Quínta Generación", realizada en octubre de 1981, mencionada previamente en este reporte.

48

El sistema de control habrá de seguir y utilizar principios ya conocidos hoy en día, sólo se usan en experimentos de inteligencia artificial, como los relacionados con las máquinas ilsP y de Flujo de datos (Data flow machines).

El desarrollo de la computación no numérica como forma principal de aplicación, y la interacción más intense entre hombre y máquina estarán también en el centro del proceso. Finaimente, la importancia de la comunicación entre máquinas, y con ello, entre los hombres que la poseen, habrén de delinear en buena medida el futuro de la civilización.

6. NUESTRA PARTICIPACION EN EL PROCESO.

> Cuál es y será nuestro papel en esta revolución lla de observadores pesívos del proceso? (Pasará inadvertido, como otros tantos cambios tecnológicos de cuyas implicaciones políticas y sociales nos enteramos sólo años después? (Podriamos ser capaces de asimilar esta vez las tecnologías emergentes? ¿Qué planes podemos formular para tomar una parte activa por modesta que sea en este proceso de cambio? Quizás estas sean algunas preguntas que hoy deberíamos hacernos.

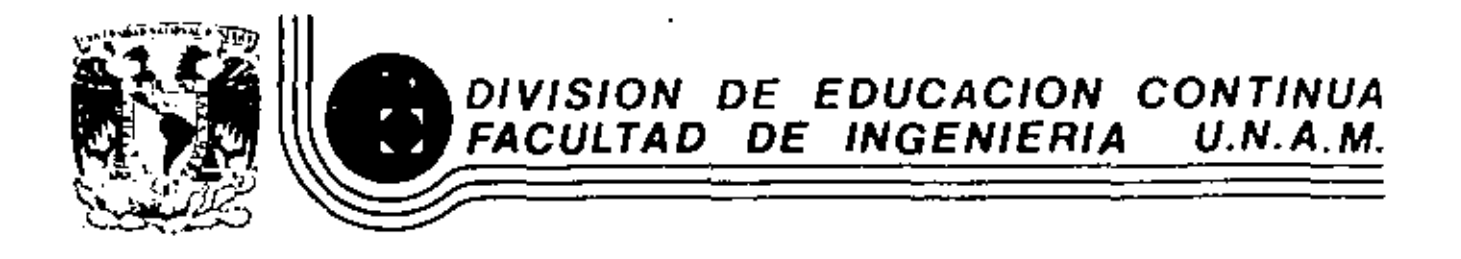

LENGUAJE DE PROGRAMACION BASIC

## CONCEPTO DE UNA COMPUTADORA

MARZO, 1984

Palacio de Mineria - Calle de Tacuba 5 - primer piso - Deleg. O rauhtemon PSPRO - (19 vico, D.F., 17el.: 521-40-20 - Apdo, Postal M-2285

**UNAM** 

## CONCEPTO

DE UNA

COMPUTADORA<sup>.</sup>

## FACULTAD DE INGENIERIA

. TCHOG BL: "THE PACIN CAS CONFUTADORAS < CONG LO HACEN"

Poe: **L.B.M., Argentina**,

#### CONCEPTO DE COMPUTADORA

 $\mathbf{u}^*$ 

El obleto de esta breve reseña sobre las computadoras electrónicas y sus múltiples apticaciones al servicio del hombre, es transmitir al lector una completa visión de conjunto, mediante un lenguaje sencillo que pormita com prender conceptualmente fos temas tratados, sin netesidad de conocimientos pre vios en la materia.

Esperanos que estas páginas, muy simples en apariencia pero con pro fundo contenido, permitan, a quienes las lean, ingresar al maravilloso mando de las minuinas automáticas.

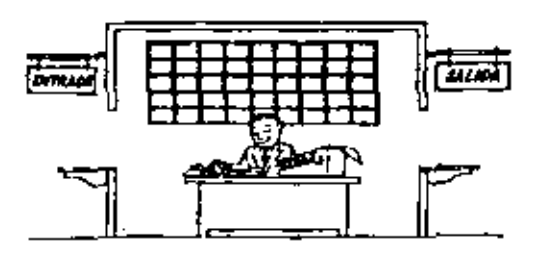

 $\overline{a}$ 

Este señor se llama Control. Trabaja en una pequeña habitación. Tiene a su disposición una máquina de calcular que su ma, resta. multiplica y divide, Tiene también el señor Contral.un archivo parecido al casillero que existe en los trenes para clasificación postal. . .

Hav, ade-ás, en la habitación, dos ventanillas identificadas. con sendos carteles: "Entrada" y "Salida".

El señor Control tiene un manual que le indica cómo debe der senvot anse dan estas elementos, si alguien le plue que ha n ga un trabajo.

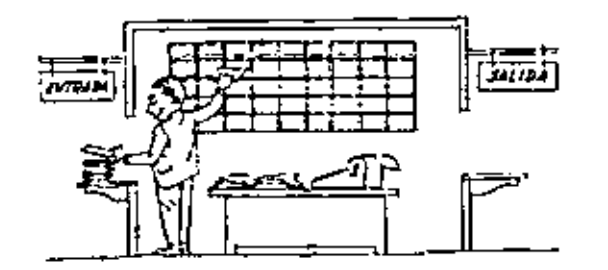

Una persona quiere saber el resultado de un complicado cálculo. Para ello, escribe ordenada, precisa y detalladamente, cada una de las Operaciones que, en conjunto, integran ese cálculo, anota cada instrucción miemental en una hoja de papel y coloca todas las hojas en orden en la ventanilla "Entrada".

El señor Control, al ver las holas, les en su manual que debe to mar esas hojas con instrucciones, una por una, y colocarias co $\overline{z}$ rretativamente en su archivo. Y así lo hace.

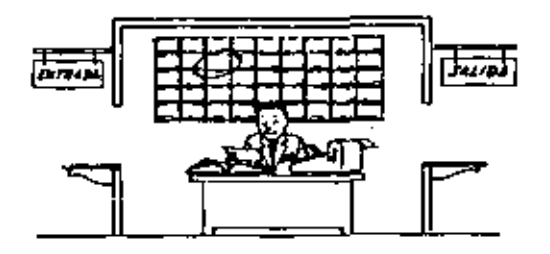

tma vez ubicadas todas las instrucciones en el archivo, el señor Control consulta nuevamente el manual. Allí se le indica que, a continuación, debe tomar la instrucción de la casilla I y ejecul taria. Luego la de la casilia 2 y ejecutaria, y así sucesivament ta hasta eiecutar la última instrucción. Algunas instrucciones inolearán que hay que sumar una cantidad a otra ( Instruccione) aritméticas); otras, que el señor Control debe ir a la ventanilla i "Entrado" para buscar algún dato que intervenga en el cálculo "- r" iinstrucciones de "entrada/salida" ), dato que la persona que le formuló el problema habrá colocado ya en dicha ventanilla, en otra hoja de papel.

finalmente, otras instrucciones indicarán que debe elegirse una de entre dos alternativas (instrucciones lógicas ); por elemplo. supongamos que una parte del cálculo - desde la instrucción que está do la Casilla 5 del archivo hasta la que está en la casilla. 9 debt cjecutarse 15 veces porque el cálculo así lo exige. En <sub>La</sub>l caso, la instrucción que está en la casilla 10 indicará que, si los pasos 5 a 9 se han elecutado menos de 15 veces, se debe volver at paso 5. Cuando se hayan realizado las 15 repetí ciones y no antes, el señor Control seguirá con la instrucción de la casilla 11.

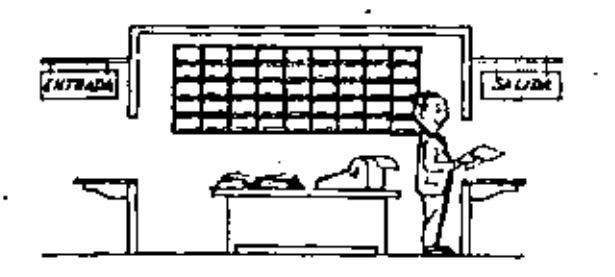

'Después de ejecutar todas las instrucciones del archivo, haciendo con la máquina de calcular las operaciones en ellas indicadas, el señor Control entrega, a través de la ventanilla "Salida", los resultados óbtenidos . . . y se sienta a esperar un nuevo trabajo,

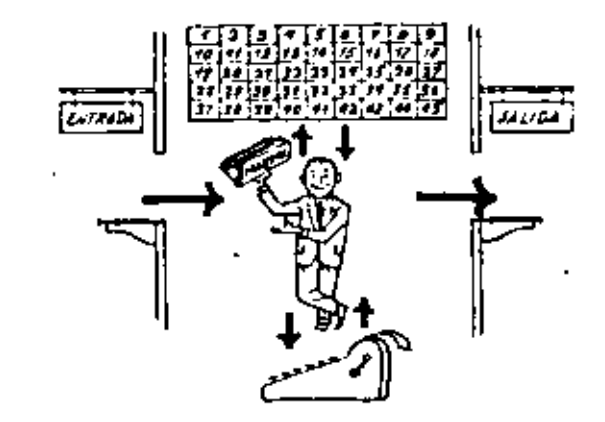

Obsérvese que la actuación del señor Control es puramente mecánicas sólo sigue las indicaciones de su manual y cumple du acuerdo con ullas, las instrucciones que recibe a través de la ventanilla "En tradá". Toma decisiones, pero solamente cuando se le señalan lasalternativas que existen y con qué criterio debe elegir una de en e Das C

El señor Control puede resolvernos cualquier problema, por comolica do que éste sea. Pero para ello debenas indicarle paso a paso, en vi la forma más elamental y detallada, todo lo que debe hacer para resolverlo, sin alvidarnos absolutamente nada porque, en ese caso, el suñor Control no sabria continuar por si mismo, Haga el lector la prueba de formular un problema cualquiera de modo tal que una persona que no conozca hada acerca de ese proviena, puer de resolverio sin necesidad de hacer consultas. Verá que es una experiencia Interesantísima.

Il esquema que acabanis de representar mediante el señor Control y sus elementos de trabalo, corresponde exactamente al esquema de funcionariento de una computadora electrónica.

A continuación presentaremos una breve descripción de los elementos de la computadora que corresponden a los elementos de trabajo del señor Control.

Las unidades de Entrada (representadas por la ventanilla "Entrada" ) : -Son en la computadora, dispositivos capaces de leer información (lestruci ciones o Datos ) com el objato de procesarla. Existen una gran variedad de elementos de entrada, entre los cuales tenemos:

Tarjetas de Cartulina y Cíntas de Papel: Que gon perforadas de manera que cada perforación representa un número, una letra ó un símbolo especial de acuerdo con un código predeterminado.

Cintas magneticas: Conocidas como "memorias externas" tienen la ventaja de permitir almacenar la información en forma mas concentrada ( a razón de -80 a 2400 caracteres por pulgada de longítud ) y de ser mas veloces, ya que pueden enviar o recibir información a la unidad de control a velocidades que van de 10,000 a 680,000 caracteres por sugundo. Pueden llegar al tener hasta 730 m. de longitud.

Disco Magnético: También conocidos como "Memoria externa", en general tiemen un diāmetro aproximado de 30 cm. y pueden grabar hasta 400.000 letras. números, y caracteres especiales, formando palabras, clíras, ó registros completos. Se pueden grabar o leer a razón de 77.000 a 312.000 caracteres por segundo y su tiempo de acceso a un registro alcanza un promedio de 60 mili-segundas,

(e)

主义

Una diferencia importante entre las cintas y los discos es la siguiente: En las cintas los registros se graban o laen secuencialmente... En los discos se tiene 'Libra Acceso" a un registro cualquiera, en forma inmediata, pues cada registro se localiza por su posición física den tro del disco.

Lectors Ontica de Caracteros Impresos: Puede leer un documento impreso por una máquina de escribir, o por una máquina de contabilidad o por la impresora de una computadora a una velocidad de 30,000 caracteres por minuto.

Unidad de Representación Visual: Esta unidad de entrada/salida sirve para hacer consultas a la computadora, por medio de un reciado de má quína de escribir, y obtener la respuesta reflejada en una pequeña pan talla de relavisión.

La imagen está formada por hasta 12 renglones de hasta 80 ceracteres -(letras, numeros, 6 signos especialos) cada uno.

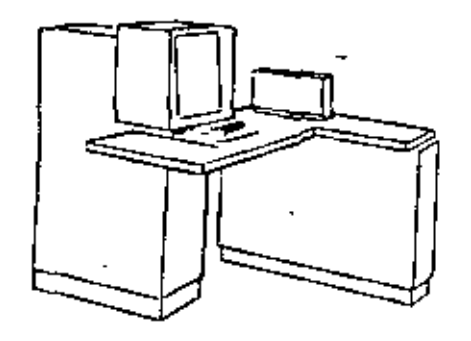

Vemos aquí ptra Unidad de Reprosentación Visual, más evolucionada que le anterior. Le comunicación hombre-máquina puede establecerse en ella por medio de gráficas, os decir que la entrada y la salida de datos se hacen oor madio de induenas.

Cuenta esta unidad para ello con un dispositivo con forma de lápiz, que tiene en su gunta una cálula fotoeldotrica. Un delgado haz de lus parte en determinado momento de un punto de la panzalla y la recorre en for ma de zio-zeo. Si se apova el "lâpiz" en cuelquier posición de la pan talla, su célula forceléctrice detectará en algún momento el haz de luz.

 $\epsilon > 1$ 

Por el tieroo transcurrido desde que el haz de luz comenzó su "barrido" hasta que fue detectado. La computadora determina en qué punto de la " pantalla se encuentra apoyado el "lápiz".

Como el barrido dura una fracción de segundo y se realizan muchos ba n .<br>'rridos por segundo, se puede "escribir" con el "lâpiz" sobre la pantella y el dibujo "ingresa" en la memoria de la computadora como una sucesión de buntos codíficados.

ta pentalla está imaginariamente dividida en 1.040.576 puntos, de ma nera que los trazos que se obtienen son prácticamente continuos. Pueden dibujarse ași curveș, estructuras, latres, números y cualquier tipo de oráfico, y esa información ingresa automáticamente a la computadora.

Por otra parte, los resultados obtenidos por la computadora son repre sentados en la pantalia también como curva, letras, etc., bajo control del programa almacenado en la memoria.

Lactora Optica de Manuscritos: Selvo algunas pequeñas restricciones en cuanto al formato de los caracteres, esta unidad puede "lear" document tos escritos por cualquier persona y con cualquier ejemplo a una velocidad eproximada de 30.000 caracteres por minuto.
El registrador/enalizador Futugráfico es una Unidad de Entrada/Sallda de datos que realiza las siguientes funciones.

- 1) Megistra los resultados de la computadora sobre inferofoto 'oratias, mediante un tubo de rayos catódicos, que inciden sobre una película fotográfica, y cuyo har electrónico ac tús obbernado por el Programa Almacenado. La película se revela automáticamente deniro de la unidad y 48 segundos después está lista para ser proyectada.
- 2) Provecta Sobre una pantaila translúcida las microfotografías registradas.
- 3) Analiza inágenes reproducidas en negativo sobre película trans œ parente, las digitaliza y las transmita a la Unidad Central de  $\boldsymbol{\sim}$ Processaiento.

La pelicula utilizada tiene 30.5 milimetros de ancho y 120 metros de longitud. La Entrada o Salida de imágenes puede consistir en letras. números, sínbolos, dibujos, gráficas, mapas, curves, etc. En una microfotograffa de 30.5 em X30.5 em pueden registrarse hasta 30.600 learns y números, o hasta 16.777.216 puntos correspondientes a imágenes.

La velocidad de Registro/Análisis es de 40.000 letras, números a vimholos por segundo, o su equívalente si se trata de imágenes.

Méquina de Escribir (Teletipo ).

Las unidades de almacenamiento o memorias (Representadas por el archi vo del señor Control ) permiten registrar las instrucciones y los datos para resolver un problema; entre estat se tienen:

Los Anillos Magnetírantes: Estos pueden magnetizarse en un sentido 6 en ntro "Recordando" así un 1 o un 0 respectiva mente. Con 8 de éstos anillos se forma una posición de me moria, en la cual puede registrarse una letra, un digito ó un carácter especial, según las distintas combinaciones de anillos "En ?" y "En O", de acuerdo a un código predetermi nado.

Las Memorias de flip -flops Las Cintas Regnéticas Los Discos Magnéticos

Fi dispositivo aritmético (representado por la máquina de cálcu Tar i que realiza las cuatro operaciones aritréticas.

Las unidades <u>de salida</u> ( representadas por la ventanitla "Salida" dur burden ser:

**Indicates** Máquinas de Escribir (Teletipos ) Grapadoras de Cintas Hagoéticas

Gratuctras le Jiscos magnéticom

Unidad de Rebresentación Visual

Registrador Analizador Fotográfico

Unidad de Resoursta Oral con la cual la Computadora puede hablar en todo el sentido de la palabra.

Contiene una Cínia magnetofónica en la cual un locutor ha grabado un diccionario de una gran veriedad de palabras, en (valquier idions)

Finalmente, un dispositivo electrónico de controi (representado por el señor control ) ayudado de un programa especial a sistema operativo (repre sentado por el manual del señor Control ), gobierna todas las operaciones de to das las unidades que componen la computadora.

Mabiendo descrito las partes que componen la computadora podemos mostrar el sí quiente esquema que la representa:

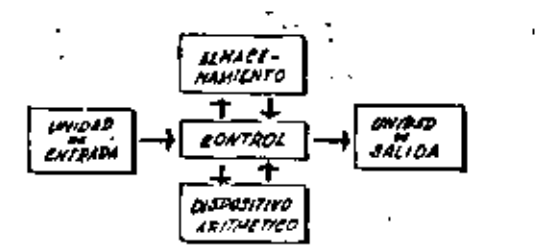

#### O en forma más resumida :

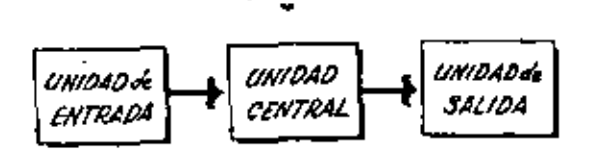

## Slendo:

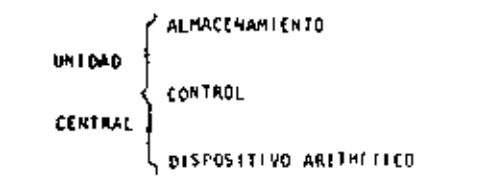

Hemos hablado hasta este momento de la computadora electrónica desde el punto de visca concepçual. Durante las dos úlgimas décadas se han producí do avançes tecnológicos tan extraordinarios en materia de electrónica que la computadora ha sufrido enormes transformaciones. Veremos ahora cómo se ha ido modificando la idea original hasta llegar a los más modernos sistemas de procesaniento de datos.

 $\odot$ 

Las primeras computadoras teniam circuitos con válvolas de vacio. Los "tiempos de operación se median en ellas en milisegundos (milésimas de segundo). Cuando aparecieron los transistores, el diseño de los circul tos se mejoró notablemente y la duración de las operaciones en las com putadoras que utilizaban esta "Tecnologia de Estado Sólido" se midió en microsegundos (mijlomésimas de segundo ) .

El hecho de que las nuevas náquinas fueran miles de veces más rápidas que los anteriores, trajo aparejada la creación de unidades de entrada, salida y remoria externa mucho más veloces. טז

ta invención de un nuevo típo de transistor ("chip") provocó una ver dadera revolución en los circultos electrónicos y sus procesos de fa -bricación. El nuevo elemento es tan pequeño que en un dedal de costura caben más dr 50.000 chips, Debido a su tamaño, se les denomina circui tos microminiacurizados o microcircuitos. Los tiempos de operación se miden ahora en nanosegundos (milmillonésimas de segundo ). Ma nacido en esta forma la tercera generación do computadoras, y las altas velocida y des alcantadas posibilitaron un nuevo enfoque en el diseño de los siste mas de procesamiento de datos.

Enunciaremos bravemente los adelantos que esta tartera generación ha introducido con respecto a la tecnología anterior :

. La computadora se autogobierna y trebeja sin detenersa, pasando un trabajo a otro sin demora alguna.

. El Operedor interviano sólo cuando algún problema excapcional ocurra. La comunicación entre hombre y máquina se realiza sólo sobre la base de "laformes por Excepción".

. Si ocurre una falla en los circuitos o en la parte electromecánica la máquina realiza un autodiagnóstico e indica cuál es la anomalía.

. La velocidad de Entrada-Proceso-Salida se ha incrementado extra ordinariamente.

Todas las operaciones del sistema se realizan en forma simultânea.

. Los lenguajes de programación han evolucionado de manera notable.

 $\sim$  El autocontrol y la autoverificación de operaciones han alcanzado. niveles insospechados.

. Pueden realizarse, con máximo rendimiento, varios trabajos distinros simultánezmente. (Multiproceso).

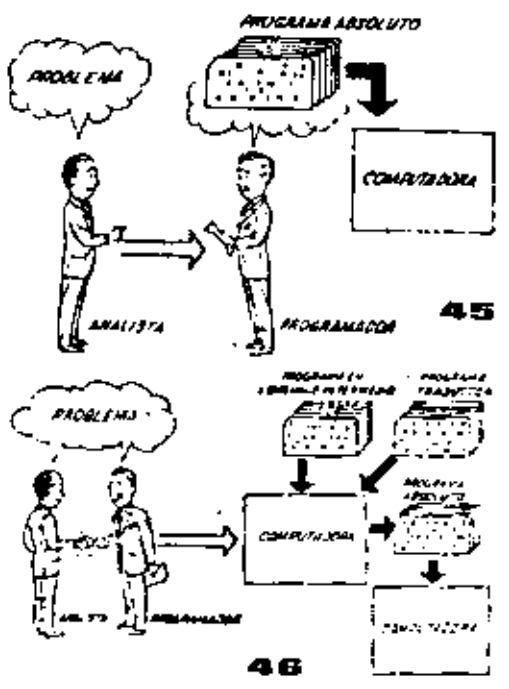

Hasta ahora hemos visto muchas unidades que, en distintas combinaciones, configuran computado ras electrónicas para las más variadas aplica a ciones. Anora nos detendremos para analizar elmanejo de dichos sistemas.

El Programa de Institucciones almacenado en la Unidad Central de Procesamiento, consta de una r sequencia de órdenes y comandos, expresados se gún una codificación especial denominada "Lengua je Absoluto de Máquina", Las primeras computadoras se "programaban" en este complejo lenguaie. Había entonças una enorme diferencia entre nuesrro idioma y aquél según el cuál debíamos como + nicarnos con la máquina. Esto obligaba a un gran esfuerzo común entre el analista que conocia el problema, y el programador que conocia la computadora, pues amos habitaban del mismo proceso en distintos lenguajes.

Se crearon, para solucionar el problema. lenquales intermedios cada vez más parecidos a nuestro idioma. Es decir que cada nuevo len quale intermadio se acercaba más al problema y se alejaba más de la máquina. Para cada uno de estos lenguajes se creó un programa traduc tor Ilamado "Comaginador" o "Comiliador", " que tenia la misión de traducir el lenguaje intermedio al absoluto de maguina. Ahora, el analista y el programador "habian un misro e-**Editorial C** 

ambos conocen el oroblema y la solución.

Pero la computadora seguia desarrollandose, y pronto los lenguajes intermedios (seron Insuficientes para formular intrincados problemas -científicos o comerclales. Nacieron, entences, lenguales especializados: dos de ellos, el FOA-TRAN y el ALGOL, permiten programar problemas clentificos-técnicos utilizando una notación ca si idéntica a la notación matemática común. Il COBOL es un lenguale comercial cuyas sentencias configuran oraciones y frases en forma tal que una persona que no sabe qué es una computadora, punde leer un programa y entender perfectamente qué as la que hará la máquina cuando lo tenga almacanado.

Cada uno de estos lenguajes tiene un programa -Compilador para cada tipo distinto de computado ra capaz de procesario. Esto significa que un programador que sabe FORTRAH, por ejerolo, puede programas una computadora aún sin conoceria. Is decir que estos tres lenguajes constituyen un "esperanto" de las nãouinas.

La tercera generación de computadoras permitió aborder complejos problemas que incluían, entreotros, aspectos comerciales y clantificos.

Hemos llegado esí a que la computadora nos "en tienda", en lugar de que se limite a recibir órdenas en su liticme.

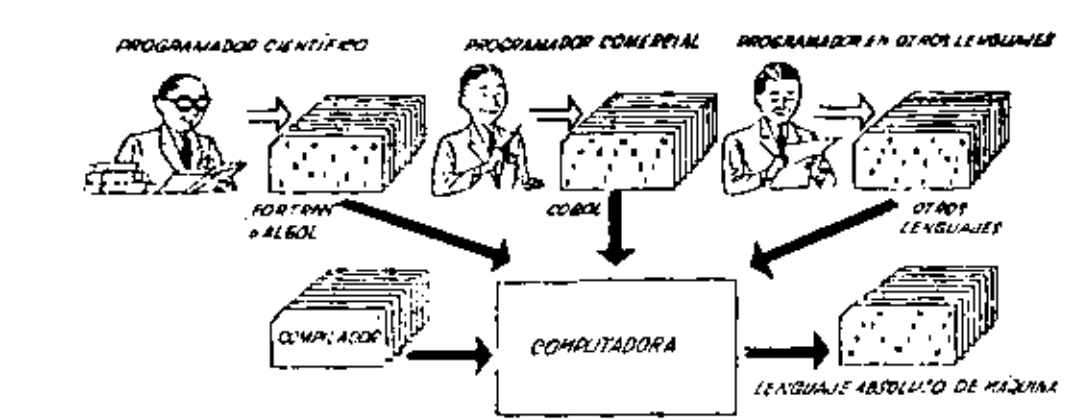

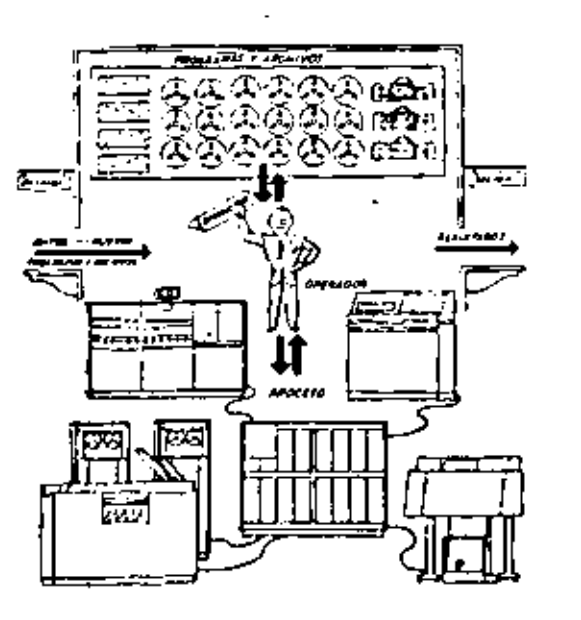

 $\mathcal{D}$ 

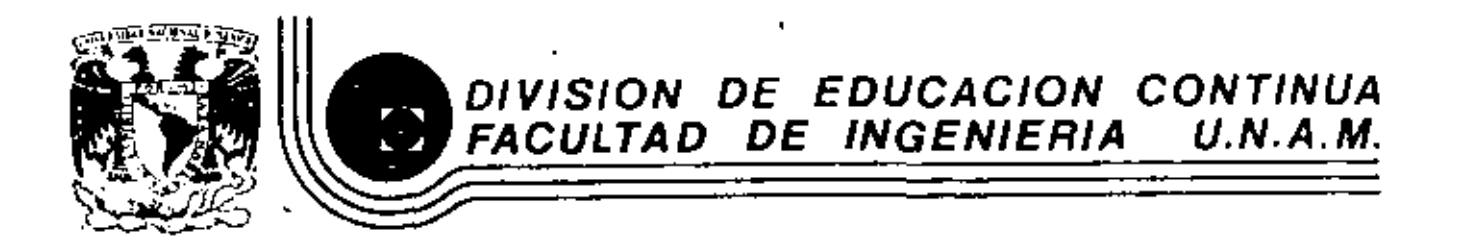

# LENGUAJE DE PROGRAMACION BASIC

- SISTEMA DE NUMERACION

MARZO, 1384

The, Heriberto Diguin Roma

Un número cualquiera N, puede ser expresado en la forma:

$$
H = a_0 r^0 + a_1 r^1 + a_2 r^2 + \ldots + a_n r^n, \quad n \le n \le n
$$

donde:

son nûmeros digitos que pueden tener **Bell Rivers College** valores de  $0$  a  $(r-1)$ .

Asícuando escribimos un número decimal, digamos 1967, lo estamos escribiendo en una forma abreviada, puesto que:

$$
1967 = 7 \times 10^0 + 6 \times 10^1 + 9 \times 10^2 + 1 \times 10^3
$$

Motammos que en el sistema decimal, los digitos usados son los que se encuentran entre el D y el 9. Si usamos una base r < 10, tendremos que usar solamente los dígitos familiares de 0 a (r-1). SI r > 10, tendremos que idear dígitos nuevos para representar 10, 11,  $12, ..., (r-1)$ .

Los métodos para cambiar un número expresado en términos de otra base cualquiera se discuten en numerosos libros de Sloebra ordinarla. Para nuestro caso discutiremos únicamente los sistemas:

Binario y Octai y las releciones existentes entre éstos y las existentes con el sistema decimal (va conocido) y viceversa.

e). Sistema Binacio.

Un número escrito en base 2 toma la forma:

$$
H = a_1 2^6 + a_1 2^1 + a_2 2^2 + a_3 2^3 + \ldots + a_n 2^n
$$
  
=  $a_0 + a_1 (2) + a_2 (4) + a_3 (8) + \ldots + a_n (2^n)$ 

los coeficientes as, as, az, as, ..., an pueden tener únicamente los valores 0 o 1, puesto que,  $(r-1) = 2-1 = 1$ .

 $\tilde{S}$ i dividimos N $_2$  por la base 2, cada potencía de 2 se reducc 383.00 en uno y queda un término que será el residuo, as. Si N2/2, con el residuo am descartado, se divide nuevamente por 2, obtenemos un nuevo residuo aj. Continuando con este proceso de descarte de residuos previo y dividiendo por 2, se obtiene una Sucesión de residuos que resultan ser los coeficientes as, a<sub>l.</sub>  $\lambda$ 42, a), ..., an: Y arregiando estos coeficientes en el orden: 4n. .... as, az, al, al; se obtiene la forma convencional dei número binario deseado; con los dígitos de orden superior a la izquierda y en forma sucesiva a la derecha va decreciendo el orden de dichos dígitos.

Pademos, mediante lo explicado anteriormente, cambiar el número 175 en base decimal, a un número en base binaria medianle divisiones sucesivas, de la siguiente camera; en la siguienle página se muestra este ejemplo:

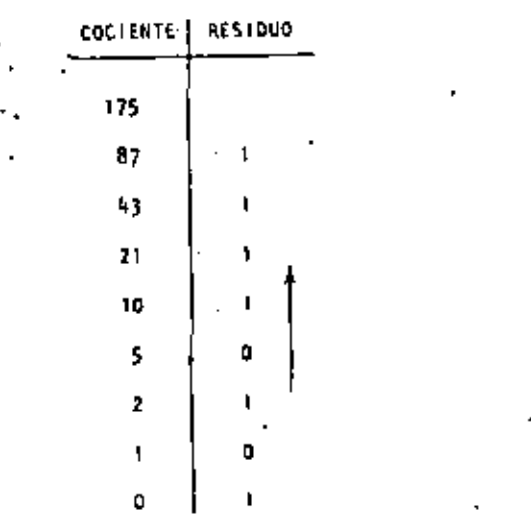

SI ahora, la columna de residúos es leida de abajo hacia arriba y arreglada en orden convencional, podemos entonces escribir el binario equivalente al decímal 175:

$$
175 \div 10101111
$$

Otro método, que elgunas veces es más rápido, es mediante la sustracción de potenclas de 2, del número decimal, comenzando siempre con el número que represente a 2 elevado al exponente de mayor valor que pueda sustraerse del número decimal, y del resultado de esa sustracción, sustraer nuevamente otro número, decreciente en el orden del exponente de 2; y así sucesivamente hasta llegar a 2<sup>1</sup> = 1. Cada vez que pueda ser extraída una potencia de C, un dígito 1 existirá en el equivalente binario. Si una potencia de 2 no puede arr sustraida, existirá el digito 0. Llevemos a cabo mediante este procedimiento el ejemplo anterTor:

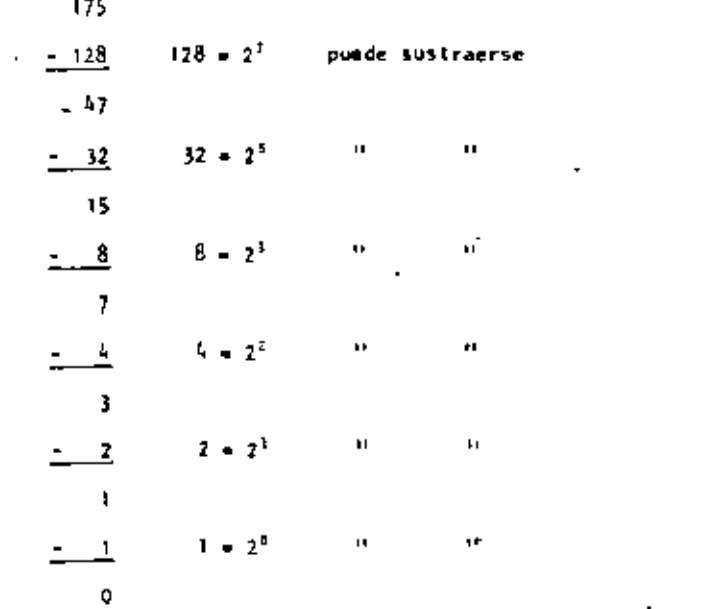

En este ejemplo notamos que  $2^4$  y  $2^4$  no pueden sustraerse, así que el binario equivalente del declmal 175 será:

La transformación de un número binario a su equivalente en decimal es realizada simplemente sumando las potencias de 2 cocrespondientes a la posición del diglio, que contiene unos (15) en-la representación binaria.

N

De tal manera que el decimal equivalente de 10101111 será:

$$
12^2 \div 32 \div 6 \div 4 \div 2 \div 1 = 175
$$

Operaciones Binarias.

 $\ddot{\phantom{1}}$ 

Las reglas de la adición, sustracción, multiplicación y división, se ilustran a continuación mediante tablas correspondientes a cada una de las operaciones antes citadas, y ejemplos de cada una de éstas, acompañados de ejemplos correspondientes en el sistema decimal, nótese que se comprueba la operación binaria con la decigal.

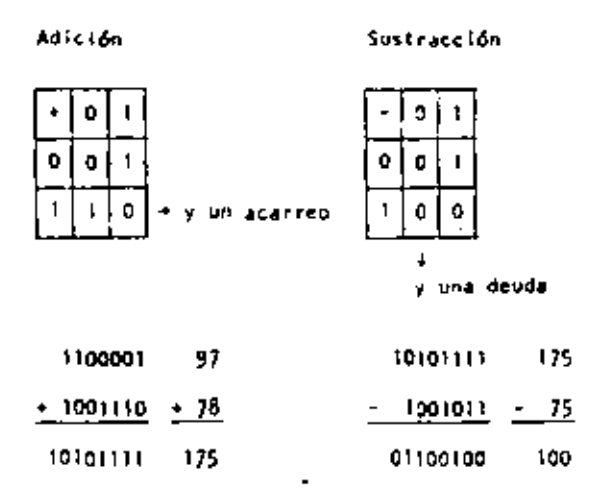

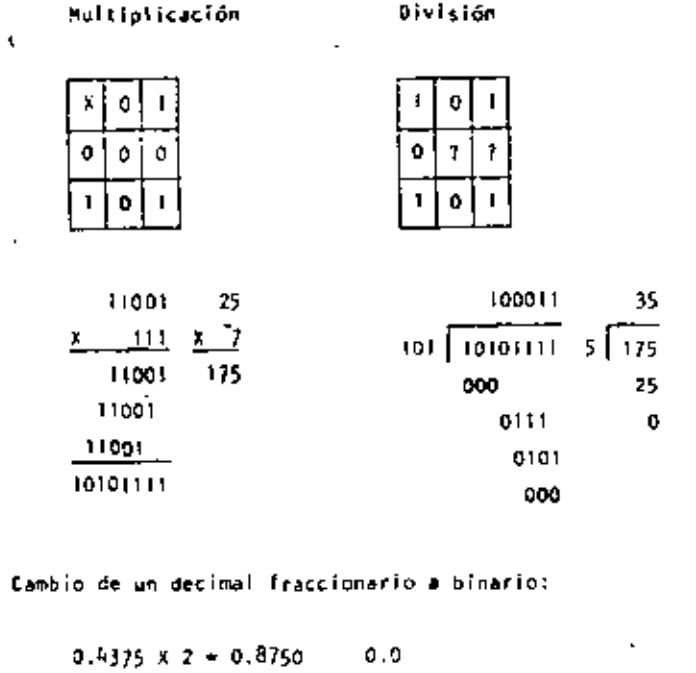

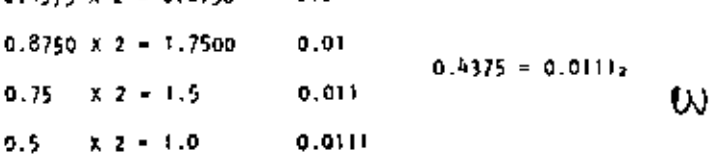

Cambio de un número binarlo fraccionario a decimal:

$$
0.0111 = 0 \times 2^{-1} + 1 \times 2^{-2} + 1 \times 2^{-3} + 1 \times 2^{-4}
$$
  
=  $\frac{1}{4} + \frac{1}{8} + \frac{1}{16} + \frac{1}{16} = \frac{4 + 2 + 1}{16} = \frac{7}{16} = 0.4375$ 

ъ) Sistema Octal.

Un número escrito en base 8 toma la forma:

$$
R = a_1 8^9 + a_1 8^1 + a_2 8^2 + \ldots + a_n 8^n
$$
  
= a\_4 + a\_1 (8) + a\_2 (16) + \ldots + a\_n (8^n)

Los coeficientes as, as, as, ... an pueden tener los valores; 0, 1, 2, 3, 4, 5, 6 y 7, ya que  $(r-1) = 8 - 1 = 7$ .

58

Procediendo en la misma forma como en el sistema binario podemos cambiar del sistema decimal al octal; ilustraremos mediante un ejemplo, el cambio del decimal 1967 a octal:

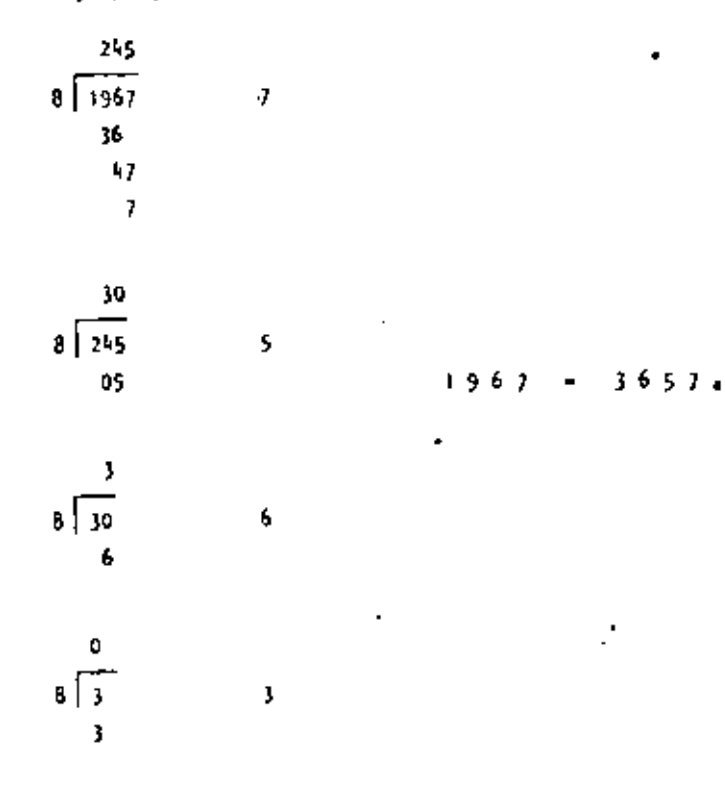

La transformación de un número octal a su equivalente en decimal, es realizada sumando las potencias de 8 correspondientes a la posición del dígito y multiplicar cada una por el dígito en cuestion, de tal manera que el decimal equivalente del octal 3657 sera:

$$
3 \times 8^3 + 6 \times 8^2 + 5 \times 8^1 + 7 \times 8^4 = 3 \times 512 + 6 \times 64 + 10 + 7
$$
  
= 1536 + 384 + 17 = 1967  

$$
3657_1 = 1967
$$

Para cambiar de sistema binario a octai, procedemos haciendo grupos de tres digitos binario de derecha a izquierda, y poniendo cada uno de esos grupos en su equivalente en octal mediante la siquiente tabla:

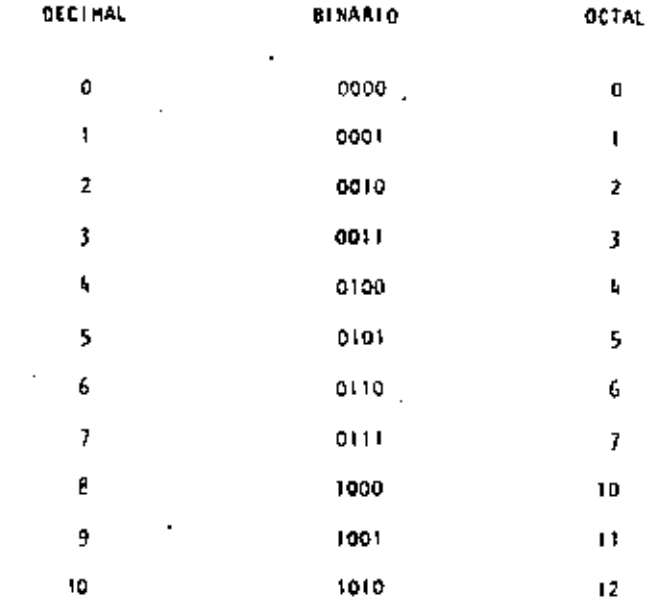

ь

 $\mathbf{t}$ 

See cambiariel binario 10101111 a octal:

 $\overline{1}$  $101$  $11.5$  $\overline{2}$ \$  $\overline{f}$ 

 $10101111<sub>2</sub> = 257<sub>4</sub>$ 

Para cambiér de octal a binario procederos en forma contraría

a la anterior, o sea: cambiar el octal 175 a binario:

 $\mathbf{L}$ 7 5  $1 + 11 + 101$ 

 $1751 + 1111101$ 

Operaciones Octales.

Las reglas de la adición y multiplicación se dan en las siguientes tables:

Adición

Multiplicación

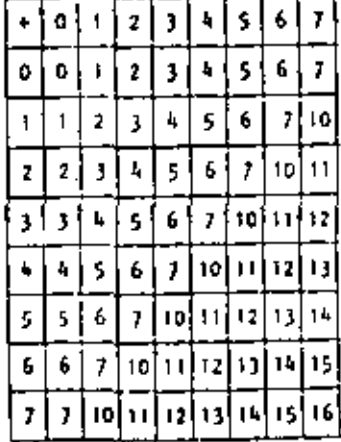

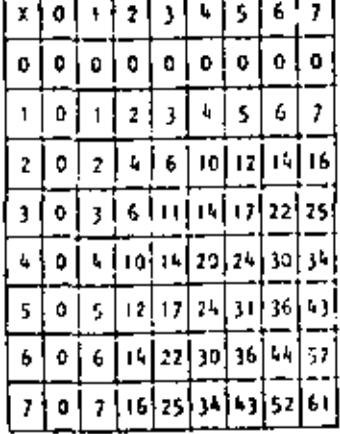

60

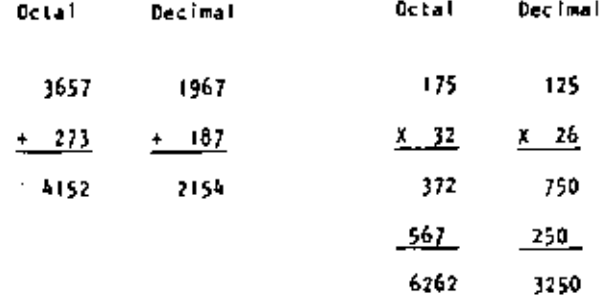

Cualquier sistema de numeración lo podemos representar en forma cíclica. Un círculo se divide en tantas partes como lo especifique el sistema de numeración empleado; hay que tomar en cuenta que cada ciclo completo equivale a un acarreo.

los cíclos para los sistemas Decimal, Octal y Binario se ilustran en las siguientes figuras:

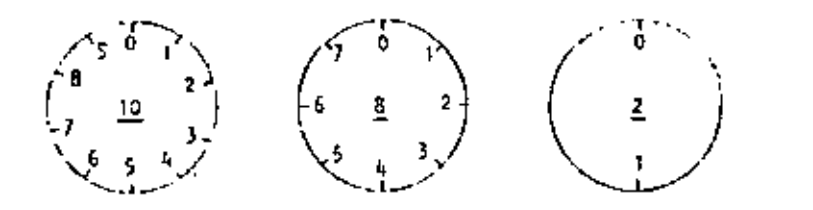

En las computadoras digitales los sistemas de numeración más empleados son:

- Sistema Binario. a)
- Sistema Octal. ъ}
- Sistema Derimal. c)
- d) Sistema Mexaderinal.

U)

 $00'$ 2037

Hemos visto que el sistema binario consta de dos caracteres (O, 1), el octal de ocho caracteres  $(0, 1, 2, 3, 4, 5, 6 y 7)$ , el decimal de diez caracteres (0, 1, 2, 3, 4, 5, 6, 7, 8 y 9); el sistema hexadecimal constará entonces de 16 caracteres que son: O, 1, 2,  $3, 4, 5, 6, 7, 8, 9, A, B, C, D, E y F.$ 

Casos concretos de computadoras es la del Centro de Cálculo de la Facultad de Ingeniería de la U. N. A. M. que tiene una Digital VAX-11/780 que usa e\ sistema binario.

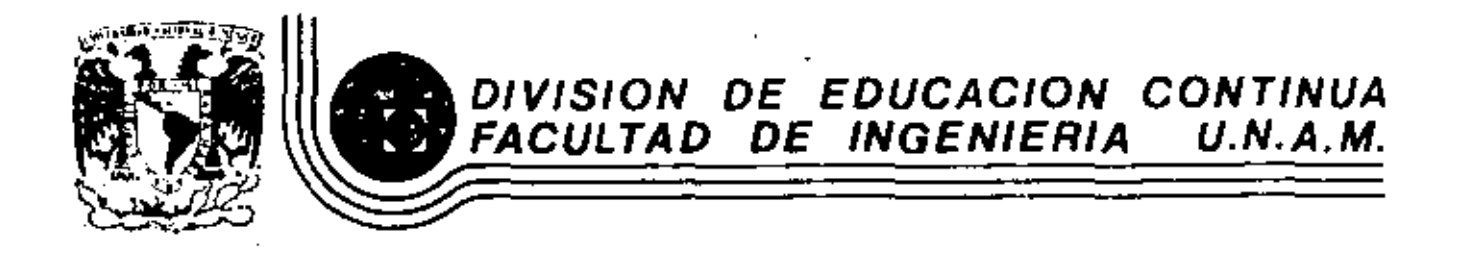

LENGUAJE DE PROGRAMACION BASIC

TRS - 30 700EL III MICROCOMPUTER SISTEM

MARZO, 1984

Palacio de Minería - Calle de Tacuba 5 ptimer piso ፈቤ ንበ Ando,

# GUIA DE REFERENCIA

### CONTENIDO.

- τ. **ENCERDIDO**
- $\mathbf{H}$ PROPOSICIONES Y DECLARACIONES
- $111.$ **FUNCIONES**
- W. **COMANDOS DE EDICION**
- ٧. SUBRUT INAS ROM
- v. DIRECCIONES IMPORTANTES DE RAN
- VII. CODIGOS DE CONTROL DE VIDEO
- VITI, MENSAJES DE ERROR
- II. CARACTERES ESPECIALES
- I. OPERADORES

#### GUIA DE REFERENCIA

- ENCENDIDO.  $\mathbf{L}$
- Al iniciar, todos los periféricos y la computadora deberán estar epagados.
	- 1. Primero encender los periféricos (impresora normalmente) y después encender la computadora.
	- 2. Deberá aparecer el mensalo.

## **CASS?**

Para seleccionar alta velocidad de cassette (1500 Bits/seq), se presiona H q ENTER. Mormalmente se usa esta velocidad.

Para una velocidad de transmisión baja (500 Bits/seg) se debe presionar. L., vetocidad usada para salvar o carger progremes BASIC nivel II.

3. Después aparace el mensaje

#### **HENDAY SIZET**

Esto nos permite reservar memoria, para utilizar la totaildad de ella sólo se presiona. ENTER.

dirección de memoria que se desee usar y se termina can ENTER.

4. Finalmente deberá aparecer el mensale

HODEL FIT BASIC

(c) TANDY '80

**READY** 

Y la computadora estará lista para su uso.

PROPOSICIONES Y DECLARACIONES.  $\mathbf{H}$ 

> 'Las siquientes proposiciones pueden ter utilizadas tanto en modo directo (sin etiqueta) como en modo elecución (con eti queta y por medio de la instrucción RUM).

Todas las proposiciones se encuentran referidas e la pácina en que se encuentran en el manual TAS-BO MODEL ILI operation and BASIC Language Reference Manual.

AUTO inicio, Incremento Pag. 125

Nos da una secuencia automática de líneas numeradas.

AUTO Inicia en 10 y se incrementa en 10 AUTOS 5 Inicia en 5 y se incrementa en 5 AUTO.S Inicia en O y se incrementa en 5 AUTOSO, inicia en 50 y se incrementa en 10

Pag. 126

Inicializa todas las variables a cero (únicamente CLEAR). Com arquemento reserva o bytas a todas las variables de tipo string.

reserva 100 bytes. CLEAR 100

CLEAR H

Se debe tener en suenta que al ejecutar esta instrucción les variables declaradas con DFMSTR regresan a su tipo orl elna).

CLOAR "nombre" Pags. 29-34, 126.

Caroa a la computadora un programa BASIC que se encuentra en cinta; al utilizario deberá estar conectada a la computadora la castitora con el cassetto en que se halla el programa montado por el lado debido, y con la tecla "PLAY" ′ oprim∣da.

Sólo es usado el prímer caracter del nombre.

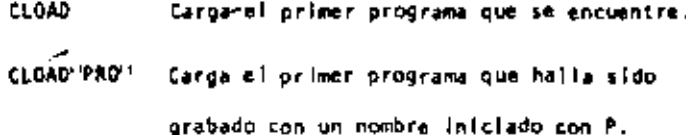

Compara el programa "P" en cinta con el **CLOAD?"P"** programa que en ese momento reside en la computadors, byte por byte.

65

66

Nos sirve para verificar una correcta transferencia después de salvar un progra ma en cinta. Pag. 127.

**CLS** 

 $\bullet$ 

Pag. 186. .

Borra todo lo que hay en la pantalla y sitúa al cursor en la esquina superior izquierda.

Pag. 127. COHT

Continda la ejecución de un programa que ha sido interrumpido con la instrucción STOP o la tecle BREAK.

La ejecución continúa e partir del estado que se tenía al suspender el programa, a menos que se haya modificado algu na variable en modo de ejecución directa.

Pag. 29-34, 127. CSVE "nombre"

Guarda un programa residente en cinta. El nombre puede formarse por letras, números o caracteras especiales (excep to comilias), sin embargo, solo se tomará encuenta el primer caracter encontrado.

CSAVE "I/HOLA" Guarda el programa residente en cin ta, con el nombre " I "

DATA

Almacena datos que serán accesados por medio de una propor sición READ. Los elementos del DATA serán lefdos secuenclaimente a partir de la primera proposición data. Los datos de tipo string no necesitan encerrarse entre comillas a menos que contengan blancos o comes.

Pag. 142.

# DATA UN DATO, "Y/O ESTE", 123

Pag, 149. DEFOBL variables, rango

Define variables de doble precisión que permite 17 dígitos de precisión. Si se define un rango, vgr. A-F, todas las variables que contencen con una letra de ese ranga serán de doble precisión.

#### DEFDBL A-F. X

Pag. 148. DEFINT variables, rango

Define variables de tipo entero. Ayuda a ahorrar memoria, puesto que los valores enteros ocupan menos espacio de ella. Todas las variables que comiencen con una letra definida entera, serán de tipo entero.

DEFSNG variable, rango Pag. 148.

 $\blacksquare$ 

Define variables de tipo simple precisión, esto es, solo se quardarán 7 digitos en memoria. Funciona como DEFDAL y DEFINT, y #1 foual oue en ellas se debe notar que aunque alguna letra este definida con ese tipo, éste puede ser cambiado con los caracteres de declaración de tipo.

**DEFSNG A-F** Define el rango A m F como simple precisión.

> Sin embargo ALFAZ será trateda como verlable de doble precisión.

Pag. 148. DEFSTR variable, rango

bles de tipo "string" pueden contener hasta 50 caracteres: esto se puede cambiar con la proposición CLEAR n.

Define variables de tipo "string". Normalmente las varia-

DEFSTR N.D-F

DELETE infinero de secuencia o rango Pag. 12B.

Ellmina de memoria las lintas de programa especificadas. Sa puede referir a una línca o a una secuencia da líneas.

DELETE 80

Borra de memoria la línea 80

Borra desde el principio del progra-DELETE-BO ma haita la línea 80 inclusive. Borra de la línea 10 a la 80. DELETE 10-80

Borra la Gitime linea editada o gran **DELETE** bada en memoria.

DIH Var (dimensión) Feg. 150-151.173-178.

Dimensiona uno o más arregios: la dimensión de cada arregio será de 0 al número que se especifique.

DIM A.8(3).0(2.2) Reserva memoria para los arreglos

A y B que tendrán de 0 a 3 suscriptores, esto es, A(0), A(1), A(2), A(3). La variable D será una matriz  $de$   $3 \times 3$  elementos.

t.

Cuando se onite la dimensión de alguna variable, ésta tiene Il elementos (0 a 10).

Tamblén se pueden dimensionar variables de tipo "string".

Si en algún lugar de un programa se redimensiona una variable, primero se debera ejecutar la instrucción CLEAR, de lo ' contrario se producira un arror por dimensionar dos veces la misma variabio.

Pag. 14, 128, 195-201. EDIT número de línea Cambia la computadora e modo de edición. En este modo se puede corregir o alterar lineas del programa residente. Consultar comendos de edición.

La linea 100 aparecerá para ser edi **EDIT 100** tada.

EDIT ta última fínsa referenciada aparece para ser editada.

END

۹.

Pag: 151.

71

Termina normalmente la ejecución de un programa, se utiliza principalmente parà provocar que la ejecución termine en un lugar del programa que no es precisamente la última  $|$  frea de  $f$ ).

 $E$ AROR $(n)$ Pag. 158.

Simula el error referido con el número n como parámetro. Su principal uso es en le promba de rutinas de error (veasa ON ERROR GOTO), la computadora procede exactamente como si eso error hublera ocurrido (consultar la tabla de errores. {Pag, 223-225}.

EARON(2) Simula un error de sintenis.

FOR - TO - STEP - ... HEXT  $\bullet$ Pag. 155-157.

Provoca la iteración de las instrucciones que se encuentran entre FOR-TO-STEP y HEXT tantas veces como lo permita el límite. Al ejecutarce una instrucción de este tipo prí mero se realiza lo que esté antes del NEXT, al llegar ahí se incrementa el contador y se compara con el límite; en ceso de ser mayor a él, continúa con la tiquiente instrucción, de lo contrario se regrese a la primera después de FOR. Si se omite el incremento "STEP", se toma como i, Is posible utilizar incrementos fraccionales y negativos.

FOR 141 TO 10 STEP 0.5

PRINT I:

NEXT I

J.

Pag. 153. número de linea

Transflere el control del programa a la línea especificada a partir de dicha linea en adelente, se considerará como une subrutina hasta encontrar la proposición RETURN que re gresará el mando a la siguiente instrucción después del COSUB.

Transfiere el control a la línea COSUB 1000

 $-73$ 

 $\mathsf{r}$ 

GOTO número de línea

Transfiere el control del programa a la línea aspecificada. El programa continúa su ejecución normal: en modo inmediato, se puede usar para iniciar la Corrida de un programa en una lírea determinada.

Transfiere el control a la linea 1000. **60TO 1000** 

**IF - THEN - ELSE** 

Pag. 160-161.

Pag. 152.

Prumba una axpresión idoica o relacional y:

Si es verdadura ejecuta la instrucción o instrucciones que se enquentran entre TRIM y ELSE.

Si es false ejecuta la 6 las instrucciones que están desouds de ELSE.

IF AS-"SI" THEN PRINT"CONTINUA":PRINT"ARRANGA" ELSE PRINT'FINALIZA":END

En el caso de que AS sea Igual a la cadena "SI", re teorielrá CONTINUA y ARRANCA, de lo contrario imprimirá FiNALIZA y dará por terminado el programa.

Al utilizar el ELSE se debe cuidar continuar en la misma línea lógica (sin oprimir ENTER).

Es posible omitir la opción ELSE. En este caso, al ser verdadera la expresión evaluada se ejecuta la proposición indicada (en caso de tener varias instrucciones separadas por dos puntos en una misma li-" nea se elecutan todas ellas) y cuando la expresión es faisa, se produce un brinco a la siguiente linea 16glca.

De ser verdadera se (rá a IF P=0 THEN 200 la linea 200.

Pag. 140-141. INPUT Lista de variables

Causa la suspensión del programa hasta que se havan dado por medio del teclado los valores de las varíables especi ficadas en la lista. La lista de variables puede incluir valores numéricos y cuerdas. Al teclear los datos, estos deberão ir separados por comas, y en caso de cuerdas que contengan blancos, comas o puntos, se deberán encerrar en tre comilias.

> Pedirá el valor numérico de IMPUT A.AS A v Ta cuerda AS.

Como ayuda, es posible desplegar un mensaje en la pantalla al solicitar un iNPUT.

INPUT"DANE TU HOMBRE": NOS

٠

IMPUT f-1 lista de variables Pao. 145.

Se utilize para leer valores guardados en un cassette. Los valores deben colneidir en cantidad, orden y tipo con los que son solicitados en el INPUT. Se debe situar la cinta al Infuio de los valores a leer y tener la grabadora con el PPLAYP encendido.

LET asignación. Pag. 151.

Se utilizaba en BASIC standard; no es necesarlo para esta máquina.

#### LET A = BAC.

 $\bullet$ 

LIST secuencia. Pag. 13, 31, 35, 128.

Cause la visualización en pantalle de la línea o líneas que se le indique.

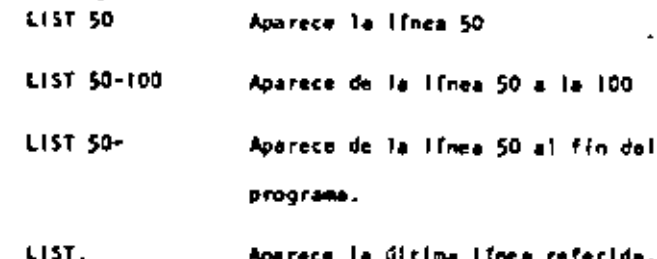

- Actús como LIST, solo que la visualización se hace en la impresora de papel.
- LPRINT lista de variables Pag. 144. Actúa como PRENT, solo que la impresión es a papel.
	- Pag. 155. LPRINT TAB(t)

Funcions como PRINT TAB, solo que la impresión es a papel.

LPRINT USING  $\blacksquare$ 

Similar a PRINT USING, Impresión a papel.

لف

NEW Pag. 129.

Sorra el programa residente, inicializa todas las variables a caro (nulo). Se utiliza para iniciar un, nuevo proorama.

ON ERROR GOTO inúmero de línea Pao, 158.

Cuando la computadora encuentra un error suspende el programa, a menos de que una instrucción ON ERROR haya estado antes de la linea de error; en ese caso la secuencia de programa brincará a la línea que se le indique inormalmenre es una rutina de manejo de errores).

ON ERROR GOTO 1000

Para deshabilitar una rutina de manejo de error, se stillze la siguiente: ON ERROR GOTO #

77

OH - GOSUB lista de etiquetas Pag. 155.

Es un saito condicional à rutinas del programa. Evalúa una variable o expresión y dependiendo de su valor transflere el control al número de línea que se encuentra en el lugar correspondiente dentro de la ilsta.

El resultado de la evaluación se deba encontrar entre 0 y 255, de lo contrario produce error. Si el resultado de la evaluación tiema parte fraccionaria, sólo se tomará la parte entera.

ON N GOSUD 100, 200, 300

 $51$  M = 0 Continue normalizents

N = 1 va a la línea 100

 $M = 2$  value is integrated.

 $N = 3$  va a la línea 300

Proseguiră a partir de la linea a donde se hizo el saito hasta encontrar la proposición RETURN que regresa el control a la siguiente instrucción al OM GOSUB.

Salto condicional a lineas simples de programa. Funciona similar al DM-GOSUA, solo que no se puede regresar el control usando RETURN.

ON SNG(X) + 2 GOTO 200, 300, 400

Pag. 189. . OUT punto, valor

Envia el valor-byte al puerto específicado. Puerto y valor están en el rango de 0 a 255.

 $F_{00}$ , 189.  $\blacksquare$ POKE n. v

Guarda el valor y (entre 0 y 255) en la dirección de memoria n (entre 0 y 32767). De este modo podemos, por ejemplo; hacer que el cursor no "parpadee". Usamos

#### **POKE 16412.1**

PRINT lists Pag. 133.

Sirve para visualizar información en la pantalla. La lista puede ser monsales encerrados entre comilias, variables string, números constantes, variables o expresiones que contengan cualquiera de los elementos anteriores. Los ele mentos de la lista pueden astar separados por comas o punto y coma; la coma produce un evance a la sigulante zona de Impresión,

Sf se utiliza punto y coma, se inserte un espacio después de escribir un valor numérico, después de escribir un string no inserta espacios. Il punto y como al final de una lista de PRINT suprime el regreso automático del cursor.

La pantalla se divide en cuatro zonas de impresión, tenlenda cada una de ellas dieciseis espacios.

PRINT "LA RESPUESTA ES:":RSS

PRINT A, B, C;

л

- 5

La instrucción PRINT puede tener los siguientes modificadores:

> Comlenza una impresión en la posición n de la pentalla; n debe ser un número entre O y 1023. /pag.134/

> > PRINT 509."CENTRO"

Mueve el cursor a una posición espe TAB(n) cificada por n. La posición n puer de estar dada por una expresión y será hasta 127. Es posible utilizar más de un TAB en una instrucción PRINT. /pag. 135/.

> PRINT TAB(32) *SHOLA* PRINT TAB(2\*X) 'MOLA; TAB(2\*X+5)NS

Permite especificar el formato en que se hará una impresión. Tiene la siquiente forma: PRINT USING string; valor(es)

En donde string es una cadena con especificadores de campo que define la forma en que se imprimirá lo que precede al punto y coma.  $/pos$ , 136 - 1407.

# ESPECIFICADORES DE CAMPO COMO COMPLEMENTO DE USING

USING

Para dar formato a números. El número de símbolos / usados especifica el campo que tendrá el número. Si el campo es mayor que el número, las posiciones no usadas del campo se imprimen como espacios a la izquierda, a menos que este después del punto decimal en cuyo caso se imprimirán ceros a la derecha. Cuando el número excede el tamaño del campo, aparecerá comple to y precedido por el símbolo 1.

indica la posición del punto decimal.

BO.

Cotoceda en cuatquier posición entre el primar dfalto y el punto. Causa que se im prima una coma a la izouierda de cada 3 dioitos.

Colocados al principio del campo, provoca que todos los espacios no usados a la izquierda sean llenados por asteriscos.

Se imprime un signo de pasos en la primeposición del campo.

Si se colocan dos signos de pasos, el signo de pesos se imprime a la iguierda del primer digita. .

- $\rightarrow$   $\rightarrow$ Cause que todas las posiciones no usadas sean lienadas con asteriscos y el signo de pesos se imprime junto al primer digito.
- EEEE Causan que el número sea impreso en forma exponencial  $\{E_0, 0\}$ .
	- Cuando se cotoca al principio del campo. se imprimirá + para números positivos y para números negativos.

Colocado al final del campo, produce que se imprima en ese lugar un tigno - para nú meros negativos, y un espacio en bianco para números positivos.

Especifica un campo para variables o constantes de tipo string y de más de un carac ter. La longitud del campo será igual al número de espacios entre los signos 2 más dos.

Ţ

On campo para el primer caracter del string que se imprima en ese campo.

Eualquier otro caracter que se utilice. simplemente se imprimirá como tal en la posición que ocupe.

# Ejemplos: 10 AS-"///. /" 20 PRINT USING AS:X PRINT USING "\*\*\*\$##.#":COSTO PRINT USING "FELFE E E E " ; NUN PRINT USING "T.IX E":NIS,N2S,N3S

 $\bullet\bullet$ 

5

35

**RANDOM** 

Pag. 182

Da una nueva semilla al generador de números pseudo aleato rios. Se utilize al principio de un programa cuando desea mos ascourar una secuencia impredecíble de números RAHDOM.

. READ lista Pag. 142

Asiona a los elementos de la lista de variables los valores definidos en una instrucción DATA. La primer instrucción READ usada en el programa asignará los primeros valores de la primer instrucción DATA y los READ posteriores asignarãn los siguientes valores encontrados y así sucesivamente.

20 READ A.B.NS

REM

 $\blacksquare$ 

. . .

Pag. 160.

Se utiliza para introducir comentarios. Utilizando REM, los siguientes 255 caracteres que se escriban, serán ignorados. Se puede utilizar un apóstrofo para abreviar.

- 10 AEH \*\*\* INICIO \*\*\*
- 20  $x = x[2$  REM  $x$  CUADRADA
- 30  $Y = X \begin{bmatrix} 3 \\ 1 \end{bmatrix}$  a cubical

Pao. 186. RESET(A.V)

Apaga un punto de la pantalla situado por las coordenadas  $x,y$ . Ver también SET( $x,y$ ).

**RESET (P.10)** 

 $\blacksquare$ 

Pag. 143. **RESTORE** 

Regress el apuntador de los elementos de DATA al primer va for del primer DATA en el programa. Se utiliza cuando quieren usar las mismas líneas de DATA va utilizadas.

Pag. 159. RESUME M

Se utiliza para terminar una rutina de manejo de error: el programa continúa en la línea definida por n. 'Sí se omite el número de línea n o es cero, el control de programa se regresa a la línea en que ocurrió el error; si se indica NEXT el programa contínúa en la siguiente linea al error.

- 20 RESUME 100
- 20 RESUME NEXT

#### **RETURN**

٠

Pag. 153.

Termina una subrutima y regresa el control a la línea siquiente al GOSUB que llamó a la subrutina.

# Pag. 130.

Causa que sea tiecutado el programa en memoria a partir de la línea n. Si no se especifica el número de línea, el programa se ejecuta desde el principio. Siempre que se elecute la instrucción RUN se produce también un CLEAR para evitario, se puede utilizar un GOTO,

RIM

**ALIN** A

**RUM 100** 

SET (x,y) Pag. 185 Prendo un punto en la pantalla determinado por las coordenadas X horizontal y Y vertical. Las coordenadas x son numeradas de izquierda a derecha del cero el 127. Las coordenadas Y se numeran de arriba a abajo del cero al 47.

SET(B+1.20)

**STOP** 

Pag. 152.

Detiene la ejecución de un programa e indice el número de Ifnes de la interrupción con la patabra BREAK. El programa se pubble continuar con la instrucción CONT.

Pag. 130.

Pone a la computadora en modo Honitor para targar programas en lenguaje de máquina que están en cínta.

Pag. 131. TAON

Enclende la función TRACE de la computadora para depuración y análisis de ejecución de un programa. Prendiendo esta función, al ejecutarse un programa aparece en la pan talla el número de línea que se está ejecutando entre picoparéntesis.

#### TRON: RUN

- TROFF

Pag. 131.

Acada la función IRACE que fuá encendida con TROM.

FUNCIONES.  $HL$ 

> Los tipos y rangos de los argumentos usados en las funciones se representan por las siguientes letras:

- (-1x10E38,-1x103-38), (1x10E-38, 1x10E38)  $\mathbf{R}^*$
- $(0, 255)$  $\mathbf{c}$ :
- $(-32768, -32767)$ n:
- str: aroumento string
- var: nombre de variable

86

 $65$ 

A) iqual que las proposiciones y declaraciones, las funcio nes pueden ser utilizadas tanto en modo directo como en mo do ejecución. Todas están referidas al manual "TRS-80 Model (1: Operatión and BASIC Languaje Reference Manual".

Pag. 179. ABS (x)

Regresa el valor absoluto del argumento. ABS(x)=X para X mayor o igual a cero, ABS(x)==X, para X menor que cero,

100 IF ABS $\{x\}$  = 32 PRINT  $^{14}32^{11}$ 

ASC (str) Pag. 164.

Regresa el código ASCEI del primer caracter del string es pecificado.

El arquimento también pueda ser una expresión que involucre  $\ddot{\phantom{1}}$ . operadores de strings o funciones.

**FRINT ASC ("A")** 

100 PRINT ASC(LEFTS(TS.1)

ATH (m)

 $\bullet$ 

Pag. 179.

Regress el arco cuya tangente as el argumento, en radianes.

100  $Y = A^{\dagger}N$  (B/C)

Pag. 180. CDBt (a)

Regresa una representación de doble precisión del argumento.

FOR 12-1 TO 25 : PRINT 1/COBL(12) : NEXT

Pag. 164. CHRS (c)

Regresa un caracter cuyo número de código ASCII es el arquimento. El arquimento puede ser también una expresión aritmética y debe encontrarse en el rango de 0 a 255.

 $100 A5 - CHRS5(34)$ 

PRINT CHRS(193)

CINT (n)

Pag. 180.

Regresa el más grande entero no mayor que el argumento.  $C(N7(1,5)) = 1$ ,  $C(N7, (1,1,5)) = -2$ .

100 KZ = CINT(XF) + CINT(YF)

 $cos(x)$ 

Pag. 180.

Regresa el coseno del argumento; el argumento deba ser dado en radianes.

PRINT COS (THETA + 45 +0.01745329)

ৼ৾

 $\ddot{\phantom{0}}$ 

А.

.

 $\blacksquare$ 

 $\boldsymbol{\varepsilon}$ 

 $69$ 

 $\blacksquare$ 

 $\bullet$  .

 $\bullet$ 

 $Ior$ 

 $\Box$ 

 $-$  EXP

 $\mathbf{r}$ 

 $\ddot{\phantom{a}}$ 

J.

 $\cdot$  mem . Pag. 188.  $\mathbf{m}$  (c) Pag. 188. Regress el número de bytes de momoria no usados y no pro-Regress un valor-byte del puerto especificado. Nay 256 tegidos, no incluye el espacio no utilizado de strimas. overtos, numerados del 8 al 255. PRINT MEN PRINT INPISOI Trae un byte del overto 50 a imprime su valor decimal. KIDS(str.posición, lonaltud) Pag. 168. Pag. 181.  $INT(x)$ Regresa una porción del estrino aspecificado de tonoitud de la longitud determinada y a partir de la posición dada. Regresa una representación entera del arqueento, usando el aás orande número completo que no exceda al arqueento. PRINT HIDS (NS.P.L)  $100.2 - 197(AA+100+0.5)/100$ PEEK (n)-Pag. 189. LEFTS[str]. Pag. 167.  $\blacksquare$ Nos regresa el contenido de la localidad de memoria especificada por n en decimul. Regresa el temaño en caracteres del strino especificado.  $V = PEEK(18520)$ 20 PRINT LEN(NS) POINT  $(x, y)$ Pag. 186.  $\bullet$ Pag. 181. LOG (x)  $\blacksquare$ Prumba si el punto de la pantella determinado por las coor Regress al logaritmo natural del argumento. El migumento denadas x horizontal, y vertical está prendido; aí hay un debe ser positivo. cuadro encendido regresa un -1, si está apagado un 0.  $.10 M + L00 (X)$ IF POINT (50.28) THEN PRINT "ON"

> PRINT LOG(2)/LOG(10) imprime at logaritmo en

> > base 10 de 2.

 $92$ 

بمبر

Pag. 190. POS (x) Regresa un número del 0 al 63, indicando la posición actual. del cursor en la pantalla. El argumento x es PRINT TAB(10): POS(0) Pag. 168. RIGHTS (str.c)

Regresa los ditimos e caracteres del string especificado.

PRENT RIGHT\$(NS.2)

Pag. 182.  $(n)$ 

Senara un número oseudo random con los rangos siguientes:

Entre O y 1 si se utiliza AND(D)

Entre D y n si n es mayor que cero.

FOR 1-1+x20; PRINT RUD(1); NEXT

 $\left( \mathbf{a} \right)$ SCH.

Pag. 182.

Nos da el signo del argumento:

+1 si a es menor que cero

o ∎i x es fouel e cero

I si x es mayor que cero

Pag. 168.

Pao. 183.  $\leq$  1N  $(\kappa)$ 

Calcula el seno del argumento dado en radianes.

 $SM = SIM(THETA)$ 

 $F_{49}$ . 183.  $SOR$   $(n)$  $\blacksquare$ 

Caicula la raíz cuadreda del argumento.

 $R1 = SQR(144 + 44A+C)$ 

 $\ddot{\phantom{0}}$ 

STRS (A)

Convierta la expresión numérica dada por el arqumento en un string.

 $100 - 1 -$  LEW(STRS(325.50))

STRINGS (Longitud, caracter o número) Pag. 169.

Regress un string de longitud determinada, compuesto de ca racteres como el especificado. Si se especifica un número, tos caracteres serán del tipo que corresponde al código ASCIT.

PRINT STRINGS (50."\*")

AS - STRINGS (100,42)

Pag. 183. TAN (x)

Cálcula la tangente del arqueento dado en radianes.

 $100$   $I = TM(2+A)$ 

TIMES

 $\blacksquare$ 

×

 $\bullet$ 

Pag. 170.

Regress un string con la facha y la hora actual. Para utilizar el reloj, primero se debe actualizar.

> PAINT 600. TIMES

 $USR - (k)$ 

Pag. 191.

Permite llamar una subrotina en lenguaje de máquina, y des pués continuar la ejecución del programa BASIC. El argumento puede ser mudo o se puede utilizar para comunicación entre la subrutina y el programa BASIC. Ver páginas 59 a 80 del manual.

Pag. 170. VAL (str)

Realiza la inversa de la función STRS: regresa el número representado por el string dado.

> PRINT VAL ("100 PESOS") imarime 100

Regresa la dirección de mezoria en que se encuentra almacenado el valor de la variable dada.

IN  $\div$  VARPIR(AS)

PRINT VARPTR(M)

 $x = \text{USA}(\text{VARPTR}(v))$ 

**IV.** CONAHDOS DE EDICION.

VARPTA (va)

 $\bullet$ 

BASIC, incluye un editor para corregir lineas de programa. Para editar una línea se teclea primero el comando.

EDIT<sub>n</sub> En donde o especifica el número de línea que se desea editer.

Cuando el editor está trabajando en una ilhea de programa, éste visualiza el número de línea que será editada.

En el modo EDITOR, el taclado acepta caracteres orientados, esto es, toma Caracteres tan pronto como estos son tecleados, sin esperar que se presione la tecla ENTER.

s e

Pag, 193.

- Subcomandos. Para lo siguiente, o es un número entero y ci es qualquier caracter.
	- $\pmb{\lambda}$ Cancela los cambios hechos a una línea y comienza de nuevo la edición: no sale del modo EDICION.
	- nC. Camble la cantidad de caracteres indicada por  $\mathbf{\bar{n}}$ .
	- nD. Borra tantos caracteres como indique n. τ Termina la edición y salva todos los cambios
		- que se haltan hecho.
	- $\mathbf{H}^{(n)}$ Para truncar una línea a partir del lugar donde este el cursor al presionar H; después de esto, se puede insertar otros caracteres.
	- Con esto podemos Insertar caracteres en el  $\mathbf{I}$ luger en donde la indiquemos: esta es, colocando el cursor en el lugar deseado y presio nando I.
- nKc Elimina todos los caracteres que se encuentran antes de la n-sima pourrencia del caracter et el cursor se sitúa en la posición del caracter c. El caracter c no es borrado.
- $\mathbf{L}$ Despliega la línea completa que se está editando.
- Con este subcomando salimos del modo EDICION 0 y se Cancelan todos los cambios que se hallan becho a la línea.
- n Se Busca la n-sima ocurrencia del caracter c y sitús al cursor en tal caracter.
- χ Despllega el escade de un subcomando, esto es, seguinos en modo EDICION pero ya no actúa el último subcomando que usamos.
- ENTER Actualiza todos los cambios que hallaros he cho y sale del modo EDICION.

Mueve el cursor n espacios a la derecha. n BARRA ESPACIADORA

> Hueve el cursor n espacios a la izquierda.  $n +$

#### SUBRUTINAS RDM. ¥.

La ROM (Memoria solo leible) de la modelo III, contiene muchas subrutinas que pueden ser llamadas por un programa ensamblador 280 o por un programa BASIC, por medio de la fun $c$ 16n\_USR $\ldots$ 

Mayor Información se encuentra en las páginas 60 a 80 y 191 del manual "TRS-80 Hodel (II, Operation and BASIC Language **Reference Hanual"** 

De acuerdo a sus funciones tenemos (aparece el nombre y la dirección en que se encuentra, tanto en forma decimal como hexadecimal):

Control del sistema.

SCLKON 664/X'0298'

Visualiza un reloj de tiempo real en la esquina superior derecha de la pantalla.

SCLKOFF 673/A'02AI'

Apaga el reioj prendido con SCLKOM.

12339/x130331 SDATE

> llos da la fecha con que fué actualizado el reloj interno de la mSquina.

-3

" SOELAY 96/X'0060'

Hace who pause durante un tiempo especificado.

\$1NITIO 105/X'0069'

Inicializa todos los controladores de

ENTRADA/SALIDA a sus condiciones normales.

SREADY 6651/X117191

Estando en un programa en lenguaje de maquina, esta rutina regresa a BASSE Hodelo Lisi desplegando "ready" en pantalla.

\$RESET 0/X'0000'

Inicializa el sistema completo, comenzando con la proposición "Cass?",

**SADUTE** 1087x1006C1

j.

Cambia el nombre lógico de dispositivos de **ENTRADA/SALIDA** 

El uso de esta rutina se puede ver en las páginas 49 a SI.

\$SETCAS 12354/X'3042'

Se usa para modificar la velocidad de transferencia de datos (Baud). Al correr aperecerá en pantalla el mensaje:

Cass?

y se debe actuar como al encender la computa dors.

12342/X 3036 STINE

 $\overline{\phantom{a}}$ 

Nos da la hora actual (para esto, antes se debe actualizar el reloj interno de la compu tadora).

ENTRADA/SALIDA para Cassette.

SCSNIN 662/K'0236'

Busca y lee el encabezado y el byte de sincronización de una grabación en cinta.

565/X'0235' SVOIN

> Transflere un byte de la cinta (cassette) a la computadora.

\$CSOFF 504/X'01F8'

Apaga is cassetters.

Escribe el encabezado y el byte de sincronización en cinta; para lo cual, primero hay que encender la cassettera.

SCSOUT 612/8'0264'

Transfiere y escribe un ovte a la cinta.

ENTRADA DE CARACTERES DEL TECLADO.

SKBCHAR 43/X'00ZE'

'Iransfiere un caracter del teclado a memoria, al hay alguno disponible. El caracter no es visualizado.

SK8WAIT 73/X'0049'

Aquarda por un caracter en el teclado. Si se presiona BREAK, este se transflera como un caracter cualquiera. El caracter teclado no se visualiza.

٧.

SKBLANE 64/K'0040'

Espera por una línea completa, terminada con - RETURN y la regresa como resultado. Los caracteres tecleados si se visualizan.

**SKBBRK 653/X'0280'** 

Busca unicamente por la tecla BREAK y la reoresa como resultado.

SALIDA A IMPRESORA.

**SPRCHAR 59/X'0038'** 

Transflere un caracter a la impresora, si esta no esta disponible espera o que lo esté.

SPASCN 473/X'0109'

Esta rutina copia los 1023 caracteres de la pantella a la impresora, si la impresora no está disponible espera a que lo esté.

SALIDA A LA PANTALLA DE VIDEO

SYDCHAR 51/X'0033'

. Visualiza un caracter en la posición actual del cursor en la pantalle.

SVDCLS 457/X'01C9'

Limpla completamente la pantabla de video.

#### SVOLINE 539/X'021B'

Visualiza una línea completa en pantalia. La l'Inea debe terminar con un "retorno de carro" {X'00'} & ETX(X'03'); el primero es impreso.

ENTRADA/SALIDA DE LA INTERFASE RS232C.

SRSINIT 90/X'DOSA'

Inicializa la Interfase RS232C.

SRSRCV 80/X'0050'

Recibe un caracter de la Interfase RS232C.

85/x'0055' **SRSTA** 

Transmite un caracter a la Interfase RS232C.

DIRECCIONES INFORTANTES DE RAM. VI.

 $\sim$   $\sim$ 

Colocando varios valores en las direcciones listadas abaio. se pueden activar o controlar muchas de las posibilidades de TAS-50 Modelo III. Para más información de su uso, consultar la función POKE o ver las páginas 189 a 190 del Manual de Referencia.

A continuación se dan direcciones de memoria, tanto decimal como hexadecimal, uso y contenido inicial de ellas.

> Para alternar mayúsculas y minúscu-16409/X140191 las. Colocando un O tenemos minúsculas y mayúsculas; contenido diferente de 0 permite solo mayósculas. Contenido inicial 'Mayúsculas".

- 16412/X'4010' Control del cursor, Con un D el cur sor es intermitente diferente de cero el cursor permanece fillo. Contenido inicial Intermitente.
- 16416/X140201 Dirección del cursor. Para situar al cursor en determinada posición.
- 16419/X 4023\* Código del caracter ASC11 que representa ai cursor. Inicialmente es $e1176.$
- 16424/1'4028' Número másimo de lineas por página eds uno en la impresora. Inicialmen te 67.
- 16425/X'4029' Número de líneas impresas más uno. Inicialmente I.
- 16427/X'4028' Máxima longitud de linea en la impre sora menos dos. El número máximo es 255.
- 16526/X'408E' Dirección de la rutina USR, abarca dos bytes: 16526 y 16527. Inicialmente contiene el 7754.
- 1691378142111 Para seleccionar velocidad de transferencia de datos: teniendo O tenemos 500 Baud, diferente de cero 1500 Baud.
- 16916/X142141 Protección de las 7 líneas superiores de la pantalla; pueda tener de 0 al 7 y Valores mayores se interpretan como módulo 8.
- 16919/X'4217' Contiene la fecha y la hora en seis bytes. Del byte 16919 al 16924, se tienen respectivamente segundos, minutos, hora, año, día y mes.
- 16928/x '4220' Se vtiliza en la subrutina SROUTE y cantiene el dispositivo destino en dos bytes, 16928 y 16929,
- 16930/X'4222' Se utiliza en la subrutina SROUTE y contiens il dispositivo fuente en das bytes, 16930 y 16931.

 $\checkmark$  $\mathcal{Q}_2^{\mathcal{A}}$ 

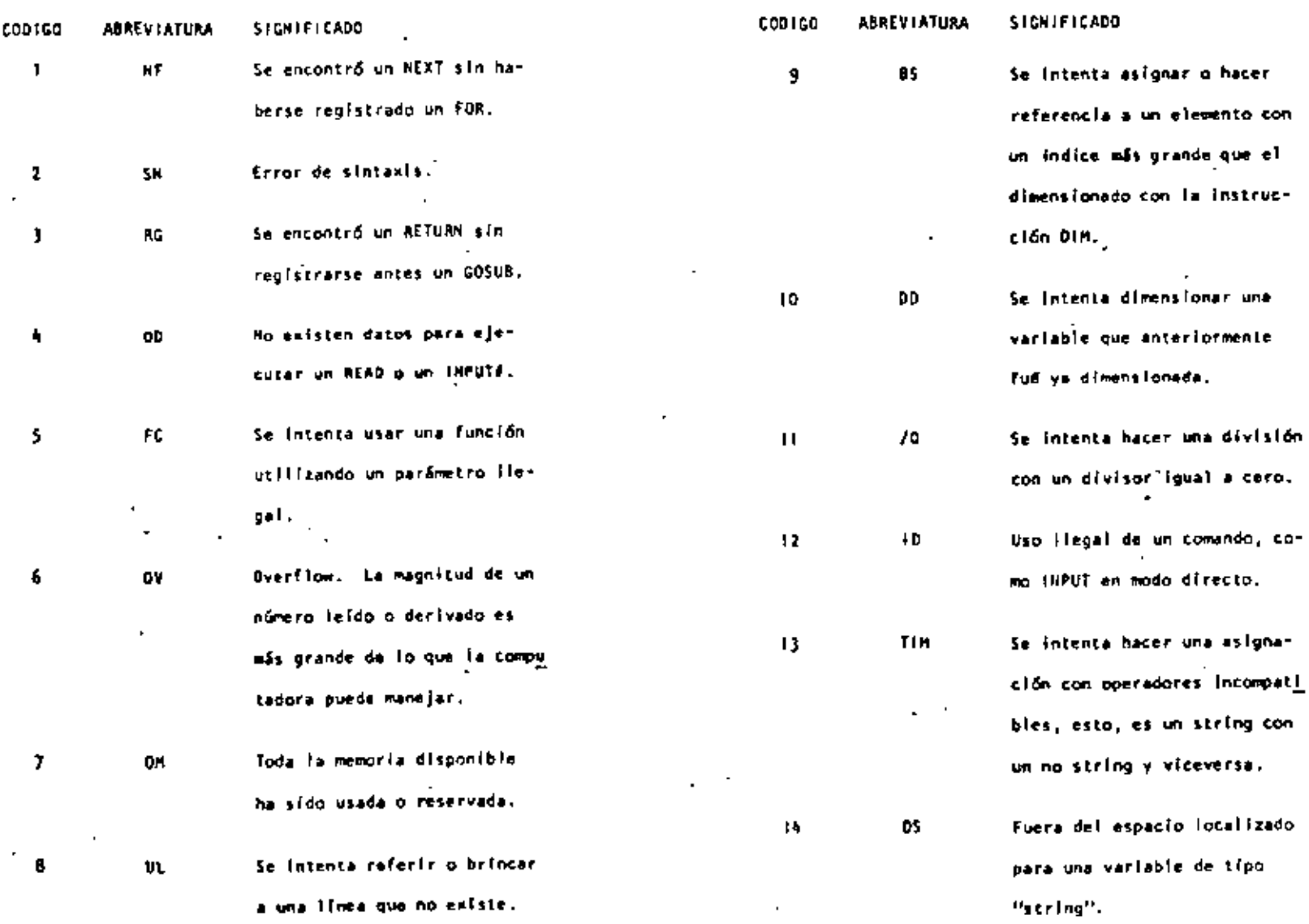

÷,

۰

 $\mathcal{A}$ 

 $\overline{a}$ 

٠.

J.

 $\ddot{\phantom{a}}$ 

.

٠

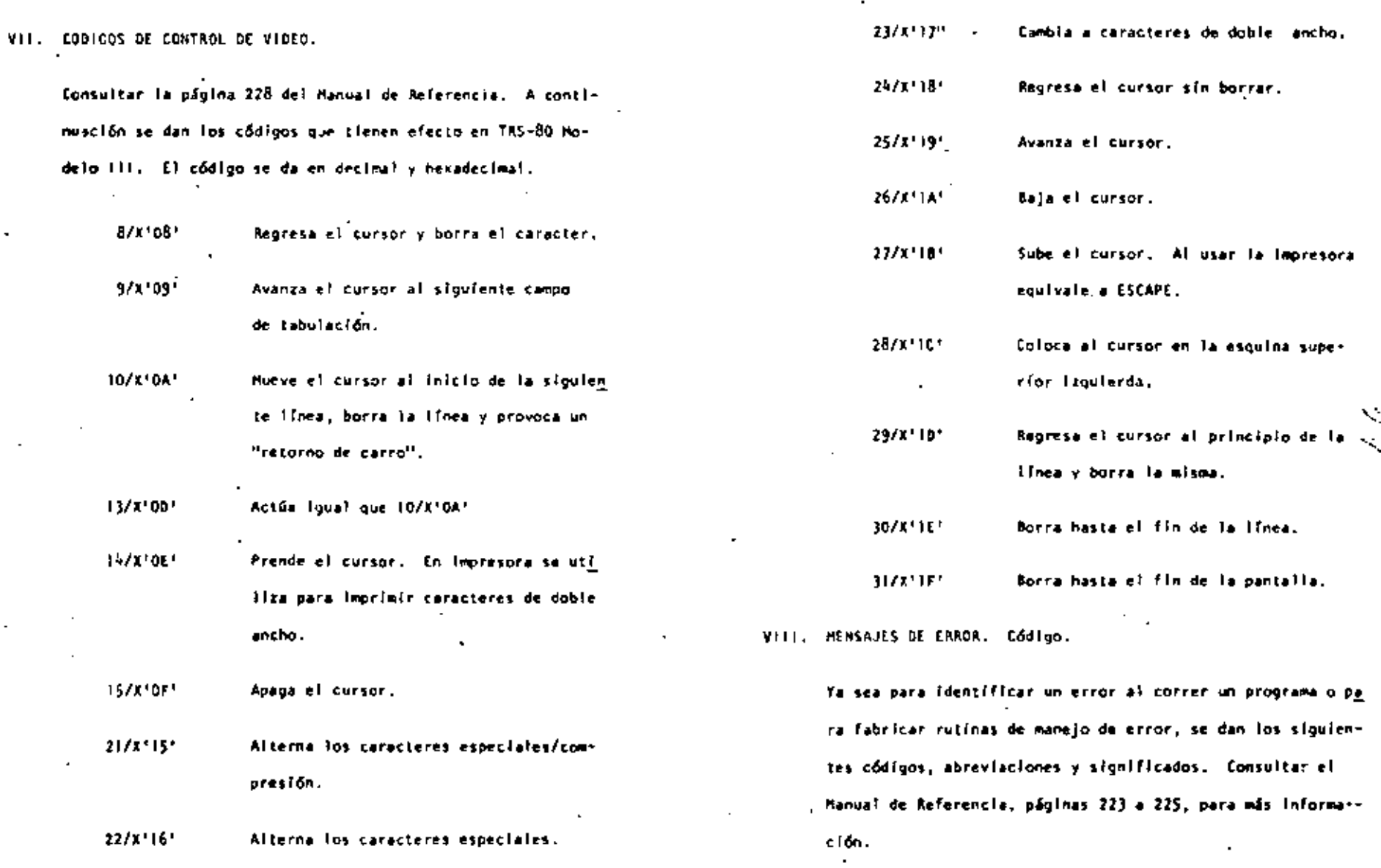

108

**A**
$\sim$ 111

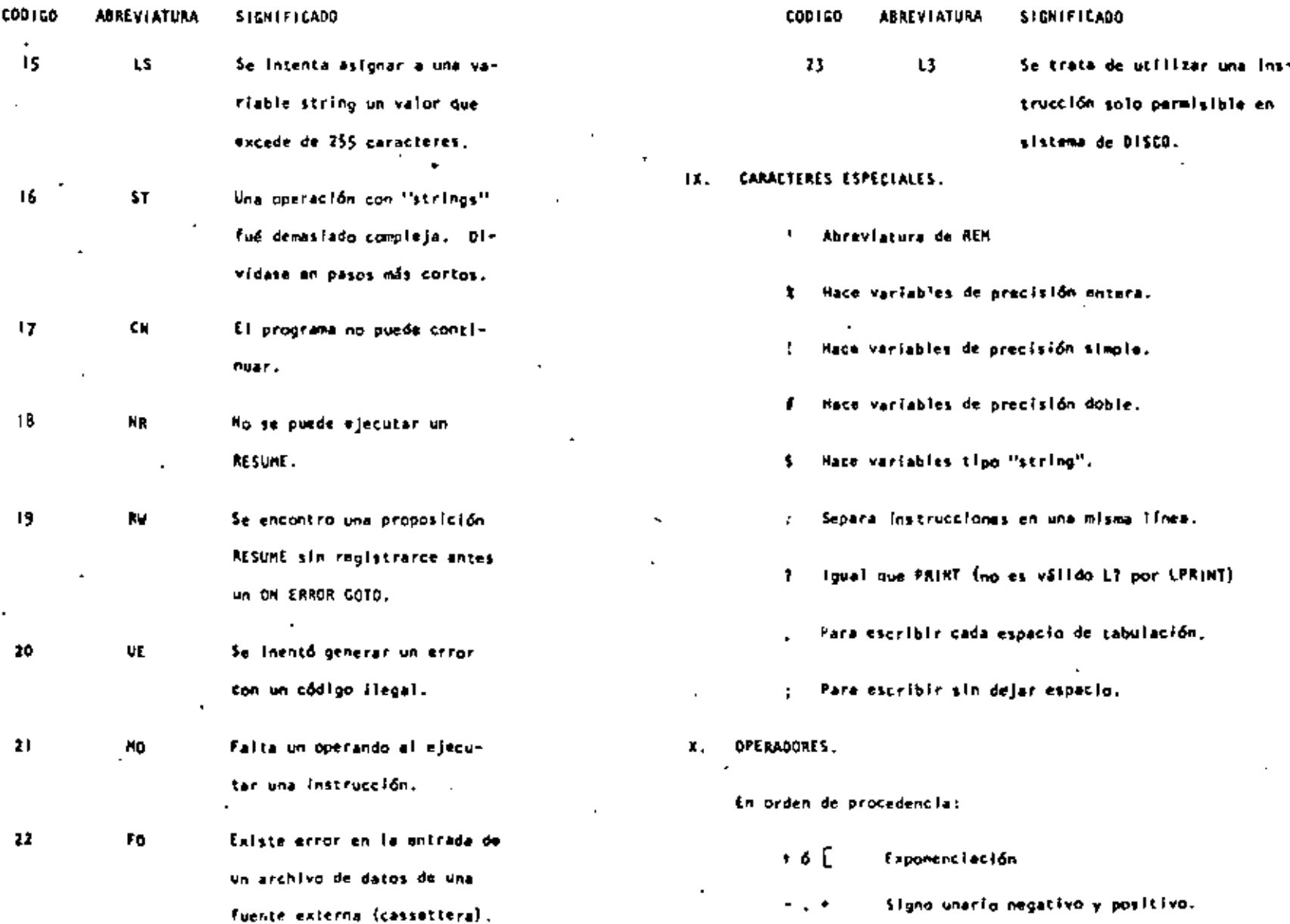

 $24.3$ 

 $\mathbf{r}$ 

 $\star$  ,  $\prime$ Multiplicación, división. Suma y concatenación, resta.  $\ddot{}$  $5.24$ Operadores relacionales.  $\left\langle \bullet , \bullet , \bullet \right\rangle$ **NOT** 

 $\mathbb{R}^2 \times \mathbb{R}^2$ 

 $AMD$ 

ŌŘ

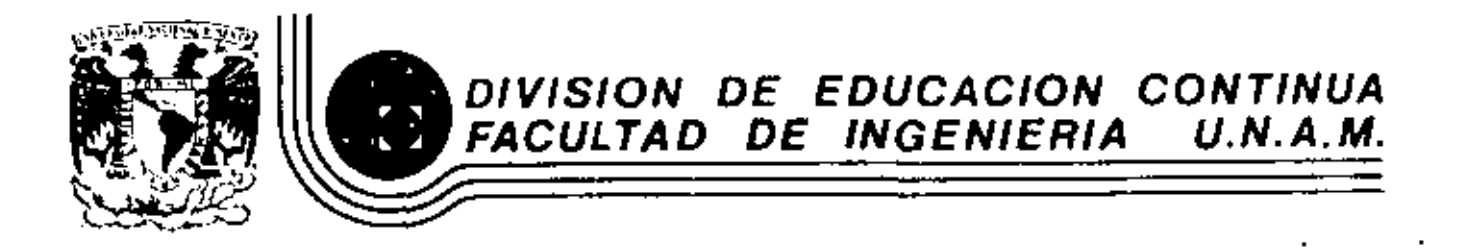

LENGUAJE DE PROGRAMACION BASIC

RESUMEN DE COMANDOS E INSTRUCCIONES TRS-80 MODELO III

MARZO, 1984

Calle de Tacuba 5 acio de Mineria Deleg. Cuauhtemoc 06000 **Britas** 

- 11  $\mathbf{L}$ t. INSTRUCCIONES. **RABIO** SHACK AUTO iniclo, incremento ÷ El número de línea aparecerá automáticamente. AUTO AUTO 150 ,20 AUTO 3 SISTEMA TRS-80 MODELO III **CLEAR** Asiona n bytes para cada variable tipo string; inicializa todas las variables. 115 **CLEAR** CLEAR 75 **CLEAR O** CLOAD Para cargar en la memoria de la computadora un programa en Basic salvado en cassette. Si se específica un nombre sólo MICAOCOMPUTADORA SHACK se tomará en cuenta la orimera letra. CLOAD "PRUEBA" CLOAD SISTEMA TRS-80 MODELO III C10AD7 Compara un programa en cinta magnética, byte por byte, con el programa residente en la computadora. CLOAD! "PRUEBA" CLOAD? **DUME** CLS. INTELALIZACION. Limple la pantalla. **CLS** El sistema complèto (la computadora y los periféricos) debe ustar apagodo. **CONT** Continúa la ejecución de un programa después de una interrup-1. Primeramento encender todos los periféricos y después la ción por una instrucción STOP o por presionar la tecia BREAK. CF computadora. **CONT** 2. El mensaje: Cass? CSAVE debe uparecer en la pantalla. Para seleccionar una alta Salva un programa residente en cinta magnética. Se debe espavelocidad de grabación en cassette (1500 bauds), presione cificar un nombre. Sólo el primer caracter del nombre es usala tecla H o ENTER. Para seleccionar una baja velodo. cidad de grabación en cassete (500 bauds), presigne la **CSAVE "PRUECA"** tecla L. DATA Para propósitos generales, use una velocidad de grabación Guarda datos que serán llamados por una instrucción READ. alta. Para salvar o cargar un programa en Basic Nivel 31 DATA "HERIAHDEZ.V." 1960 Modelo I, se debe usar la velocidad de grabación baja. **DEFDUL** J. El ecnsaje: Memory Sizel Define variables de doble presición. debe Goarezer en la pantalla. Para utilizar toda la me-DEFDBL V.X-Z moria disponible, presione la tecla (HTER). Para reservar algo de espacio en memoria, teclee la dirección más DESINT. alta (en declinal) que usted quiera usar, entonces pre-Define variables de tipo entero. sione la tecla ENTER. DEFINE A. I-N 4. El mensala: Model III Basic DEFSHG (c) Tandy 80 Define variables de presidión simple. READY DEFSNG 1.W-Z la nantalla. Entonces la compuladora

114

116

4.

**DEFSTR** Define variables de tipo string. DEFSTR C 1-2 DELETE . Borra Ifreas de un programa. **DELETE 1205** DELETE - EG DELETE 100-300 DIA Dimensiona uno o más arregios.  $018 R(75) R(40)$ **DIM LE(3.18.5)** DIM ARS [8.25] EDIT -Pone a la computadora en modo editor para la linea espacificada. Vea conundos del mado editor. EDIT 100 EDIT. END Finaliza la cjecución del programa. **END** ERROR (a) Simula el error especificado entre paréntesis de acuerdo al côdigo de mensajes de error (1<n<23). ERROR(I) FOR...TO...STEP/NEXT Expresión iterativa. FOR J-I TO B (...) HEXT J FOR C'=0 TO 5 STEP 2 (...) NEXT CI **GOSUB** Transflere el control a la subrutina indicada. **GOSUB 750 GDTD** Transfiere el control a la línea indicada. LOTO 189 IF. . . THEN. . . ELSE Expresión candicional. IF P=0 THEN 200 IF HISO THEN 150 ELSE NI-NI-L **INPUT** Para lectura de datos en pantalla. INPUT II **INPUT L.M.N** INPUT "DATO":N **INPUT#-1** Para lectura de datos desde cassette. HUH. !- LTUPH

- LET.  $\rightarrow$ Asigna un valor e una variable (opcional). LET X-7.05 LET R2-R1 LET CS-'ROJO'' **LIST** Lista las líneas del programa en la pantalla. LIST. LIST 50-B5 **LLIST** Lista las líneas del programa en la impresora. LLIST. LLIST 50-**LPRINT** Imprime en la impresora letrero(s)  $\gamma/\sigma$  variable(s). LPRIGT CAPS, "ES EL CAPITAL DE":STS LPRINT TAB Mueve el Carro de la impresora a la posición especificada. LPRINT TAB(25)"REPORTE" LPRINT USING leprime con el formato especificado, numeros y strings en la impresora. Vea PRINT USING para potiones de esta instrucción. LPRINT USING "####.": 1234 - NEW Borra el programa en memoria: inleializa todas las variables. HEM A RESIDENCE ON ERROR COTO Si hay un error transfiere et control hasta la linea especificada. ON ERROR COTO 2100 ON ERROR GOTO O Inutiliza la rutina de error. ON ERROR COTO O **ON...COSUB** Transfiere el control a alguna de las subrutinas especificadas dependiendo del valor de la variable. 01 Y GOSUB 50,100,150,200  $DN...GOTO$ Transfiere el control a alguna de las líneas especificadas dependiendo del valor de la variable.
	- Outp.v Envia el valor especificado en v a la localidad p (OKp<255). OUT 255, 0

GH X GOTO 190,200,210

 $\cdot$  5

POKE n. v Pone el valor v{O<v<255) en la localidad n (desde 15360 hasta el fin de la memoria). Vea direccionamiento del POKE. POKE 15872. 255

- **PRINT** imorime letreros v/o variables en la pantalla. PRINT "MEXICO" PRINT XI-TI
- $\lambda$ PRINT<sub>2</sub> laptime empezando en n(OSns1023) PRINT DATI. "CENTRO<sup>N</sup>
- PRINTS-1 Graba datos en cinta magnética. PRINTE-L. A
- PAINT TAB Mueve el cursor hacla la derecha hasta la posición indicada. PRINT TAB(20) "REPORTE"
	- **PRINT USING** Formatos para números y String. ι. Formato cara números.
		- PRINT USING "FEEFF": 66.2 Punto decimal PRINT, USING "##.#": 58.76
		- Amarecerá una coma cada tercer digito. PRINT USING "FFFF.": 1234
		- Liena los primeros espacios con asterisco. \*\* PRINT USING "REJAPP": 44.0
		- 55 Signo flotante de pesos. PRINT HISTNG "SSAY (AP": 118,6735
		- #\*\$ \$igno flotante de pesos; liena los primeros espacios con asteriscos. PRINT USING "##53.77": 8.333
- Formato para exponenciales. Presione la tecla + para  $\Gamma$  $\sim 10^{-1}$ que aparezca este caracter.<br>PRINT USING "FEE E C C C "; B527100
	- En la primera posición provoca que el signo sea impreso: ٠ en la última posición provoca que el signo sea impreso después del número. PRINT USING "+474": -216

imprime el signo menos después de un número negativo, si es un número positivo deja un espacio en blanco. PRINT USING "FEEF. FE-": -8124.42 ÷ Imprime el primer caracter del strino. PRINT USING "I": "HOLA" tespaciost. Campo de un string: la longitud de campo es el número de espaciós más dos. PRINT USING "L.t": "AZUL" **RANDOM** Genera números en forma aleatoria. **RANDOM** READ Toma valores de una instrucción DATA. READ T READ SS READ HMS EDAD **REH** Comentario; instrucción que indica a la computadora que debe ignerar el resto de la línea. El apóstrofe (!) es una abreviación de REM. REM ESTA LINEA ES UN COMENTARIO 'ESTA TAMBIEN RESET  $(x,y)$ Apaga el punto especificado de la gráfica. x: ele horizonta) (Osxs127).  $y:$  ele vertical  $(0 \leftrightarrow 47)$ . **RESET (21, 40) RESEI (LI. L2) RESTORE** Cuando una instrucción READ aparece después de una instrucción RESTORE, entonces se volverán a otilizar los mismos datos de la primera instrucción DATA. **RESTORE RESUME** Termina la rutina de error y ejecuta la linea indicada. **RESUNE RESUME NEXT RESUME 40 RETURN** Transfiere el control a la siguiente instrucción después de un COSUB. **RETURN** PU 1 Fjecuta el programa residente o una porción de él. **RUN RUN 500**  $\lambda$  $511$   $(x, y)$ Prende el punto indicado.  $y:$  eje vertical  $(Dxy \land D)$ .  $x$ ; cie horizontal  $(0 \le x \le 127)$ . SET (10.0)  $SU(7,12)$ 

 $\overline{\phantom{a}}$ 

- 510P Detiens la ejecución de un programa. **STOP**
- **SYSTEM** Pone a la computadora en modo monitor para cargar en disco archivos en lenguaje de máquina. A lo cual responderá con un k. \*7, entonces teclee el nombre del archivo o /dirección. **SYSTEM**
- $-$  TROFF Anule la función TRACE, **TROFF**
- TRON Prende la función TRACE. TRON

#### **CODICO CONTROL** D £ **VIDEO**  $D^{\circ}E$

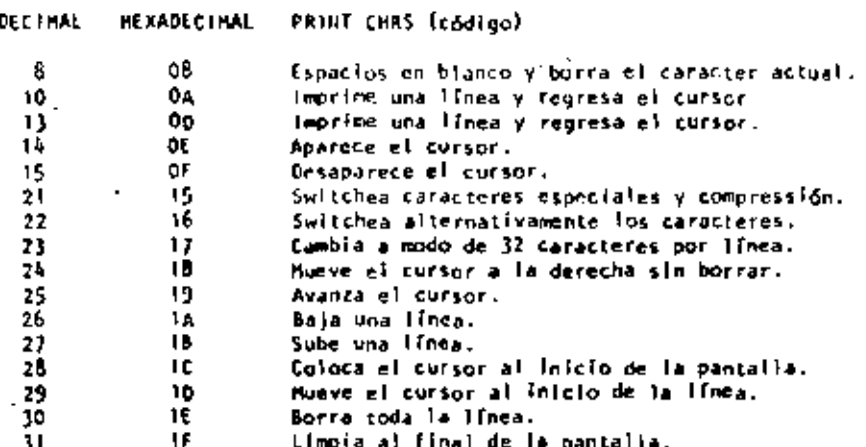

### **OPERADORES**

Cada operador o grupo de operadoras tiene menor prioridad que el anterlor en el orden siguiente:

- $\overline{\phantom{a}}$  of  $\overline{\phantom{a}}$ Exponenciación (para precisión simple). Presione la tecla t para que aparezca este operador; deberá aparecer el parentasis cuadrado izquierdo,
- Negativo unario, positivo.  $-1 +$
- $\ddot{\phantom{0}}$ . Multiplicación, división.
- Suma y concatenación (string), substracción.
- 4. 2. 4. 44. 34. 45. Comparaciones.
- NOT
- Alb.
- OR.

122

## CARACTERES ESPECIALES

- Abreviación de la instrucción REM.
- Para variables enteras. ž.
- Para variables de precisión simple.
- Para variables de doble precisión.
- Para variables de tipo string. s.
- Separa Instrucciones en una misma línea.
- $\mathbf{r}$ Abreviación de la instrucción PRINT (no es válido L2 en vez de (PRINT).
- Puntuación en la instrucción PRINT: para impresión en zonas de 16 columnas.
- Puntuación de la instrucción PRINT, para separar latreros y/o x variables en la declaración de la instrucción, pero en la impresión no separa con espacios.

#### EDITCA **COMANDOS** E M **MODO**

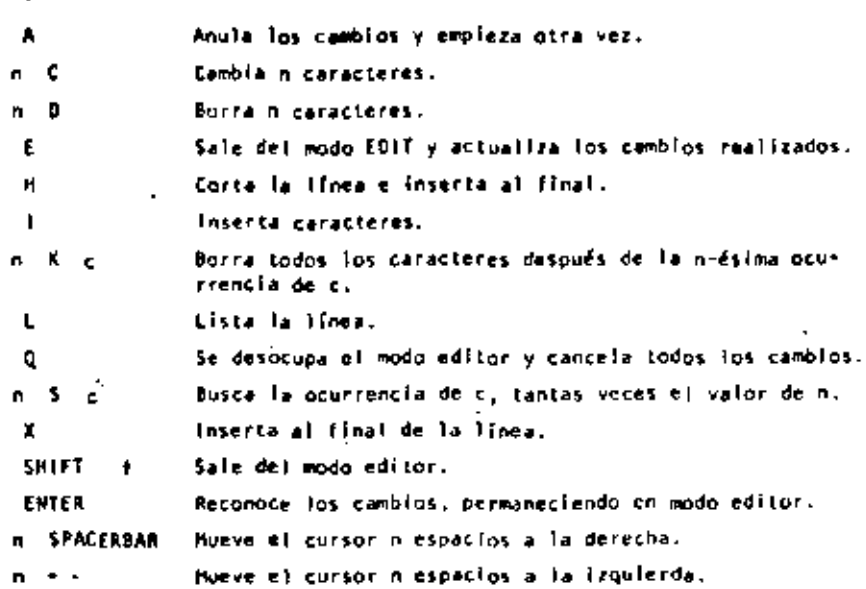

# TECLAS DE CONTROL

# Borra el último caracter tecleado, regresa el cursor un espacio. **SHIFT** Bores la línea. **BREAK** Interrumpe alguna actividad y regresa al nivel de coma edos. **CLONR** Limpia la pantalle.  $\mathbf{r}$ **ENTER** Comunica el fir de línea. SPACEBAR Pone un blanco. Avanza el cursor a la siguiente posición. SHIFT + Pone en modo 32-caracteres.  $\ddot{\bullet}$ Brinca una linea y pone el cursor.  $S H I F T$ Tecla de "control". Presione simultáneamente estas dos y alguna tecla A-2 para lograr control A hasta  $control$ . **SHIFT** Copia el contenido de la pantalla a impresora.  $\ddot{\phantom{a}}$ SHIFT (a . Estatifica la ejecución de un programa (pausa). Para 'continuar presione alguna tecla.

 $\mathbf{2} \mathbf{b}^{(j)}(z)$ 

 $.11$ 

 $\blacksquare$ 

 $\epsilon$ 

 $\cdot$ 

 $\cdot$ 

÷

 $\sim$ 

 $\Delta$ 

Ź.

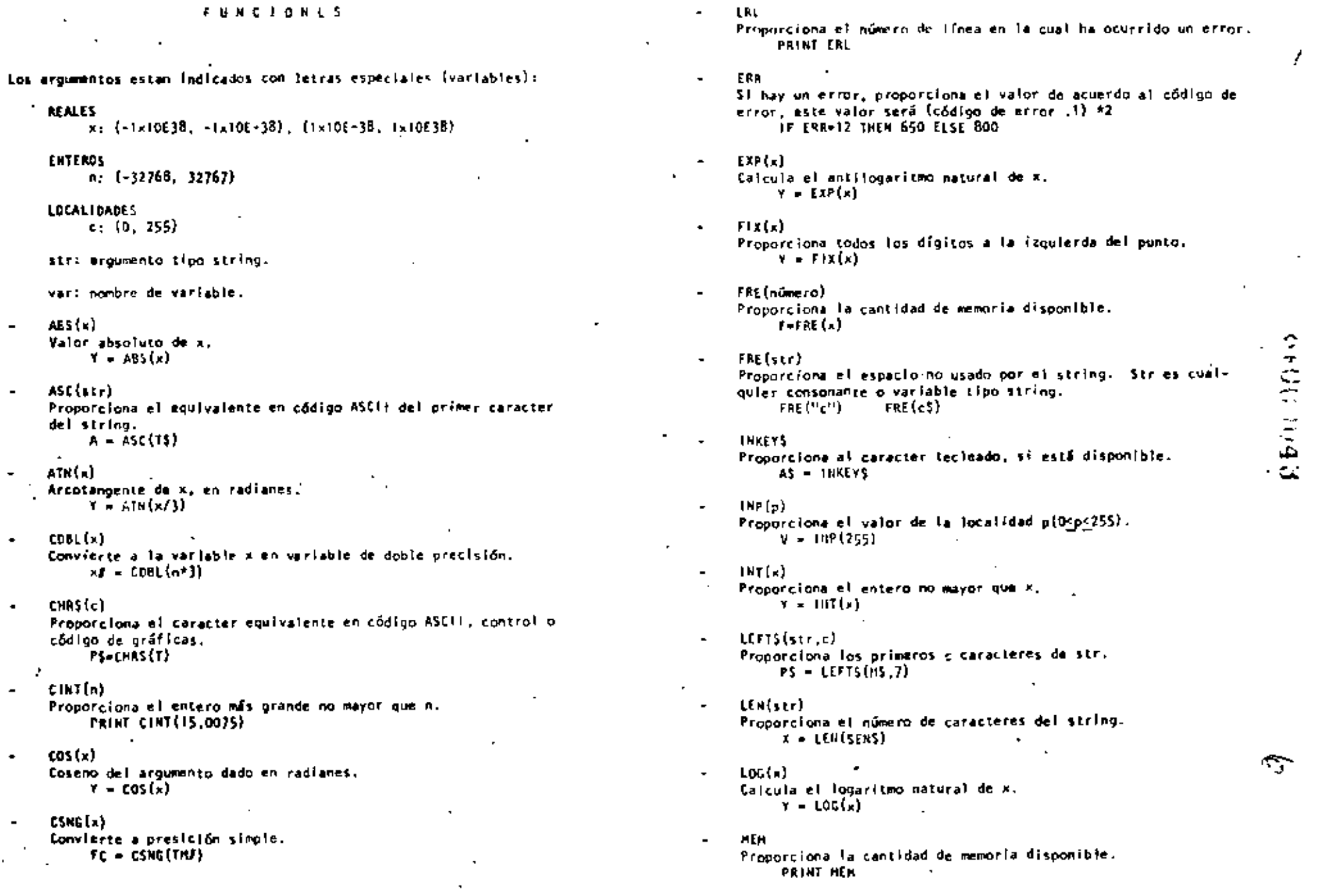

 $\blacksquare$ 

- **TIMES** Proporciona el Liempo (con formato de 24 horas) y el dato es un string de 17 caracteres. AS - TIMES
- $USR(x)$ Llama una subrutina en lenguaje de máguina localizada en la dirección x(16526-16527) PRINT USR(-1)  $y = USR(x)$
- VAL(str) Convierte el strino a un número. V2 = VAL("100 PESOS")
	- VARPTR(var) Proporciona la dirección donde la variable ha sido quardada.  $Y = USA(VARPTR(x))$

## MENSAJES DE ERROR

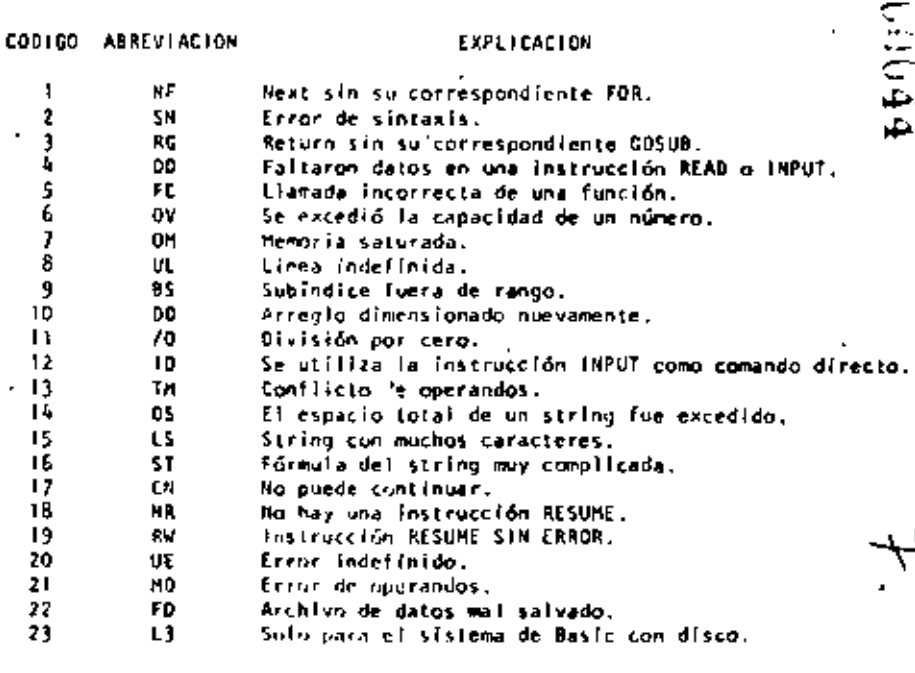

- MIDS(str. posición, longitud) - Proporciona un substring de otro string. Si la longitud es omitida, el string a partir de posición será proporcionado. **PRINT INIDS(AS. 2.3) FS-HIDS(AS.3)**
- PEER(a) Da el valor quardado en la focalidad n.  $Y - PEEX(18520)$
- POINT $(x, y)$ Verífica si el punto de la gráfica está prendido o apagado. at ele horizontal (Ocks127). y: ele vertical (Osysk7). - IF POINT(13.35) THEN PRINT "FRENDIDO" ELSE PRINT "APAGADO"
- $POS(x)$ Proporciona la columna de la posición del cursor (0-63). X es un arquecito dumer. PRINT TAB(40) POS(0)
- **BIGHTS(str. c)** Proporciona la parte deracha del string a partir de c.  $21P5 - R1GHTS(ADS, 5)$
- RNO(n) Genera un número aleatorio entre 1 y n. si n>1 o entre 0 y 1  $10-0.$  $R = RHD(x)$ Y-RHD(100) PAINT RHO(O)
- scu(") Proporciona el signo: +1, D, 1 cuando x es negativo, cero o positivo.  $x = SC5(A+8)$
- SIN(a) Calcula el seno donde el arqumento debe estar en radianes.  $\mathbf{Y} = \mathbf{S}(\mathbf{x}(\mathbf{z}))$
- $SOR(n)$ Calcula la rafz cuadrada de x.  $y = \text{SGR(A+B)}$
- STRS(x) Convierte una expresión numérica en string.  $SS = STRS(x)$
- STRINGS(I, c) Proporciona un string de longitud 1. Dónde c puede ser en código ASCII o como un string. BS = STRINGS(125."?")  $BS = STRINGS(125, 63)$
- fan(x) Calcula la tangente cuyo argumento es en radianes.  $y = \text{rank}(x)$

 $\ddot{\phantom{a}}$ 

4

 $\pmb{\theta}$ 

612 0264

**SCSOUT** 

Ŀ.

Christian

DIRECCIONAMIENTOS PARA LA INSTRUCCION P O K E

Las siguientes localidades pueden activar o controlar algunas de las características especiales de la TRS-80 Hodelo |||, Vea el Manual de Operación para mayores detal·les.

Por elemplo:

مردح  $\overline{a}$ 

Para seleccionar una alta velocidad de grabación en cassette, POKE 16913.1 ejecute:

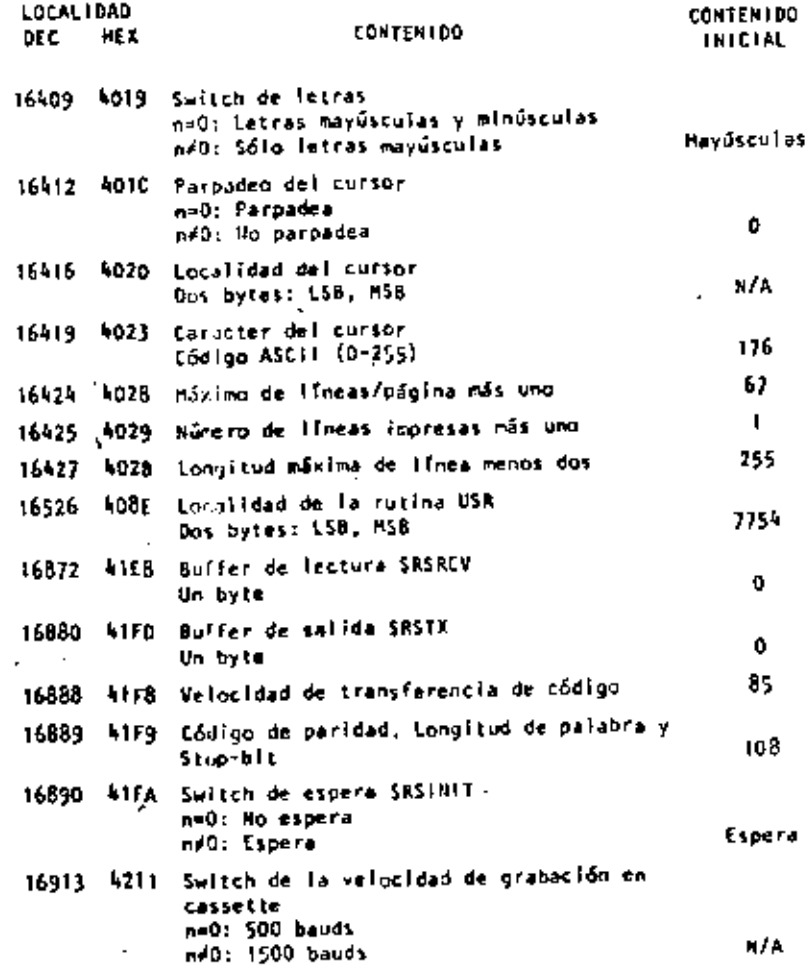

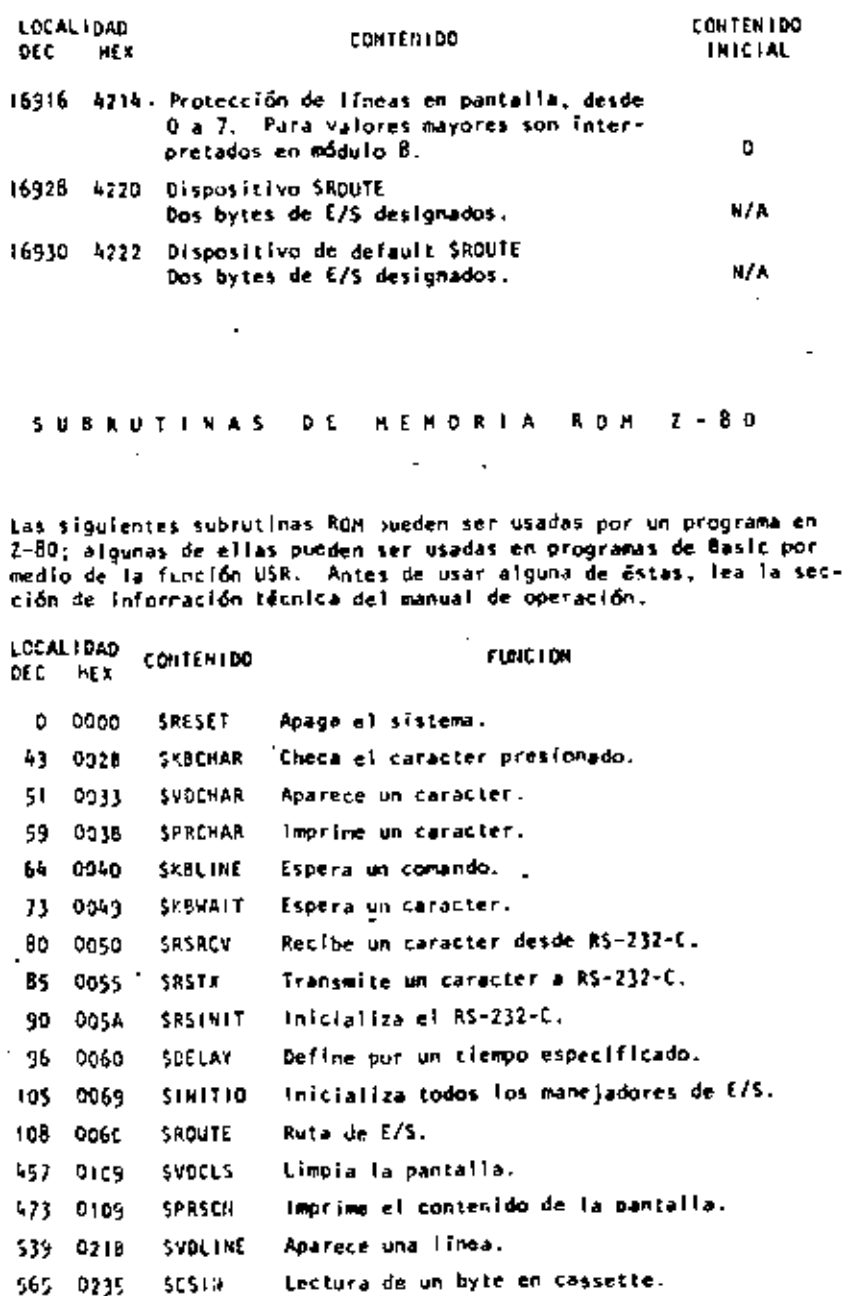

Salida de un byte en casserte.

ෙ

 $060046$ 

J

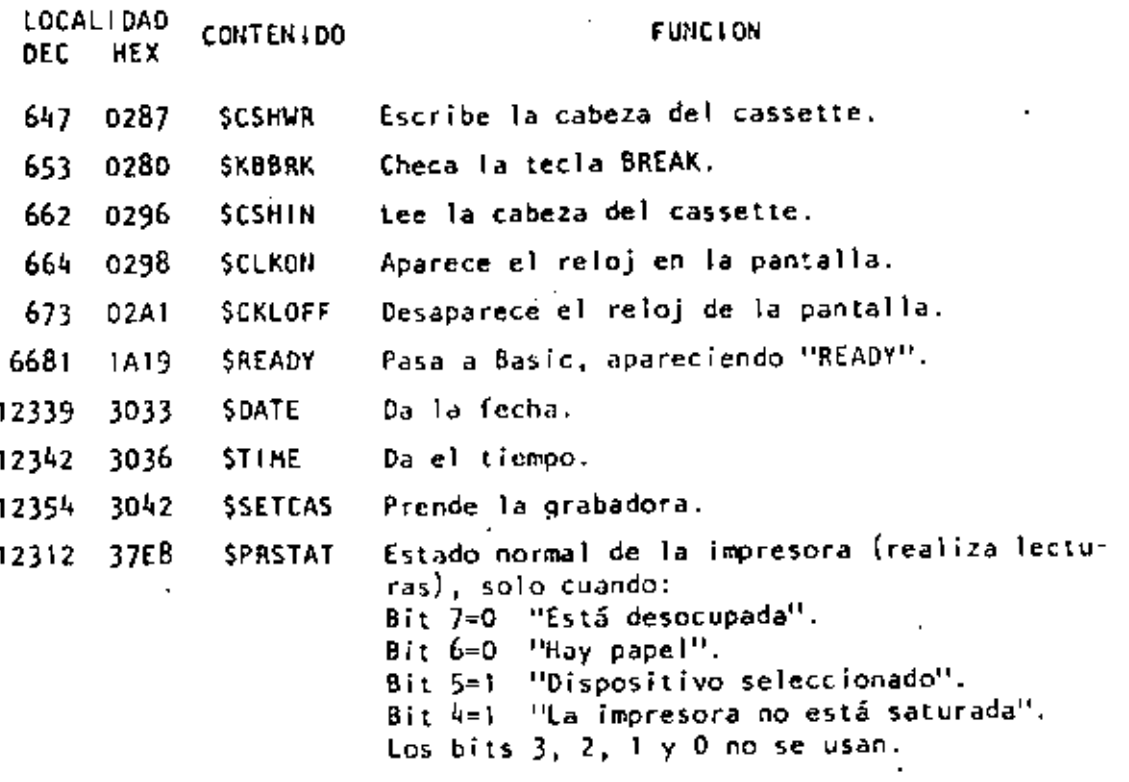

ł,

131

9

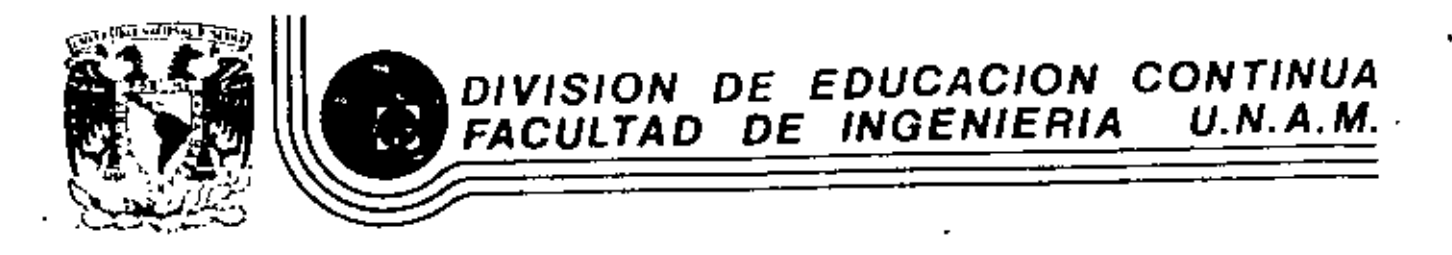

LENGUAJE DE PROGRAMACION BASIC

INSTRUCCIONES BASICAS

- COMPLEMENTO -

M. EN C. RICARDO CIRIA MERCE

MARZO, 1984

Delig Corchtenes 06000 México D.F. Tel.: 521-40-20 Apdo, Postal M-2285 Patacio de Minería Calle de Tacuba 5 primer pisa

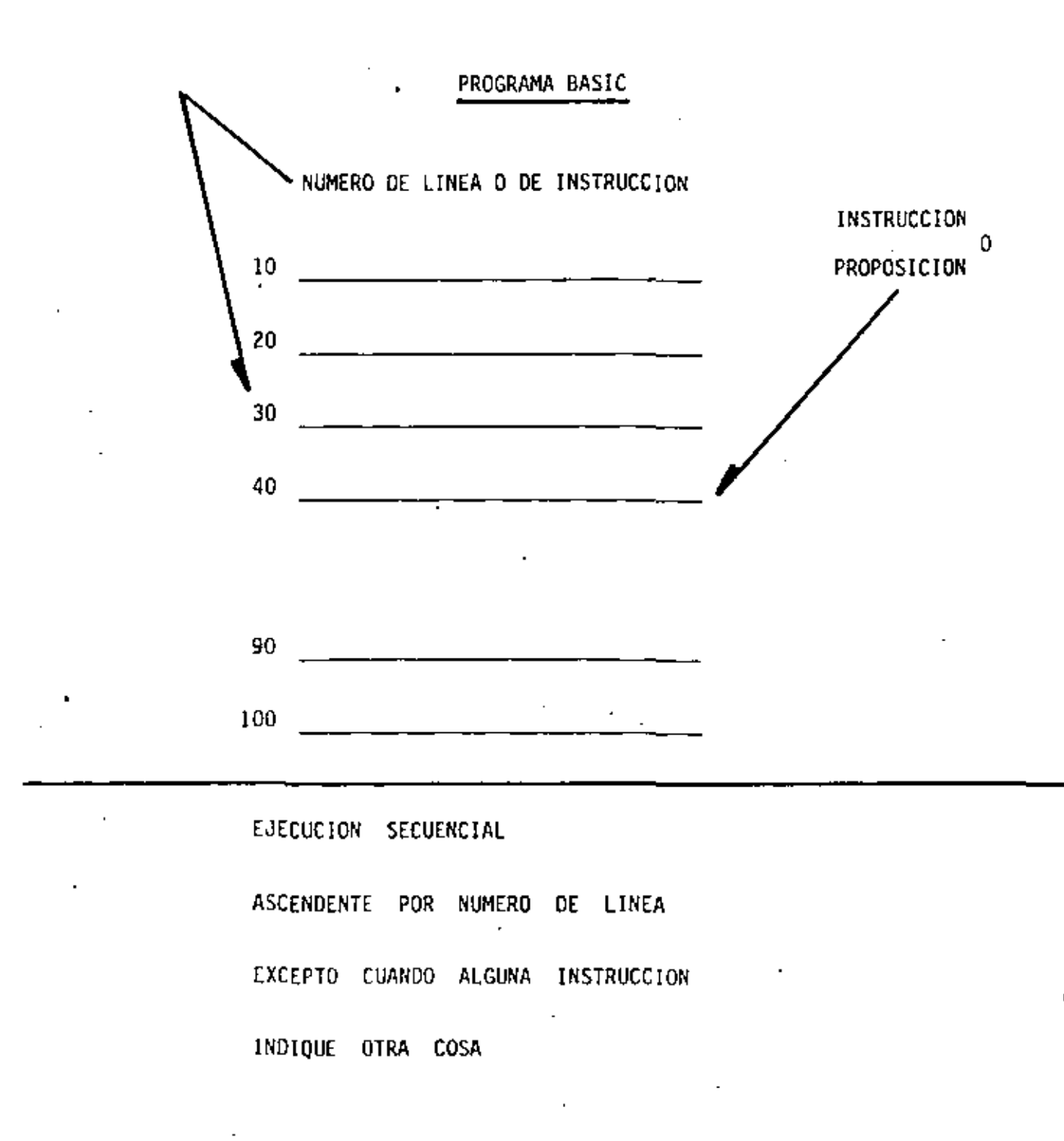

ţ.

PROPOSICION END

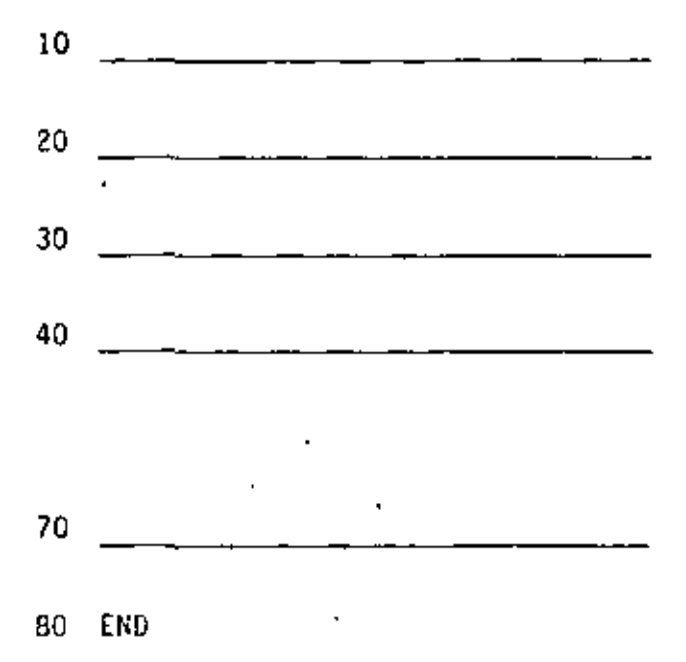

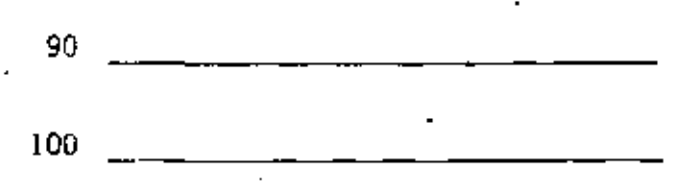

- TERMINA LA EJECUCION DEL PROGRAMA - ES LA ULTIMA INSTRUCCION QUE SE EJECUTA, AUNQUE NO NECESARIAMENTE LA ULTIMA INSTRUCCION DEL PROGRAMA

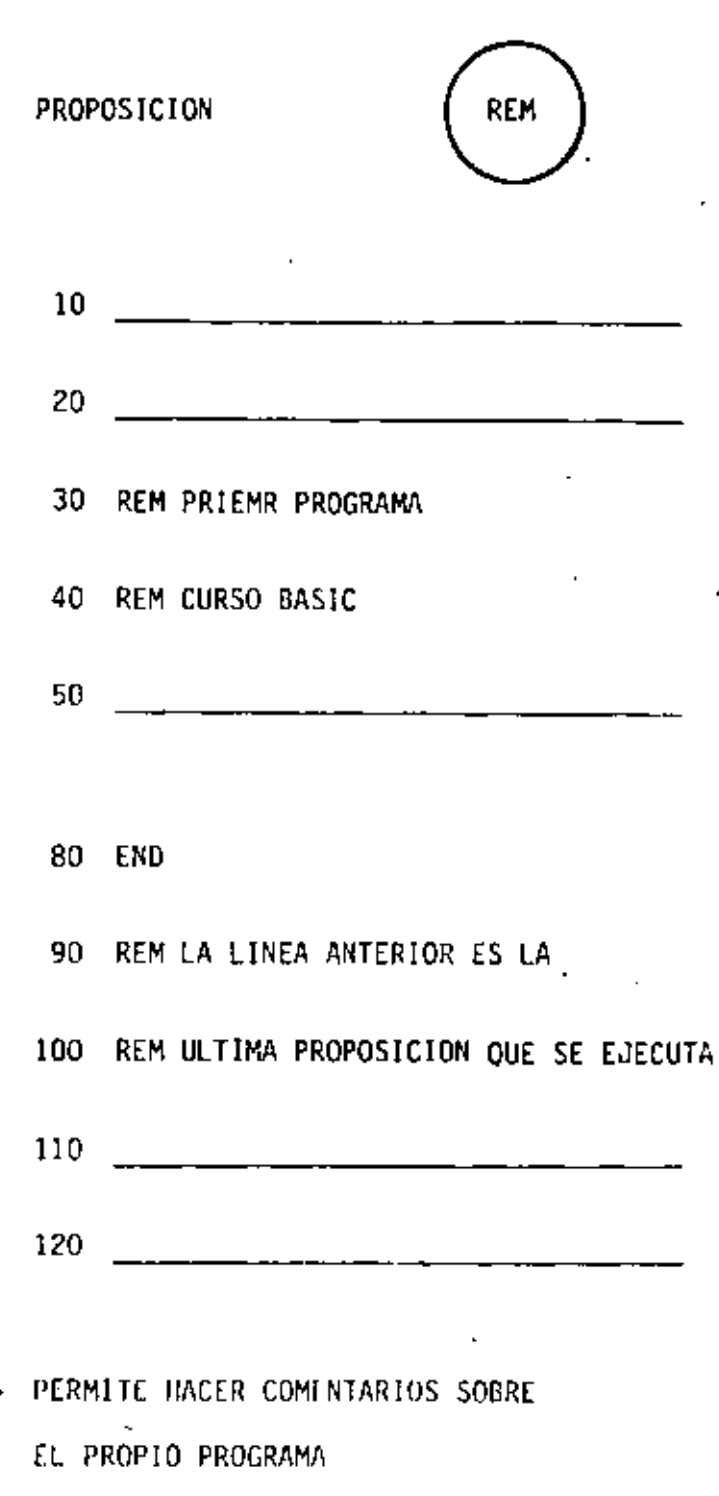

 $\mathbb{Z}^2$ 

CONSUME MEMORIA

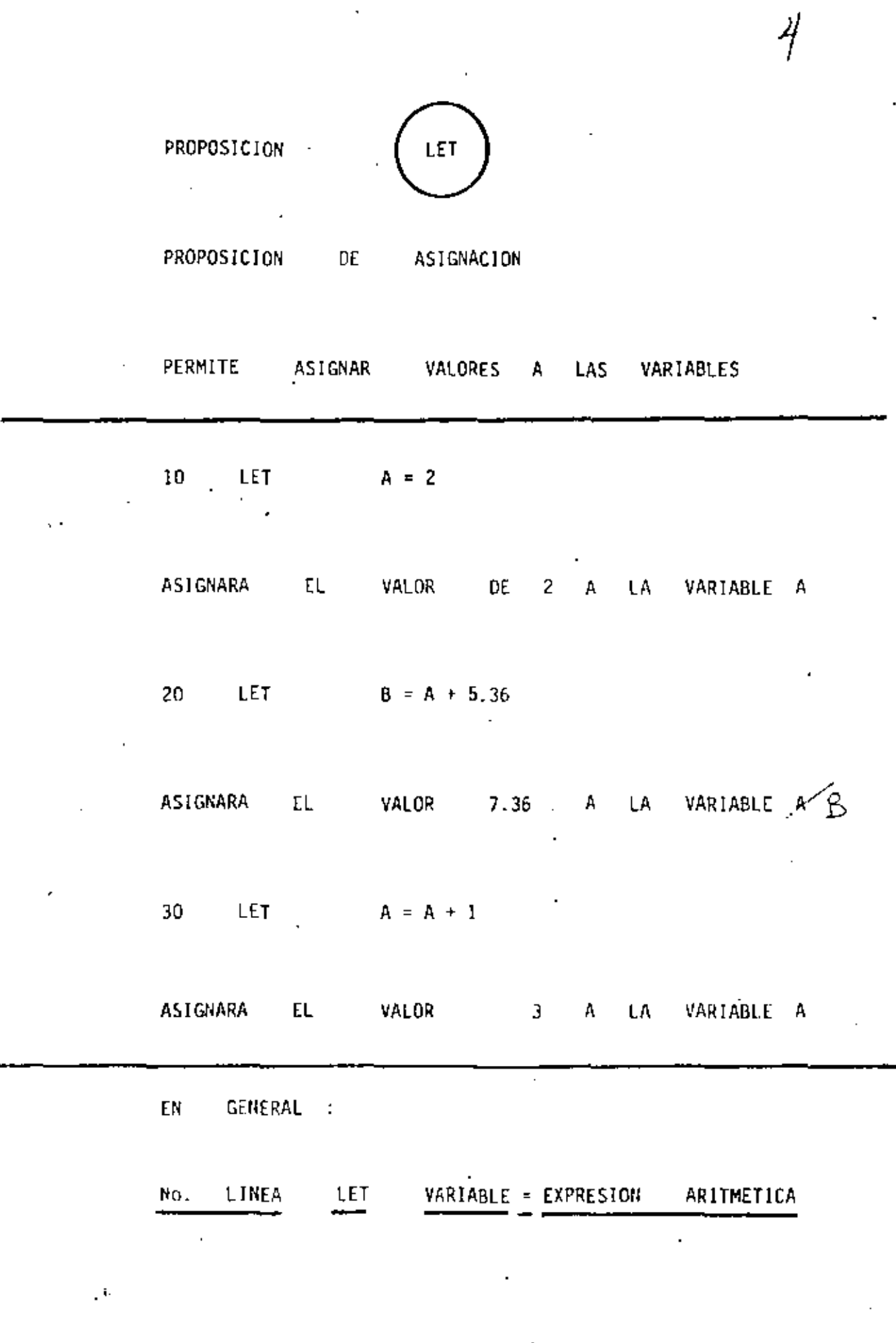

 $\mathcal{A}^{\pm}$ 

 $\mathcal{O}(\mathcal{O}_\mathcal{O})$ 

 $\label{eq:2} \frac{1}{\sqrt{2}}\sum_{i=1}^n\frac{1}{\sqrt{2}}\sum_{j=1}^n\frac{1}{j!}\sum_{j=1}^n\frac{1}{j!}\sum_{j=1}^n\frac{1}{j!}\sum_{j=1}^n\frac{1}{j!}\sum_{j=1}^n\frac{1}{j!}\sum_{j=1}^n\frac{1}{j!}\sum_{j=1}^n\frac{1}{j!}\sum_{j=1}^n\frac{1}{j!}\sum_{j=1}^n\frac{1}{j!}\sum_{j=1}^n\frac{1}{j!}\sum_{j=1}^n\frac{1}{j!}\sum_{j=1}^$ 

 $\cdot$ 

 $\ddot{\cdot}$ 

# EXPRESION ARITMETICA

DESPUES DE SU EVALUACION, OBTENDREMOS

SIEMPRE UN VALOR NUMERICO (NUMERO)

10 LET  $A = 1$ 

20 LET  $B = 2$ 

30 LET  $B = 3$ 

LA E.A. MAS SIMPLE ES UNA CONSTANTE

SE PUEDEN COMBINAR CONSTANTES Y VARIABLES CON LOS SIGUIENTES OPERADORES, PARA FOR-MAR E.A. MAS COMPLEJAS:

> ADICION  $\ddot{\phantom{1}}$

- SUBSTRACC10N
- MULTIPI.ICACION  $\star$
- **DIVISION** 7
- EXPONENCIACION  $\left( \begin{matrix} 1 \end{matrix} \right)$ ۰

A.  $+$  B  $+ B + C$ A

 $B + C$ 

 $C$  /  $B$ 

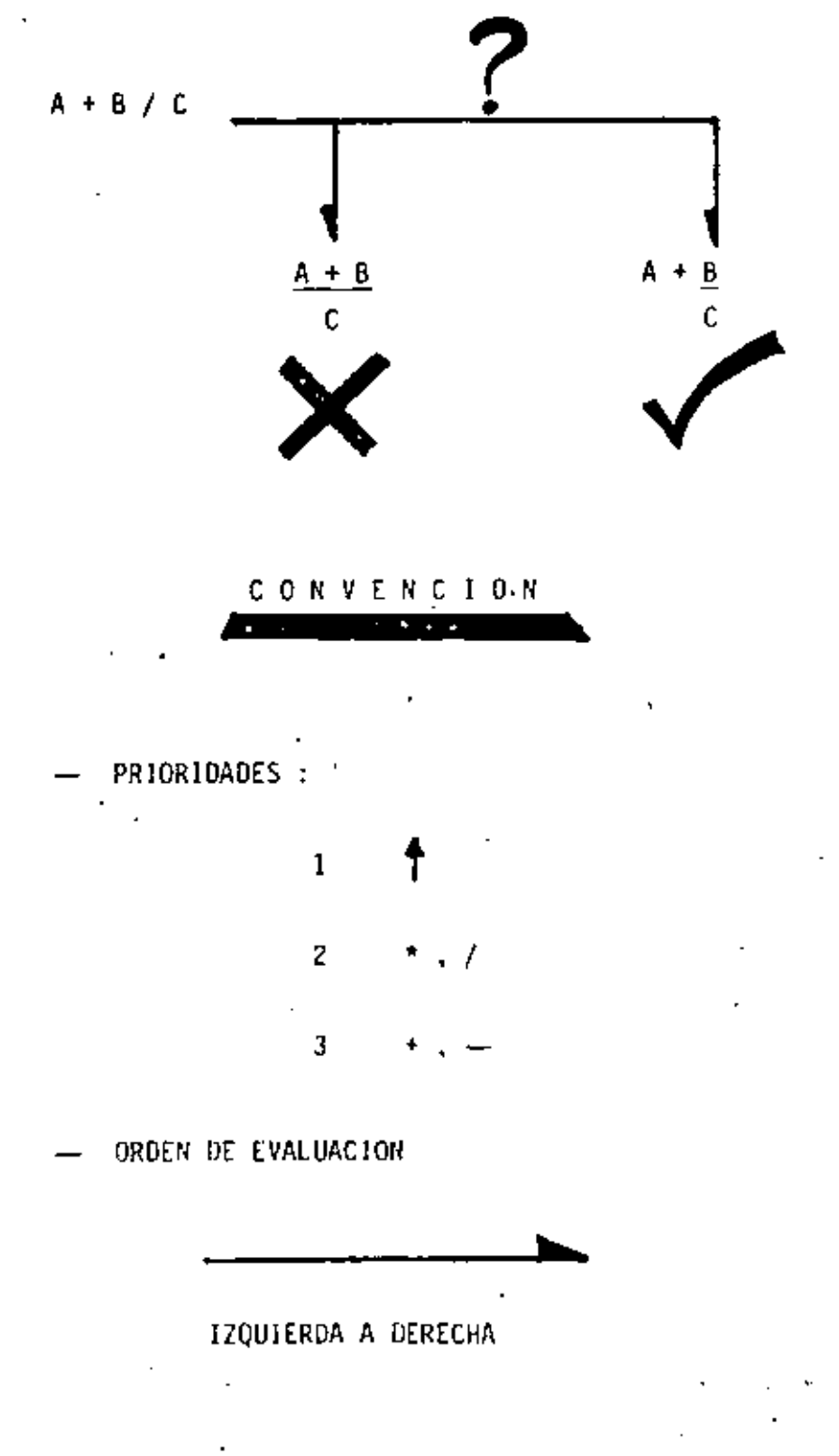

# EXPRESION ARITMETICA (CONT.)

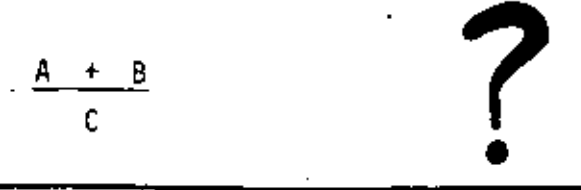

 $(A + B) / C$ 

LOS PARENTESIS MODIFICAN LAS PRIORIDADES DE LOS OPERADORES: SE EVALUARA PRIMERO AQUELLA (S) PARTE (S) DE LA E.A. QUE SE-ENCUENTRE (N) (ENTRE PARENTESIS)

 $\mathbf{v} = \mathbf{v}$  , and  $\mathbf{v}$ 

100 REM \*\*\* EXPRESION ARITMETICA \*\*\*  $110 A = 1$ 120  $I = ?$ 130 C = 3 140  $\mu = 4$ 150  $E = 5$ 160 REM 170 X1 =  $A + I = 7B$ 180  $X2 = (A + B) / B$  $190 X3 = (A + B) / C + D$  $200 \times 4 =$  $A + B$  $210 \times 5 =$  $A + B$  $*$  C  $220 \times 6 =$ A \* B  $\pm$  C 230 X7 =  $(A * B)$ ! C  $A \oplus B$  $240 X8 =$  $+ C$  $250 X7 = A + B$  $+ C$ 260 REM 270 PRINT A + B + C + D + E **2BO PRINT** 290 PRINT X1 + X2 + X3 + X4 + X5 300 FRINI 310 PRINT X6 , X7 , X8 , X9 320 END

G.

5.

4

 ${\tt 1}$ 3

B.

 $\mathbb{C}^{\bullet}_{\mathbb{C}^{\bullet}}$  $2.5$ 

ł,

 $\Omega$  $\mathfrak l$ 

s

7

 $\ddot{\phantom{0}}$ 

λ

CURSO BASIC.  $100 \, \text{S1}$ \$ =  $\cdot$ 110 S2\$ = 'EXPRESION ARI'  $120$  S3\$ = 'THETICA' 130 A =  $2.35$  $140$   $\mu = 3,708$ 150 C =  $(A + B * (A / B) / (A - B)) + 1$ 160 FRINT S1\$ 170 PRINT S2\$ ; S3\$ 180 PRINT 'C = (A + B \* (A / B) / (A - B)) + 1 = \* , C 190 PRINT S2\$:  $\sim 10^{12}$ 200 PRINT 534 210 END

a

CURSO DASIE EXPRESION ARITMETICA

 $C = (0.4 \text{ R} \times (0.7 \text{ R}) \times (0.4 \text{ R}) \times (0.7 \text{ R}) \times (0.7 \text{ R})$ 1.6195139912 EXPRESION ARITMETICA

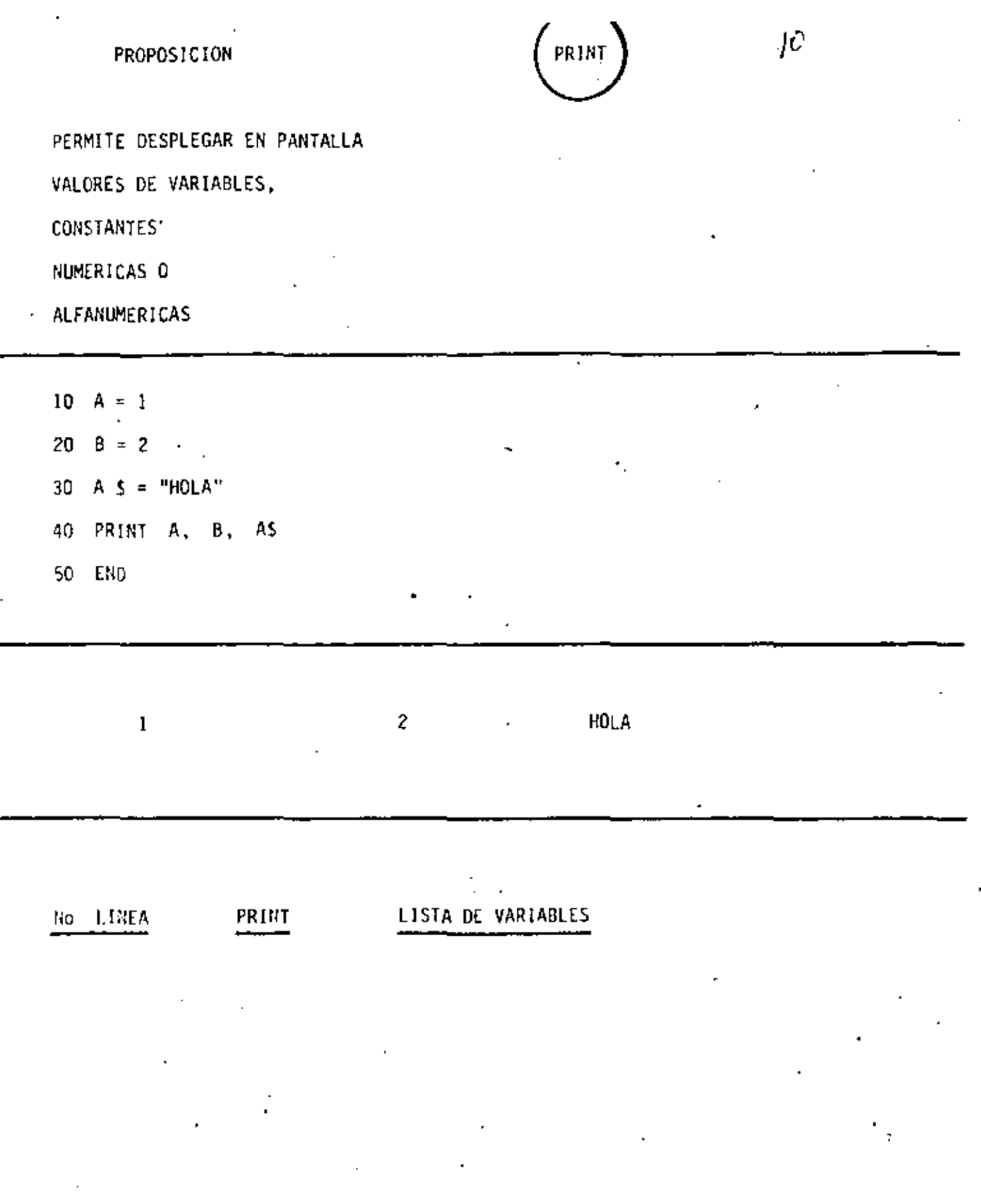

 $\label{eq:2.1} \frac{1}{\sqrt{2}}\left(\frac{1}{\sqrt{2}}\right)^{2} \left(\frac{1}{\sqrt{2}}\right)^{2} \left(\frac{1}{\sqrt{2}}\right)^{2} \left(\frac{1}{\sqrt{2}}\right)^{2} \left(\frac{1}{\sqrt{2}}\right)^{2} \left(\frac{1}{\sqrt{2}}\right)^{2} \left(\frac{1}{\sqrt{2}}\right)^{2} \left(\frac{1}{\sqrt{2}}\right)^{2} \left(\frac{1}{\sqrt{2}}\right)^{2} \left(\frac{1}{\sqrt{2}}\right)^{2} \left(\frac{1}{\sqrt{2}}\right)^{2} \left(\$ 

ł,

 $\mathbf 1$ 

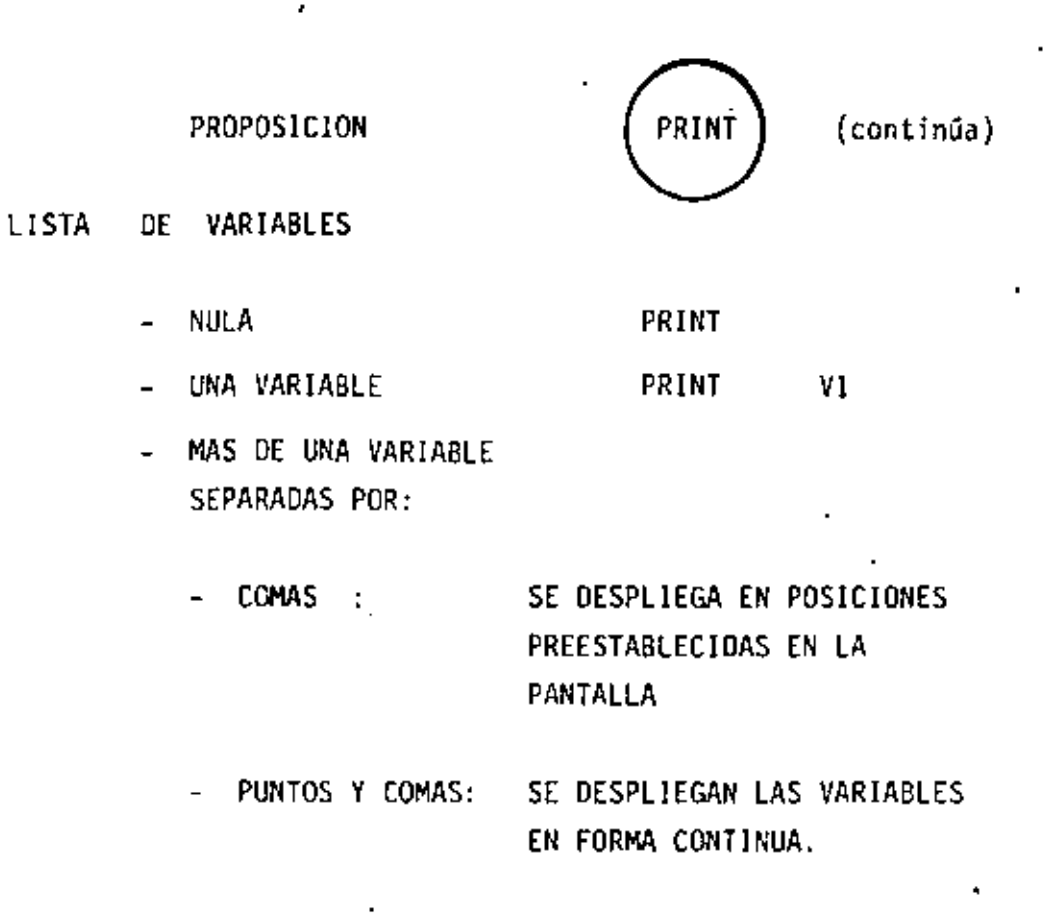

POSICIONES PRE ESTABLECIDAS:

16

 $\mathbf{1}$ 

¥

 $32<sub>2</sub>$ 

48.

Ιļ

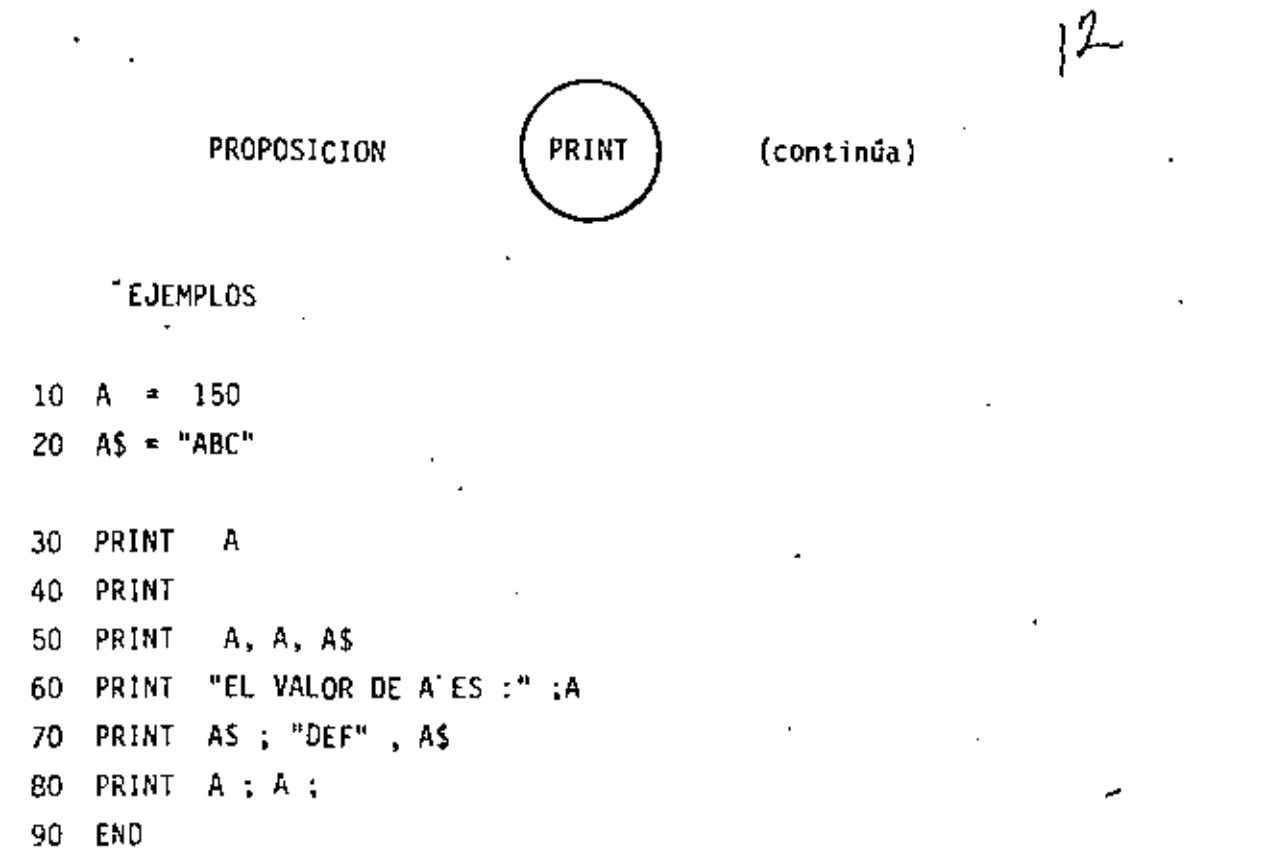

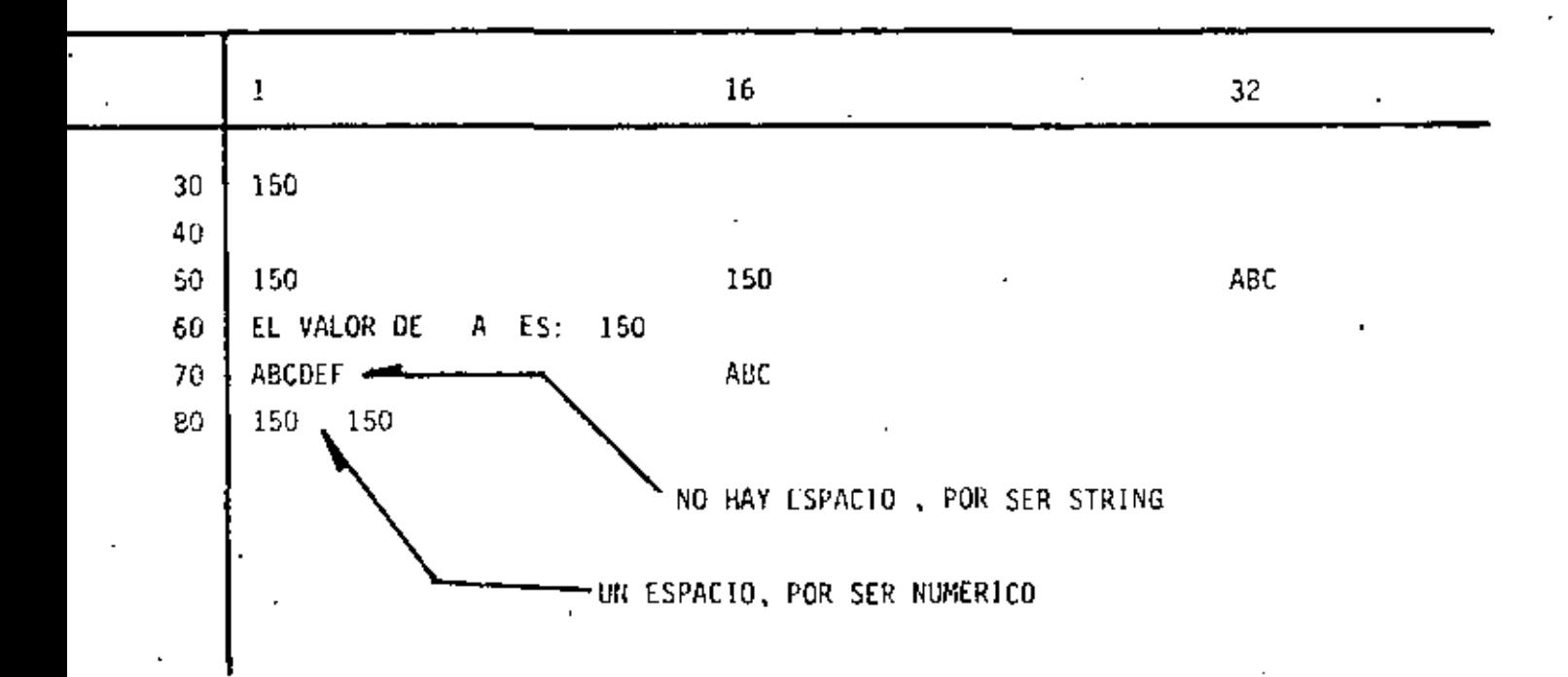

 $\sim 10^{11}$ 

 $\mathbf{I}$ 

 $\overline{1}$ 

3

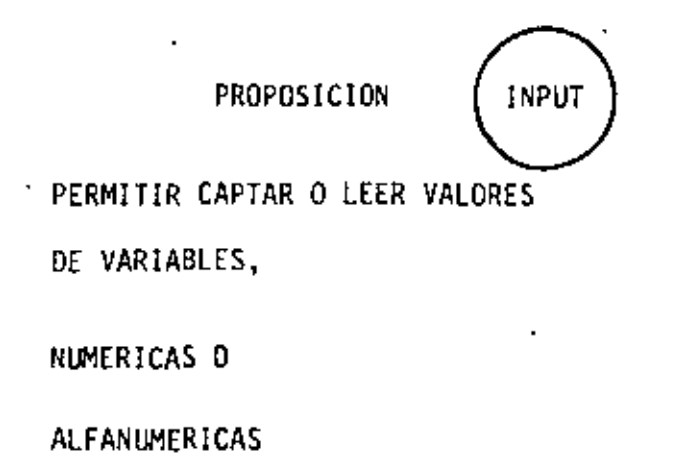

13

 $10 \text{ A} = 3$ 20 AS = "HOLA" 30 INPUT A 40 INPUT A \$ 50 PRINT A, A \$ 60 END

¥

- EN UNA PROPOSICION INPUT, ES POSIBLE CAPTAR EL VALOR DE UNA O MAS VARIABLES.

EN GENERAL:

NO. LINEA INPUT LISTA DE VARIABLES

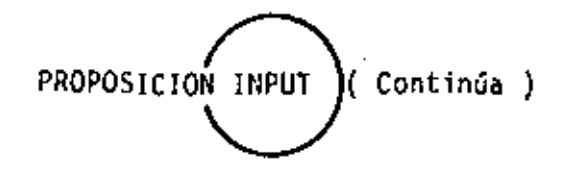

PARA EL EJEMPLO ANTERIOR :

30 INPUT  $A, A$  5

(TECLEADO)

? 3.76, HOLA

PARA PROPORCIONAR DATOS ALFANUMERICOS

QUE CONTENGAN:

- BLANCOS ( AL PRINCIPIO O AL FINAL )

 $\overline{\mathbf{I}}$ 

f,

 $-$  COMAS (,)  $\delta$ 

 $-$  DOS PUNTOS  $(:)$ 

HABRA QUE ENCERRARLOS ENTRE COMILLAS

(TECLEADO)

ł

? 3.76, " HOLA : ALOH

14

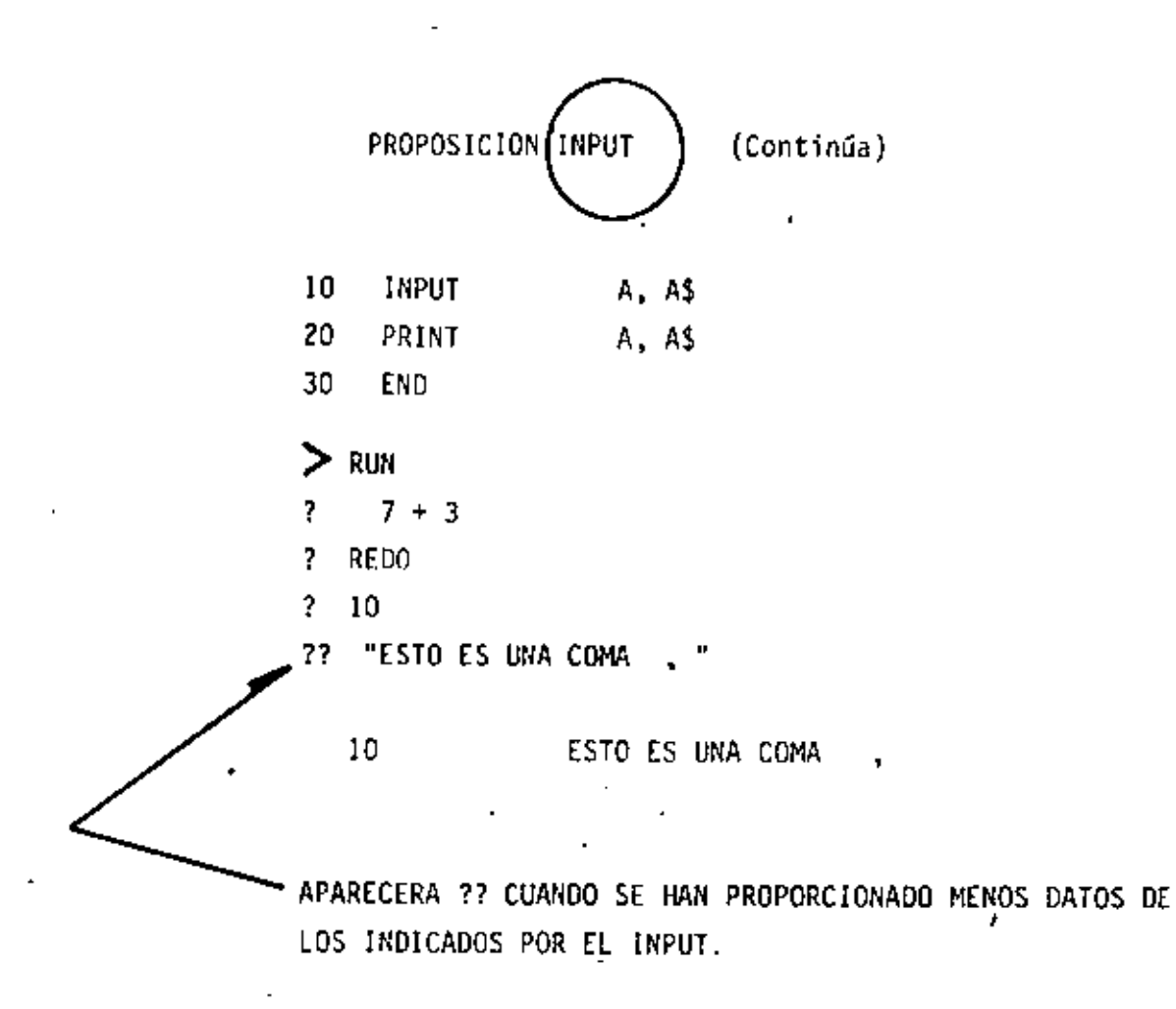

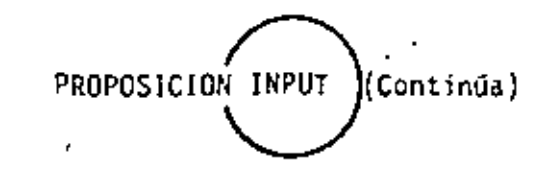

1b

ES POSIBLE DESPLEGAR UN MENSAJE EN LA PANTALLA PARA SOLICITAR UN INPUT

10 INPUT "DAME TU NOMBRE" ; NO \$ EQUIVALENTE A :

10 PRINT " DAME TU NOMBRE " ;

20 INPUT NO \$

? REDO

APARECERA ESTE MENSAJE CUANDO LOS DATOS TECLEADOS NO COINCIDAN CON EL TIPO INDICADO EN EL INPUT.

? EXTRA IGNORED

APARECERA CUANDO SE PROPORCIONEN MAS DATOS DE LOS INDICADOS EN EL IMPUT

```
10 REM PROGRAMA PARA SUMAR N NUMEROS.
20 A = 1\mathbf{r}30 C = 140 FRINT 'LA SUMA DEL 1 AL "FCF" ES : "FA
50 C = C + 160 A = A + C70 GO TO 40
80 ENN
```
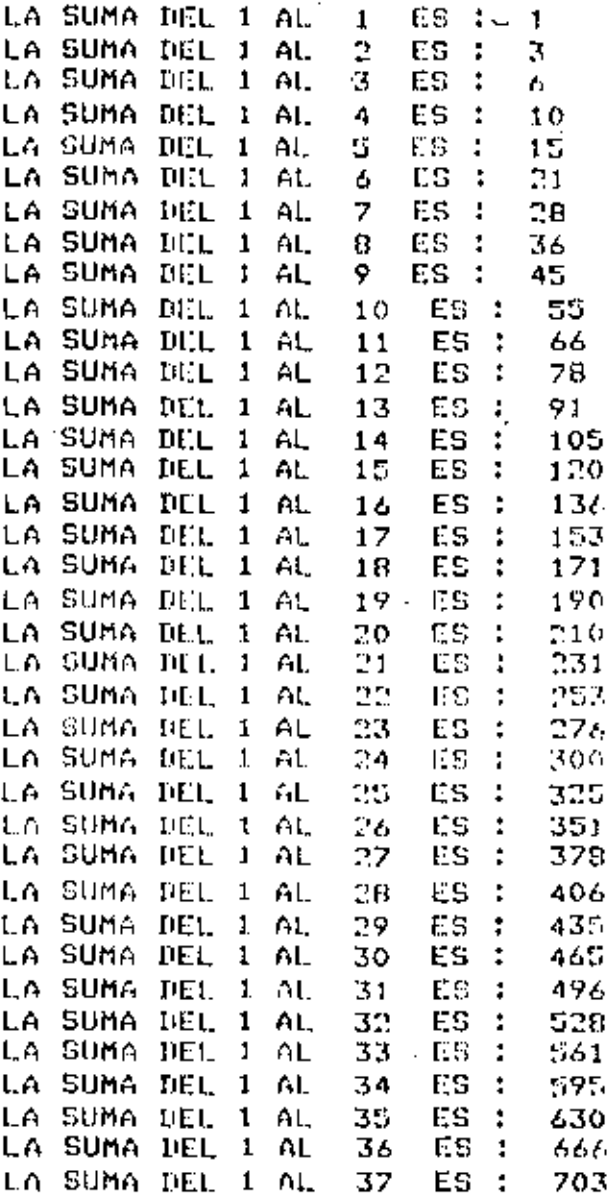

 $\ddot{\phantom{1}}$ 

×

(BREAK)

才

100 REM PROGRAMA PARA ORTENER LOS N PRIMEROS ELEMENTOS DE 110 REM LA SERIE DE FIRONACCI. 120  $C = 1$  $\alpha$  $130 F1 = 1$ 140 FRINT "EL ELEMENTO "FC:" DE LA SERIE DE FIBONACCI ES "F F! 150 C = 2  $160 F2 = 1$ 170 PRINT "EL ELEMENTO "; C)" DE LA SERIE DE FIBONACCI ES '; F2  $180 C=3$ 190 F =  $F1 + F2$ 200 FRINT 'EL CLEMENTO ';C;' DE LA SERIE DE FIBONACCI ES '+ F  $210 F1 = F2$  $220 F2 = F$  $230 C = C + 1$ 240 GO TO 190 250 END

B

فرادية

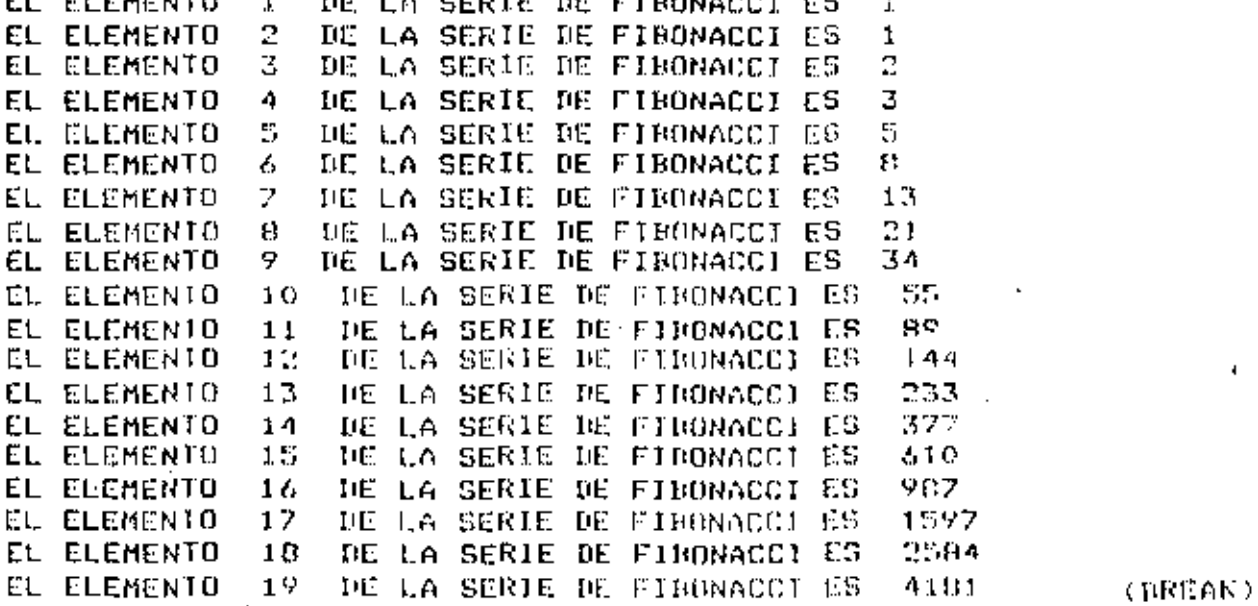

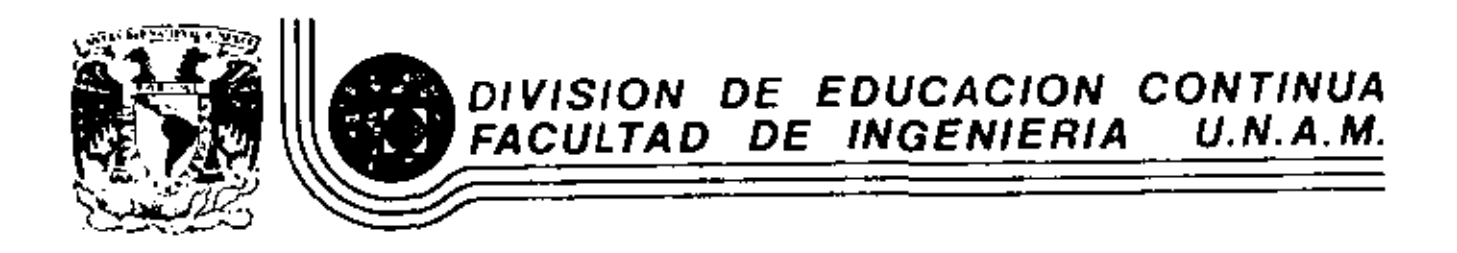

LENGUAJE DE PROGRAMACION BASIC

# PROGRAMACION ESTRUCTURADA

MARZO, 1984

# **OBSERVACIONES**

- 1) CADA LINEA NUMERADA (LINEA FISICA) ADMITE HASTA 255 CARACTERES,
- 2) CADA LINEA FISICA CONSUME PER SE 5 LOCALIDADES DE MEMORIA POR LO QUE CONVIENE TRATAR DE UTILIZAR TODOS SUS CARACTERES.
- 3) COLOCAR UNA INSTRUCCION SEGUIDA INMEDIATAMENTE DE LAS OTRAS ES PERMITIDO (USO DE:), PERO OBSCURECI LA LOGICA, POR LO QUE CONVIENE COLOCAR CADA INSTRUCCION EN DIFERENTE LINEA (LINEA LOGICA) FORMATOO ASI WIA LITEA FISICA CON VAPIAS LIKEAS LOGICAS.
- 4) EL CAPBIO DE LINEA LOGICA SIN CAMBIAR DE LINEA FISICA PUEDE HACERSE CON LA TECLA 4 (LINE FEED) LA CUAL CONSUME UN SOLO CARACATER.
- 5) PARA SANGRAR EL TEXTO CONVIENE UTILIZAR DOS O TRES ESPACIOS.
- 6) EL PROGRAMA RESULTANTE STGUIENDO ESTAS PRACTICAS PUEDE SER UN POCO MAS GRANDE QUE UN PROGRAMA CONVENCIONAL, PERO SUS VENTAJAS SOBRE ESTE ULTIMO LO RECOMPENSAN MUCHAS MAS VECES.

### 160

# CONVENCIONES DE CODIFFICACION

SEQUENCE (SECUENCIA) A)

> 10 A = B:  $C - D$ READ E. F : **INPUT 6, H:**

> > 240 CARACTERES POR LINEA FISICA O 255 CON EDIT.

20 DATA 1, 2:

**RESTORE** 

# ETC.

a sa salawan

INSTRUCCIONES SEQUENCE EN BASIC LEVEL II TRS 80

CLEAR, CLS, GATA, DEFOSL, DEFINT, DEFSNG, DEFSTR, DIM, END, ERROR, GOSUB, INPUT, LET, ONGOSUB, OUT, POKE, PRINT, RANDOM, READ, PEM, RESTORE, RESET, RETURN, SET, STOP,

DO WHILE B)

> 30 IF  $A > B$  THEN 70:  $35c - n$  : PRINTE :

SE PERMITEN VARIAS LINEAS FISICAS EN EL RANGO DEL DOMITILE - 1

2.

GM TA 30

ENDDO. FIN DEL DØ

70  $F = G$ 

62

#### **DOUNTIL**  $\mathbf C$

80 FOR  $I = 1$  TA N STEP 2:  $J = 141$  ;  $K = L^*J$  )

SE PERMITEN VARIAS LINEAS FISICAS EN EL RANGO DEL DOUNTIL

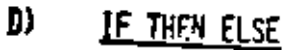

20 IF  $A < B$  THEN  $C = DE$ :

 $\mathsf{F}=\mathsf{G}\text{-}\mathsf{H}$ 

**ELSE** 

٠

 $\cdot$  PRINT Lıl

**ENDIF** 

FIN DEL IF

164

#### CASE E)

t,

ON I GA TA 20, 30, 40 20  $A = B^{\bullet}C$ :  $0 - E$ : GØ TØ 50 30  $6 - H$ : GØ TA 50 40  $I=J+K$ ; **GØ TØ 50** 50  $L = M + N$ 

SE PERMITEN VARIAS LINEAS FISICAS EN CADA RANGO

LA INSTRUCCION IF THEN ELSE DEBE

CABER TOTALMENTE EN UNA LINEA

(? SN ERROR).

PUEDE OMITIRSE

MANEJAR CAN EXTREMO CULDADA

. 60 ነበ

. AN ERRAR G9 TA Y

. RESUME

LAS CUALES SON FIGURAS DE TRANSFERENCIA

INCONDICIONAL Y CAUSAS DE MUCHOS PROBLEMAS.

LA FIGURA GØ TØ NUNCA ES NECESARIA.

LAS INSTRUCCIONES AN ERROR GA TA Y RESUME PUEDEN SER

DE MUCHA AYUDA SI SE UTILIZAN PARA MANEJAR LAS CONDICIONES

DE ERRAR EXCLIISTVAMENTE.

166

COMBINACION DE ESTRUCTURAS BASICAS

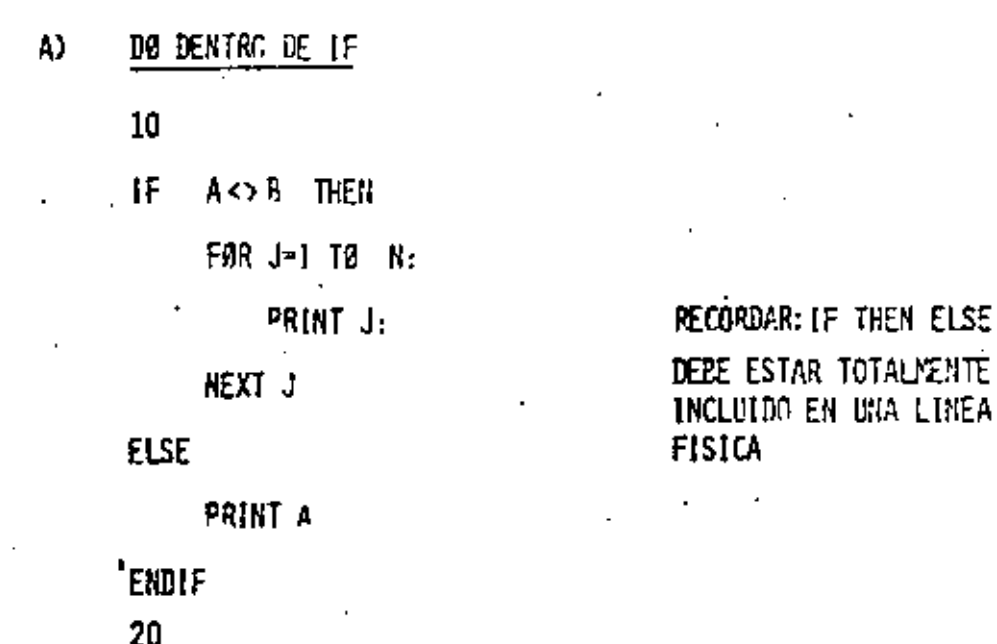
167

168

IF DENTRA DE DØ 30 FOR K= 1 TA 5 STEP 0.1: IF K=B THEN **PRINT K :** ELSE  $4 - K2$ : PRINT A: NEXT. ĸ.

AL MENOS EL 1F THEN ELSE DEBE CABER EN UNA SOLA LINEA FISICA. EL RANGO DEL FØR PUEDE TENER VARIAS LINEAS FISICAS

NO PUEDE LLEVAR 'ENDIF SI EL NEXT ESTA EN LA MISMA LINEA FISICA (AL CALOCAR REM 6 ' , EL RESTO DE LA LINE/ FISICA SE CANSIDERA COMENTARION

C) IF DENTRO DE LF 20 TODO EL TEXTO DEBE CABER EN UNA-IF A THEN LINEA FISICA (IF THEN ELSE). IF B THEN EN EL CASO QUE EL TF INTERNO NO  $D - 1$ : TENGA ELSE, DESERA INCLUIRSE EL ELSE  $C - D<sup>2</sup>$ INTERNA CON UNA INSTRUCCION MUDA COMO A=A **ELSE** PARA FØRZAR QUE EL ELSE DE LA C+E. COLUMNA UND CORRESPONDA AL IF ELSE **EXTERNO.**  $GF$ : EL IF INTERNO NO PUEDE LLEVAR  $R - I$ : "ENDIF (VER CASO ANTERIOR)"  $+2$ **ENDIF** 

28 GOSUS 129 "VALORES INICIALES A LAS VARIABLES **39 INPUT CP** ø g IF CP <- J THEN 199 LPRINT "LA CANTIDAD", CP." RE DESGLOSA EN 2": 59 210 RETIRN<br>300 FROLF ដ្ឋ ន្ទ្រ 旨 ENDIE ធ្លី 2 ᆩ  $77$ ă **RING** Ŧ ። N1-C:H2-C:H3+C:N(-C:H3+C:H6-C:H7-C; A IMEM<br>GØSU3200 Ņ. ਸ਼ 00200300 F  $7 -$ 7  $T-T+CT$ "DESGLOSE EN 18881GOSUB1191.588(146).1888(188).58(216) **ELSU3**  $\mathbf{r}_2$ 69 Ξ Ë 2012203.1012593 ¥ 5127ft  $\frac{1}{2}$ 78 609UD 13FL **GOSUB 16F**:  $\frac{1}{2}$ GOSUB 149) គ្គី  $cos<sub>1</sub>$   $21F<sub>1</sub>$  $GOSUB$   $23P<sub>3</sub>$ **REQUERITIN MAS** SIEMPE CABE EN UNA SOLA LINEA FISICA **ESTE IF DERE CABER BY UNI**<br>20 FUERA TODAYEA POSIBLE, **PUEDE** DEBE SER OTRA LINEA FISICA (UM 1F QUE<br>THEM AL TERMINAR SALTA A LA STGUISHTE QUE LE STGAY DE SER NECESARIO (QUS 80505 A 00h 605e9 e21ib) **GOSUS 25FL** COSUB 27F: TF DEBE CABER EN URI SOLA LITEA. SU GOSUE 298 'ACIDRILA PARCIALES EN TOTALES SER LA MISPA LIMEA FISICA **98 GOSUN JPF:** INPUT CPI GOTO 4P DE UNA LINEA FISICA 199 GOSUR 399 "INFRINE TOTALES FIRALES 119 END К 129 (= 55) VS=28: V6=1#(V7=5(VB=48: **SCPETIFIA EL USO DEL GRSUB** v1-1000:v2-600 r#3-18 **ALSTE NIVELY EN 1955**  $0.910 - 140 - 24$ **RETURN** EJECUTA UN<br>Linea) 015310 139 IF CPZ-VI THEN 150 149 CP-CP-V1+ N1-N1+U1 COTO 137: "E-DDO 150 RETURN

ä

15 "DESCLOSE DE CANTIDADES TERCERA VERSION

CAL F13. 1J

 $C^{p} = C^{p} - V^{p}$ IF CP SV7 THEN  $CP = CP - V$ <sub>1</sub>  $N2 - U$ "ENDIF **N7-U** 179 RETURN "ENDIF 180 RETURN 1BP. IF CPZ=V3 THEN 200 290 >>1=M1+N1:M2=M2+N2:M3=M3+N3:M4=M4+N4:M5=M5+N5:M6=M6+N6:  $19B$  CP=CP-V1:  $M2 = M7 + N7$ ;  $MB = MB + CP$ : 123-N3+U: GOTO 189: **RETURN**  $E$ . DDO 299 RETURN 199 IFANI 9 THEN LPRINTNI: DE SIØFØ" 310 IFAN2 0 THEN LPRINTN2: "DE SSØP" 21P 320 IFANS 0 THEN LPRINTN3: "DE \$19?" IF CP> V4 THEN. 330 IF>N4 0 THEN LPRINTN4: "DE 559" CP=CP-V4; 340 IFSN5 0 THEN LPRINTNS: DE \$20" N4-U 159 IP>N6 J THEN LPRINTN6; "DE \$10" **ENDIF** 369 IF>N7 9 THEN LPRINTN7; "DE SS" 220 RETURN 379 IF>CP # THEN LPRINTCP: "DE \$1" 235 380 RETURY IF  $CP > V8$  THEN  $C = C P - V$  $N > 0$ 39 F N1=M1:N2=M2:N3=H3:N4=M4:N5=M5:N6=M6:N7=M7:CP=H\$: **LLSE** LPRINT" TOTALES" ! IF  $CP \geq V5$  THEN COSUB 3FF: CP+CP+V5+ -LPRINT "SUMA TOTAL", T NS-U **FENDIF RETURN ENDIF** 240 RETURN  $25<sub>0</sub>$ IF CP>VC THEN  $CP = CP - V6$ N6-U

279

#### "ENDIF

169

IF CP AV2 THEN

172

LA CAPITIDAO 1999 SE DESGLOSA EN 1  $1$  DE 5530 # DE \$199 1 DE \$59  $2$  DE  $529$ 1 DR \$5 5 DE \$1

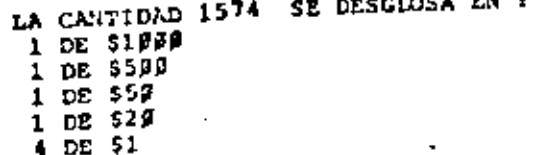

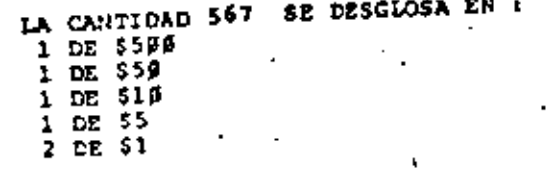

\$3141

TOTALES 1 DE SIFFF 3 DE \$599. 4 DE 5199 3 DE 55F  $10E$  \$2 $F$  $1$  DE 510  $2$  DE  $$5$ 11 DE 51 SUMA TOTAL

1F CLS 20 'ESTE PROGRAMA ORDENA UN VECTOR DE MENOR A MAYOR 37 DIM A(20) 40 INPUTTAMARO DEL VECTOR", TV: FOR I =1 TO TV: INPUT A(I): NEXT II LERIST "IL VECTOR ORIGINAL ES: ": FOR  $I=1$  TO TV: LPRINT A(I): NEXT I 50 FOR  $I = 1$  TO TV-1: FOR  $J=I+1$  for  $TV$ : IF A(I)>A(J) THEN AUX-A(I):  $A(I) = A(J):$  $A(J) = AUX:$ **'ENDIF** 60 HRXT J: NEXT 11 LUPINT "FL VECTOR ORDENADO ES": FOR  $I = 1$  TO TV: LPRINT A(I): NEXT I 70 GOTO 45 EL VECTOR ORIGINAL FS: 657 12.56 8975 25 FL VFCTOR ORDENADO ES 4 12.56 25 657 8975

 $\sim$ 

EJRMAD DE DOCUMENTACION

FOR 2-1 TO TA: TIRFUT AII): NEXY IN JUPUT "TAMASO DEL VECTOR B".TB: FOR I=1'10 TE: INFUT B(I): **HOGIANA:** FECHA: Audit **KETOD PROPOSITO:** NEYT T DATOS NECESARIOS: **ROTEGIDO ESULTADOS:** 59 CLS: LPFIUT "EL VECTOR A ES" ( FOR 1-1 TO TA: LERINT AID .: ō NEXT: LPPINT" ":LPRINT "EL VECTOR E ES: ": Ŧ FOR 141 10 The iraint Bill.: MIXI:1,PPINT" "ILPRINT"LA CLASIFICACION DE LOS ELEMENTOS ES:" Dept ှု့ င္မွန္ bese, Corlos ÷ **Despire** ĵ akriber  $\equiv$  . e. A (1A+11-10020F:B(Th+1)-15000F:  $\overline{8}$ Dirco  $1 - 1 : 3 - 1 :$ Contre **Cantidad CJRANCO** Contidades Þ -61  $\frac{1}{2}$ ailia IF ALLI-190820 AND BIJI-199939 THEN 149 ā ÷ .500,100,50,70,10, tower  $2$  F  $\pm$  (1) <- R(3) THEN 99  $70$ ۰. £ canidade Ĵ mosca 152 · ч 69  $\blacksquare$ ă ຕລາວ **18** ມ **PESCLO/AJS** ě. t. Ċ Ê  $\mathbf{D}$ ħ **LESSED** ă ŧ IF A(I) >= 8(J) THEN 115 14141145405405105 derglosar 98 ē z å 020-030 COSUB 169 L  $10<sup>2</sup>$ ō إساكة ولده capinaba GOTO 99 1 ã **LADD** Ŧ. IF AID 813) OR AID-199999 THEN 138 u.  $117$ ÷ ã GOSUS 178 1  $129$ Ţ Ξ GOTO 119 1 Ť ۴ 医学  $^{\circ}$  CMDO. ñ Ð сото 60 ŝ 130. J, \*ENDDO 2 J.  $\frac{1}{5}$ 148 00:00 48 τ ŝ 159 LPPINT B(J), SOLO EN B\*1J=J+113ZTURN<br>159 LPRINT A(I), SOLO EN A\*1I=I+113ZTURN Î ŝ î 178 LPRINT A(I), 'EN AMBOS' : I=I+1: J=J+1: RETURN 혼 ᄛ E ė. Ŧ ¢ Í å ă Σ atalor EL VECTOR A PSI ŋ fas) ĝ - 2 ŧ EL VECTOR B ES : ğ п đ -5 ¥ LA CLASIFICACIÓN DE LOS ELEMENTOS ES: 鱼 SOLO EII A SOLO EN A -1 SOLD EN A EN AMBOS EIF ANDOS BOLD EN B SOLO EN B

175

 $H<sub>0</sub>$ 

38 DTH A(28), 8128)

49 HIPUT "TARADO DEL VECTOR A", TAI

SOLO DI B

28 'CSTE PPOSSUMA REALIZA UN CRUCE DE 7 ARCHIVOS ENTRE DOS VECTORES PREVIAURINT ORDENADOS EN FORMA ASCENDENTE:

١.

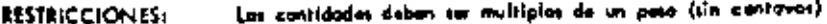

#### USO DEL PROGRAMA:

BASIC RADIO SHACK LEVEL II Lenguales

Entrada de datos: Los datos se proporcionas por la pontalla. La última cantidad

daba ser caro, lo cual indica el fín de las contidades.

'U

EJEMPLO:

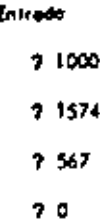

Solida

(Ver haja anterior.)

#### **BIBLIOGRAFIA:**

OBSERVACIONES:

Una copla del listado puede encontrarse en la carpeta á de la

biblioteco.  $\overline{a}$ 

### FUNCIONAMIENTO INTÉRNO.

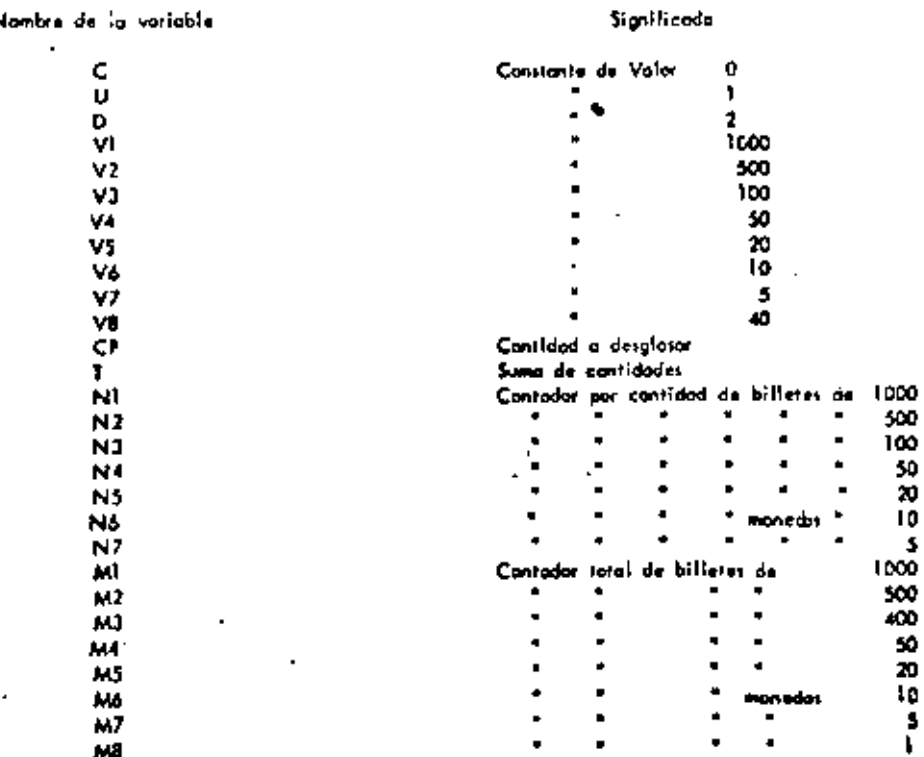

174

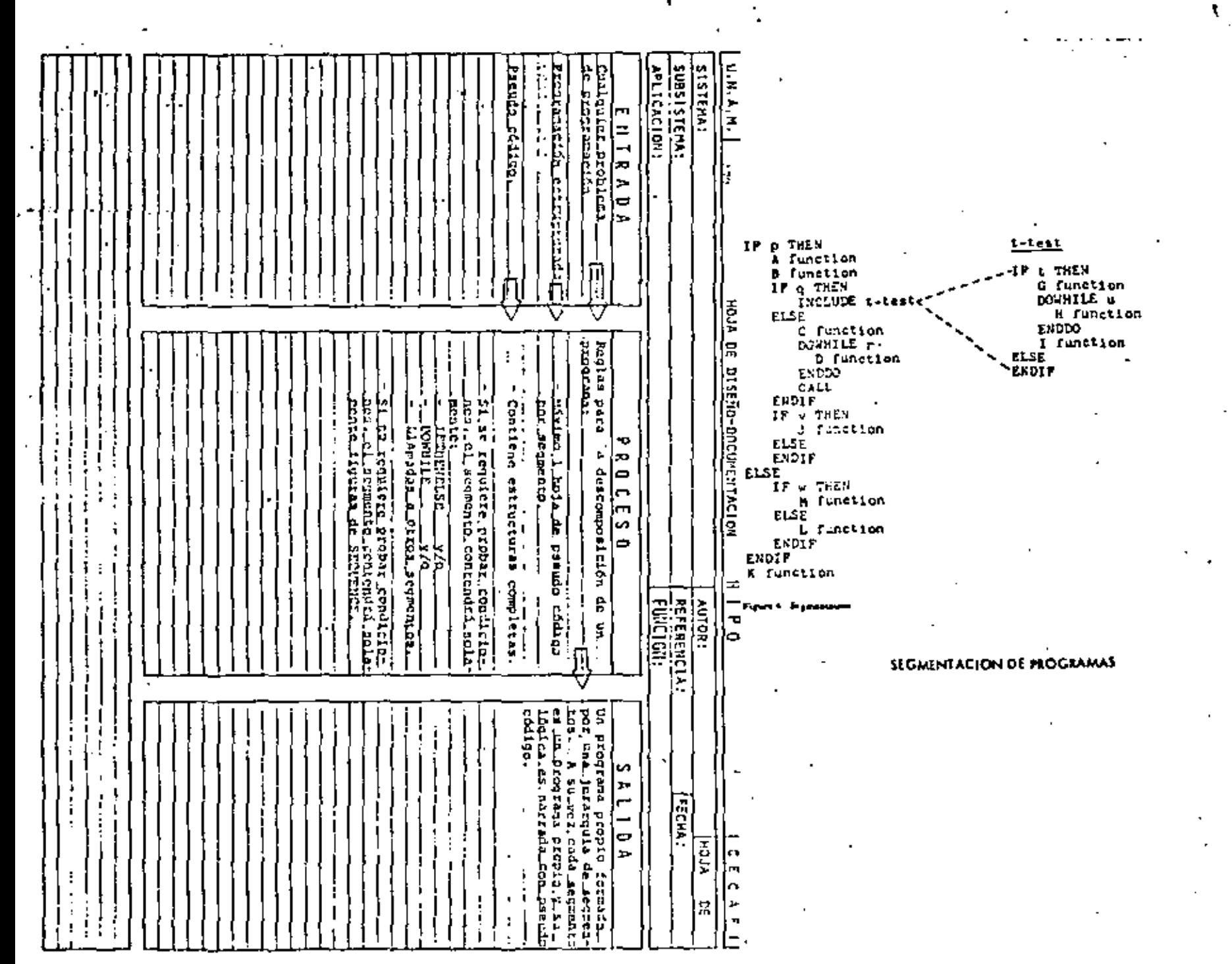

١ŧ.

## CAPACTERISTICAS DE UN PROGRAMA SEGMENTADO

PROBLEMA MAXIM): 50 POSTULADOS (6 UNA PANTALLA) INDEPENDIENTE/ENTE DEL TAMAÑO DEL PROGRAMA

INCREMENTA EL USO DE SEGNENTOS GENERALES MENOS ERRORES

DESCOMPOSICION EN FUNCIONES AUTOMATICA

FACILITA PRUEBA PARCIAL DE UN PROGRAMA uso de cabos

FACILITA LOCALIZACIN'I DE FUNCIONES

CONVENCIONES REL DESARROLLO DESCENDENTE

, LA LOGICA MAS EXTERNA SE DESARROLLA EN SU TOTALIDAD ANTES DE INICIAR EL DESARROLLO DE LOGICAS INTERNAS.

. EL PROCESO ANTERIOR SE PEPITE A TODOS LOS MIVELES DE LOGICA **BEL PROGRAMA** 

. AL PROBAR LOGICAS EXTERNAS, COLOCAR MENSAJES DEL TIPO "LLAMA . DA CORRECTA A RUTINA UNO" EN LOGICAS INTERNAS POR DESARRO-LLAR.

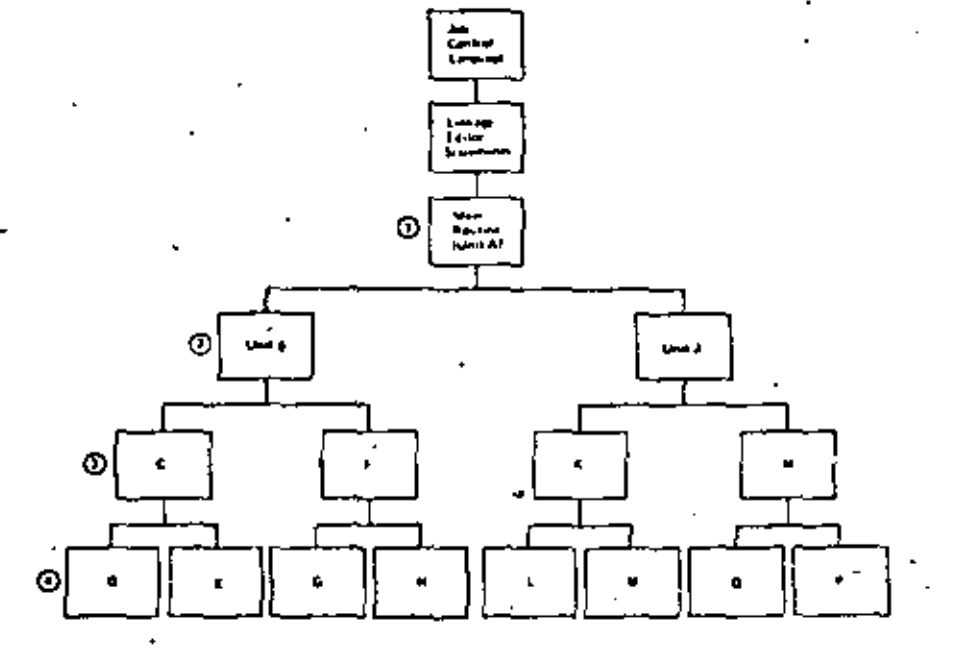

### VENTAJAS DEL DESARROLLO DESCENDENTE

. APLICABLE A PROGRAMAS Y A SISTEMAS A CHALOUTER MIVEL.

. NO SE REQUIEREN PROGRAMAS MANEJADORES N1 CREAR DATOS FECTICIOS PAPA PRUEBAS,

. LOS DATOS DE PRIIEBA SE MAN CREANDO JUNTO CON EL DESAPROLLO DEL PROGRAMO.

. NO EXISTEN PROBLEMAS DE ACOPLAMIENTO EN LLANADAS A RUTINAS.

. EL TEAREMA DE LA ESTRUCTURA GARANTIZA LA EXISTENCIA DEL MODULA POP RES-RROLLAR.

. EL PROGRAMA ADOBIERE LA ESTRUCTURA DE UN ARBOL BIEN DEFINIDO.

. LAS PAMAS TEL ARBOL PUETEN DESARROLLARSE EN FORMA TOTALMENTE INDEPENDIENTE (FACILITA EL TRABAJO EN EQUIPO).

. ES FACIL LOCALIZAR RUTINAS QUE SE REPITEN.

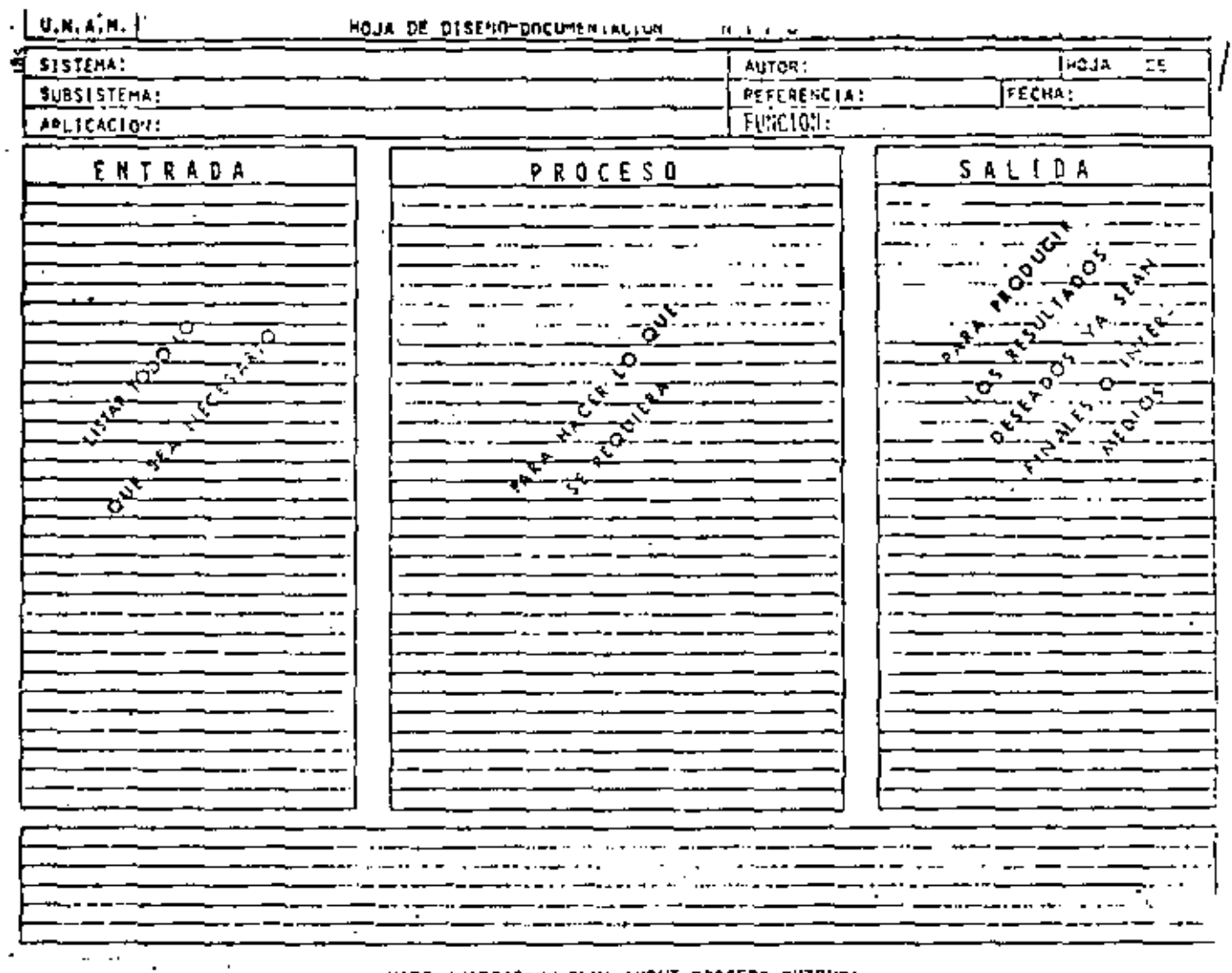

HIPO (HIERARCHY PLUS INPUT-PROCESS-OUTPUT) (JERARQUIA NAS ERTRADA-PROCESO-SALIDA)

#### OBJETIVO:

ě

DOCUMENTAR PROGRAMAS Y SISTEMAS BASARDOSE EN LA JERAROULA DE UN PROCESO E INDICATION SUS ENTRADAS Y SUS SALTDAS,

#### VENTAJAS:

- , PUEDE SERVIR COMO GUIA EN EL DESARROLLO DE UN PROGRAMA 6 SISTEMA,
- . PERMITE TENER UNA VISION GLOBAL 6 BIEN CONSULTAR EL ME-NGR DE LOS DETALLES.
- . EL MANTENIMIENTO AFECTA SOLO A PARTES ESPECIFICAS DEL DOCUMENTO,
- I EVITA LA INTRODUCCION DE LINEAS "PAJA" DE UN TEXTO CON-VENCIONAL,

. HACE DESTACAR LOS PUNTOS INFORTANTES EN FORMA AUTOMATICA

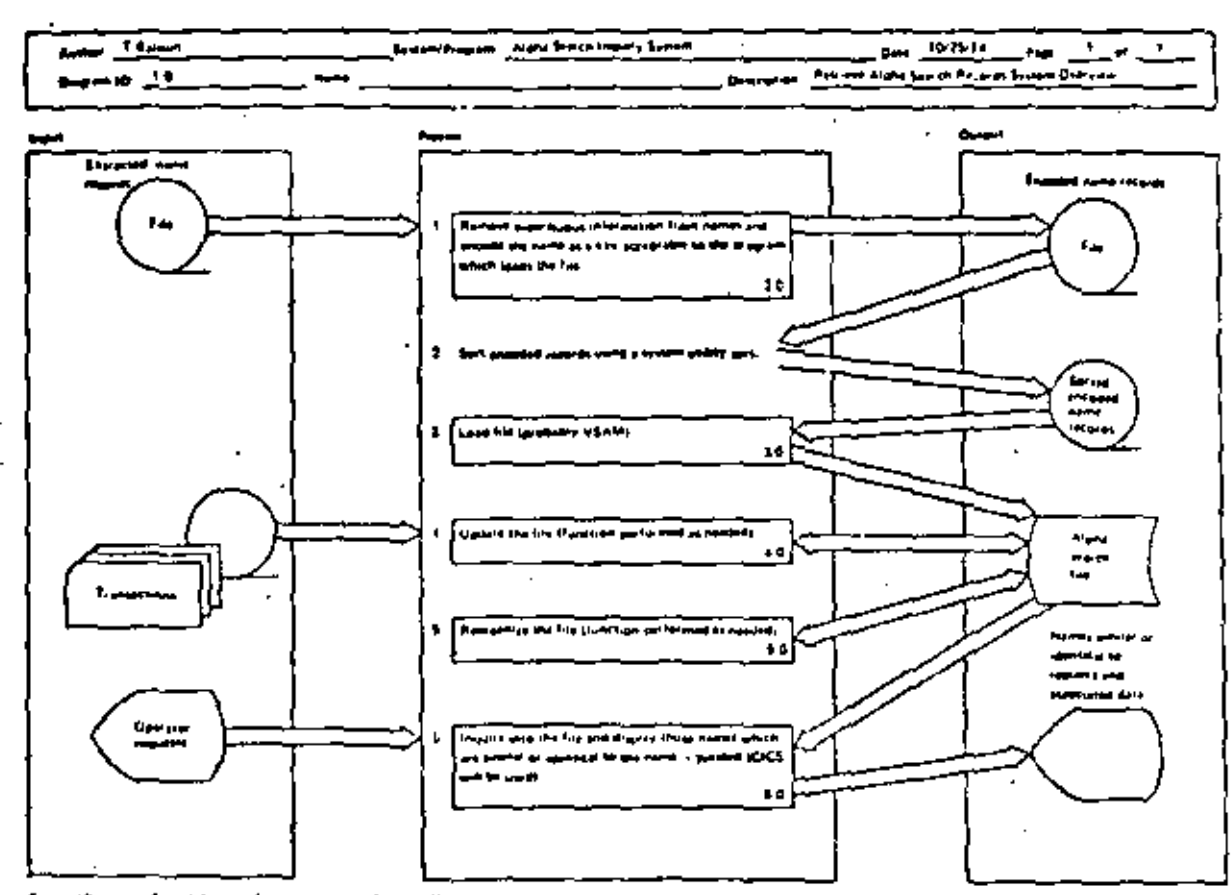

j.,

n destachen des groupen († 26. <sub>gr</sub>

## **BIRLINTECAS DE SOPORTE**

MBJETIYO:

IDENTIFICAR Y CATALOGAR RUTINAS TIPO PAPA USD POSTERIOR.

#### **VENTAJAS:**

. MINIMIZA LA MULTIPLICACION DE ESFUERZOS.

. FACILITA LA COMPRENSION DE OTROS PROGRAMAS

. AUMENTA LA CAPACIDAD DE DESARROLLO,

, AUFERTA LA CORFIARZA EN EL RUEVO PROGRAMA.

Ē

έ

RESUMEN DE RECOMENDACIONES EN PRAGRAMACION ESTRUCTURADA PARA BASIC TRS 80

- AGRUPAR EL MAXINO DE INSTRUCCIONES POR LINEA FISICA
- COLOCAR SOLD UNA INSTRUCCION POR LINEA LØGICA
- UTILIZAR SOLO ESTRUCTURAS LOGICAS (RECUERDE: EL GØ TA NUNCA ES NECESARIØ)
- USAR LAS CONVENCIBNES DE CØDIFICACIØN
- USAR SANGRIA EN FØRMA ESTRICTA (1997) 3
- NO CODIFICAR MAS DE TRES NIVELES DE LØGICA SIMULTANEØS
- LIMITAR LØGICAS CØMPLETAS A UNA PANTALLA (26 LINEAS)
- COLOCAR DATA AL FINAL
- INCLUIR CØMENTARIOS REM 6
- UTILIZAR NØMBRES DE VARIABLES LOGICOS DE 2 CARACTERES (CUIDADO PALABRAS RESERVADAS DEN-TRØ)
- EXCLUIR EL USO DEL GØ TØ
- ACOPLAR ESTAS PRACTICAS CON PSEUDOCODIGO, SEGMENTACION, DESARROLLO DESCEMDENTE, HIPØ Y LAS RECOMENDACIONES PRØPIAS DEL LEVEL II
- RECOMENDACION FINAL
- ADOPTE ESTAS PRACTICAS PAILATINAMENTE Y RECUERDE "ENTRE MAS RIGIDA ES UNA REGLA, ES MAS INUTIL"

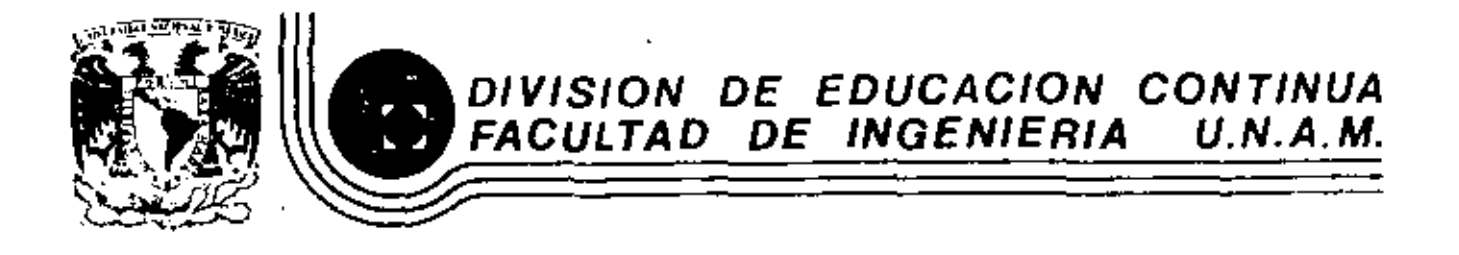

LENGUAJE DE PROGRAMACION BASIC

INTRODUCCION A LA PROGRAMACION ESTRUCTURADA

MARZO, 1984

Pulacio de Minerra Calle de primer piso Del eo. , auhten México,

## CARACTERISTICAS DEL PSEUDO CODIGO

- INDEPENDIENTE DEL LENGUAJE MENOS MODIFICACIONES
- OBLIGA A PROGRAMAR EN FORMA ESTRUCTURADA SOLO CONTIENE ESTRUCTURAS BASICAS
- SUSTITUYE AL DIAGRAMA DE BLOQUE Y AL DIAGRAMA DE FLUJO ELIMINA TIEMPO DE DIBUJO

 $\mathfrak{L}3$ 

- FACIL DE ENTEMPER NUESTRO IDIOMA
- SE APLICA A CUALQUIER NIVEL PROGRAMAS 6 SISTEMAS
- MUESTRA NIVELES DE LOGICA
- FACILMENTE MODIFICABLE TRABAJO SECRETARIAL

ᆈ ຜ SIMPLIFICA LA CODIFICACION EN UN LENGUAJE ESPECIFICO CONVENCIONES DE CODIFICACION

O. U c  $\mathbf{I}$ N A Ċ ٤

24

LEE A, B, C

DO WHILE HAYA DATOS

CALCULA DISCRIMINANTE

IF DISCRIMINANTE > 0 THEN

RAICES REALES DIFERENTES

**ELSE:** 

IF DISCRIMINANTE = 0 THEN

RAICES REALES IGUALES

ELSE

RAICES COMPLEJAS

ENDIF

**ENDIF** 

LEE A, B, C

ENDDO

CALCULA DISCRIMINANTE

 $DIS = B<sup>2</sup> - 4 A C$ 

24

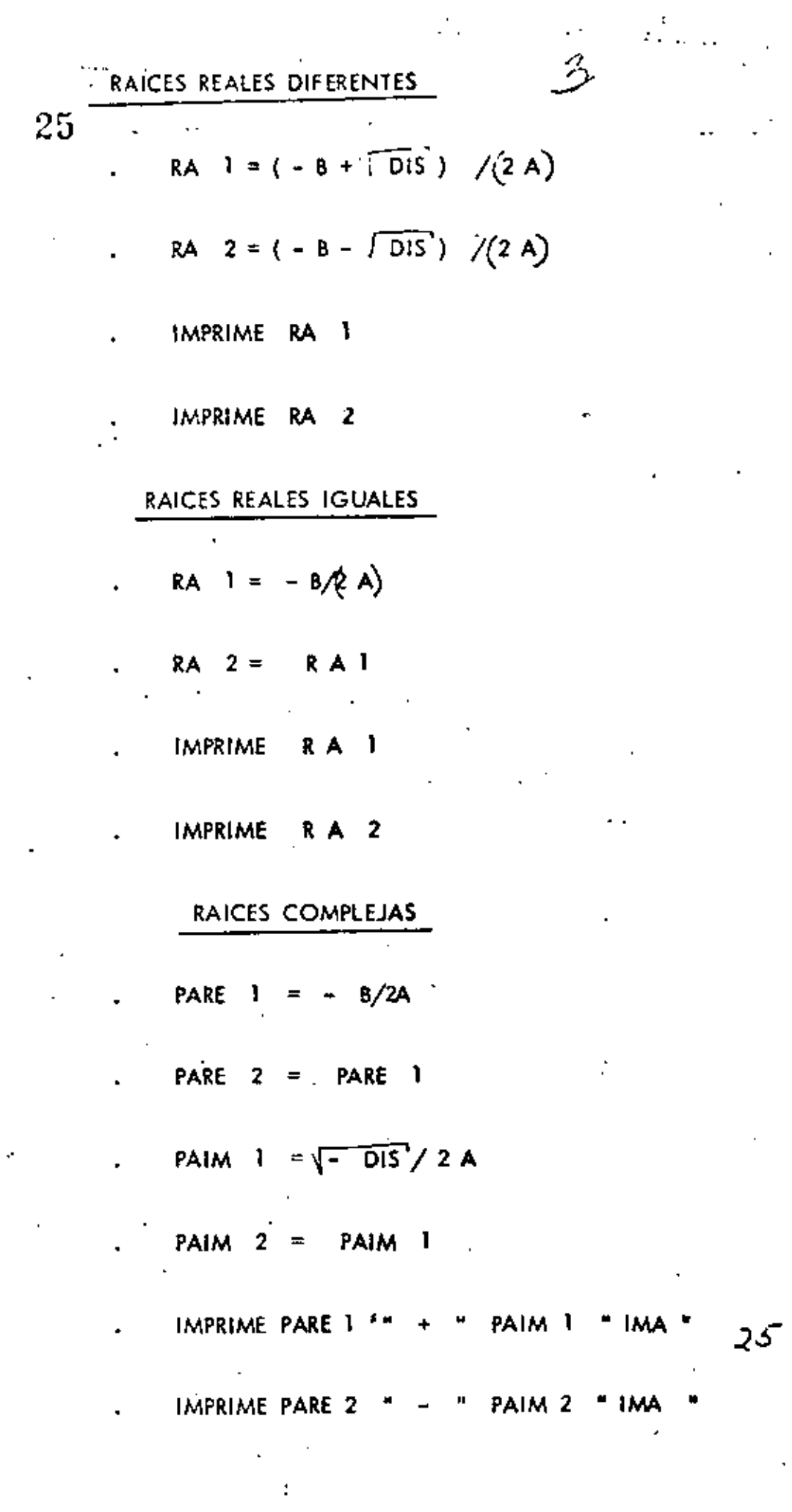

 $\cdot$ 

 $\ddot{\phantom{0}}$ 

 $\ddot{\phantom{0}}$ 

 $\hat{\cdot}$ 

 $\hat{\vec{r}}$ 

 $\ddot{\phantom{0}}$ 

 $26$  - Lee VECTOR UNO<sub>1</sub> ( al final poner HV ) Lee VECTOR DOS; (al final poner HV)

 $\iota$ 

Iniciar 1, 1

DOWHILE Elemento : # HV 6 elementos; # HV

Elemento : > elemento **DOWHILE** 

Solo en 2

ENDDO

Elemento ; > elemento ; **DOWHILE** Solo en 1 ENDDO **DOWHILE** Elemento  $\frac{1}{1}$  = elemento  $\frac{1}{1}$  y elemento  $\neq$  HV

En ambos

**ENDDO** 

**ENDDO** 

INICIAR i Ĭ.  $\mathbf{r}$ 

26

#### DESGLOSE DE CANTIDADES **PROBLEMA**  $\mathbf{D}$

### **ENUNCIADO**

Se desea el número de billictes y monedas necesarias para pagar una lista de raya. Se l conocen las cantidades a pagar, todas múltiplos de un peso-

### **SOLUCION**

Análisis del problemo:

Se utilizarán billetes de 1000, 500, 100, 50 y 20 pesos y monedos de 10, 5 y 1 pesos...

Se utilizará una denominación solo cuando el monto a desglosar lo excedo.

### EJEMPLO:

\*\$50 se descompone en =\$20+\$20+\$5+\$1+\$1+\$1+\$1+\$1

10 'DESCLOSE DE CWILDARES 20 PPUT CP 25 LPRINTCP  $30 \text{ IF}$  CP  $\zeta = \beta$  (27TO 368 40 IF CP <= 1000 GOTO 80  $53$   $C = C - 1000$  $60 N1 = N1 + 1$ 70 COTO 40 80 IF CP <= 500 GOTO 120 90 CP=CP-500. ÷ 103 N2=N2+1 -110 GOTO 80 120 IF CP <= 100 GOTO 160  $139$   $C = C - 189$  $\sim 100$  $149 N3 = N3 + 1$  $\sim$  $150$   $300$   $120$ 160 IF OP <= 50 GOTO 200 170 CP=CP-50 180 x4=N4+1 19J GYO 16**g** 200 IF CP <= 20 GOTO 240  $210 \text{ C} = \text{T} - 20$ 220 N5=N5+1 230 apro 200 249 IF CP <= 1Ø COTO 289  $259$   $Q=Q-19$ 260 N6=N6+1 270 GOTO 240 280 IF OP <= 5 COTO 320 **Contract Contract** 290 CP=CP-5 300 N7=N7+1 31ø GOTO 28ø 320 IF OP < 1 GOTO 20 330 CP=CP-1 340 N8=NB+1 35g coro 32g 360 IPRININ1;N2; N3; N4; N5; N6; N7; N8 37Ø END

1000 ø **A** 1 4 1 2 A 1 5

1999 1574 567 ø  $\mathbf{1}$ 3. 4 - 3  $3<sub>1</sub>$ 2 11 CARL. FEB 80

#### OBSERVACIONES AL PROGRAMA

A) LOGICA

-El cálculo de las denominaciones 500,50,10 y 5 no requieren regresor al IF, ya que que a la suma se utilizará un solo billete (a moneda) de estas.

ننه

رسم

-A1 calcular las monedas de 1 no se requiere IF, ya que CP está en ese momento

entre  $0 \times 5$ .

-La lágica es bastante clara.

PROGRAMACION B)

> -El programa utiliza bytes.

-En BASIC R.S. se usa manos memoría si se agrupan varias instrucciones en una misma linea (hasta 255 bytes)

-En BASIC R.S. se ahorra memoria si se utilizan variables en vez de constantes.

C)

#### UTILIDAD DEL PROGRAMA C)

-Sería conveniente que se pudiera conocer el desglose de cada cantidad además del total.

 $\rightarrow$ 

-Mensajes en los PRINT ayudan a identificar resultados.

-Los resultados a la impresora ayudan a utilizarlos posteriarmente.

**CONCLUSION** 

∼

-Desarrollar otro programa con las modificaciones necesorias para mejararlo en los tres

aspectos anteriores.

10 'DESGLOSE DE CANTIDADES SEGUNDA VERSION CARL FEB 80 20  $V1 = 1000$ :  $V2 = 500$ :  $V3 = 100$ :  $V4 = 50$ :  $V5 = 20$ :  $V6 = 10$ :  $V7 = 5$ :  $V8 = 40$ :  $C = 0$ :  $U = 1$ :  $D = 2$ 30 INPUT CP: IF CP <= C THEN GOTO 210 ELSELPRINT "LA CANTIDAD"; CP; "SE DESGLOSA EN" 40 Ni=C: N2=C: N3=C: N4=C: N5=C: N6=C: N7=C: T=T+CP 50 IF  $CP \leq V1$  THEN GOTO 60 ELSE CP=CP-V1:N1=N1+U:GO TO 50 60 IF CP>V2 THEN CP=CP-V2:N2=U 70 IF CPK=V3 THEN GOTO88 ELSE CP=CP-V3:N3=N3+U:GOTO7Ø BØ IF CP>V4 THEN CP=CP-V4:N4=U 93 IF CP>V8 THEN CP=CP-V8:N5=D ELSE IF CP>V5 THEN CP=CP-V5:N5=U 100 IF CP<=V6 THEN GOTO 110 ELSE CP=CP-V6:N6=N6+U:GOTO190 110 IF CP>V7 THEN CP=CP-V7:N7=U 129 IF N1>C THEN LPRINT N1; "DE MIL" 130 IF N2>C THEN LPRINT N2; "DE QUINIENTOS" 140 IF N3>C THEN LPRINT N3; "DE CIEN" c٦ 150 IF N4>C THEN LPRINT N4; "DE CINCUENTA" - 160 IF N5>C THEN LPRINT N5; "DE VEINTE" 170 IF N6>C THEN LPRINT N6: "DE DIEZ" 180 IF N7>C THEN LPRINT N7: "DE CINCO" 190 IF CP>C THEN LPRINT CP: "DE UNO" ................ 200 ml=Ml+Nl:M2=M2+N2:M3=M3+N3:M4=M4+N4:M5=M5+N5:M6=M6+N6:M7=M7+N7:M8=M8+CP:GOTO 30 210 LERINT: LERINT: LERINT" TO TALES": IF MIPC THEN LPRINT M1; "DE MIL" 220 IF M2>C THEN LPRINT M2: "DE OUINIENTOS" 230 IF M3>C THEN LPRINT M3; "DE CIEN" 240 IF M4>C THEN LPRINT M4; "DE CINCUENTA" 250 IF M5>C THEN LPRINT M5: "DE VEINTE" 260 IF M6>C THEN LPRINT M6; "DE DIEZ" 270 IF M7>C THEN LPRINT M7; "DE CINCO" 289 IF M8>C THEN LPRINT M8: "DE UNO" 299 LPRINT "SUMA TOTAL", T  $399$  END

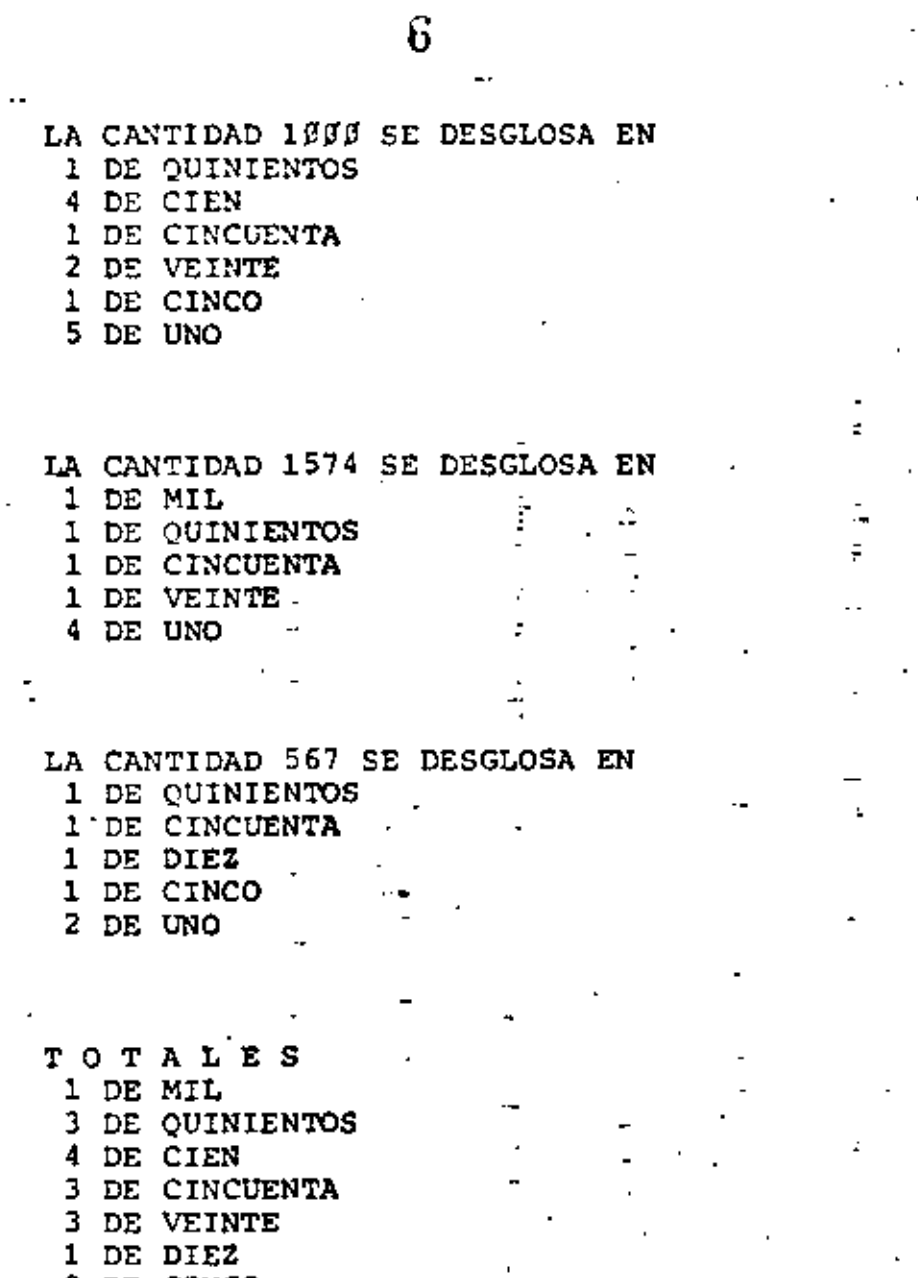

 $\mathcal{A}$ 

محامدة

2 DE CINCO<br>11 DE UNO<br>SUMA TOTAL

 $\overline{\phantom{a}}$ 

3141

 $\blacksquare$  $\mathcal{S}$ 

 $\mathcal{A}$ 

 $.0^{\prime}$ 

6

÷,

 $/ \hat{v}$ 

 $\overline{\phantom{a}}$ 

ł

### TECNICAS PARA EL DESARROLLO DE PROGRAMAS

#### **ANTECEDENTES**

-Grandes avances en la velocidad, capacidad y economía del Hardware.

-Surgimiento de nuevos y mejores lenguajes de programación.

-Creciente complejidad de las aplicaciones automatizadas en las empresas.

-Presupuesto dedicado al desarrollo y mantenimiento de sistemas E.D.P.

-Actual importancia de los sistemas E.D.P. en las empresas.

-Falta de un método matemático para demostrar la validez de un programa.

 $\sim$ 

#### **CONSECUENCIAS**

Búsqueda y surgimiento de técnicas formales para facilitar el desarrollo de sistemas E.D.P.:

Programación estructurada -1)

Pseudocódigo 2)

Segmentación 3)

Desarrollo descendente 4)

5) HIPØ

Bibliotecas de soporte 6)

Una característica fundamental de todas las técnicas anteriores es la sencillez de conceptos

 $\infty$ 

que involucran de la cual derivan su gran aceptación y correspondiente éxito.

# **PROGRAMA**

#### CONVENCIONAL

'

#### PROGRAMA

9

#### **ESTRUCTURADO**

IF p GOTO label <sup>q</sup> IF w GOTO label m L · function GOTO label k label  $m$   $M$  function GOTO label k label q IF q GOTO label t *A* function B function e function label r IF NOT r GOTO label s D funct1on GOTO label r label s IF s GOTO label f E function label v IF NOT v GOTO label k J runct1on label k K function END funct1on lable f F funct1on GQTO label V label t' IF t GOTO label a A runction B runct1on GOTO label w label a A runction B funct1on G function label u IF NOT c. GOTO label  $w \cdot$ H function GOTO label-u label w IF NOT t GOTO label y ¡ function label y IF NOT v GOTO label <sup>k</sup> J function ' ! J i G)IF p THEN A function B function.<br>201F g THEN  $\Box$   $\Box$  IF t THEN t; function @DOWHILE u H function @ENDDO I function  $\odot$ (ELSE) . @ENDIF @ELSE e function G)DOWHILE r D function @ENOOO @IF s THEN F function @ELSE E function @ENDIF @ENDIF. . @IF v THEN J function @(ELSE) @ENDIF ' (!)ELSE @IF w THEN M funct1on (i}ELSE L runct1on @ENDIF G)ENDIF K function END function

-- --~-----·--- -

GOTO label k

 $\frac{1}{2}$ 

*q* 

'

Ig / W = 1:Q=1:S=1:B==1:T= -1:U=1::V=1:P=1  $2\beta$  'W =Q=S=B=T=U=V=P=1 30 IF P GOTO9Ø 40 IF W GOTO 70 50 GOSUB 390 60 GOTO200 70 GOSUB 400 BC GOTO200 90 IF Q GOTO240 103 GOSUB 410 120 GOSUB 430 139 IF NOT R GOTO 169 140 GOSUB 440 150 GOTO 130 160 IF S GOTO 220 170 GOSUB450 189 IF NOT V GOTO 200 19Ø GOSUB46Ø 200 GOSUB470. 210 END 220 GOSUB480 230 GOTO 180 248 IF T GOTO280 250 GOSU8410 260 GOSUB420 279 GOTO349 280 GOSUB410 290 GOSUB420 3ØØ GOSUB49**Ø** 318 IF NOT U GOTO 34B 32Ø GOSUBSØØ 330 GOTO310 349 IF NOT T GOTO 369 . 350 GOSUB510 360 IF NOT V GOTO 200 370 GOTO 200 380 END 390 PRINT "L":RETURN 400 PRINT "M":RETURN 410 PRINT"A":RETURN 420 PRINT"B":RETURN 430 PRINT "C":RETURN 440 PRINT "D":RETURN 450 PRINT "E":RETURN 460 PRINT"J"JRETURN 470 PRINT "K":RETURN 480 PRINT "F":RETURN 490 PRINT "G":RETURN 500 PRINT "H":RETURN **510 PRINT "I" RETURN** 

520 PRINT"J":RETURN

ID

ıø IF P THEN  $-60503 - 1999$ : 11 GOSUB 1919: GOSUB 1015: **ELSE** IF W THEN GOSUB 1180: ELSE GOSUB  $1190:$ **ENDIF** 2Ø GOSUB 12ØØ :END 1990 PRINT"A" : RETURN. 1910 PRINT"B": RETURN  $1915$ . IF O THEN GOSUB 1020 **ELSE** GOSUB 1090 1016 PETURN 1 ø 2 ø IF T THEN GOSUB  $1949$ : GOSUB 1Ø5Ø:  $GOSUB$   $1000:$ 1030 RETURN 1946 PRINT"G": RETURN 1959 IF U THEN GOSUB 1070: GOTO  $1959:$ 1060 RETURN 1070 PRINT"H": U=O: RETURN 1989 PRINT"I": RETURN 109 B GOSUB 1119: GOSUB  $1120$ : IF S THEN GOSUB 1150 ELSE GOSUB 1160 1199 RETURN 1110 PRINT"C": RETURN  $112<sub>g</sub>$ IF R THEN GOSUB  $114\beta$ :  $GOPO$   $112B<sub>z</sub>$ 1130 RETURN 114 $\beta$  PRINT"D":  $R = \beta$ : RETURN 1150 PRINT"F": RETURN 1160 PRINT"E": RETURN 1170 PRINT"J": RETURN 1168 PRINT"M": RETURN 1190 PRINT"L": RETURN 1299 PRINT"K": RETURN

÷

11

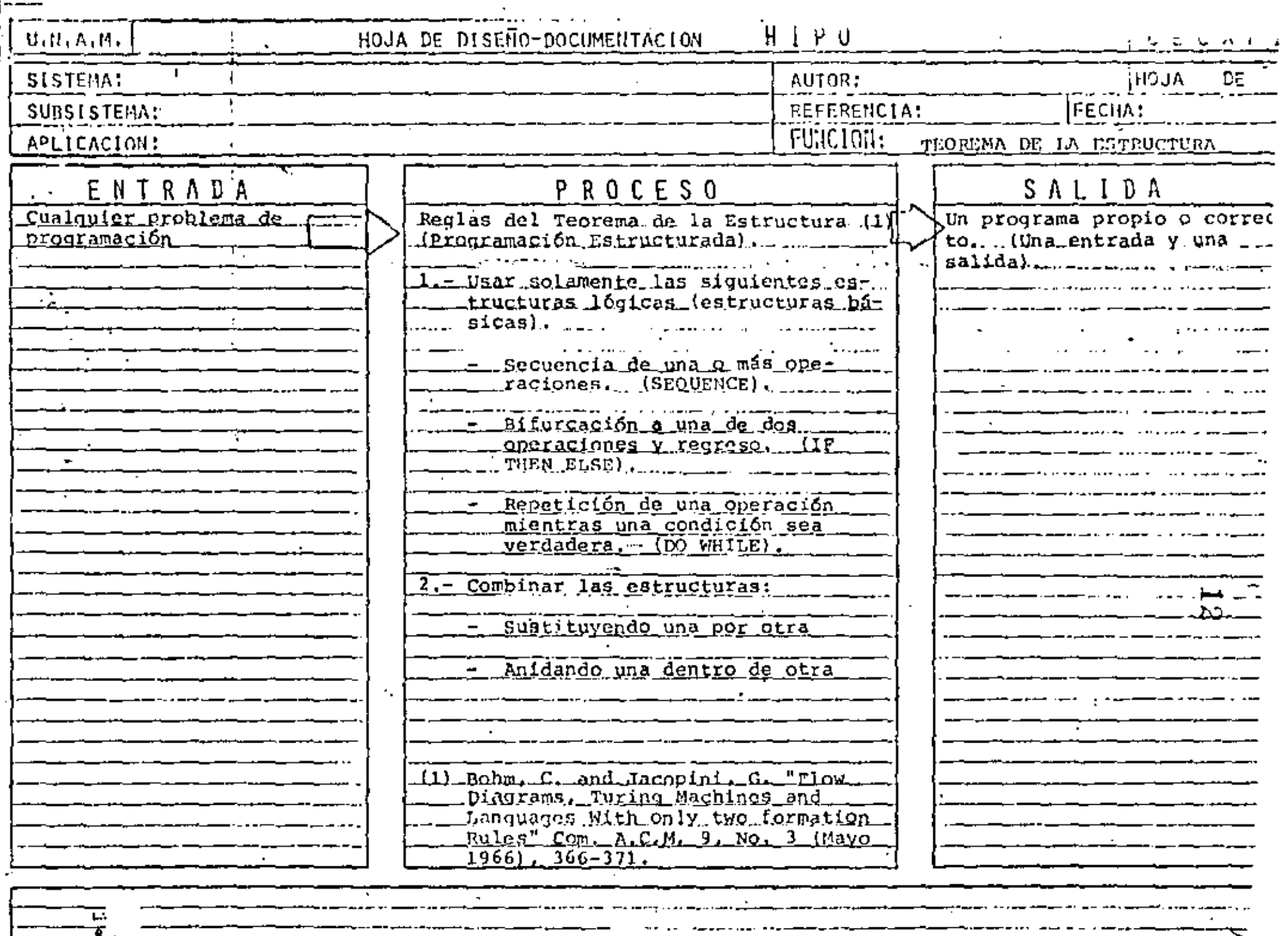

 $\blacksquare$ 

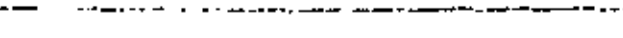

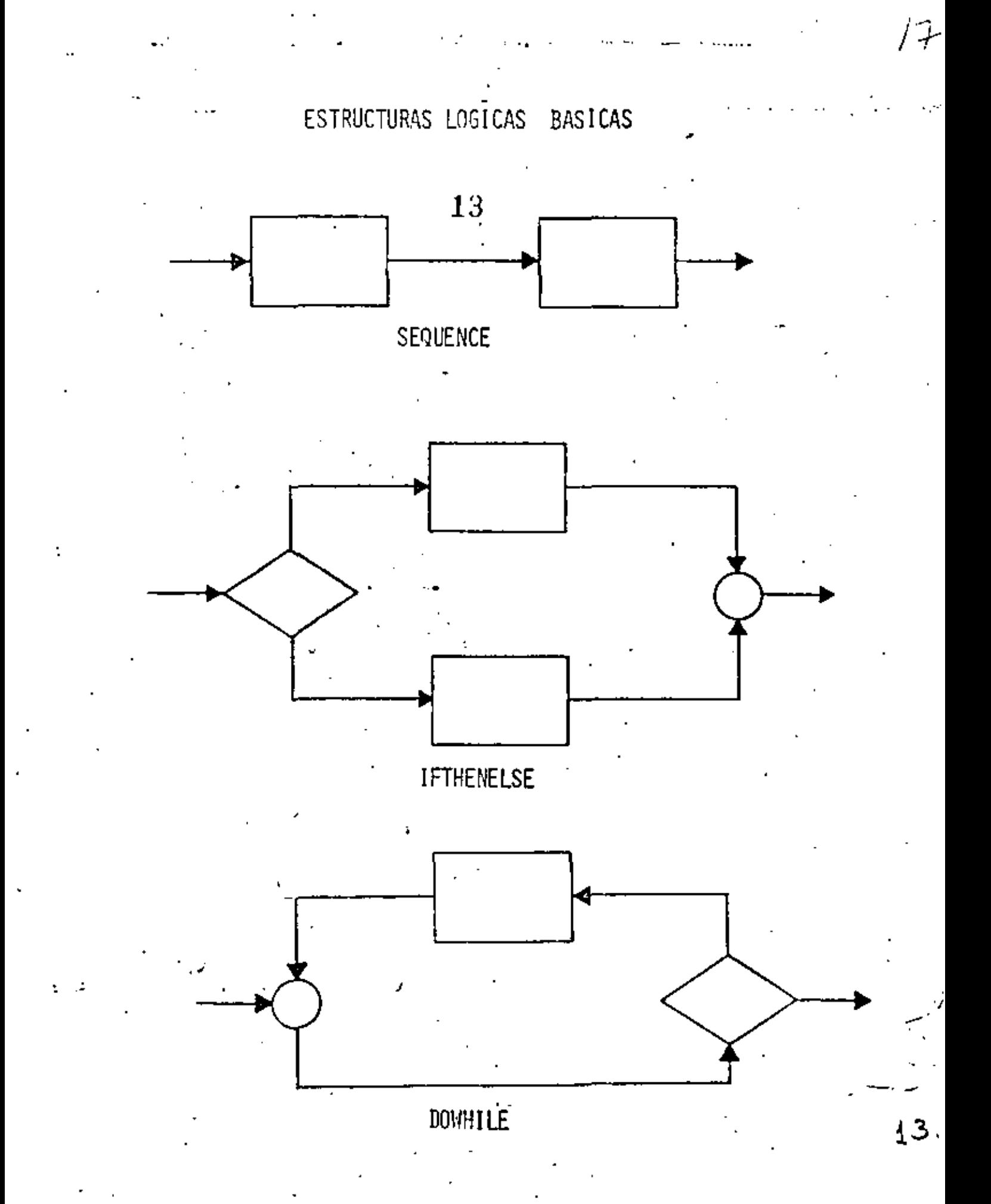

CARACTERISTICAS DE UN PROGRAMA PROPIO

- SIEMPRE PUEDE OBTENERSE TEOREMA DE EXISTENCIA
- UNA ENTRADA Y UNA SALIDA PERMITE USARSE COMO OTRA ESTRUCTURA BASICA
- FACILIDAD DE LECTURA DE ARRIBA HACIA ABAJO
- NUNCA ROMPE SU SECUENCIA NO HAY BIFURCACIONES INCONDICIONALES (GO TO)
- FACIL DE PROBAR SU LOGICA ES EVIDENTE
- FACIL DE ENTENDER SOLO CONTIENE ESTRUCTURAS BASICAS
- FACILIDAD DE MANTENIMIENTO
	- LOGICAS COMPLETAS EN UNA SOLA REGION

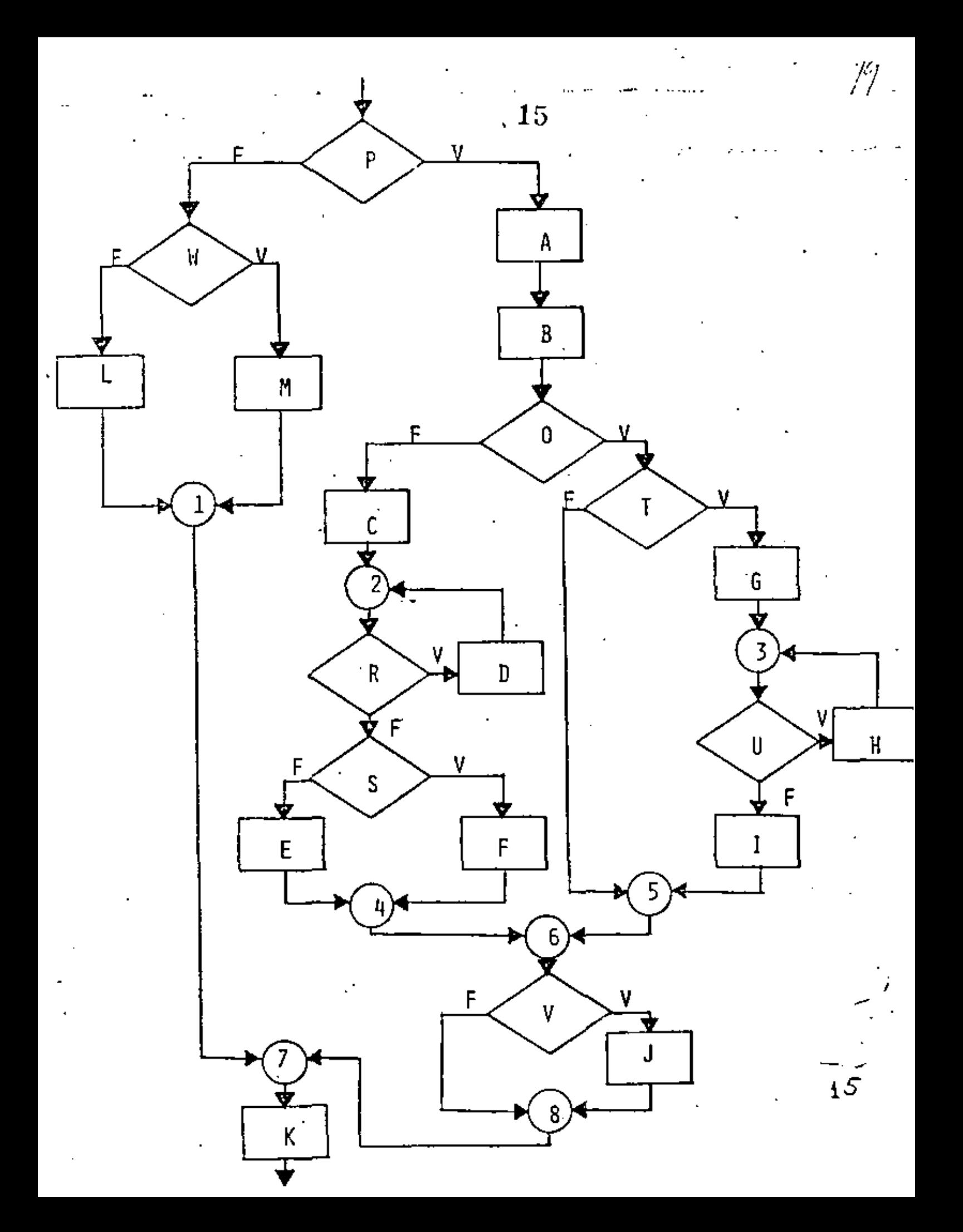

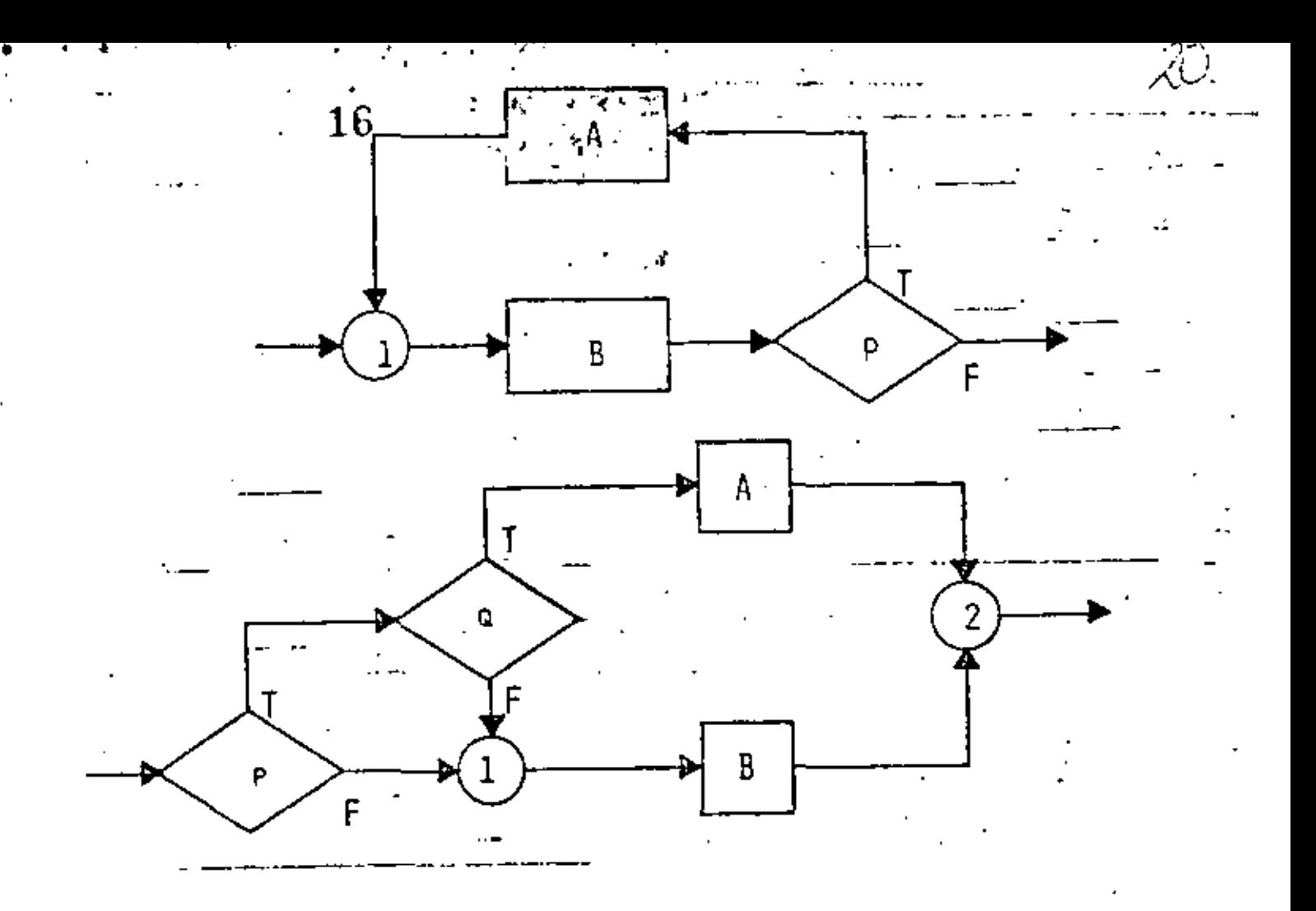

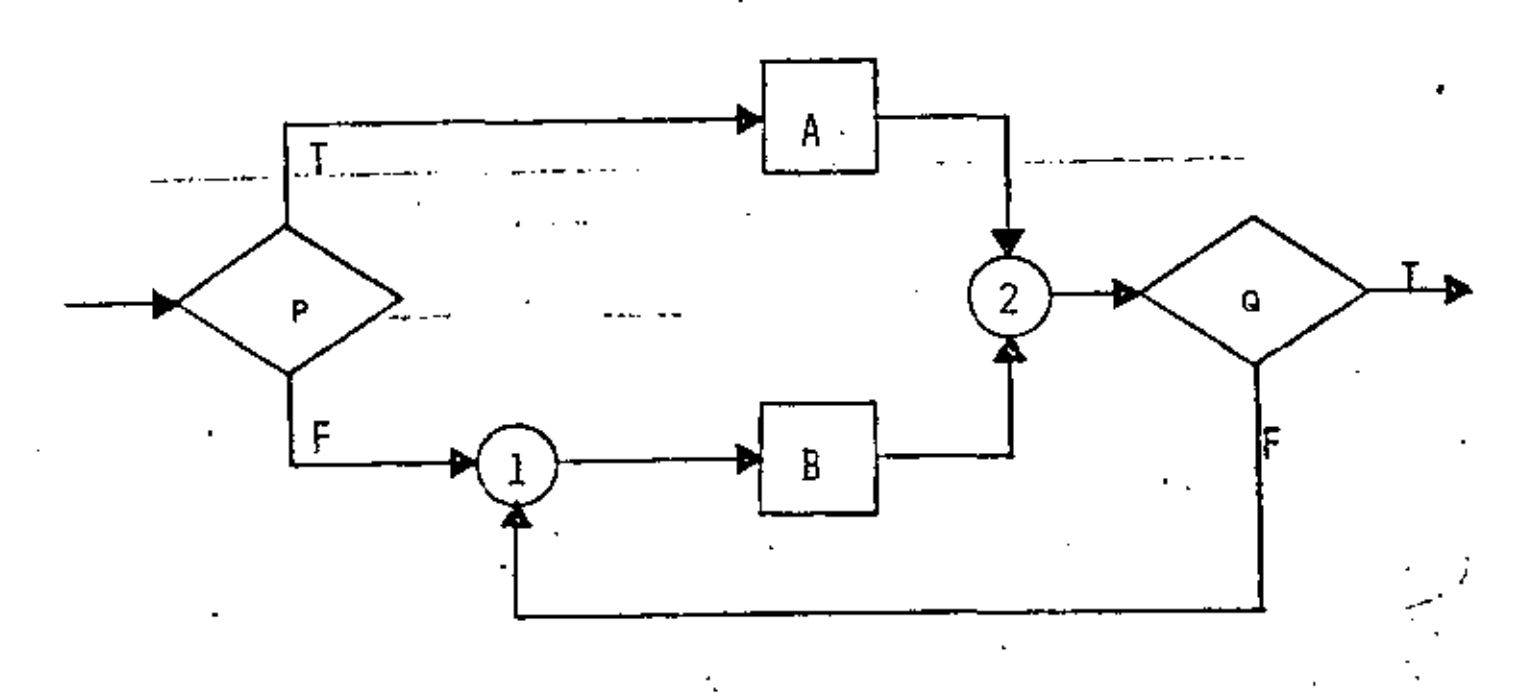

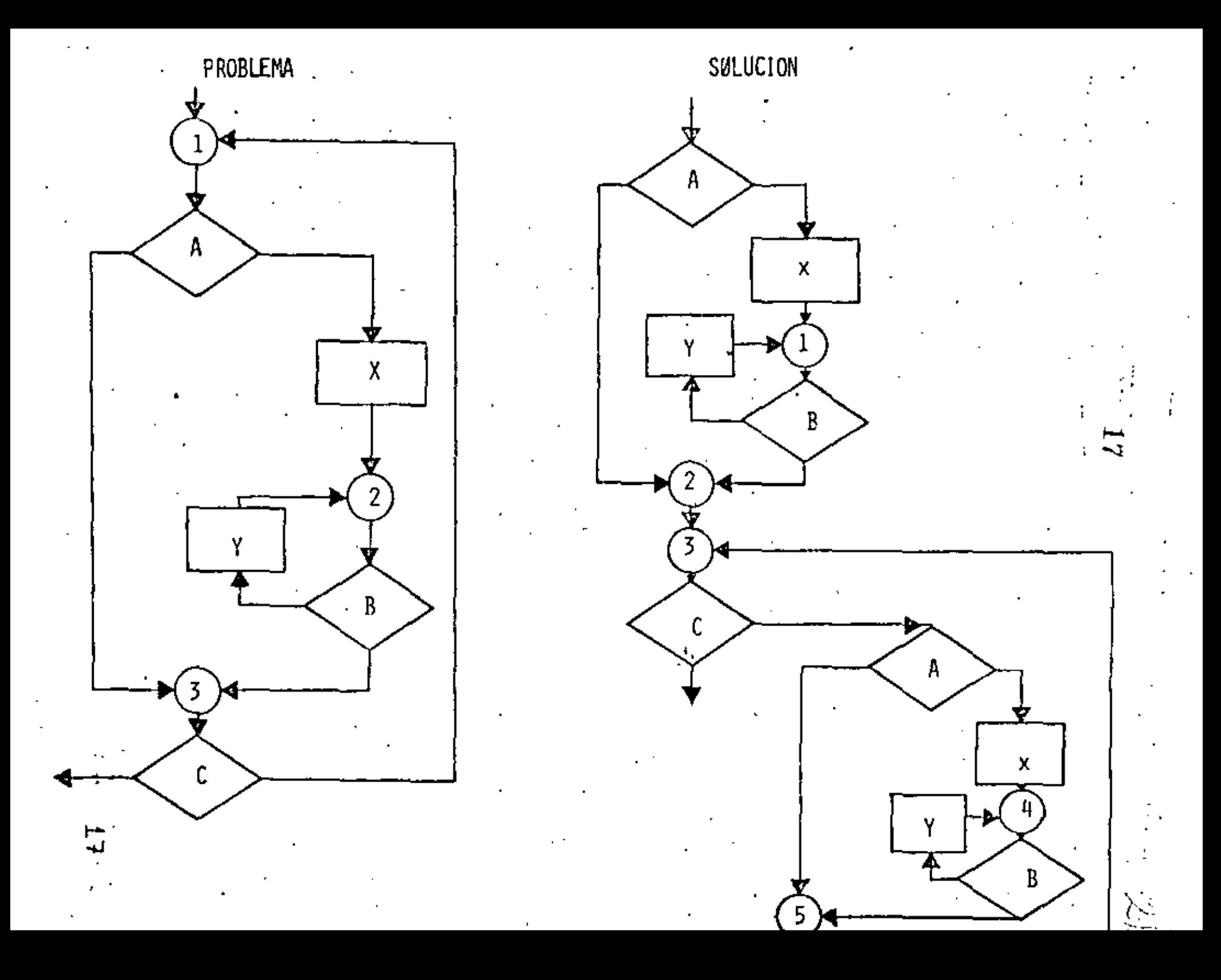

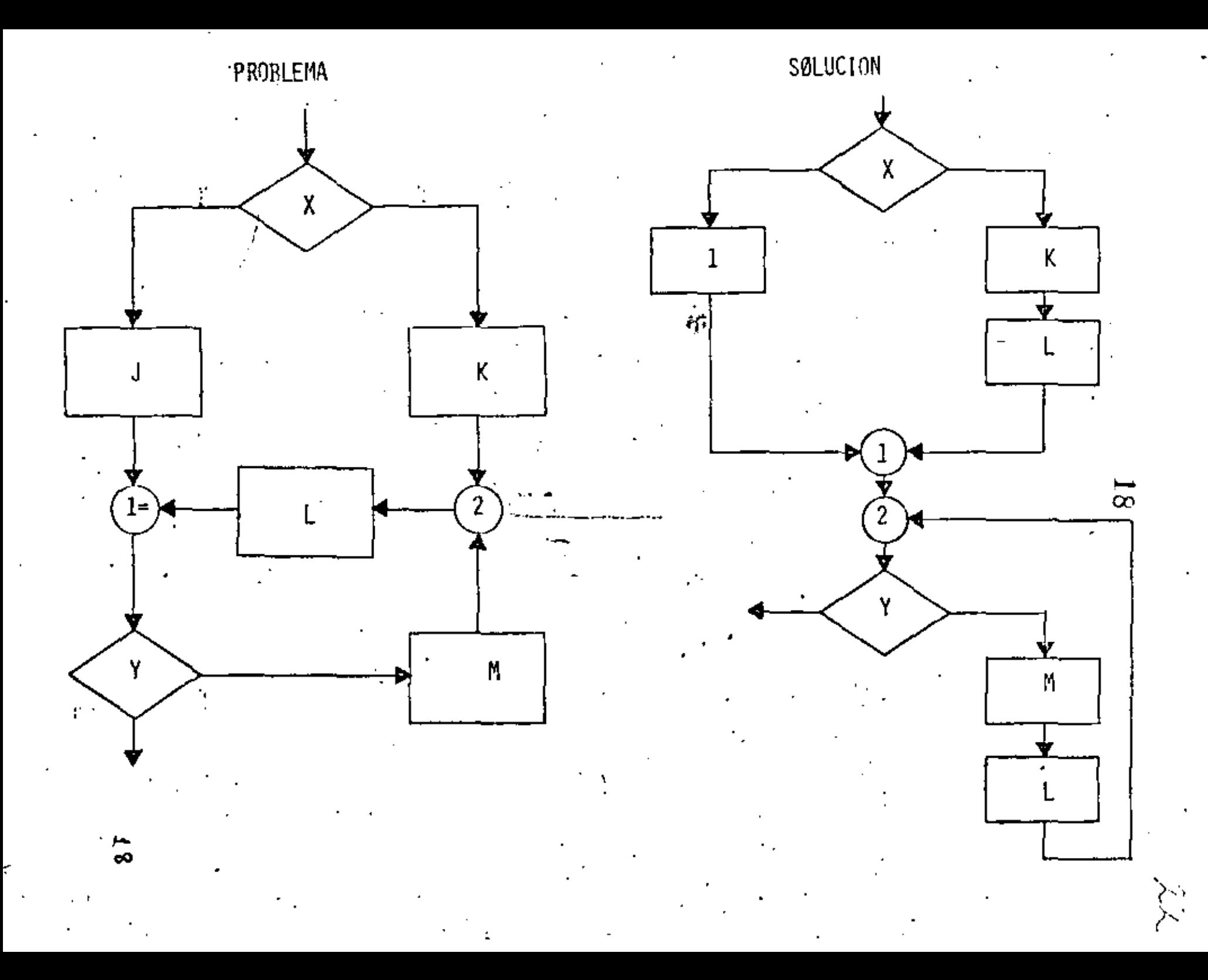

FIGURAS LOGICAS ADICIONALES

 $\mathbf{I}$ 

 $\sim$ 

(UNA ENTRADA Y UNA SALIDA)

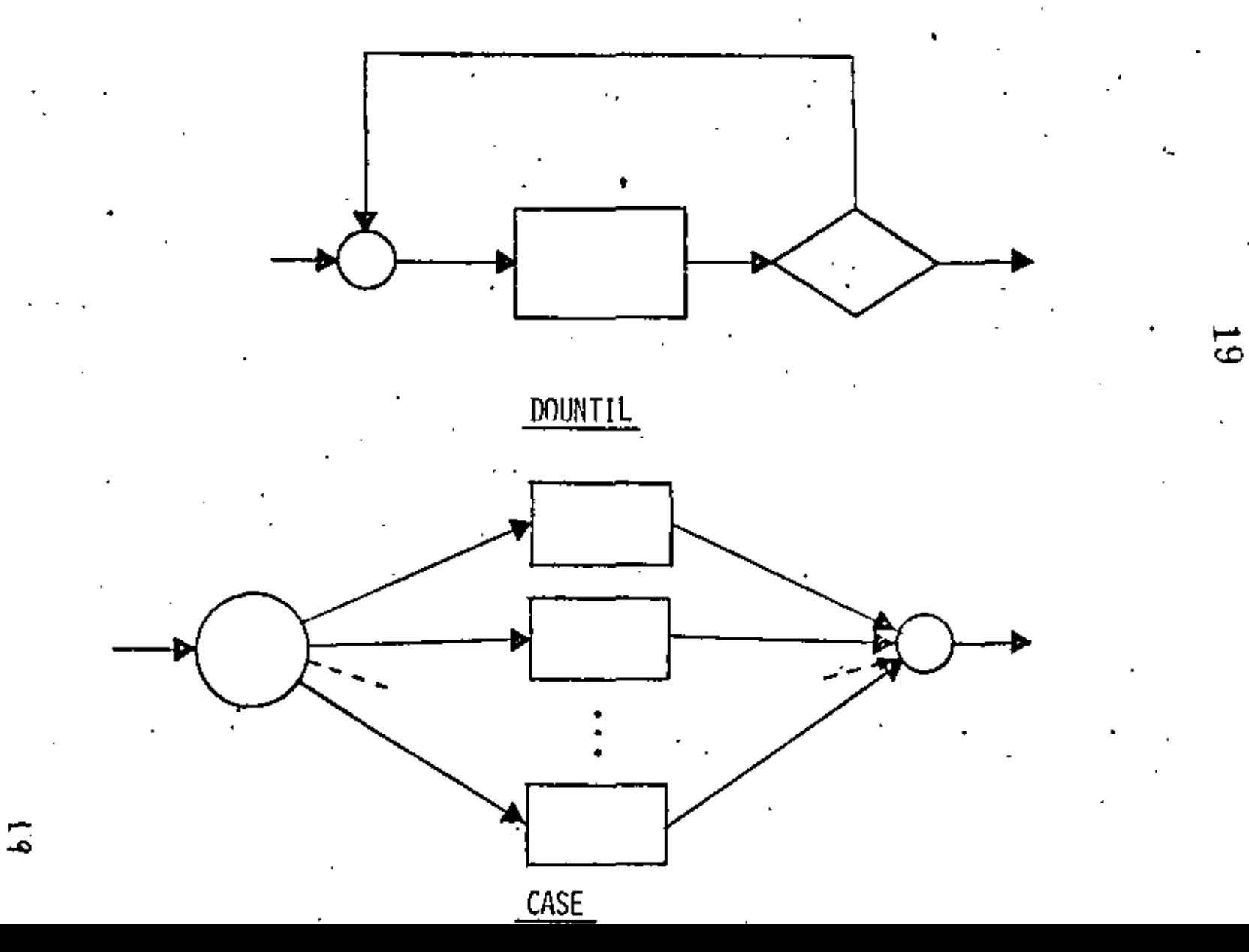
PRACTICAS ASOCIADAS A LA PROGRAMACIÓN ESTRUCTURADA

SANGRIA DE LOGICAS DEPENDIENTES AYUDA A IDENTIFICAR LAS ESTRUCTURAS. MUESTRA EL NIVEL DE ANIDAMIENTO. ESTRUCTURAS AL MISMO MIVEL DE LOGICA SE COLOCAN AL MISMO NIVEL.

LOGICAS COMPLETAS EN UNA PAGINA (PANTALLA) PERMITE LEER Y ENTENDER TODA UNA LOGICA SIN REFERENCIAS EXTERNAS. LAS SUBRUTINAS RESULTAN PARTICULARMENTE UTILES EN ESTOS CASOS.

UTILIZAR COMENTARIOS HACE MAS EXPLICITA LA LOGICA. AYUDA A ENTENDER Y MODIFICAR LOS PROGRAMAS,

NO ANIDAR MAS DE TRES NIVELES DE LOGICA SIMULTANEOS PUEDE CAUSAR CONFUSIONES PUEDE ALARGAR DEMASIADO UNA LOGICA COMPLETA (MAS DE UNA PAGINA),

ၿ

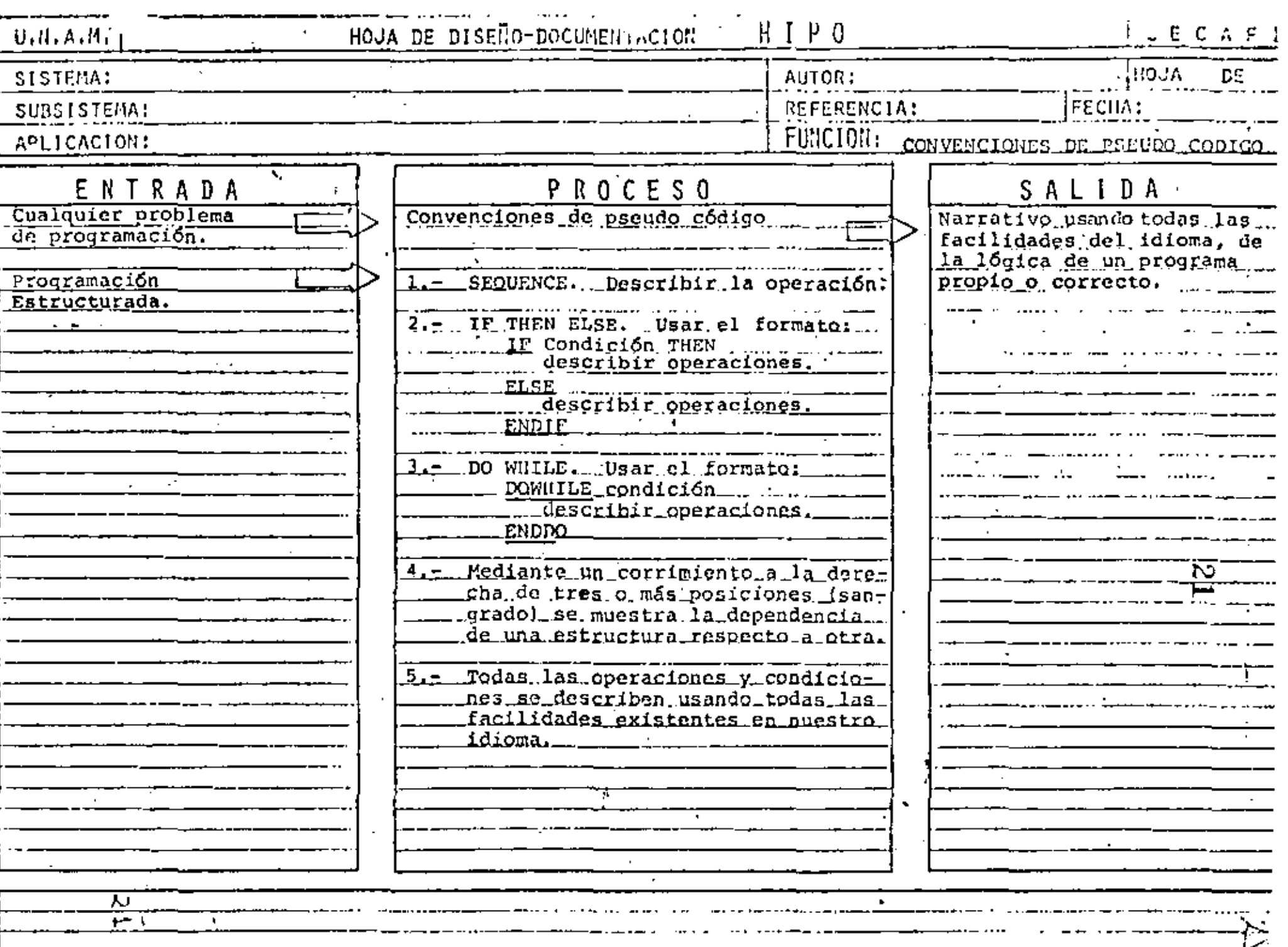

 $\cdot$ 

P TH<mark>EN</mark><br>FUNCION A  $\underline{\text{IF}}$ <u>ELSE</u> FUNCION B ENDIF .

P.

CONVENCIONES DE PSEUDO CODIGO.

Α

 $\, {\bf B}$ 

DOWHILE P<br>FUNCION A

A

۷

P

入<br>た

#### $SOLO$   $EN$   $2$  $\%$ , 27

Escribe " El elemento solo está

en el vector DOS •

 $J+1$ 

• . ...

## SOLO EN 1

Escribe "El elemento solo está en el vecto UNO\*

•  $1+1$ 

EN AMBOS

Escribe "El elemento esta en ambos

२७

vectores

**Jot-J + 1** 

• **1,.\_1** + 1

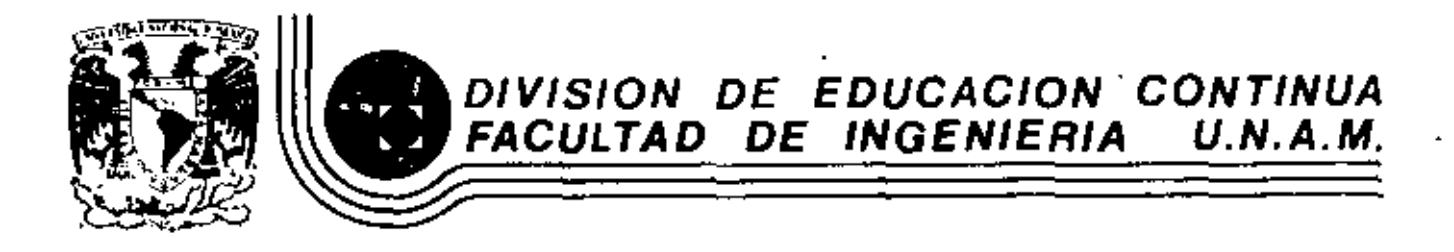

LENGUAJE DE PROGRAMACION BASIC

÷.

 $\mathcal{O}$ 

SISTEMA DIRECTORIO

MARZO, 1984

Palacio de Minerra - Calle de Tacuba 5 - primer piso - Deleg. Cusuhtemco D6000 - México, 521-40-20 Apdo, Post.

#### **ESPECIFICALIONES**

-MANEJAR AUTOMATIZADAMENTE NOMBRES . DOMICILIOS Y DOS SALDOS, TANTO DE CLIENTES COMO DE PRO -VEEDORES, EN UNDIRECTOR 10 ACTUALIZABLE CON LAS SIGUIENTES CARACTER STICAS :

- I- CAPACIDAD DE MOSTRAR LOS DATOS DE UN CLIENTE O PROVEEDOR EN PARTILULAR . EN LA PANTALLA.
- II- CAPACIDAD DE MOSTRA LOS DATOS DE TODOS LOS CLIENTES O TODOS LO PROVEEDIRES O TODO EL DIRECTORIO EN LA PASTALLA.
- TIT- CAPACIDAD DE LIST R LOS DATOS DE TODOS LOS CLIENTES O TODOS LIS PROVEE JORES O TODO EL · DIRECTORIO.
- IV- CAPACIDAD DE IMPRIFIR ETIQUETAS ENGOMADAS PARA CORREO CON LO: DATOS DE TODOS LOS CLIENTES O TODOS LIS PROVEEHORES O TODO EL DIRECTORIO.

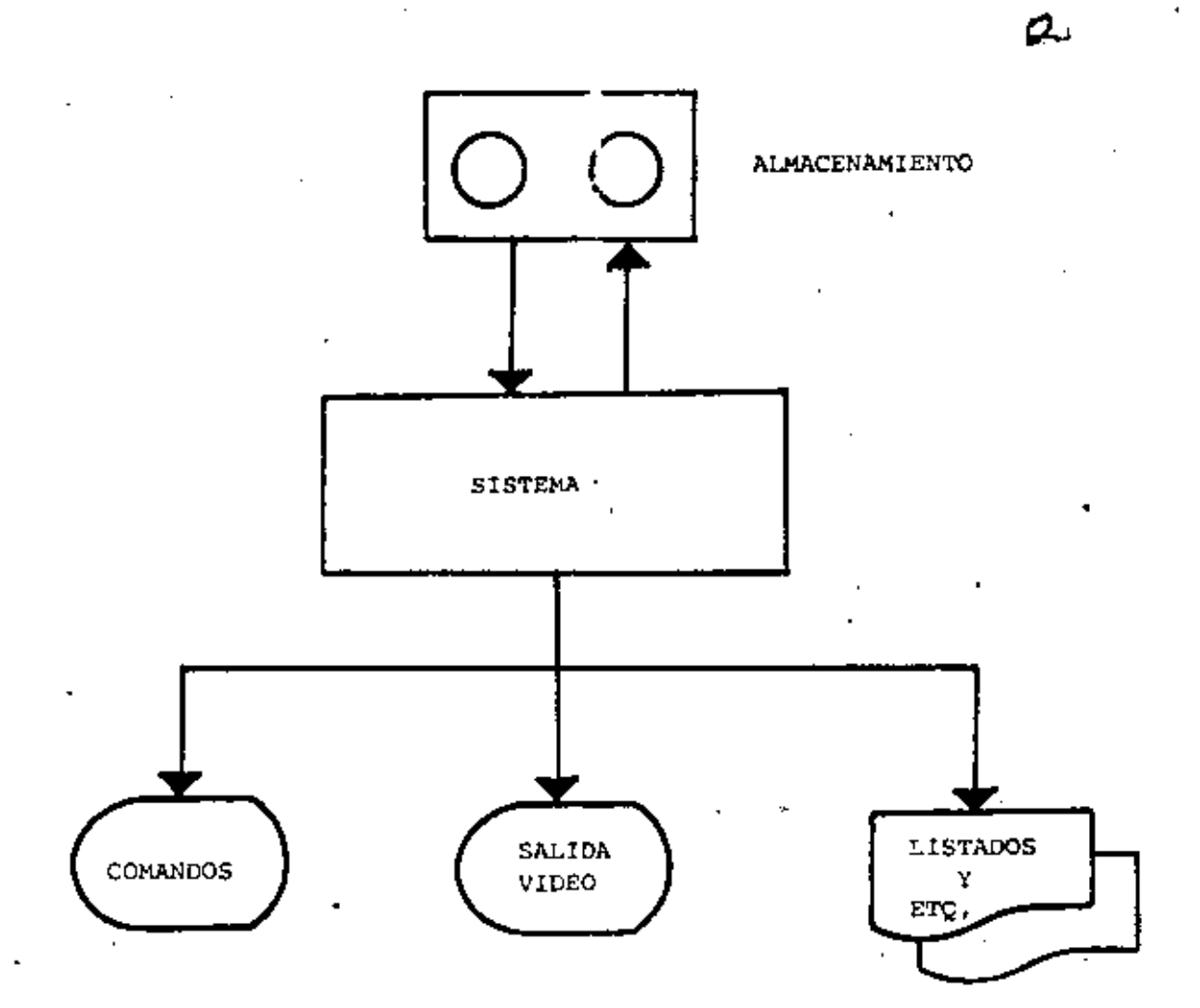

ŕ,

" DIAGRAMA DE BLOQUES "

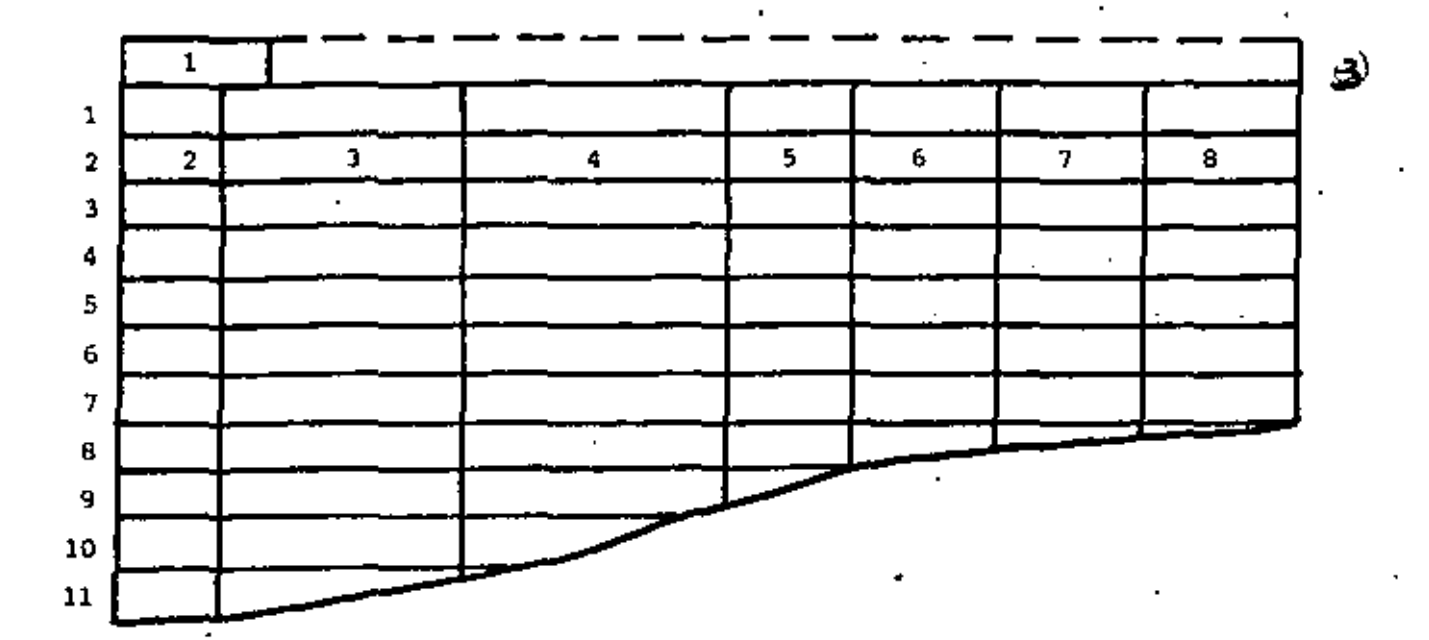

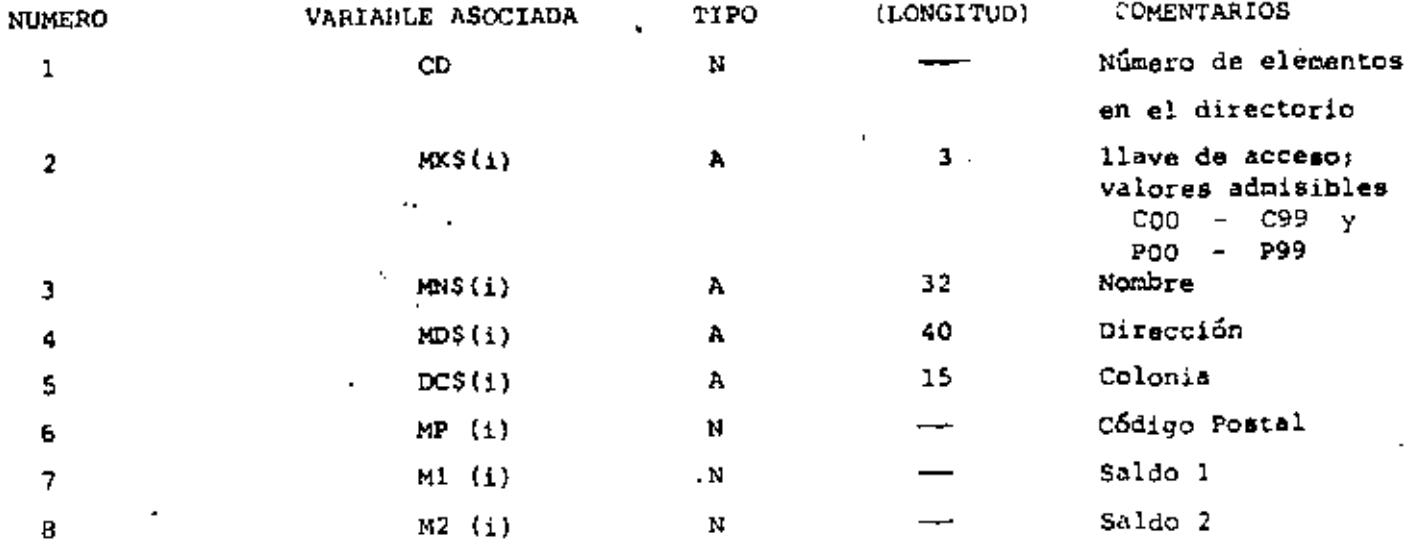

" ESTRUCTURA DE DATOS "

- 1.- SALIDA DEL SISTEMA $\mathcal{L}$ <sup>1</sup>
- $2. ALTA$

•

- 3.- BAJA
- $4. -$  CAMBIO
- 5.- MUESTRA DIRECTORIO (PANTALLA)
- 6.- LISTA DIRECTORIO
- 6.- LISTA DIR**ECTO**RIO<br>7.- IMPRIME ETIQUETAS 7.- IMPRIM<br>8.- BUSCA
- 

ENTRADA AL SISTEMA: Verificar si es la primera vez.

SALIDA DEL SISTEMA: Verificar si se efectuaron cambios.

ALTA: Verificar : a) si no existe ya la clave b) *si* hay espacio en la tabla" e) si ea válida la clave a dar de alta.

#### $BAJA$ .

CAMBIO,

BUSCA I Verificar si existe la clave.

# LISTA:

IMPRIME' Preguntar e, P *6* Ambos.

" CONDICIONES DE ACCESO "

,  $\frac{1}{2}$ 

#### CAPACIDAD

-EL SISTEMA ADMITE COMO MAXIMO DIEZ ELEMENTOS (ENTRE CLIENTES Y PROVEEDORES). SI SE DESEA AUMENTAR ESTA CAPACIDAD HABRA QUE DIMENSIONAR LAS VARIABLES (ARREGLOS) QUE APARECEN EN LA FIGURA "ESTRUCTURA DE DATOS" ASI COMO EL VALOR ASIGNADO A LA VARIABLE "MX"

з

-SI EL CODIGO POSTAL INDICADO PARA ALGUN REGISTRO NO CORRESPONDE AL DISTRITO FEDERAL NO SE IMPRIMIRA (O MOSTRARA EN PANTALLA) DELEGACION ALGUNA. EN SU LUGAR SE IMPRIMIRA (O MOSTRARA EN PANTALLA) UN "STRING" DE DIEZ CARACTERES "BLANCO".

-NINGUN SALDO PUEDE EXCEDER DE \$999.999. SI SE DESEA AUMENTAR ESTA CAPACIDAD HABRA QUE MODIFICAR EL VALOR DE LA VARIABLE "FI\$" Y, POSIBLEMENTE DECLARAR DE "DOBLE PRECISION" A LAS VARIABLES RELA CIONADAS CON SALDOS :

 $MI(i)$ ,  $M2(i)$ ,  $D1$ ,  $D2$ ,  $T1$   $y$   $T2$ 

-LOS DATOS RELACIONADOS CON : NOMBRE , DOMICILIO (CALLE Y NUMERO) . Y COLONIA PODRAN TENER UNA LONGITUD DE HASTA 255 CARACTERES, SIN EMBARGO, SE DEBERA TENER CUIDADO DE QUE DICHOS DATOS NO EXCEDAN LA CAPACIDAD DE IMPRESION, SOBRE TODO EN ETIQUETAS.

#### INDICACIONES  $\sim$

-LAS CLAVES DE "CLIENTES" SE FORMARAN SIEMPRE DE TRES CARACTERES : EL PRIMERO SERA LA LETRA "C" Y LOS DOS SIGUIENTES FORMANDO UN NUMERO ENTRE 00 y 99.

EJEMPLO : 003, 084, 000 etc.

-LAS CLAVES DE "PROVEEDORES" SE FORMARAN DE MANERA SIMILAR A LAS DE CLIENTES , PERO INICIANDO CON LA LETRA "P". ELEMPLO : PO3 , P33 , POO etc..

-PARA "CARGAR" EL SISTEMA A MEMORIA : PONER LA GRABADORA EN "PLAY" CON VOLUMEN = 5 Y TECLEAR CLOAD"A".  $\sim$   $\sim$ 

уť.

 $\mathbf{I}$ 

## LISTA DE VARIABLES

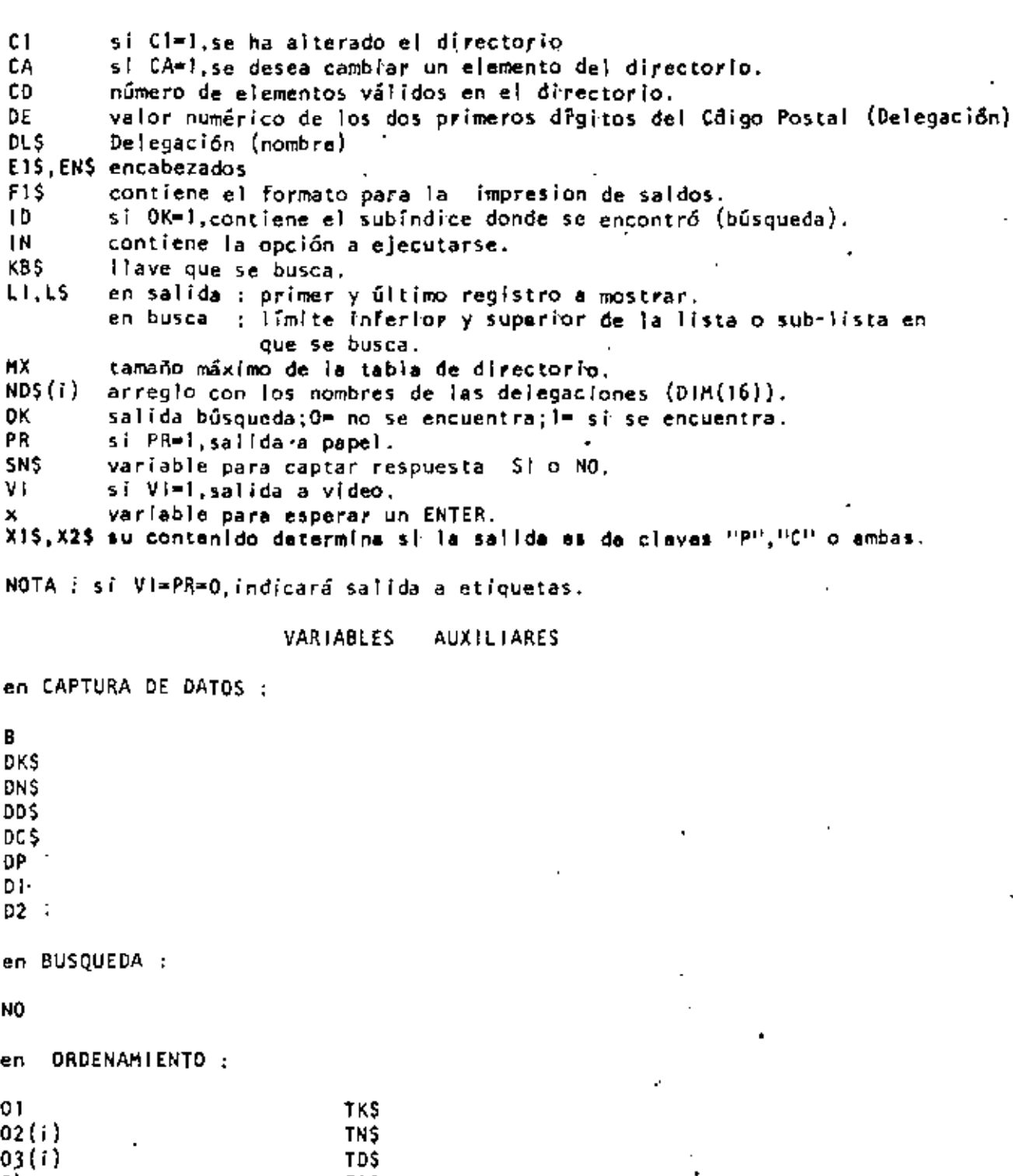

04<br>04<br>05<br>1<br>1<br>1<br>105  $\overline{\phantom{a}}$ 

 $\bar{1}$ 

 $\epsilon$ 

 $\ddot{\phantom{0}}$ 

÷.

J.

7.

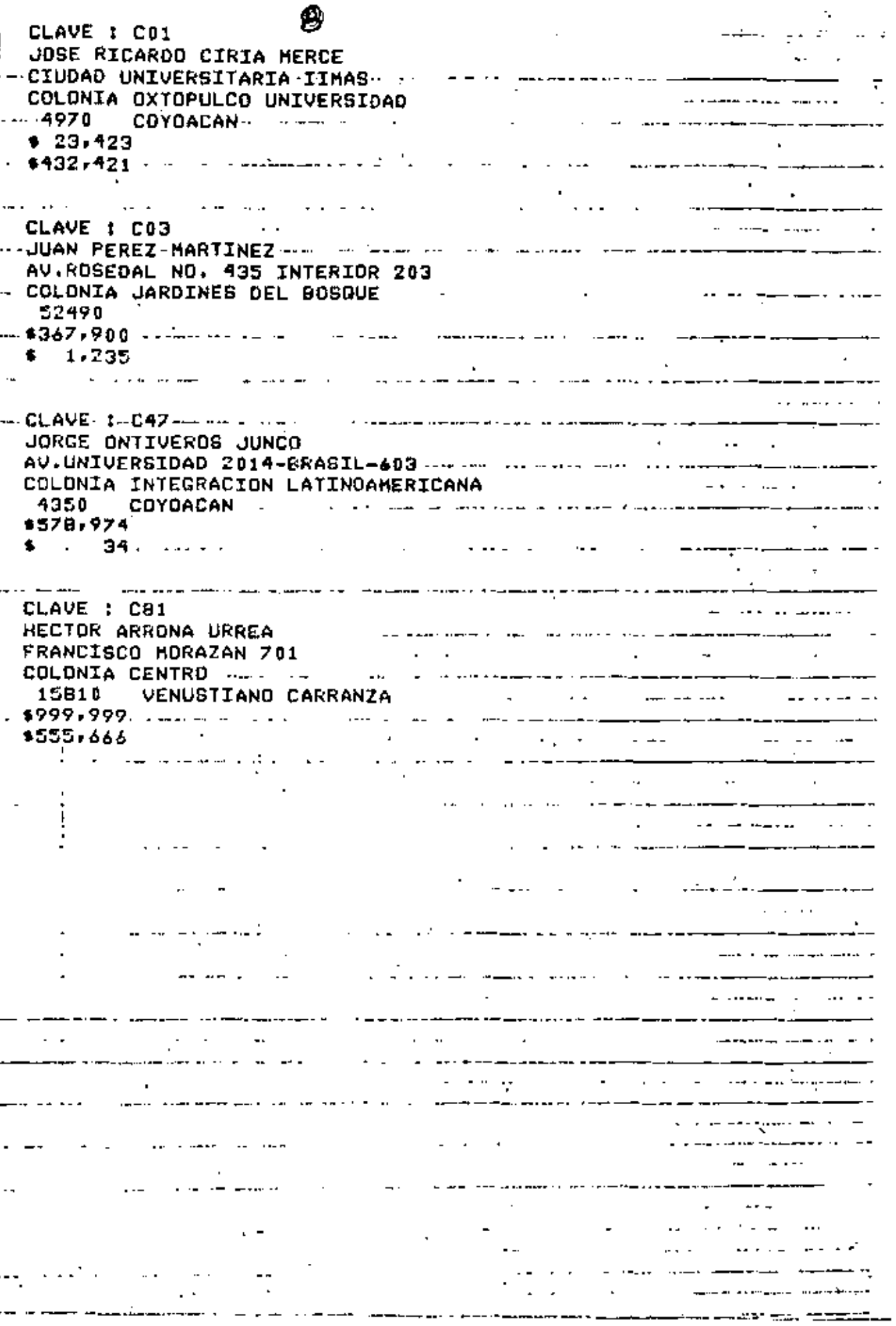

CLAVE : P01 . ---- .. ~~ -.JUAN ALEJANDRO ·JlliENEZ CARCIA ¡ IXCATEOPAN NO. 62 1919 COLONIA LETRAN VALLE -·--- 0-- •. -----------------------.---------- 350 BENITO JUAREZ<br>---- 0 ---- -------------· D |<br>|<br>| المنادي الأنفع لتسبب }~g¡-:~~~ 'R:~~~~"·;~~~---------- ~-~-- -·- -- --- -.----------\_\_ -\_-c----- .1-- DIRECC:ION GENERAL· DE- PROVEOURlA···- - · --·· · -- ---------- -~ COLONIA CIUDAD UNIVERSITARIA . \_ ~· ¡-;~~~~ j¡~COYOACAN-. ---·-··--------------- ----\_ --- ----- \_\_\_\_ \_ <sup>~</sup>1 ·- .976·532 ---- ---·--:--------- -------------------------- 1·-: --· -- ,\_\_ -------------------- ----------- ' ' CLAVE : P75<br>PROVEEDORA DE PAPELERIA ESPECIAL-S.A.-- ·· ----------------<br>VIENA NO, 133 '1' VIENA NO, 133 r 1 .. -COLONIA PROI;RESO --·--- ---· --- ---- •··. .. -- ----- ---------- ;5600 CUAJIMALPA<br>Kooneela 1'\ --·----971 . --- - .<br>A Political President College and the president collection and the collection of the collection of the collect rl -;¡::~:~:~~-;L;UI: ~OMO ·-. --- . - ---~---~==---------~------ 1', R:INCON OE -LOS-ABETOS- 101-- -·· ~·------- COLONIA RINCONADA COAPA<br>| 16780 | XOCRIMILCOL... ing a shekara ta shekara ta 1920 700 XOCHIMILCO-FFF<br>{| 23  $\ddot{\bullet}$  . 43  $\cdot$ ----------------- ---<br>|-<br>|--' :¡------ '' .. --~--- ·---~-- -· ----- -------- 1- ·--------- ---·- --·  $\frac{1}{2}$ -- ··------~·-- -- ----.. ---- ~------- --' --· . ------------ --- -------- -rL - ----------

--------------------------- •• <sup>~</sup>

W, CLAVE # CO1 JOSE RICARDO CIRIA MERCE CIUDAO UNIVERSITARIA IIMAS--COLONIA OXTOPULCO UNIVERSIDAD 4970  $$ CLAVE # C03 JUAN PEREZ MARTINEZ - -AV.ROSEDAL NO. 435 INTERIOR 203 COLONIA JARDINES DEL-BOSQUE---52490 والمنابسين  $-$ CLAVE : C47  $\ldots$ JORGE ONTIVEROS JUNCO - 4350  $COYGACAN$   $\cdots$   $\cdots$ CLAVE : C91  $\sim 100$  km  $^{-1}$ FRANCISCO MORAZAN 701 COLONIA CENTRO. . . 15810 VENUSTIANO CARRANZA والمتحدث والمتناور والمتفق مالقوا والتقطيب  $\sim$ CLAVE | PO1 ...<br>JUAN ALEJANDRO JIMENEZ GARCIA<br>IXCATEORAN NG 17  $\mathcal{L}$ المنفر للمراجع المربطة وستستشر وعاوانا فالأرامية أستار المرادات والأرادي والمراد CLAVE : P43 CARLOS RAMOS LARIOS DIRECCION GENERAL DE PROVEDURIA COLONIA CIUDAD UNIVERSITARIA (1994) - Alexandrea (1994) 4900 - COYGACAN .<br>The matrix of the company when the company company of the company of the company of the company of the company .CLAVE : P75 PROVEEDORA DE PAPELERIA ESPECIAL S.A. Andre Alemania de Marine de la construcción VIENA NO. 133 COLONIA PROGRESO \_HERIBERTO OLGUIN ROMO.<br>FRINCON DE LOS ARRIGO 101 RINCON DE LOS ABETOS 101 . COLDNIA RINCONADA COARA . **Carl Committee**  $\mathcal{L}^{\text{max}}$ 16760 XOCHIMILCO 

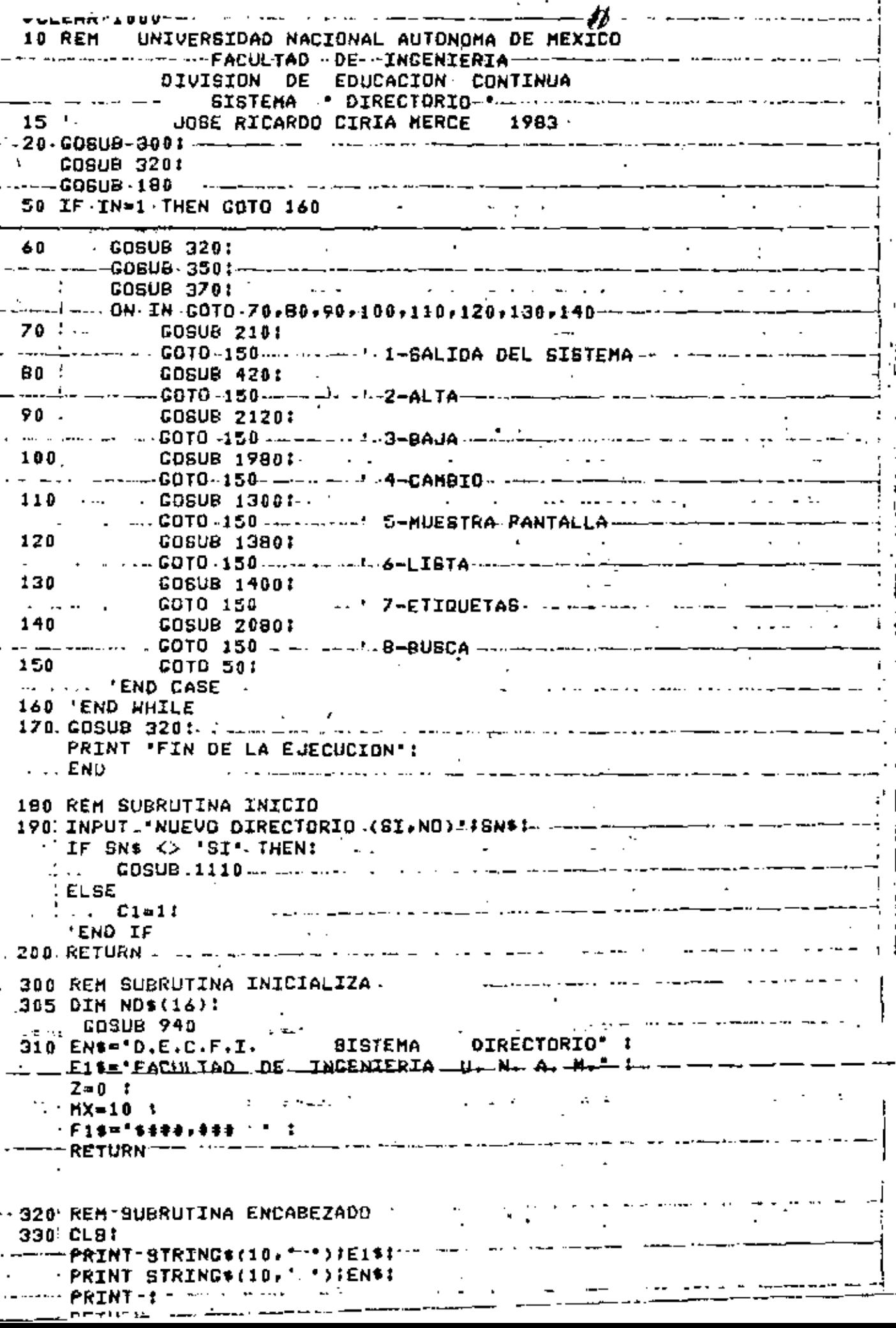

210-REM SUBRUTINA TERMINA Cook IF C1=1 THEN The company is a series of the contract of the cook of the cook of the cook of the cook of the cook of the cook of the cook of the cook of the cook of the cook of the cook of the cook of the cook of the c **NDELSE**  $\bullet$  ......  $=$  END . IF. . 230 RETURN 340 REM SUBRUTINA MUESTRA MENU --350 PRINT +1-SALIDA DEL SISTEMA "I PRINT 2-ALTA : : - PRINT \* 4-CAMBIO\* : PRINT'6-LISTA DIRECTORIO' : and the company of the state of the state of the state of the state of the state of the state of the state of the state of the state of the state of the state of the state of the state of the state of the state of the stat **SA PRINT\*B-BUSCA** PART \_\_\_\_\_\_\_\_\_\_\_\_\_\_\_\_\_\_\_\_\_ **360 RETURN** 370 REM SUBRUTINA CAPTA OPCION AND CONTINUES. 380 IN=01 -----PRINT0775,\*TECLEE LA OPCION DESEADA T"I"--390 IF (IN>0) AND (IN<9) THEN 410  $400 - PRINT0002,$   $\bullet$  ---- -  $\bullet$ ; :  $\cdot$  -----**PRINT0799. 1:** - INPUT-IN-4 - Sheep - Second -**GOTO 390** 940 REM SUBRUTINA CARGA DELEGACIONES -950 FOR I=1 10 16 -:  $\cdots$   $\cdots$   $\cdots$   $\cdots$ READ ND\$(I) : n NEXTHIteration in the **RETURN** .2030 DATA ALVARO OBREGON.AZCAPOTZALCD.BENITO JUAREZ- - - - - - - -2048 DATA COYOACAN, CUAJIMALPA, CUAUHTEMOC, GUSTAVO A. MADERO 2058. DATA IZTACALCO,IZTAPALAPA,M. CONTRERAS,MIGUEL HIDALG<br>2060 DATA MILPA ALTA,TLAHUAC,TLALPAN,VENUSTIANO CARRANZA 2050. 0ATA IZTACALCO, IZTAPALAPA, M. CONTRERAS, MIGUEL HIDALGO ... <u>.20ZO DATA XOCHIMILCO - - - - - - - - - - - - - - - -</u>

t

2

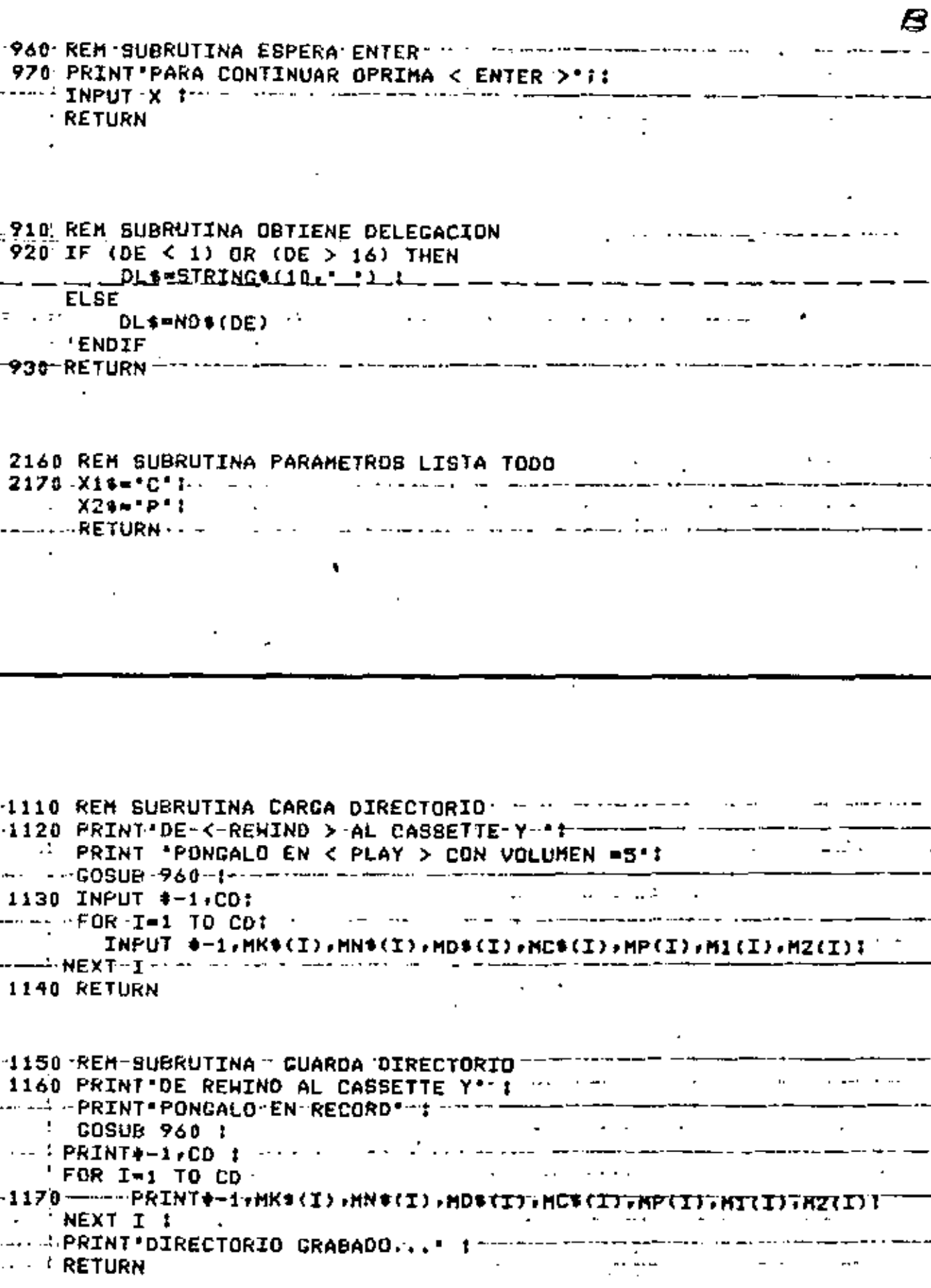

 $\cdot$ 

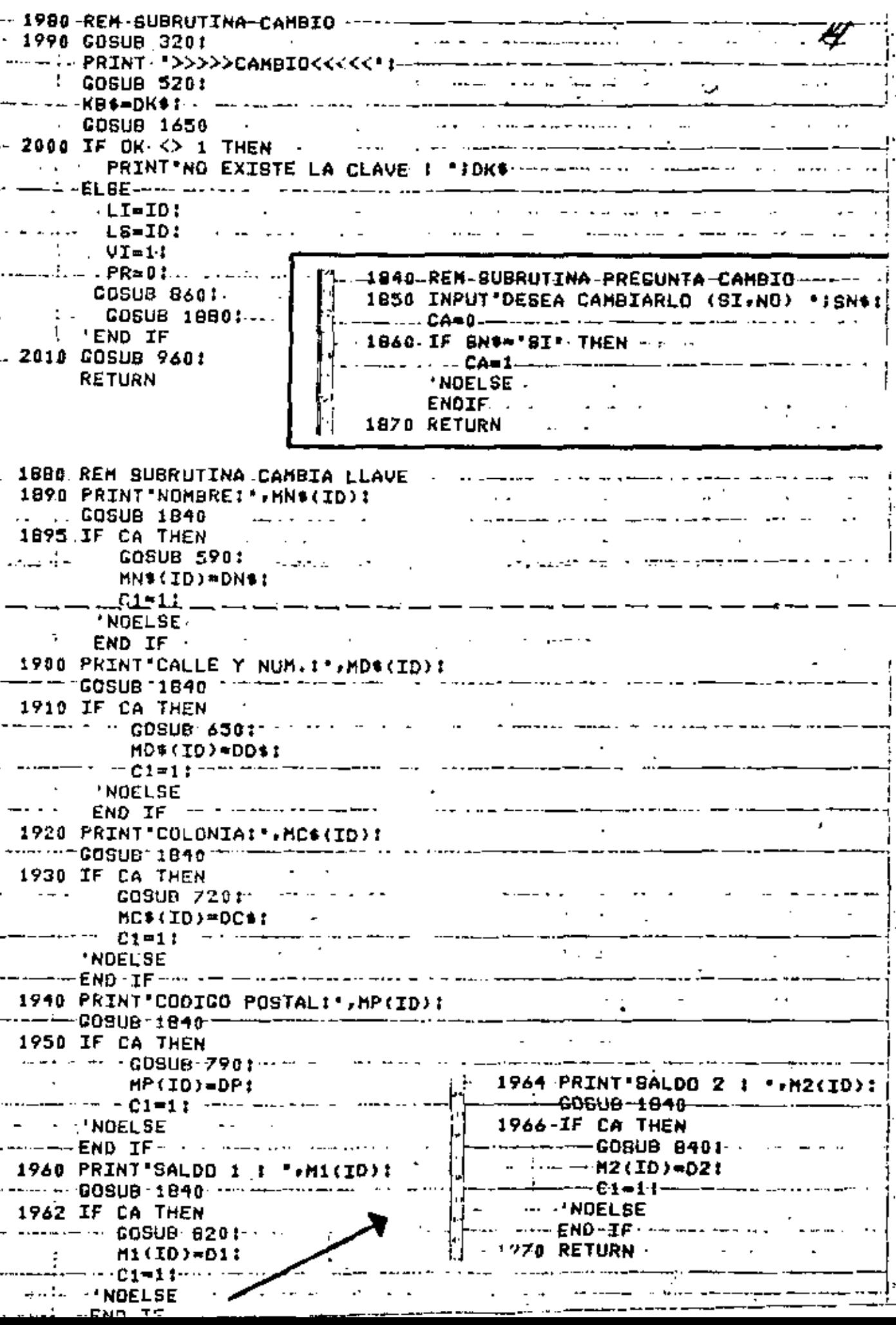

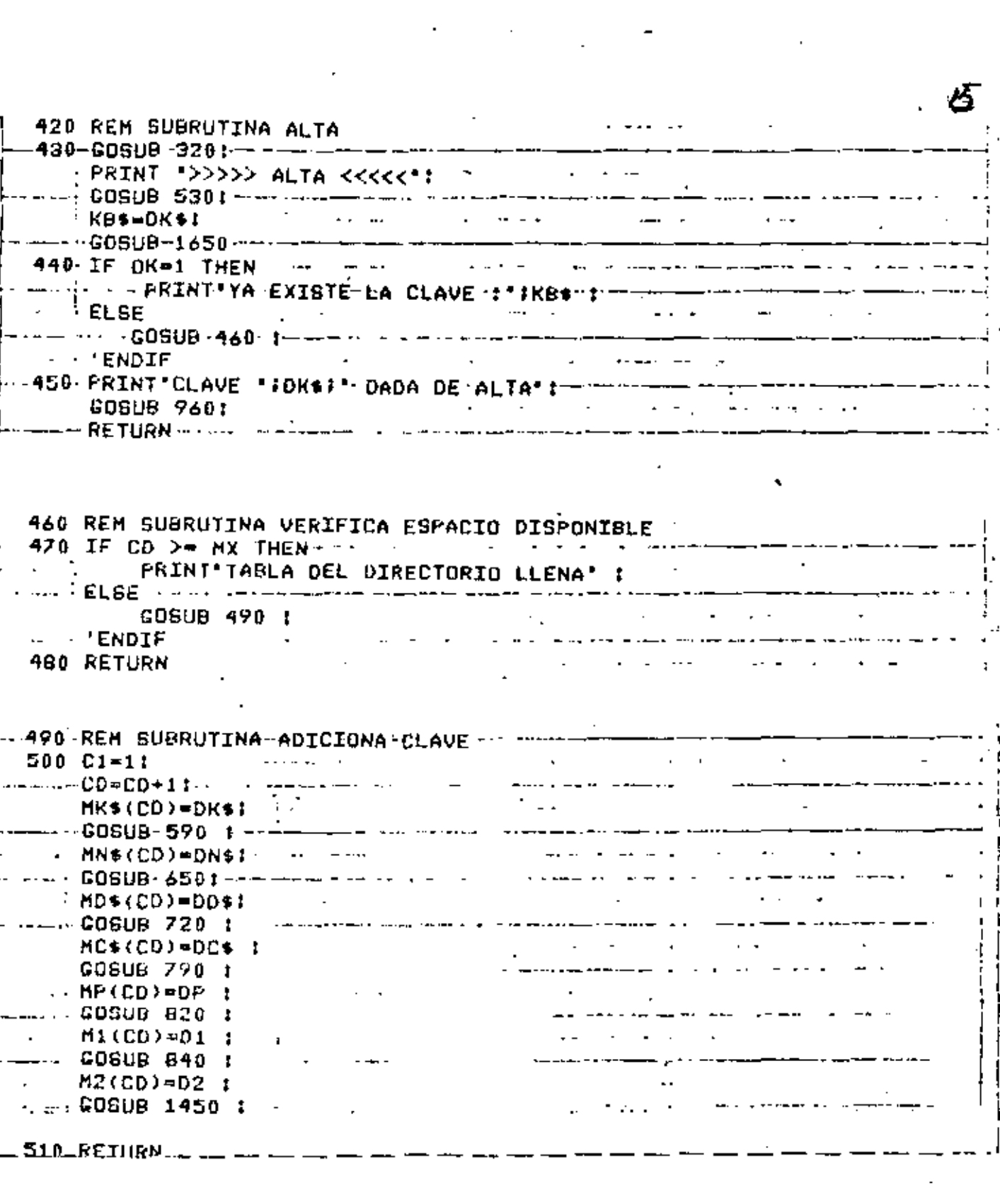

 $\mathcal{L}^{\text{max}}_{\text{max}}$ 

 $\mathbf{S}^{(n)}$  and  $\mathbf{S}^{(n)}$ 

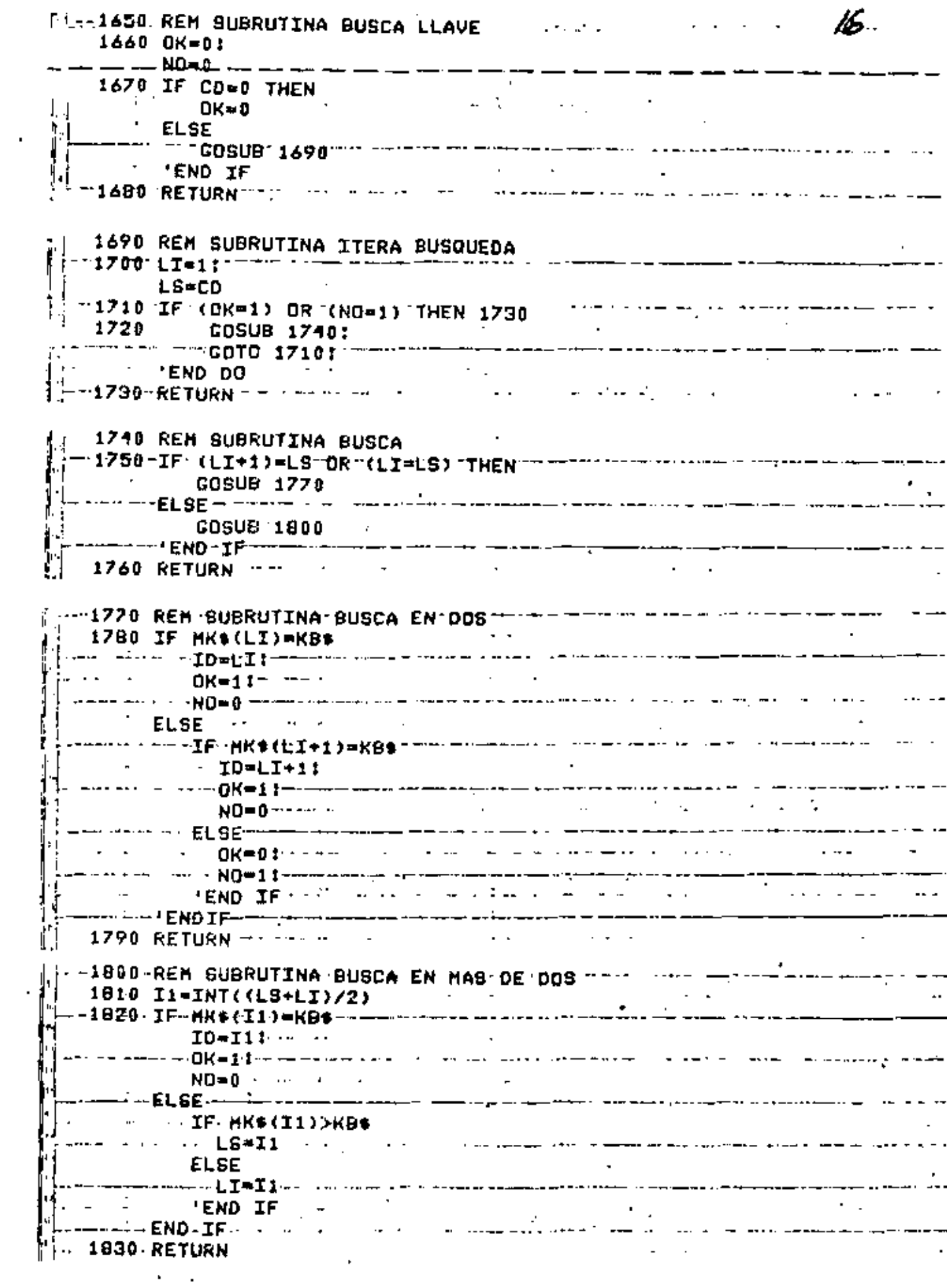

Ĉ,

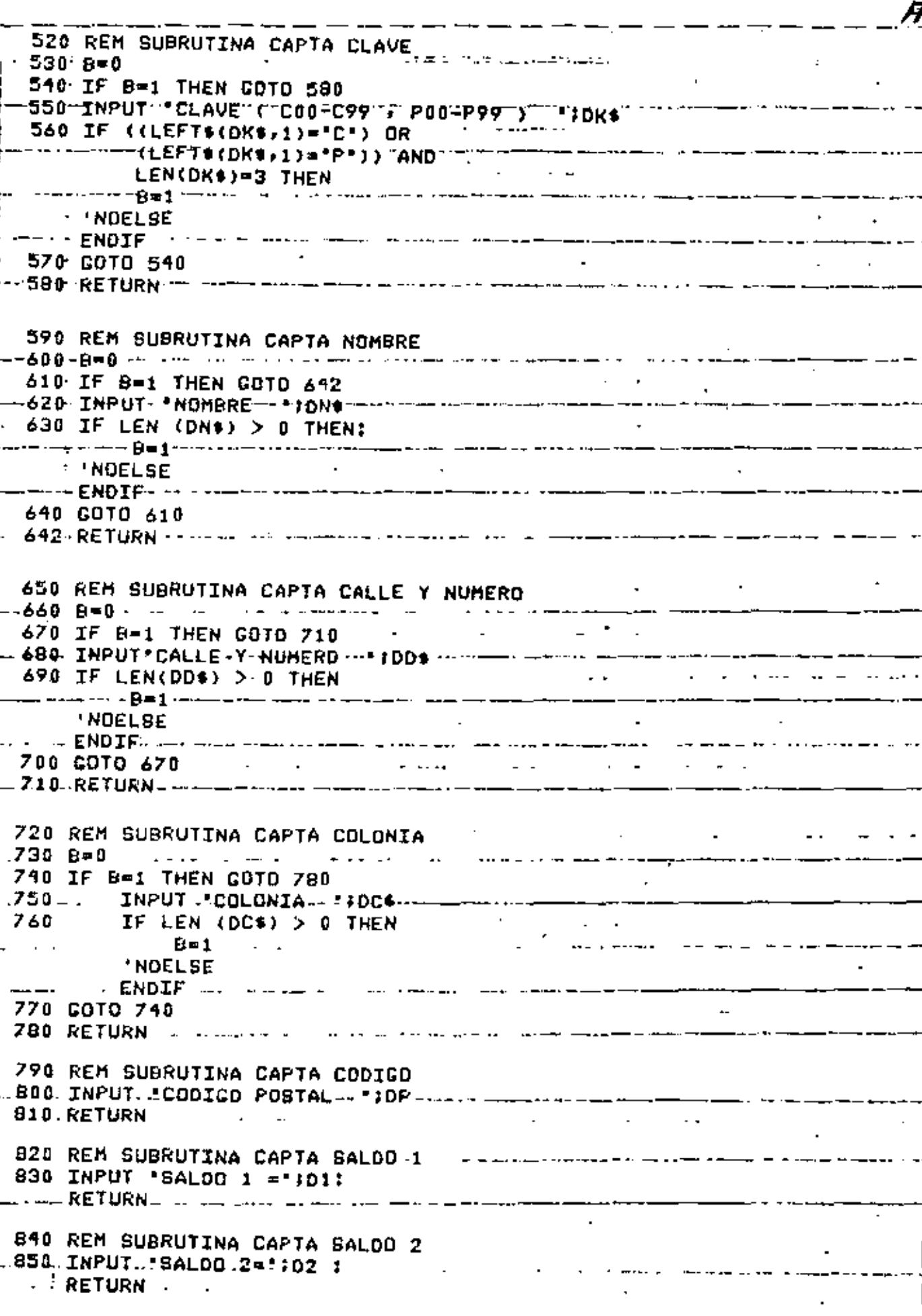

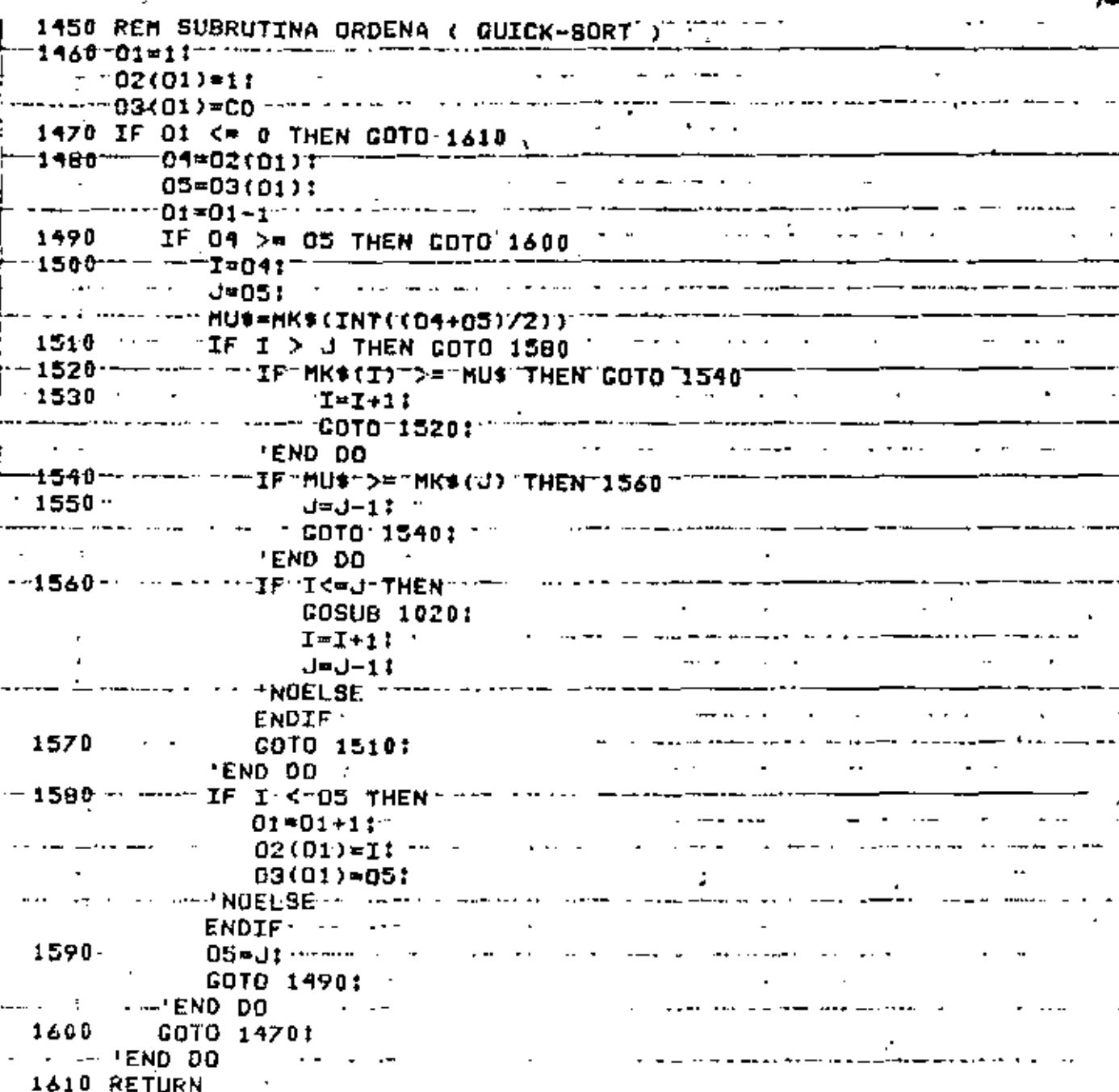

"1020 REM SUBRUTINA INTERCAMBIA I-J------1030 TK\$=MK\$(I) ↑ MK\$(I)=MK\$(J) ↑ MK\$(J)=TK\$ ↑ ↑ - 1040-Th\$=HN\$(I)--1-HN\$(I)=HN\$(J)-1 HN\$(J)=TH\$-1050 TD\$=HD\$(I) : HD\$(I)=HD\$(J) : HD\$(J)=TD\$ -1960-TC\$=MC\$(I)-I-MC\$(I)=MC\$(J)-I-MC\$(J)=TC\$-1070 IP WHP (I) I MP (I) WHP (J) I MP (J) WTP  $\cdot$ - 1080 Т1 =H1−(I)-|-M1-(I)=M1−(J)-| M1-(J)=T1----1090 T2 = H2 (I) : H2 (I) = H2 (J) : H2 (J) = T2  $-$ --1100-RE<del>TURN----</del>---

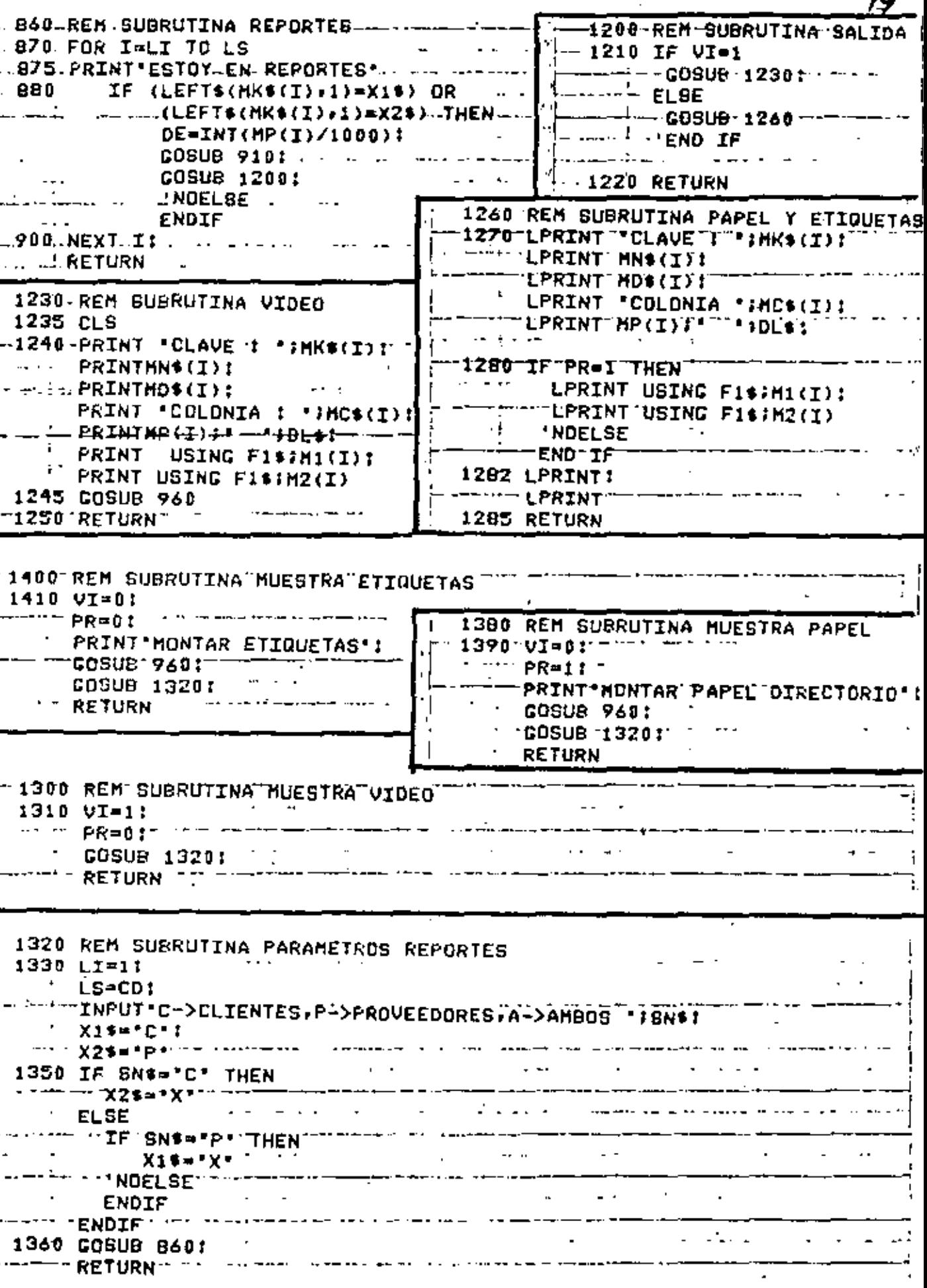

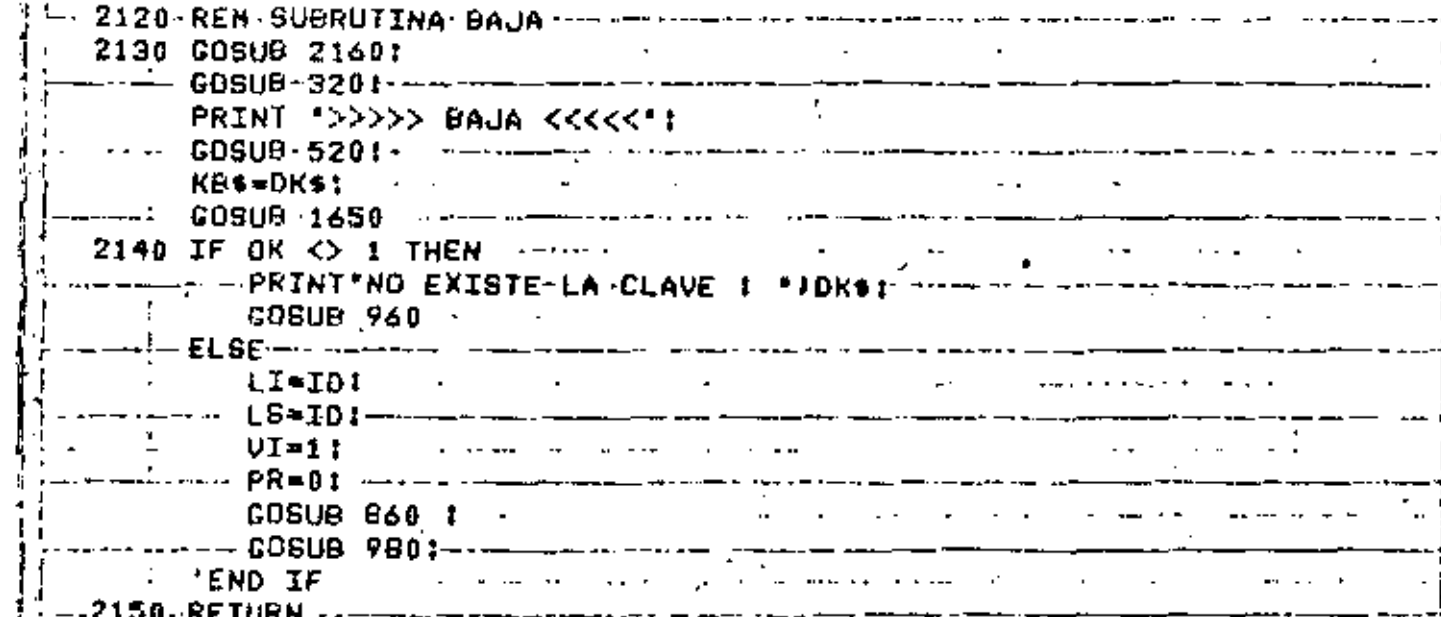

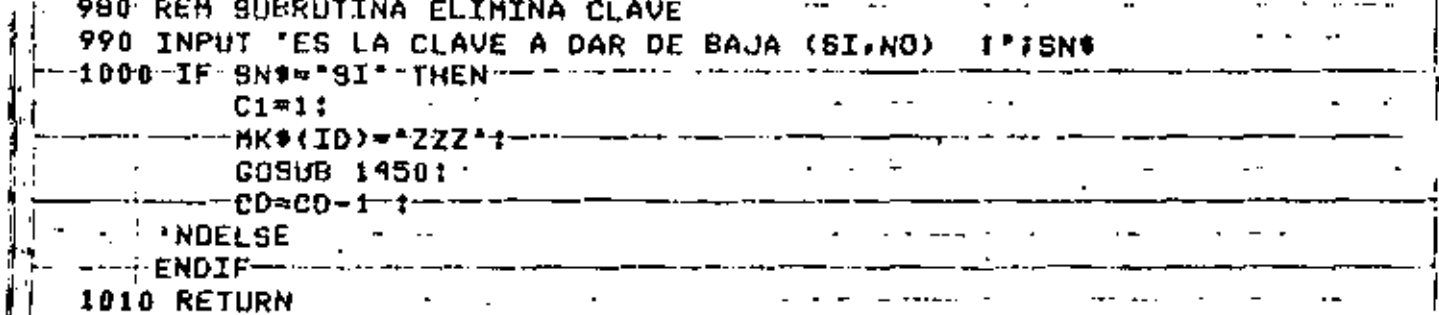

2080 REM SUBRUTINA BUSCA (MENU) 2090 GOSUB 2160: ı. CO8U8 320:  $\mathcal{L}_{\mathcal{L}}$  $\cdots$  CDSUB 520:  $\epsilon$ KB\*=DK\*!  $- - 40808 1650$  $\mathcal{A}$ 2100 IF OK <> .1 THEN "PRINT "NO EXISTE LA"CLAVE 1 ""IDK\$1" .... **COSUB 960 ELSE** LI-ID!  $VI = 1$ :  $P$  $R = 0$ : بمروات والمحولين **GOSUB 840:** - PEND IF Т . . **. .** . . . ׇ֧֧֘֒֕֘֩֕֬֘֩֕֓֓׀֬<sup>֚</sup> 2110 RETURN

٠,

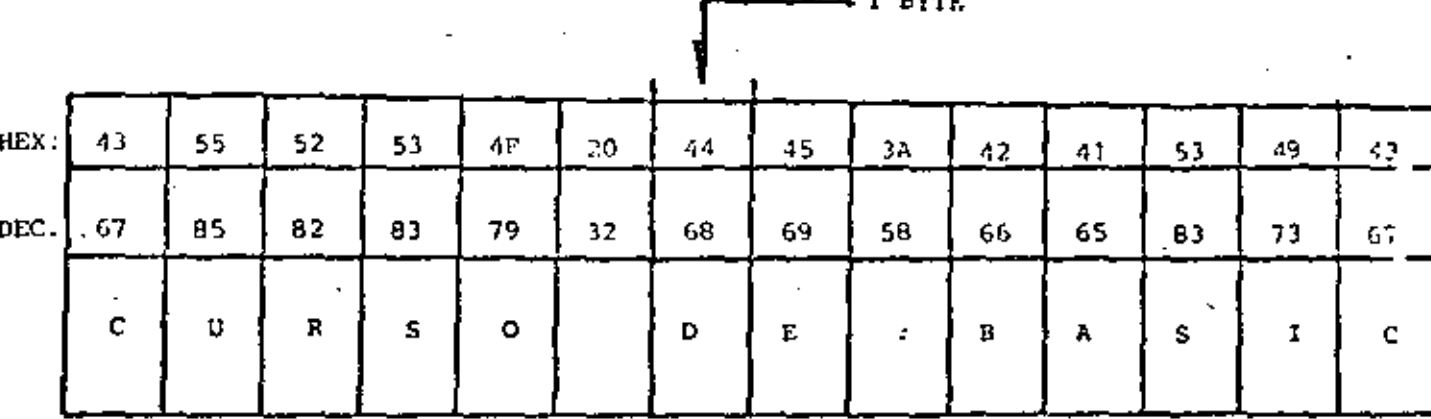

- LONGITUD MAXIMA : 255 CARACTERES

- ASIGNACION DE CONSTANTES "ENTRE COMILLAS"

EJ. A\$ = "BASIC"

- ASIGNACION VIA INFUT, INKEY\$ Y READ (DATA)

SIN COMILLAS, EXCUPTO EN

READ (DATA) QUE CONTENGA COMAS (.) o

BLANCOS A LA IZQUIERDA

- SE CUERTA (al encender el quipo) CON 50 BYTES DE MEMORIA PARA STRINGS

- ESTO SE PUEDE MODIFICAR CON

#### CLEAR h

: n = NUMERO DE BYTES REQUERIDOS

Ð  $A35 = 56$ " **.....** ....  $A25 = 12.45$ A15 - "ABCDE"  $A55 = 7 - 70$  $M = -54.21$  $147 - 787$  $\mathcal{L}^{\mathcal{A}}$  $M = 54.21$  $\overline{a}$ **CONCATENACION** ABCDE12.45  $\mathcal{L}_{\text{max}}$  and  $\mathcal{L}_{\text{max}}$ 7856  $.445 + .035$  \_\_\_\_\_\_\_ 30 Juni LONGITUD .. LEN (A1\$) 5 LEN (ASS) з CONVERSION STRING -> NUMERICO 12.45 150 7.0E+16 VAL {A45+"E"+"15"} \_\_ <u>and a strain and a strain and a strain and a strain and a strain and a strain and a strain and a strain and a strain and a strain and a strain and a strain and a strain and a strain and a strain and a strain and a strain </u> CONVERSION INHERICO - > STRING 54,21  $\bullet$ STRS  $(N - NI)$  $-54.21$  PESOS  $\cdot$ \$TR\$ (H)  $+$  " PESOS " \_\_\_ \_\_\_\_\_\_\_\_\_\_\_\_\_\_\_\_\_ STRING DE ELEMENTOS ICUALES  $......$ STRING \$ { 5.42} \_\_\_\_\_\_\_\_\_\_\_\_\_ SUR-STRING (IZQUIERDA) LEFT \$  $(M15,2)$  ..., ..., ..., ..., ..., ..., ... A.B **ABCDE** SUB-STRING (DERECHA) **DE ABCDE**  $\cdot$  RIGHT (A19.10) SUB-STRING (CINTRO)  $\mathbf{c}$ MID \$ {A15, 1, 1} \_\_\_\_\_\_\_\_\_\_\_\_\_  $\ddot{\phantom{0}}$  $\sim$ **CDE** MID \$  $(A15,3)$  \_\_\_\_\_\_ CONVERSION CARATUR  $\rightarrow$  ASCII  $\mathcal{A}^{\mathcal{A}}$  $\sim$ 65  $-$  ASC (A1\$) \_\_\_ -53 **ASC** (REGRES (A25, 1)) CONVERSION ASCII ->CARACTER :-**ALCULE OTRAS**  $\ddot{ }$   $\ddot{ }$  40 FRE (A15) = FRE (LS) \_\_\_\_ 03/04/83 15:01:55 ÷  $\overline{\phantom{a}}$  .  $\overline{\phantom{a}}$ TIME \$ INKI.YS

10 DIM TH(5):  $CL = 16924:$ PRINTMOANE LOS VALORES LE 1M1 PRINT RES. 014, 4/0, HORA, MINUTO, SEGUNDO" 20 INPUT TH(0), TR(1), TH(2), TH(3), TR(4), TH(5)  $30$  FOR I=0 TO 5: POKE CL-I, TH(I): NEXT I 40 PRINT VALORES DE TIGHPO CARGADOS : "¡TIME\$ !

**END** 

 $10C = 0$ :  $A5 - Y$ : PRINT TECLEA UN CORACTER ALFA! 20 IF AS='A' THEN 40 30  $CO = CO + 1$ : PRINT ACUMULADO : "JCO : AS=INKEYS:

GDTD 20: 'END OO 10 PRINT'ACERTASTE ... ES UNA \*; CHR\$(34); 'A"; GHR\$(34): E ND.

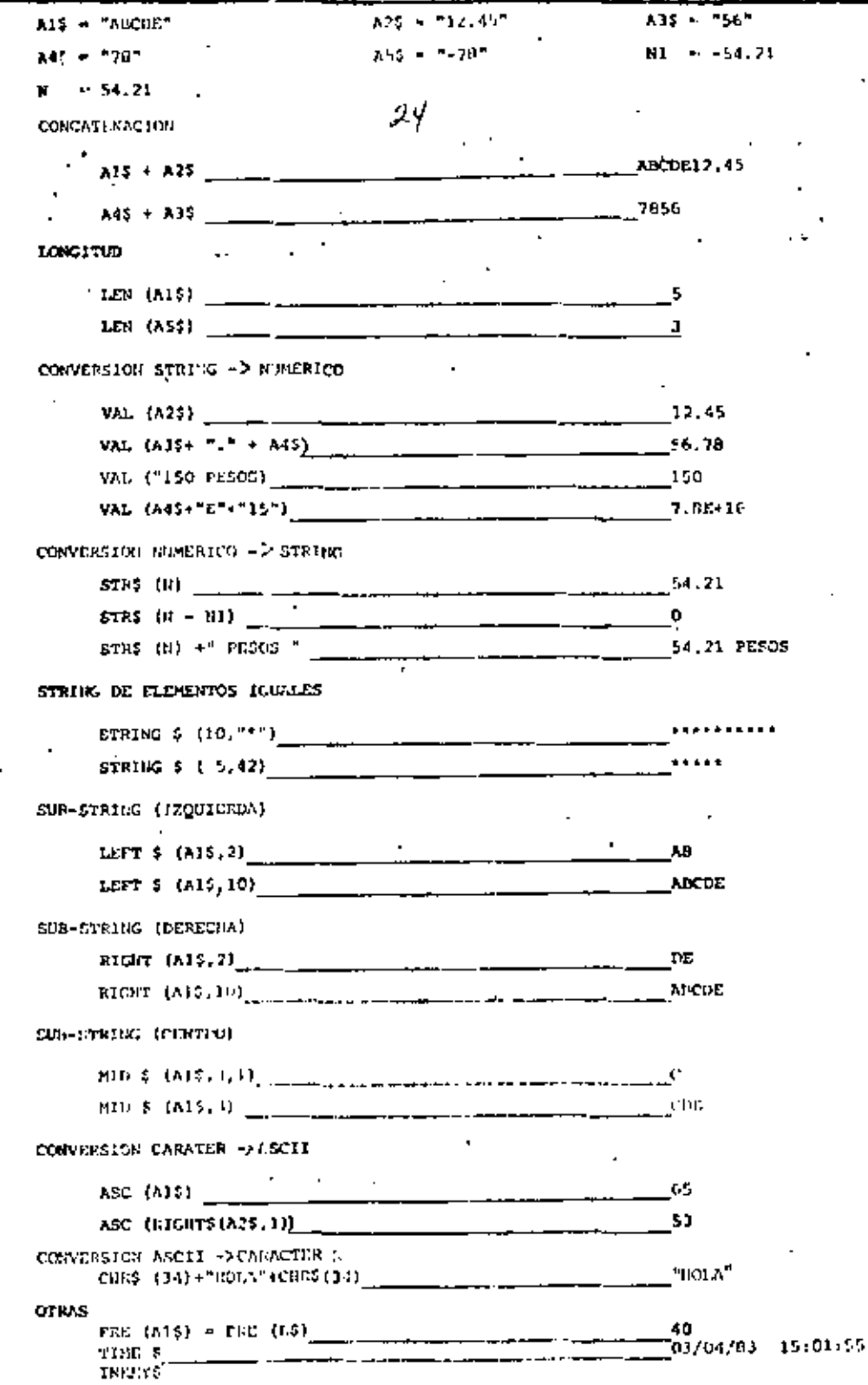

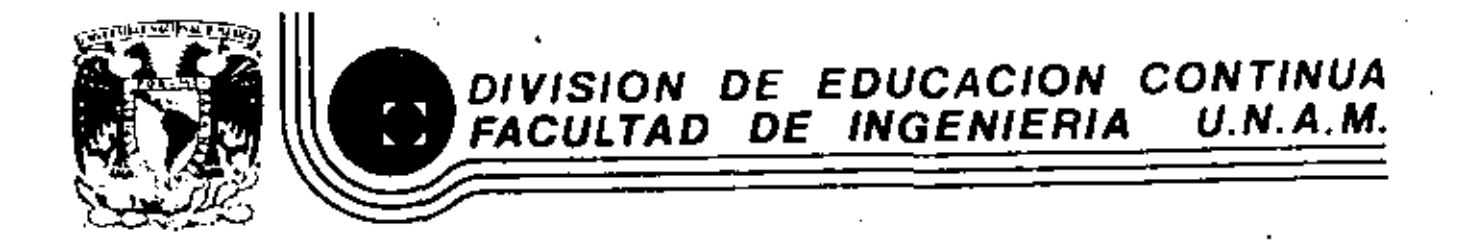

LENGUAJE DE PROGRAMACION BASIC

# SISTEMAS MININOS CUADRADOS

MARZ0, 1984

primer piso 1. Teg. Ctr.uhtemor. 060.71 Mikxico, D.F. Tel.: 521-40-20 Apdo. Postal M 2285. Palacio de Minería - Calla de Tacuba 5

PARA AJUSTS DE CURVAS POR MINIMOS CUADRADOS CARLOS A: RAMOS LARIOS 1983

USO:

- Obtener expresiones analíticas que representen un fenómeno definido por coordenadas aisladas aplicando el criterio de los mínimos cuadrados.
- Nos limitaremos a fenómenos con una variable independiente y una variable dependiente.  $(X, Y)$
- Las expresiones analiticas por ajustar podran ser: 1) Polinomios enteros de cualquier grado (rectas, parabolas etc.) en las coordenadas originales, 2) Rectas en las coordenadas (X,LOGY ), (106X,Y ) (LOGX,LOGY ), pudiendo utilizarse cualquier base de logaritmos, 3) Rectas con transformaciones biunivocas definidas por el usuario.

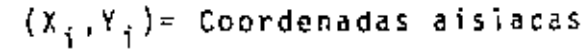

f(X)= Curva ajustada por mínimos cuadrados

x,y = Coordenadas originales .

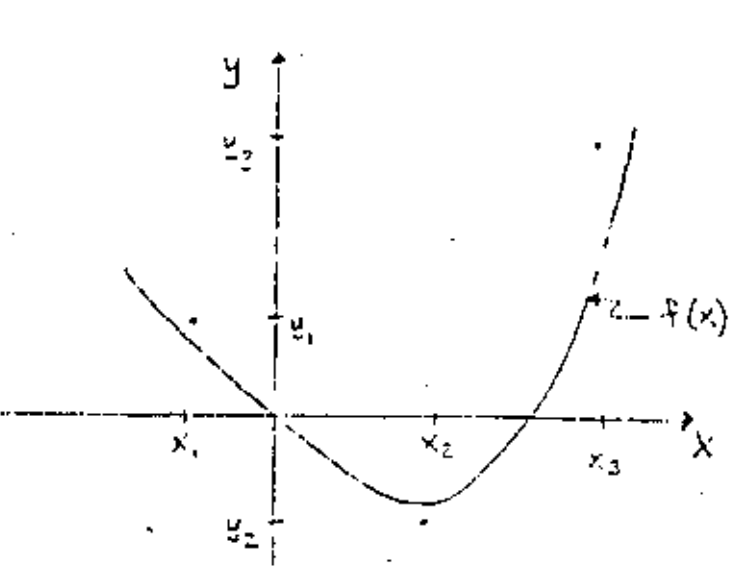

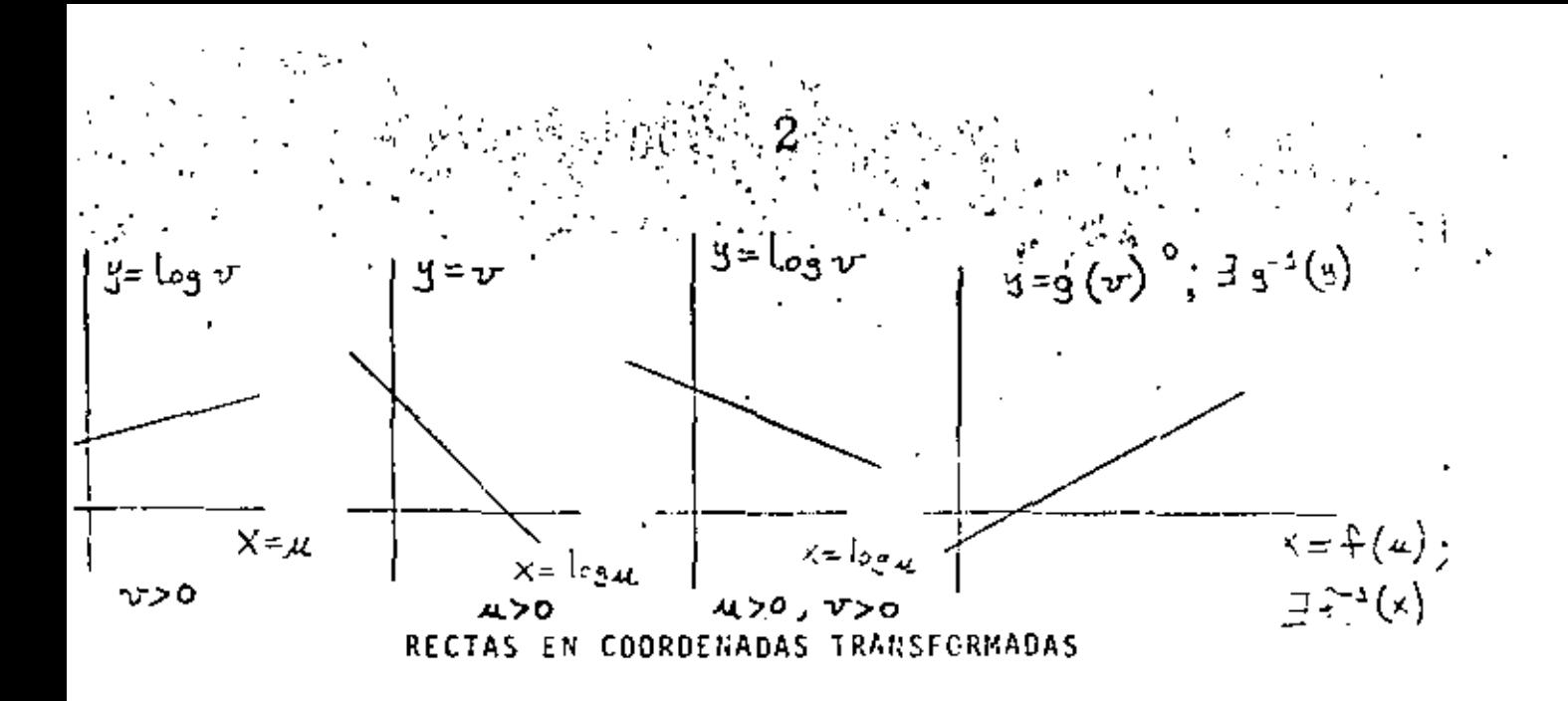

Con las expresiones analíticas obtenidas podran evaluarse puntos fuera de los observados (Interpolación y Extrapolación)

## PLANTEAMIENTO:

m puntos con abscisa diferente (datos) Sean: n el grado máximo del polinomio que desea ajustarse (dato) مس المسلم العاملية (incógnitas) العاملية العاملية (incógnitas)  $\frac{1}{2}(\kappa) = \frac{a_{n_1}\kappa^{n_1}+a_{n-1}\kappa^{n_1+}\cdots}{\kappa^{n_n+1}}$  el polinomio de mejor ajuste  $E = \sum_{k=1}^{n} (f(x_k) - g_k)_{k}^{2}$ el error cuadrático a minimizar wi los factores de ponderación o de repetición de cada - observación (dato)

Para resolver el problema, ( obtener  $a_{\kappa_1}a_{\kappa_2}...a_{\kappa}$ ), se aplican las condiciones necesarias para la existencia de un mínimo para el error E:

$$
\frac{\partial E}{\partial a_n} = 0 \qquad \qquad \frac{\partial E}{\partial a_{n-1}} = 0 \qquad \qquad \frac{\partial E}{\partial a_n} = 0 \qquad \left(\text{h+1} \text{ coordinates}\right)
$$

Para cualquiera de estas condiciones ( la jésima ):

$$
\begin{split}\n\sum_{\substack{j=1 \\ j \neq j}}^{n} &= \sum_{\substack{i=1 \\ j \neq j}}^{n} 2\left(\frac{1}{T}(x_i) - y_i\right) w_i \left(\frac{0 \frac{1}{T}(x_i)}{0 x_j}\right) \\
&= 2 \sum_{i=1}^{n} \left(\frac{1}{T}(x_i) - y_i\right) w_i \left(x_i^j\right) \\
&= 22 \left(2w_i x_i^2 + a_{i-1} x_i^{n-1} \dots + a_n - y_i\right) w_i(x_i^j) \quad \left(z = \sum_{i=1}^{n} \sum_{j=1}^{n} \frac{1}{x_i^j}\right) \\
&= 2\left(2a_n x_i^2 w_i x_i^j + 2a_{n-1} x_{n-1}^{n-1} x_{n-1}^{n-1} \dots + 2a_n w_i x_i^j - 2a_n w_i^j\right)\n\end{split}
$$

$$
=2(a_{11}z_{12}x_{2}x_{2}^{n+1}+a_{n-1}z_{12}x_{2}x_{2}^{n+1})+a_{12}z_{12}x_{2}^{3}-z_{22}x_{12}x_{2}x_{2}^{3}
$$

Igualando esta condición a cero, se obtiene una ecuación lineal en las incôgnitas  $a_{m_1}a_{n+1}$ .  $a_{n+1}$ 

$$
a_n \leq w_n x_n^{n+1} + a_{n+1} \leq w_n x_n^{n+1} + \ldots + a_n \leq w_n x_n^{n+1} = \sum_{i=1}^n w_i x_n^{n+1}
$$

La primera condición ( $\frac{\partial E}{\partial \alpha x} = 0$  ) establece que ( $j = n$ ):

$$
a_n \leq w \leq \chi_n^{\text{max}} + a_{n-1} \leq w \leq \chi_n^{\text{max}} + a_0 \leq w \leq \chi_n^{\text{max}} + a_1 \leq \xi \leq w \leq \chi_n^{\text{max}}.
$$
\n
$$
x_n^{\text{max}} + a_{n-1} = 0 \quad \text{is stable of the } (\xi_n, \xi_n) := \xi_n^{\text{max}} + \xi_n^{\text{max}} + \xi_n^{\text
$$

, La ا۵۰۰۰ ن

$$
Q_{\mathbf{w}} \geq \mathbf{W}^{\star}_{\mathbf{z}} \mathbf{X}^{\star}_{\mathbf{z}} \mathbf{X}^{\star}_{\mathbf{z}} = \mathbf{A}_{\mathbf{w} - 1} \geq \mathbf{W}^{\star}_{\mathbf{z}} \mathbf{X}^{\star}_{\mathbf{z}} \qquad \qquad + \mathbf{A}_{\mathbf{z}} \geq \mathbf{W}^{\star}_{\mathbf{z}} \mathbf{X}^{\star}_{\mathbf{z}} \equiv \mathbf{Z} \mathbf{X}^{\star}_{\mathbf{z}} \mathbf{X}^{\star}_{\mathbf{z}} \mathbf{X}^{\star}_{\mathbf{z}} \mathbf{X}^{\star}_{\mathbf{z}}
$$

Al aplicar en la misma forma todas las condiciones necesarias, se . puede escribir el siguiente sistema de n+1 ecuaciones con n+1 incógnitas:

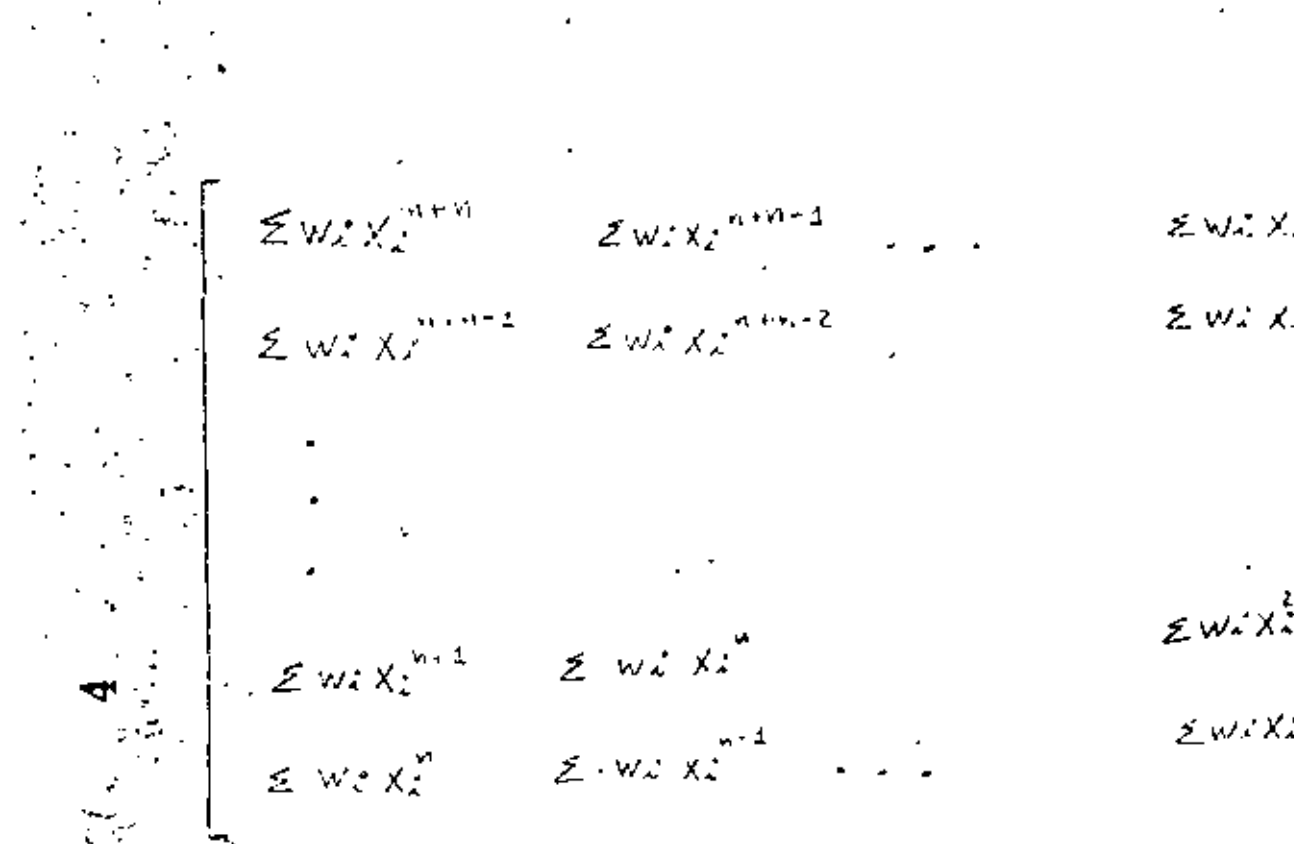

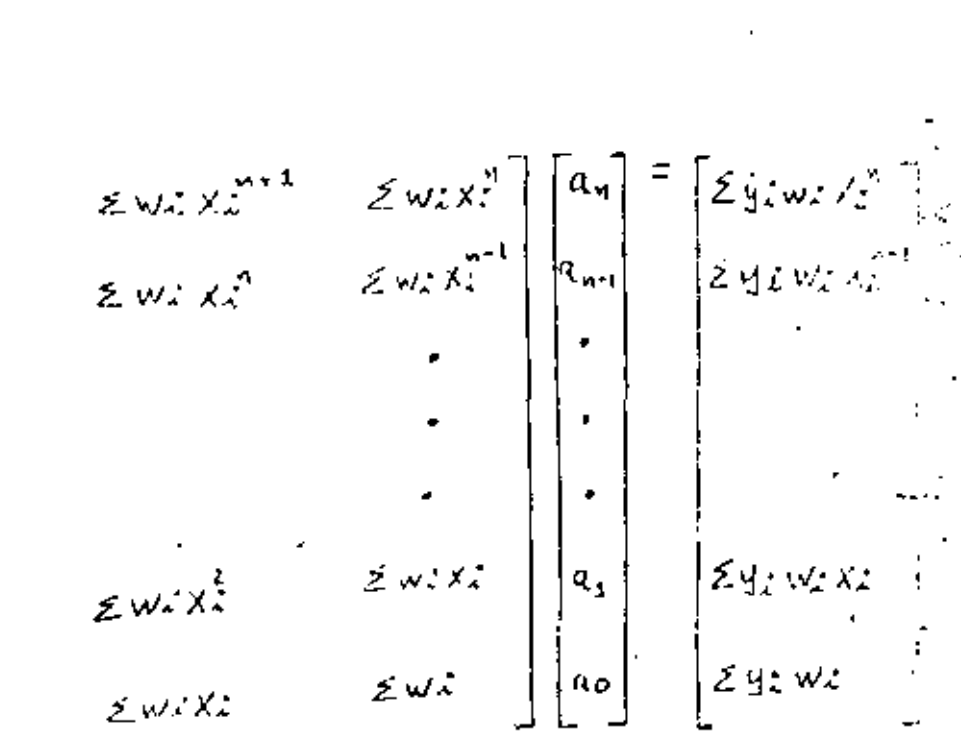

 $3<sub>st</sub>$ 

De la solución del sistema anterior se obtienen los n+1 coef cientes a<sub>nd</sub>o...,...  $9a$ 

## COORDENADAS TRANSFORMADAS:

Para el caso en que se haya hecho un ajuste a una recta, (n±1), la expresión tiene<sup>1</sup>a forma:

$$
y = f(x) = a_1x + a_{\sigma}
$$

Y si además los valores de (xi, yi) que se utilizaron para plan tear el sistema de ecuaciones provienen de una transformación logaritmica sencilla o doble, es posible obtener la forma de la expresión en las coordenadas originales u y v.

CASO I:

$$
\mathbf{y} = \log_{b} v \qquad \qquad \mathbf{y} \times \mathbf{z} \times \mathbf{z}
$$

de donde

$$
\log_{k}v = a_{3k} + a_{0}
$$

 $v = \frac{1}{2}^{a_1 a_2 + a_3}$  $=$   $\int_{0}^{a_{4}} \frac{u}{v} dv$ Z axportancial (created  $\frac{1}{2}$  de crea  $=$   $\frac{1}{6}$ <sup>2, 0</sup>,  $\frac{1}{6}$ <sup>0, 4</sup> īα  $c < c$  $\vec{v}$  =  $\alpha$   $\vec{b}^{au}$ 

(b=base de logaritmos que se

 $ellija, b > o)$ 

CASO II:

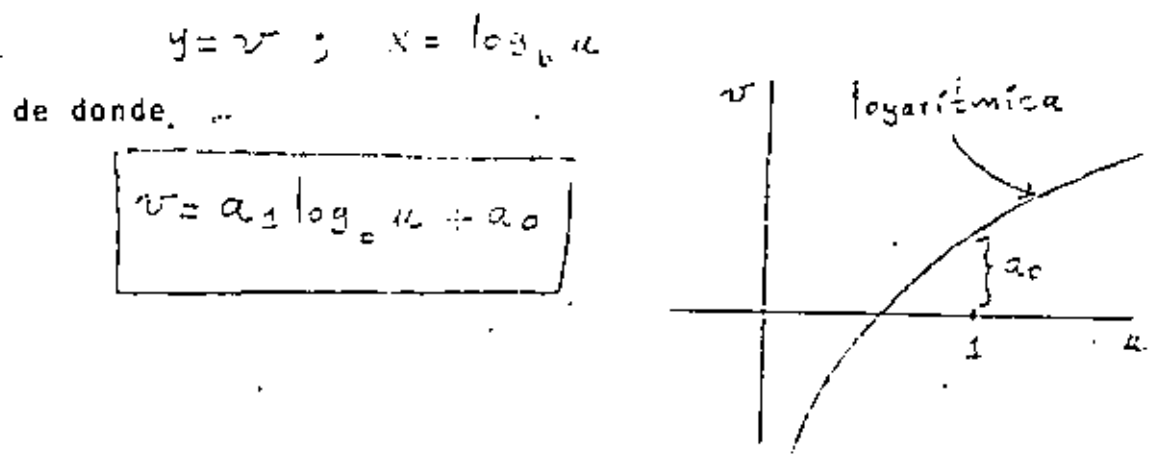

CASO 111:

$$
y = \log_{k} x
$$
 
$$
y = \log_{k} x
$$

de donde

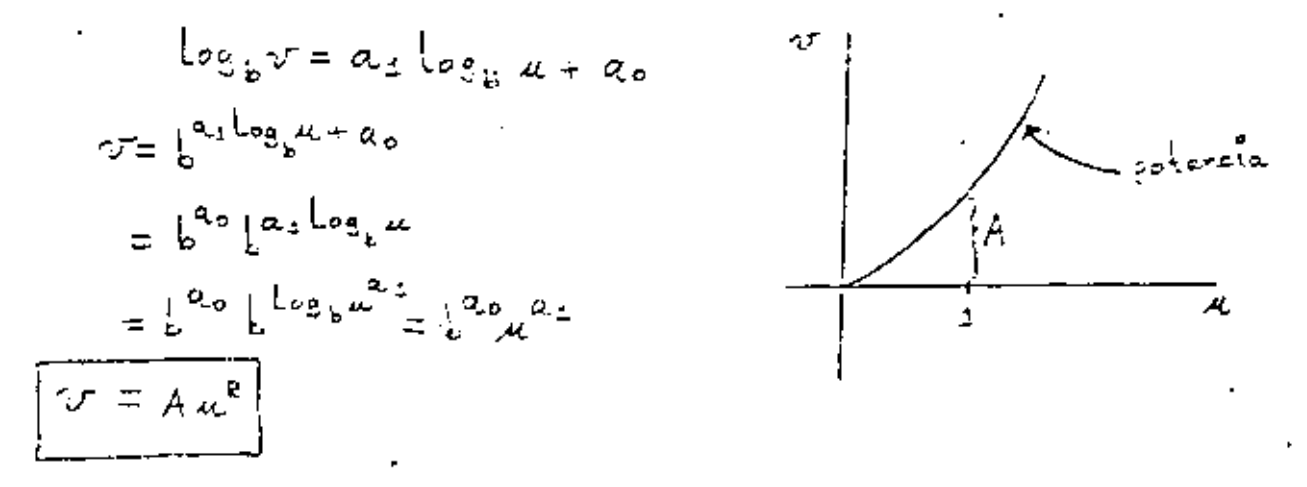

Notese que B no tiene que ser necesariamente entero.
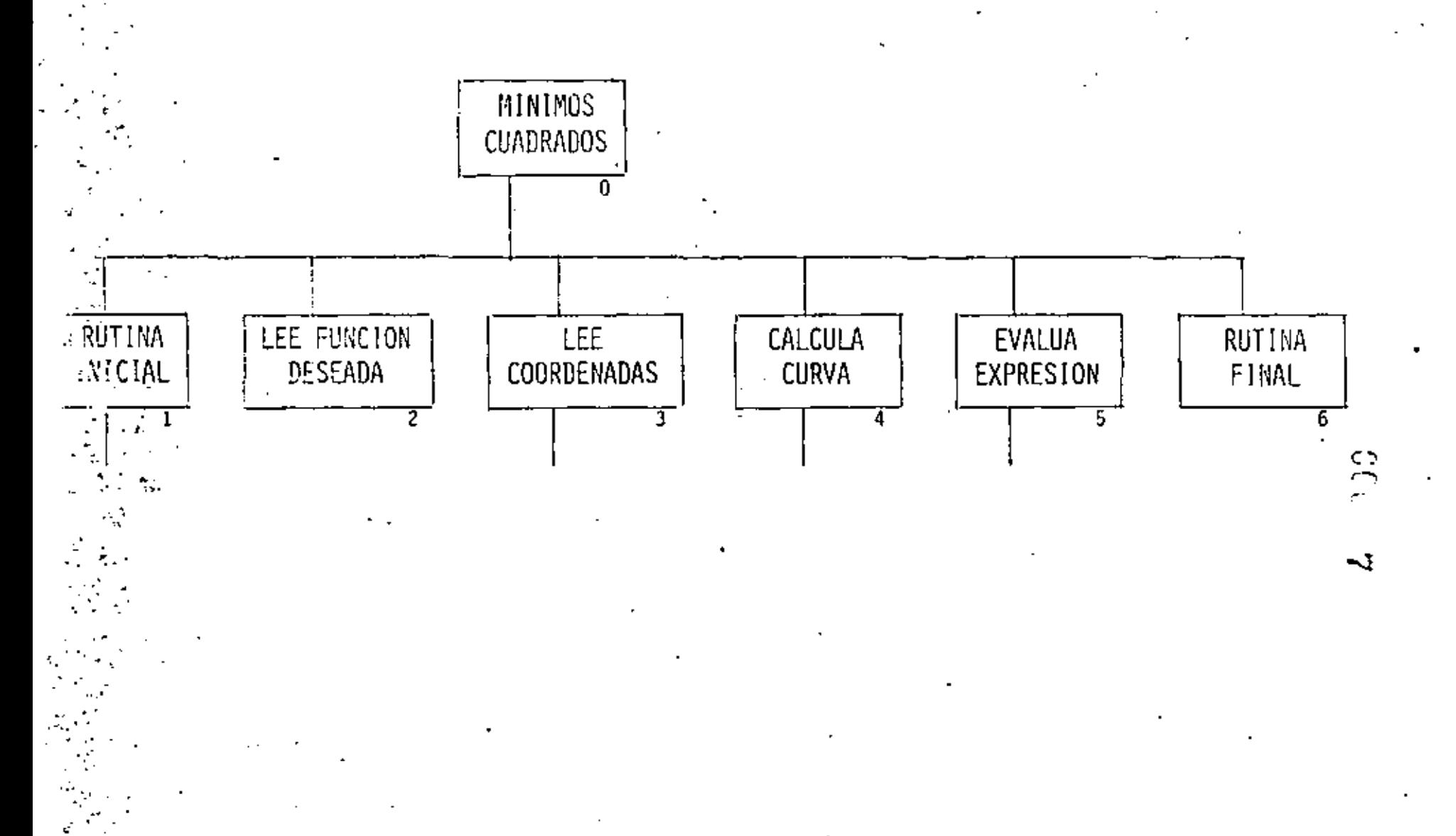

 $\mathcal{F}_{\mathcal{F}}$ ı.  $\mathbb{N}.\mathbb{C}$ 

 $\overline{a}$ 

 $M.C.1$ 

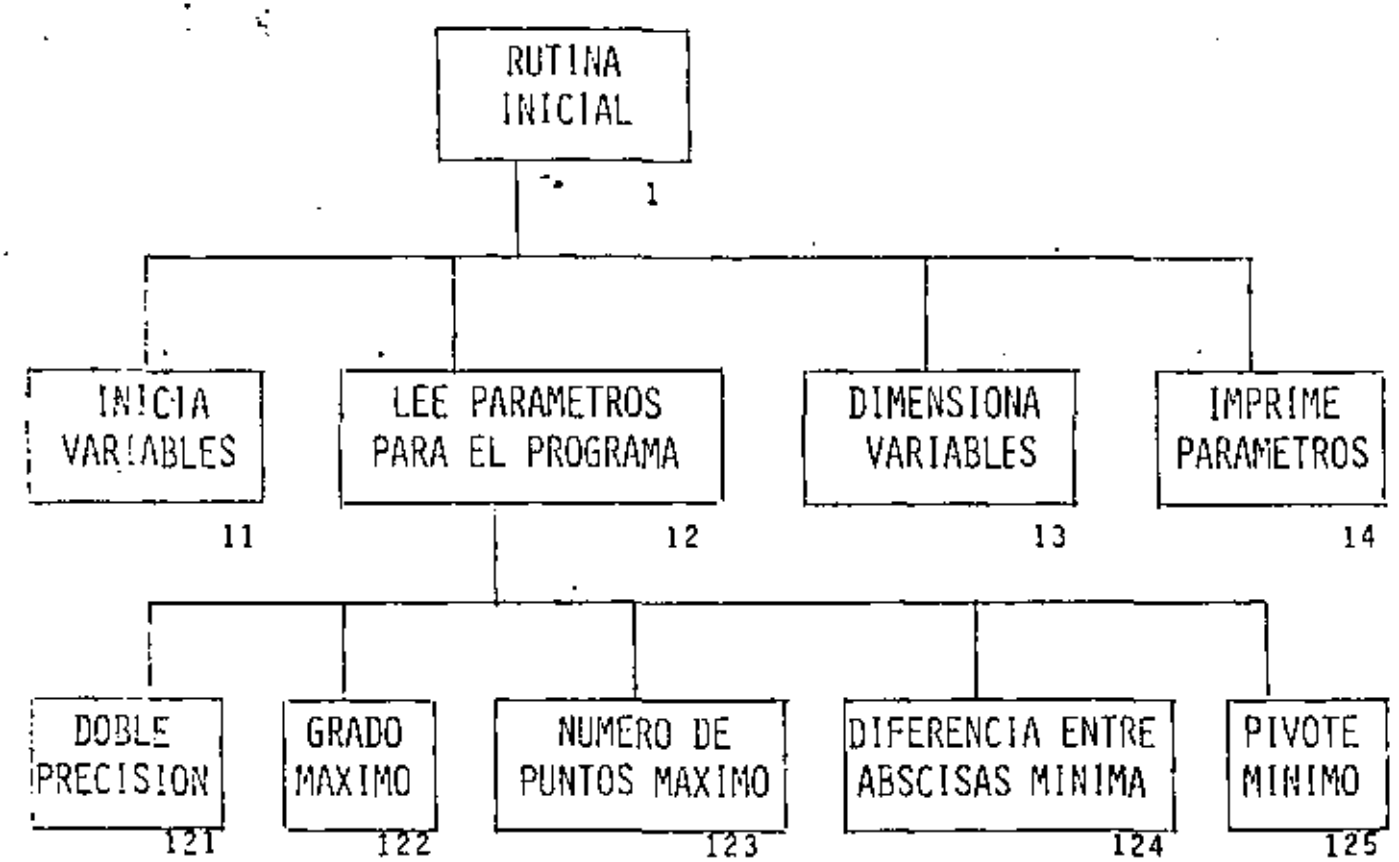

 $\frac{1}{2}$ 

 $\infty$ 

 $M, C, 3$ 

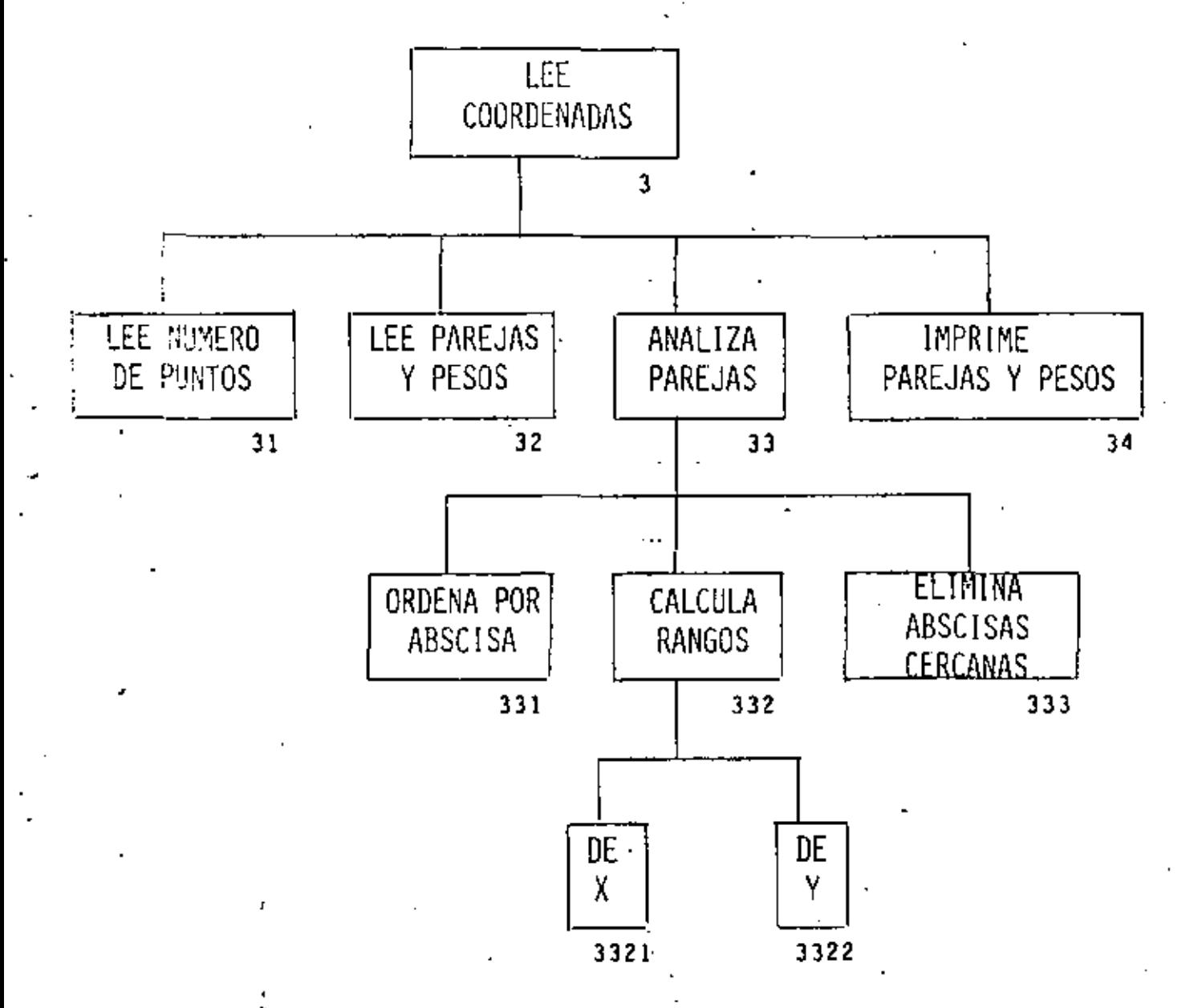

ξή.<br>Γή cт

 $\bullet$ 

 $M.C.4$ 

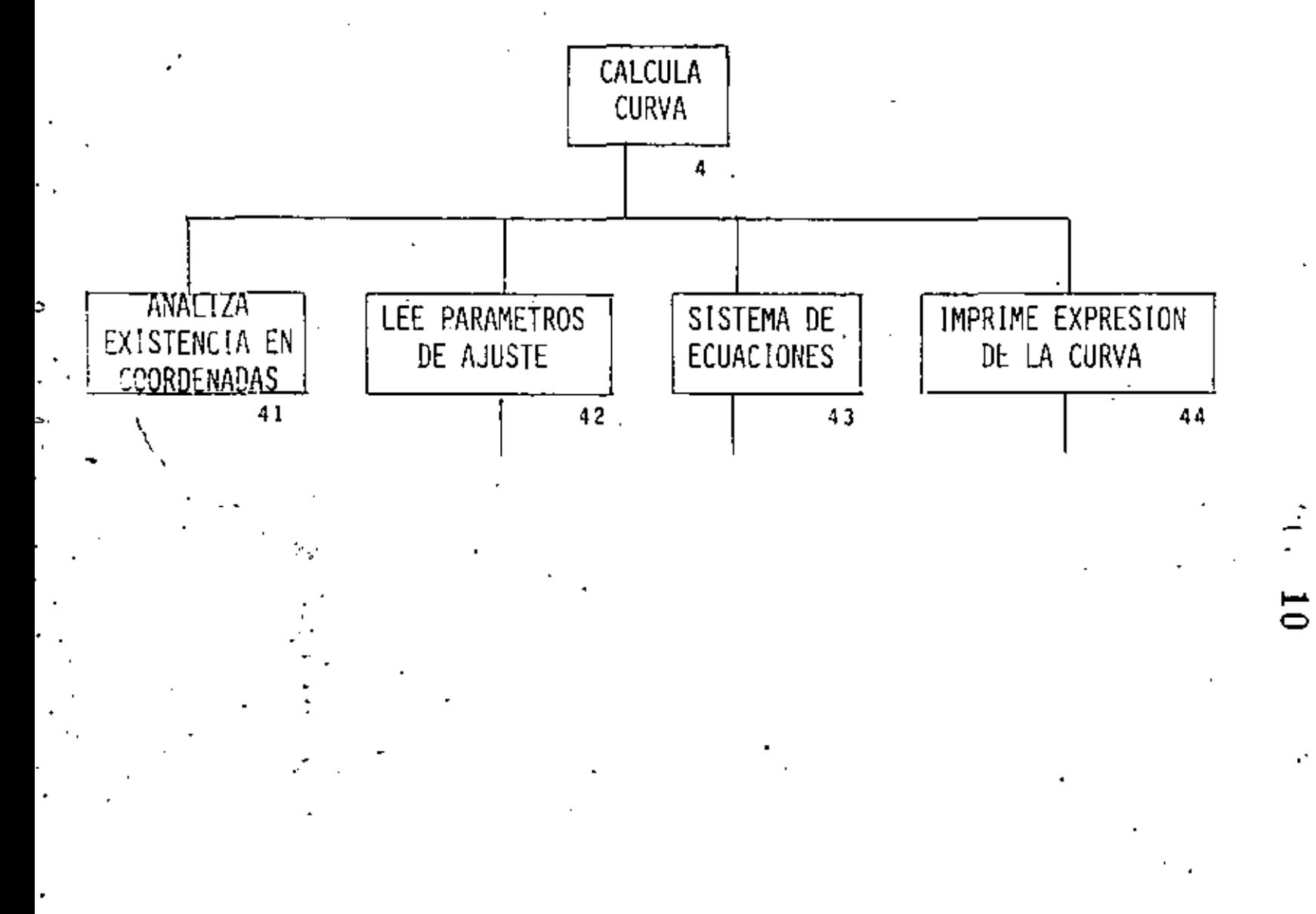

 $M.C.42$ 

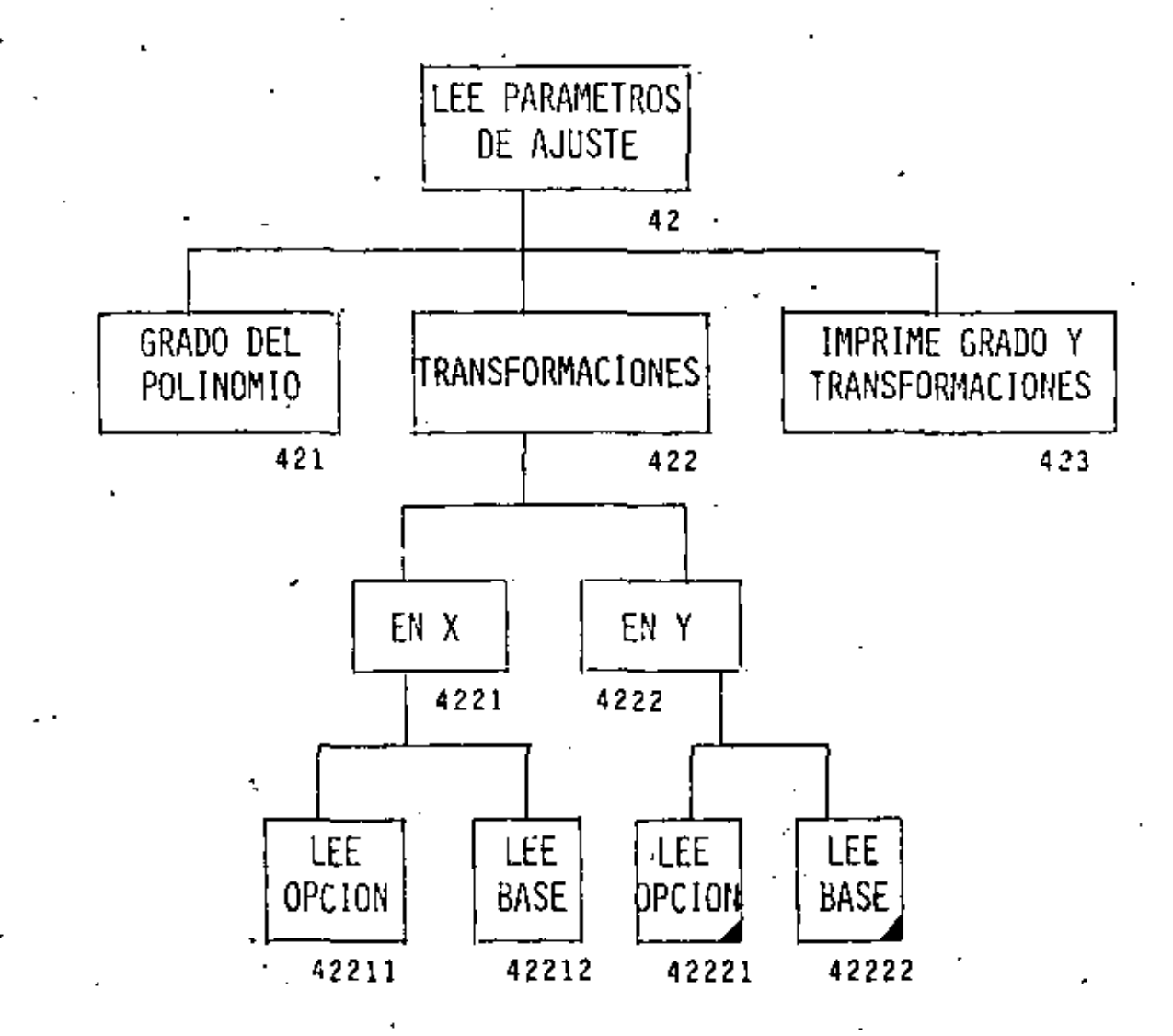

 $\mathbf{1}$ 

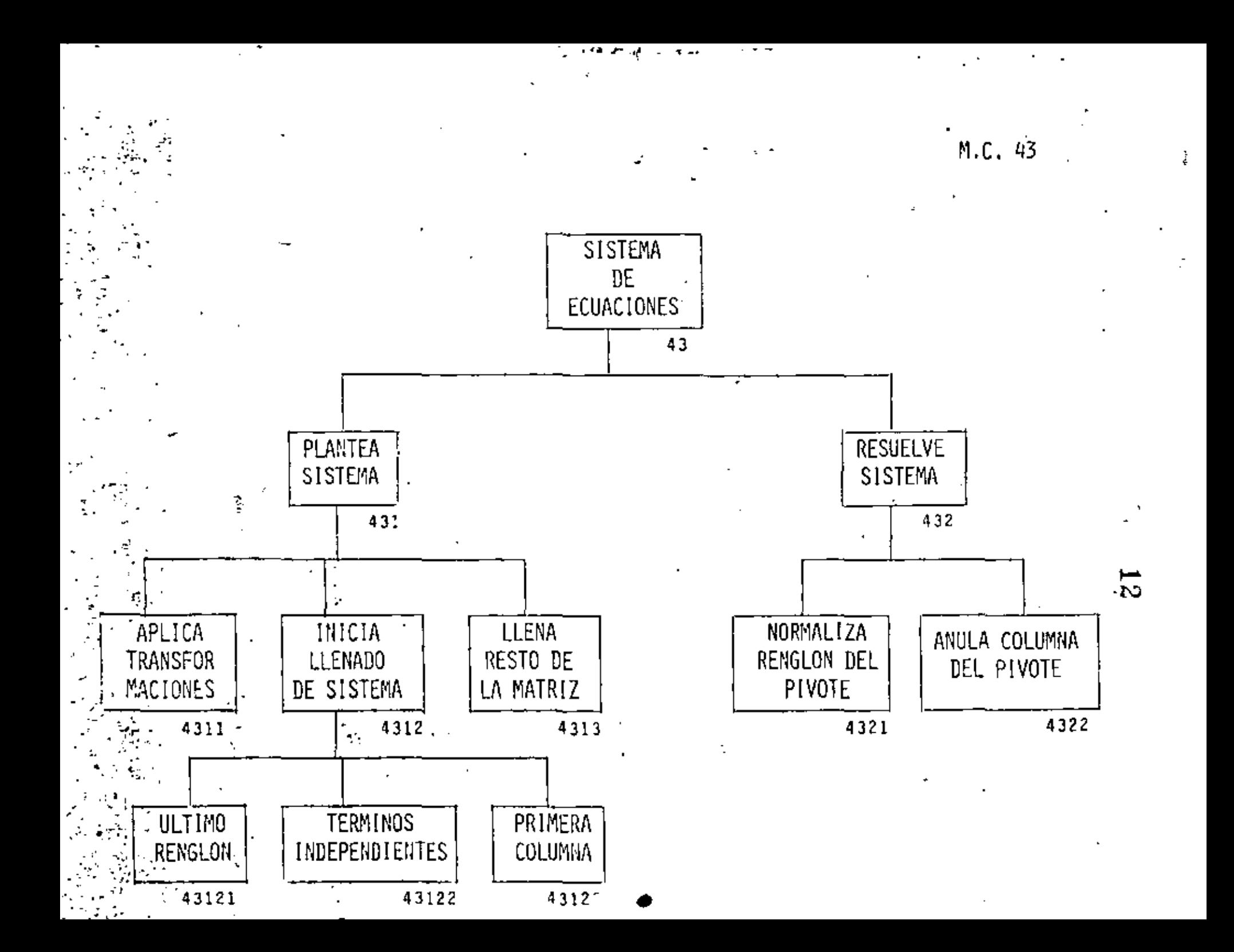

 $M.C.44$ 

÷.

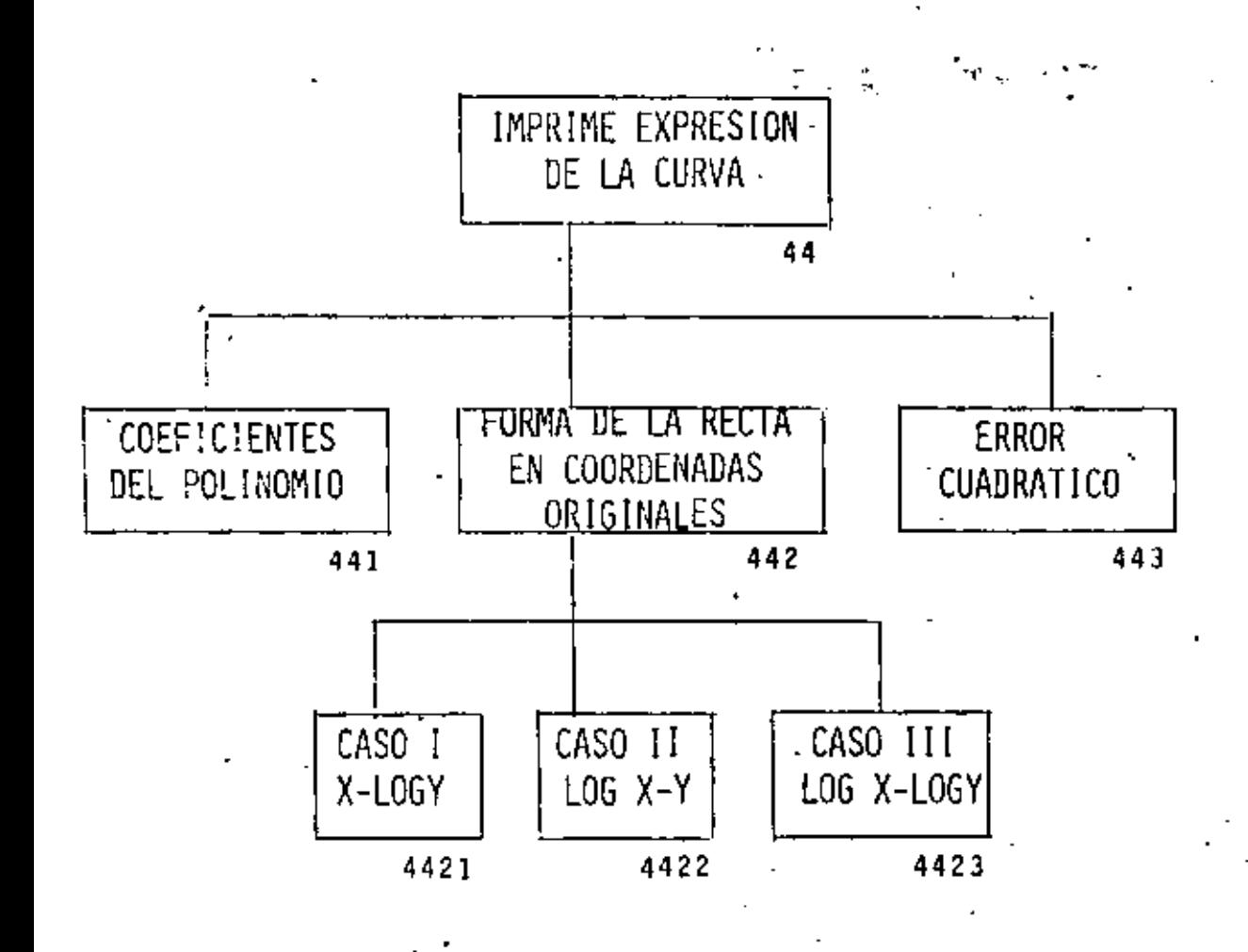

ie<br>C  $53$ 

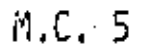

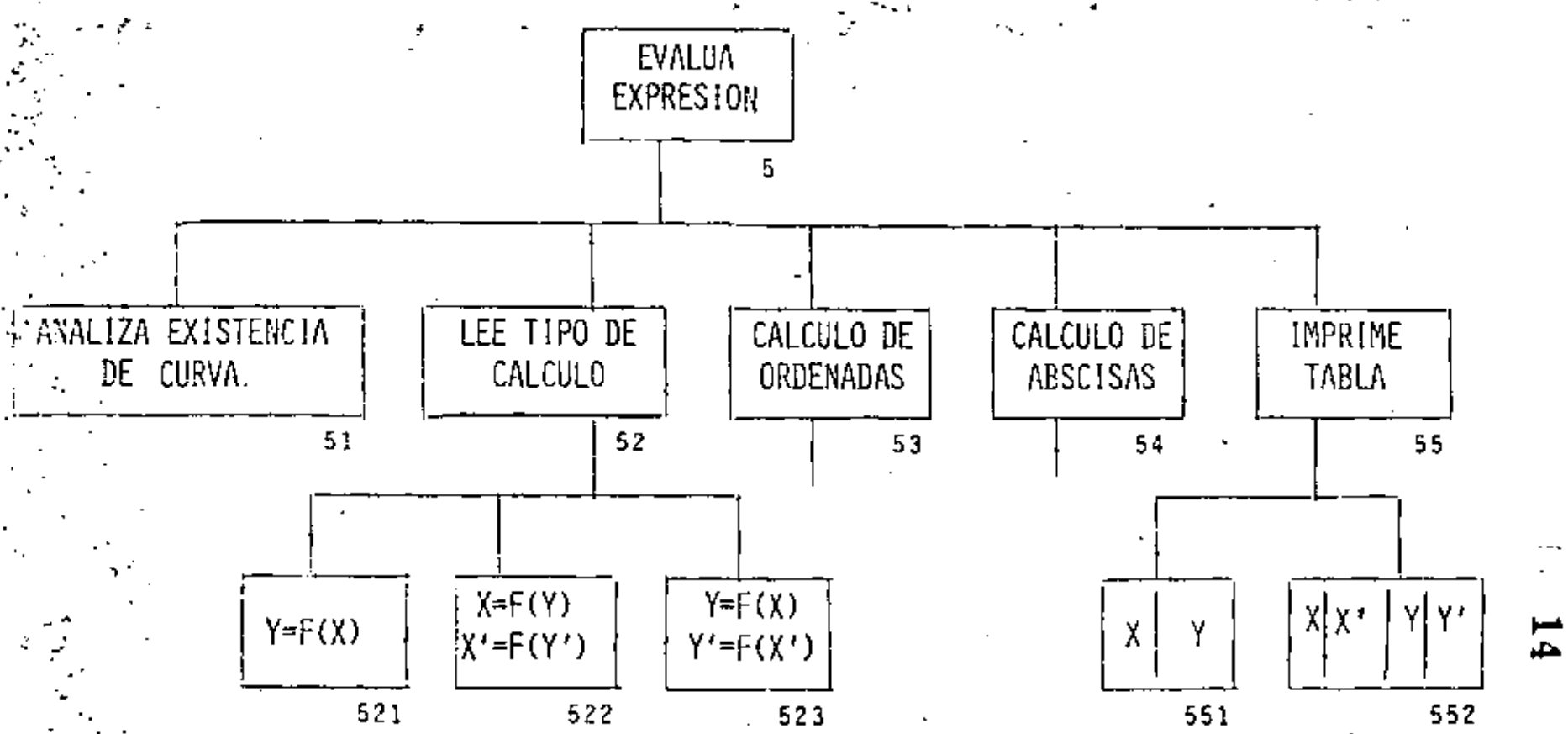

÷

k. A

M.C. 53

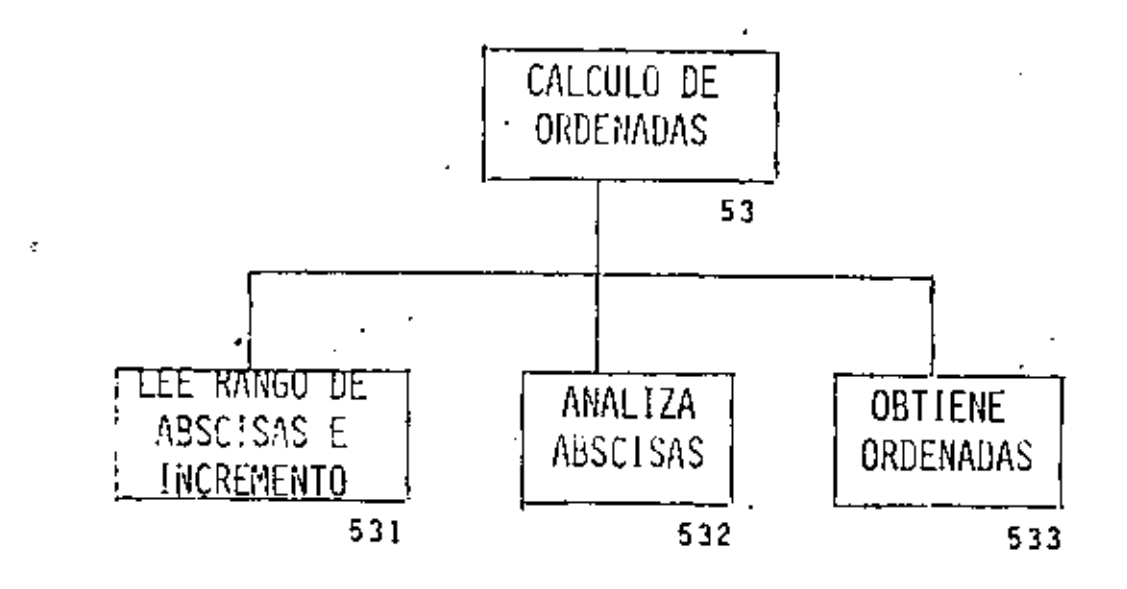

 $\mathbf{L}$ 

M.C. 54

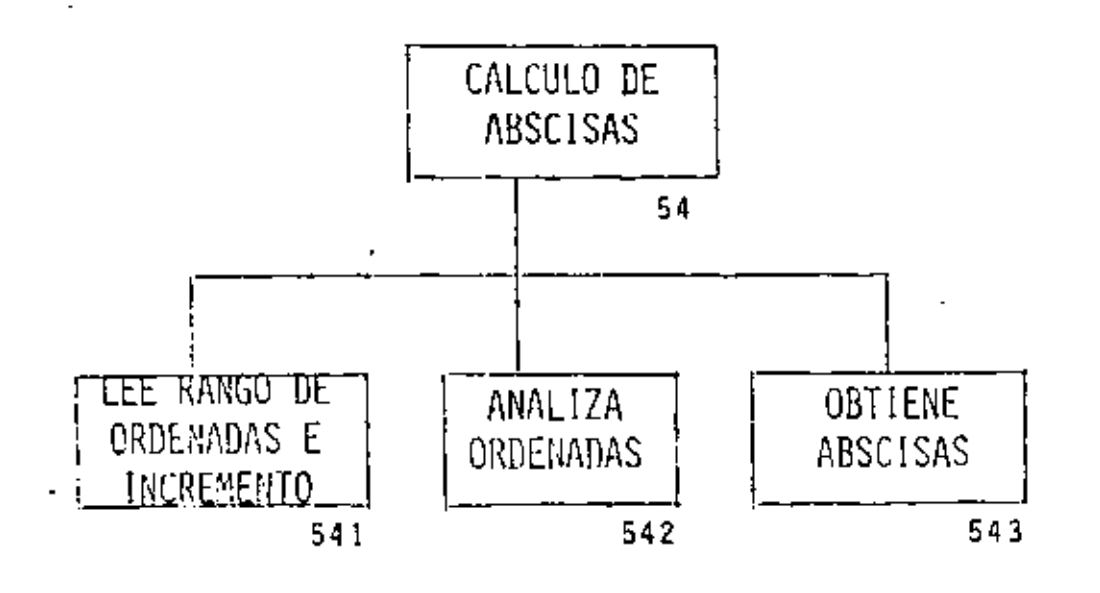

 $\epsilon$ 

 $\left\vert U\right\rangle$ 

- MINIMOS CUADRADOS 0
- RUTINA INICIAL  $\mathbf{1}$
- INICIA VARIABLES  $11$
- LEE PARAMETROS PARA EL PROGRAMA  $12$
- DOBLE PRECISION 121
- GRADO MAXIMO 122
- NUMERO DE PUNTOS MAXIMOS  $123$
- DIFERENCIA ENTRE ABSCISAS MINIMA 124
- PIVOTE MINIMO 125
	- DIMENSIONA VARIABLES  $33$
	- IMPRIME PARAMETROS  $14$ 
		- LEE FUNCION DESEADA  $\overline{\mathbf{c}}$
		- LEE COORDENADAS  $\mathbf{3}$
- LEE NUMERO DE PUNTOS  $-31$ 
	- LEE PAREJAS Y PESOS 32
	- ANALIZA PAREJAS 33
- ORDENA POR ABSCISA 331
- CALCULA RANGOS 332
- DE X 3321
- 3322 DE Y
	- ELIMINA ABSCISAS CERCANAS 333
	- IMPRIME PAREJAS Y PESOS  $-34$ 
		- CALCULA CURVA  $\ddot{4}$
	- ANALIZA EXISTENCIA DE COORDENADAS 41
	- LEE PARAMETROS DE AJUSTE 42
	- GRADO DEL POLINOMIO 421
	- TRANSFORMACIONES 422
- 4221 EN X
- 42211 LEE OPCION
- 42212 LEE BASE -
- 4222 EN Y
- 42221 LEE OPCION
- 42222 LEE BASE
	- IMPRIME GRADO Y JRANSFORMACIONES 423
	- SISTEMA DE ECUACIONES 43
	- PLANTEA SISTEMA 431
- APLICA TRANSFORMACIONES 4311
- 4312 INICIA LLENADO DE SISTEMA
- 43121 ULTIMO RENGLON
- 43122 TERMINOS INDEPENDIENTES
- 43123 PRIMERA COLUMNA
- 4313 LLENA RESTO DE LA MATRIZ
	- 432 RESUELVE SISTEMA
- 4321 NORMALIZA RENGLON DEL PIVOTE
- 4322 ARULA COLUMNA DEL PIVOTE
	- 44 IMPRIME EXPRESION DE LA CURVA
	- COEFICIENTES DEL POLINOMIO 441
- 442 FORMA DE LA RECTA EN COORDENADAS ORIGINALES
- 4421 CASO I X-LOGY
- 4422 CASO II LOGX-Y
- 4423 CASO III LOGX-LOGY
- ERROR CUADRATICO 443
	- 5 **EVALUA EXPRESION**
	- 51 ANALIZA EXISTENCIA DE CURVA
	- 52 LEE TIPO DE CALCULO
- 521  $Y = F(X)$
- $522$ X<sup>)</sup> ∗F(Υ'  $x = F(x)$  $Y' = F(X^*)$  $Y = F(X)$ 523 CALCULO DE ORDENADAS  $53$ LEE RANGO DE ABSCISAS E INCREMENTO 531 ANALIZA ABSCISAS  $532$ OBTIENE ORDENADAS 533 CALCULO DE ABSCISAS 54 LEE RANGO DE ORDENADAS E INCREMENTO 541  $, 542$ ANALIZA ORDENADAS 543 OBTIENE ABSCISAS 55 IMPRIME TABLA
	- 551  $X$   $Y$
	- 552  $X - X$ YY'

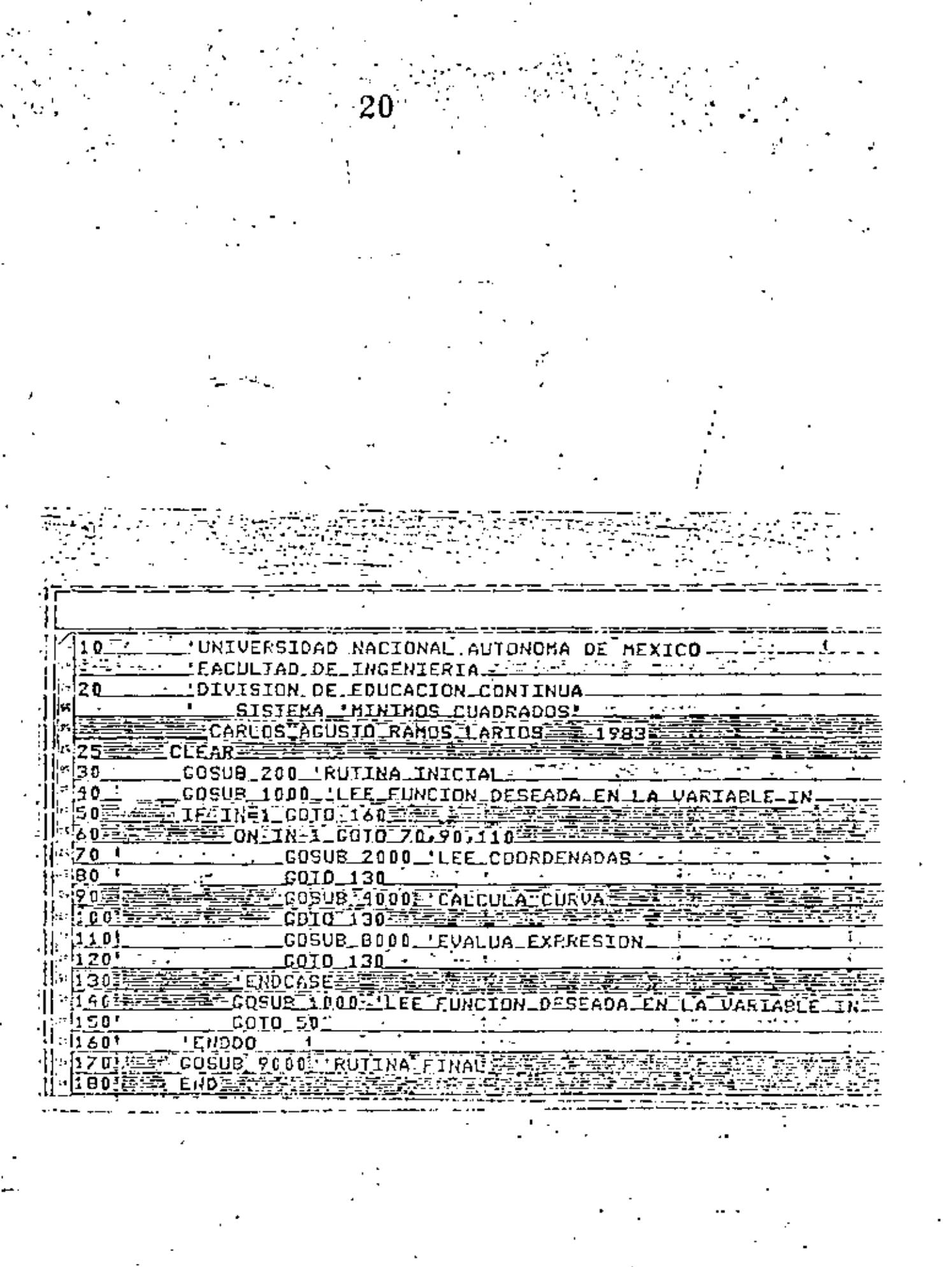

'RUTINA INICIAL 200 'INICIA\_VARIABLES  $210 - 7$ **CLS** Fine R\$="NO. : NM=5\_; MM=20\_ 220 .: DXm0,001 : PH=0.001  $02 = 0$  :  $03 = 0$  $230^\circ$ 'LEE PARAMETROS PARA EL EROSRAMA INPUT SE DESEA DOBLE PRECISION SI/NO FR 2405. IF R\$='SI' THEN  $250.$  $\overline{\phantom{a}}$ D=1∶ 7. R. ا ت ا ELSE ਣ≔≖ D=0≆ਲ≠ And James MENDIF PARTIE ್ಲಿಕೊಂಡಿದ  $-260!$ INPUI CRADO MAXIMO DEL POLINOMIO INM  $(270)$ NM=INT(NH) FIFINMEN THEN COTO 330 FAMILY LIFT 280%23 , जन्मे PRINT CRADO MAXIMO DERE SER POSITIVO  $290 300.$ INPUT'GRADO MAXIMO DEL POLINOMIOLINM  $\sqrt{210}$ NM=INT(NH) 320. 0010 2809 大蒜 安藤 李老 1994年 中文学 英重 ≓÷ let trong 330 **ENDDO GPE.** INPUT'NUMERO DE PUNTOS MAXIMO'; MM **1.350-**MM=INT(MM) FIF MM>12 THEN GOTO 410F HITELANDER :360≛ FE-PRINT NUMERO MAXIMO DEBE SER >1.55 3701  $380:$ INPUT NUMERO DE PUNTOS MAXIMO : MM - 390 KM=INT(MH) A COTO 36043 <del>PIRTY A LINE A CONTACT A LINE</del> 1400-310. <u>, ENDOO <del>waa k</del>a kaso ka mid ahaan ka mare ahaa ka m</u>ida waxay ka mid a INFUT DIFERENCIA HINIMA ADHISIBLE ENTRE ABSCISAS' DX i420 430.  $0x = ABS(DX)$ 440. L INPUT PIUDTE HININO ADMISIBLE AL RESOLVER SISTEMA' PM 45D) PMFABS(PH)FAM 4-7 TAFFIER 470 IF O THEN DEFIDEL U-V 970. 'DIKENSIONA ARREGIOS DIN UX(MA), OY(MA), OH(MM), OA(NM+1), OK(NM+1, NK+1) Prest AEOT 4905 'IKPRIME PARAMETROSZ 500. CCS PRINT PARAHETROS A UTILIZAR EN EL PROGRAHAI : 51 D T PRINT<del>ER 2</del> IF DITHEN PRINT SE UTILIZARA DOBLE PRECISION 520 53D PRINT CRADD MAXIMO DEL POLINOAID. PRINI NUMERO DE FUNIOS MAXIMO PRINT DIFERENCIA MINIMA ADMISIBLE ENTRE ABSCISAS 540 ERINISPIVOJE MINIMO ADMISIBLE AL RESOLVER SISTEMA PRINT<del>AL TI</del>NG WAT A TYPING FRONT PRINTING 550) INPUILPARA CONTINUAR FRESIONE \_\_ ENTER\_ 5601 iks: 57.O' **RETURN.** 

 $\frac{1}{2}$ 

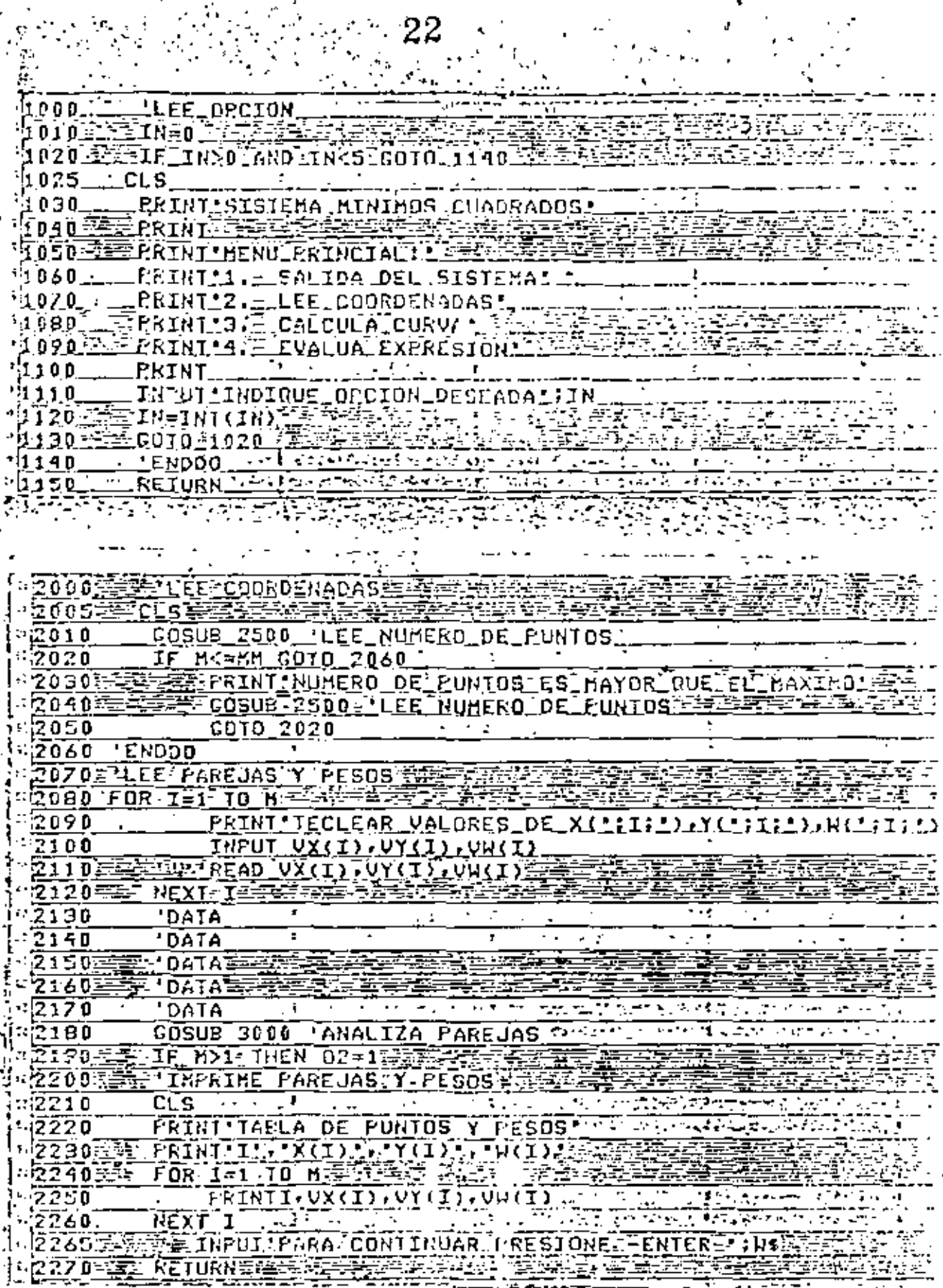

 $\frac{1}{3}$ 

P,

-1324

Ņ

÷

 $\sim 25^{\circ}$ 

动脉运动

स्कृत सुन्नित<br>अङ्ग्रेज, सुन्नित

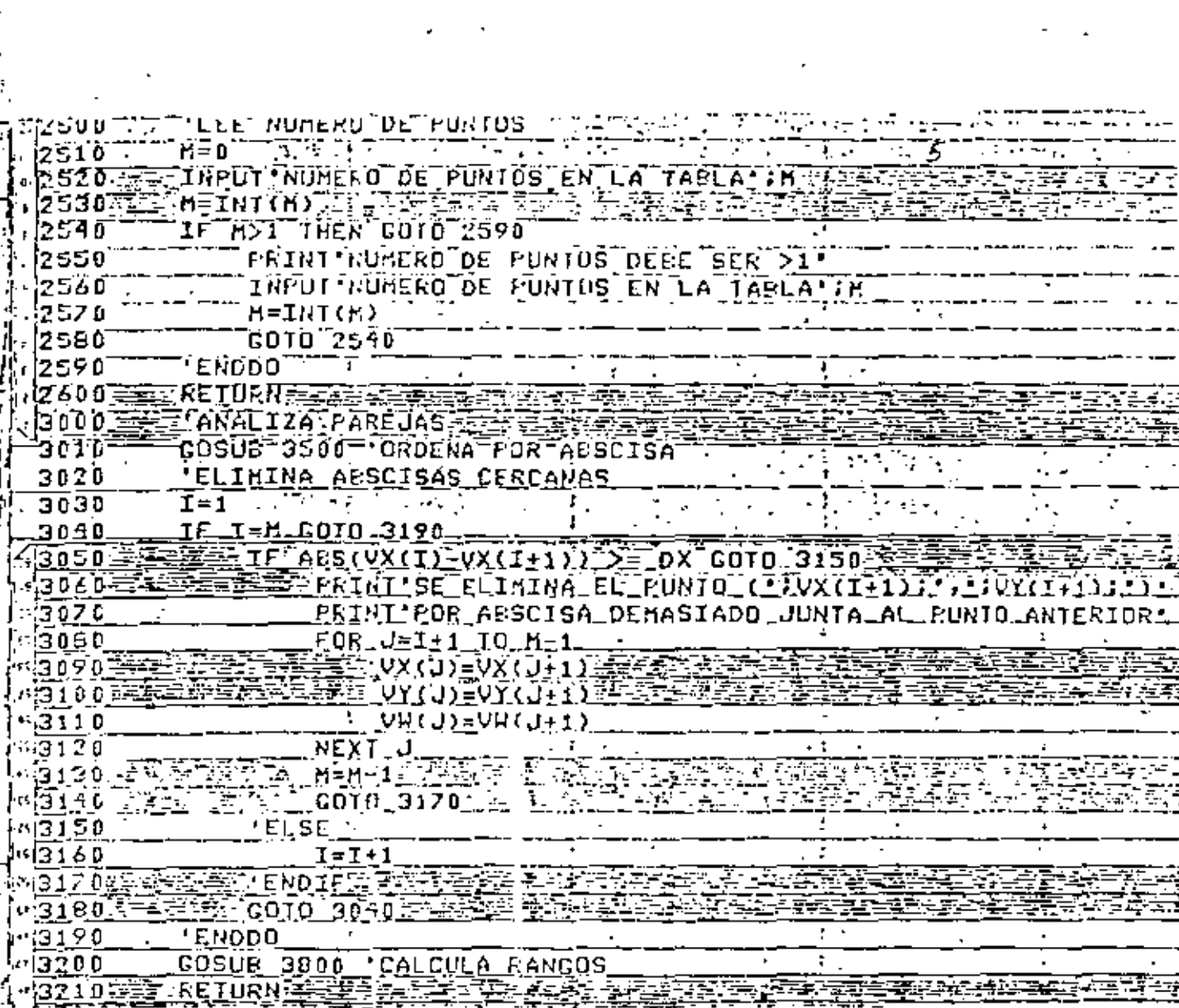

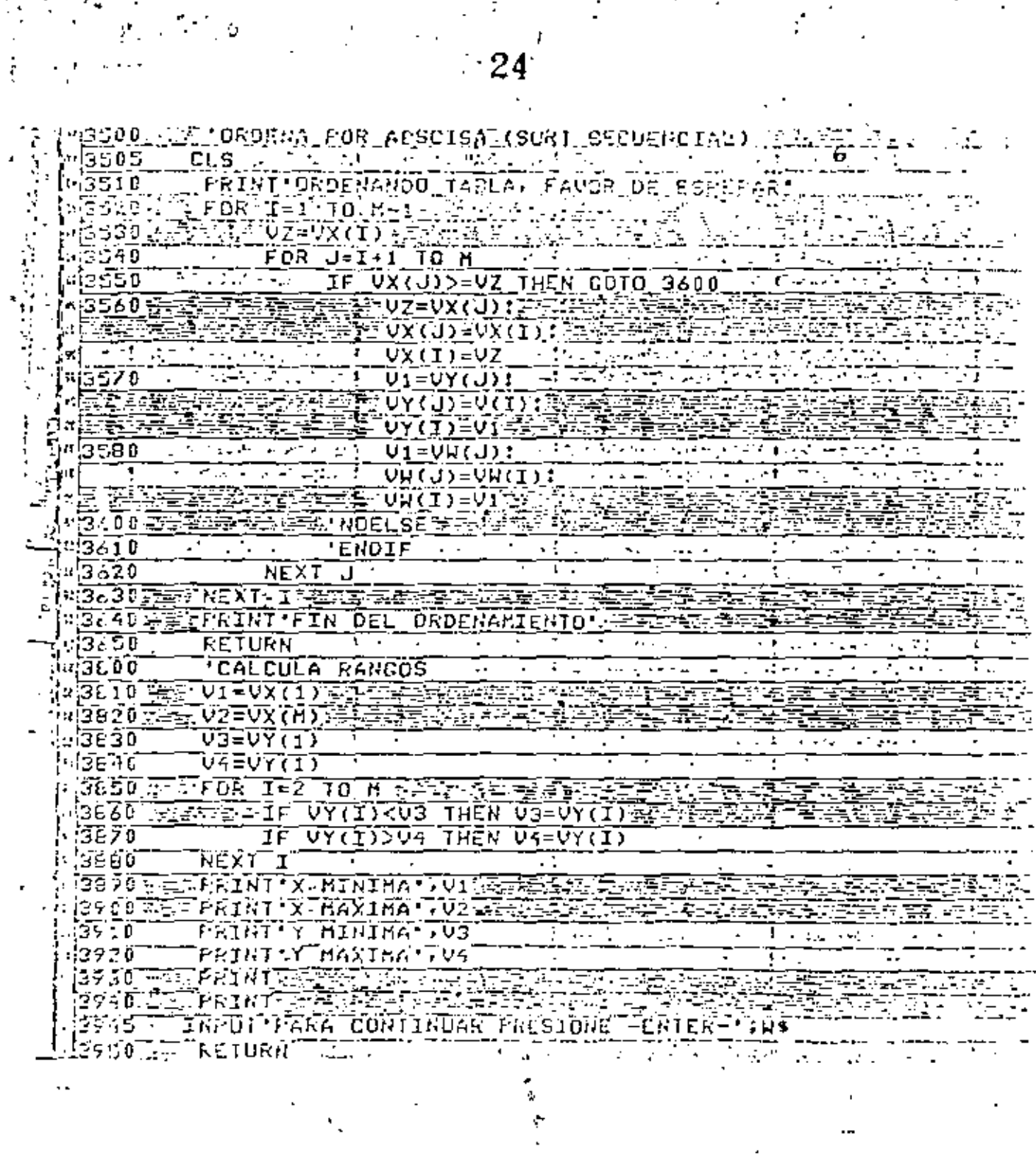

 $\begin{array}{c} \begin{array}{c} \begin{array}{c} \begin{array}{c} \end{array} \\ \begin{array}{c} \end{array} \\ \begin{array}{c} \end{array} \end{array} \end{array} \begin{array}{c} \begin{array}{c} \end{array} \\ \begin{array}{c} \end{array} \end{array} \begin{array}{c} \begin{array}{c} \end{array} \end{array} \end{array} \begin{array}{c} \begin{array}{c} \end{array} \end{array} \end{array}$ 

 $\frac{1}{2}$ 

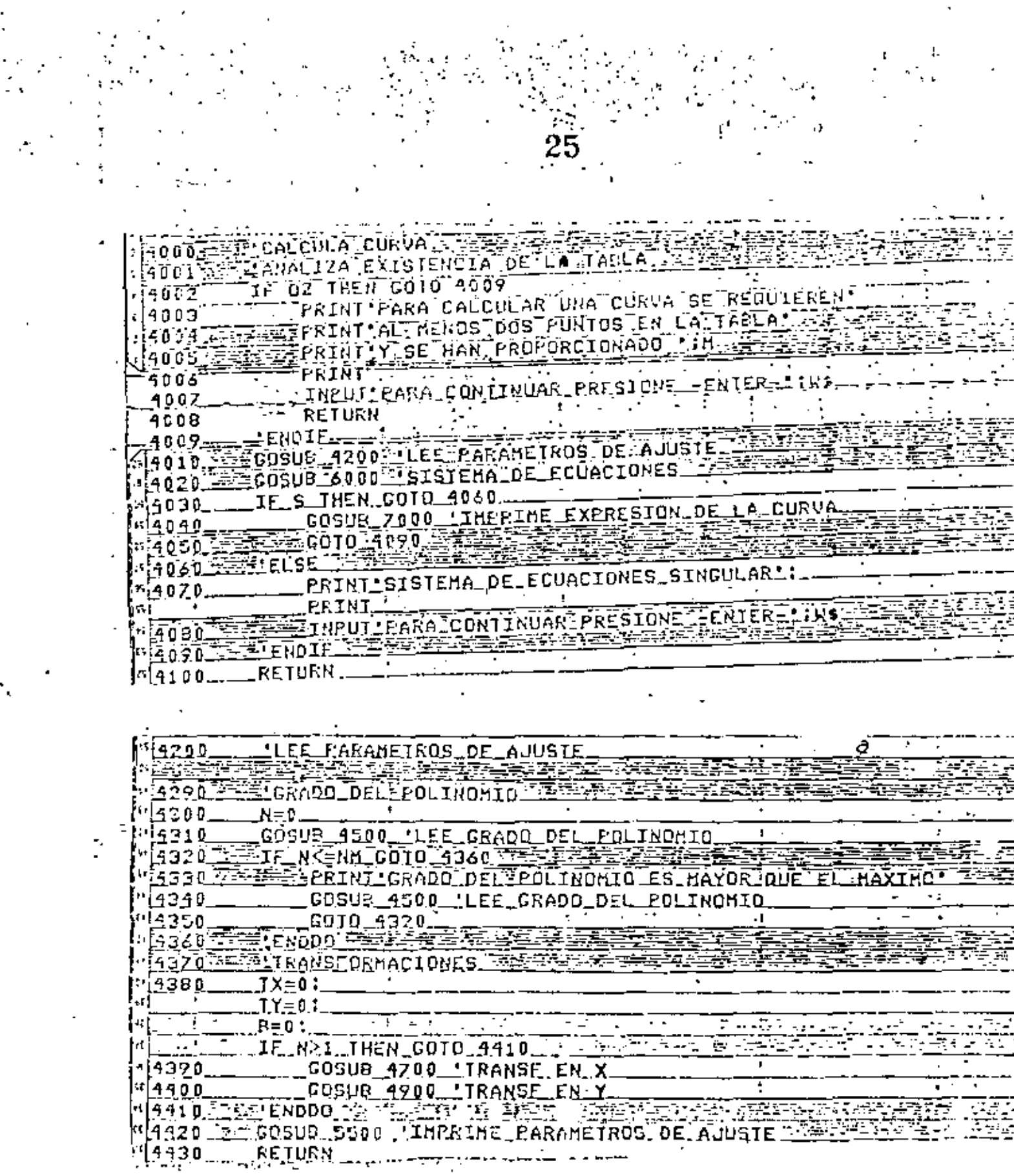

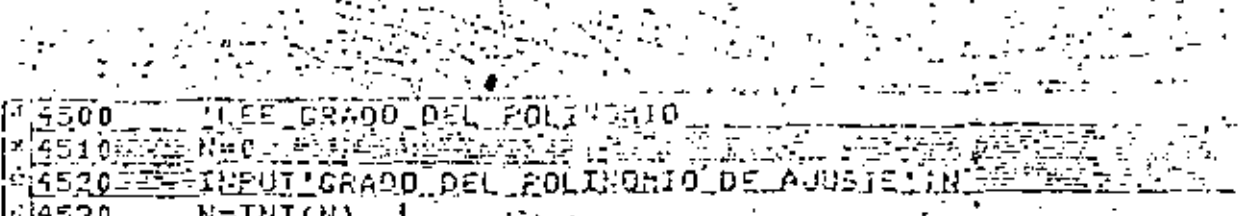

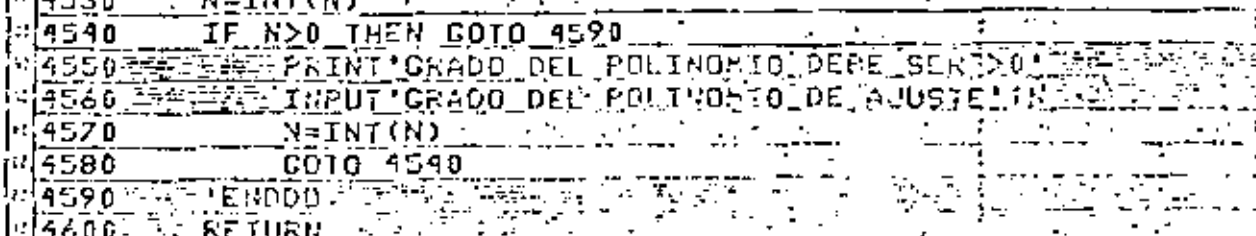

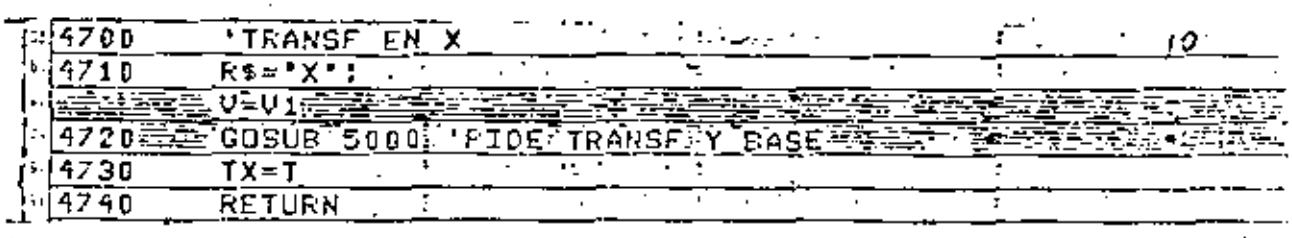

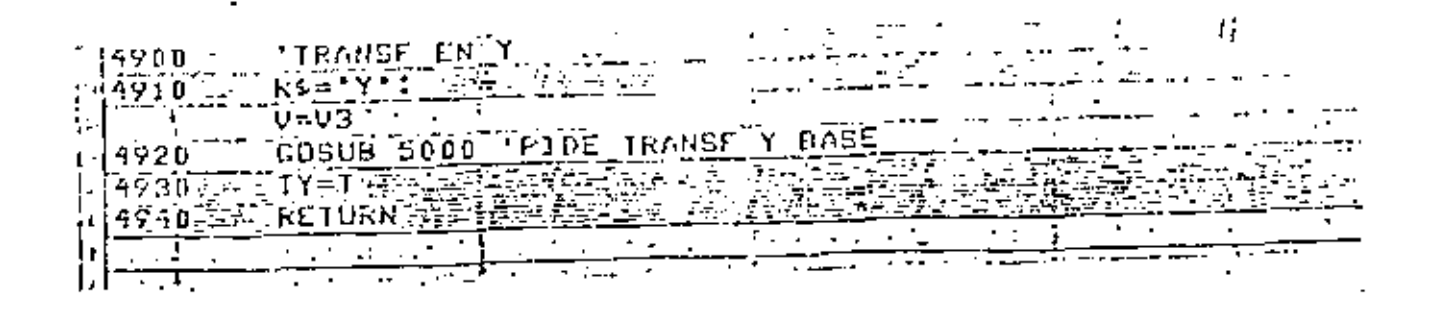

 $\mathbf{u}$ 

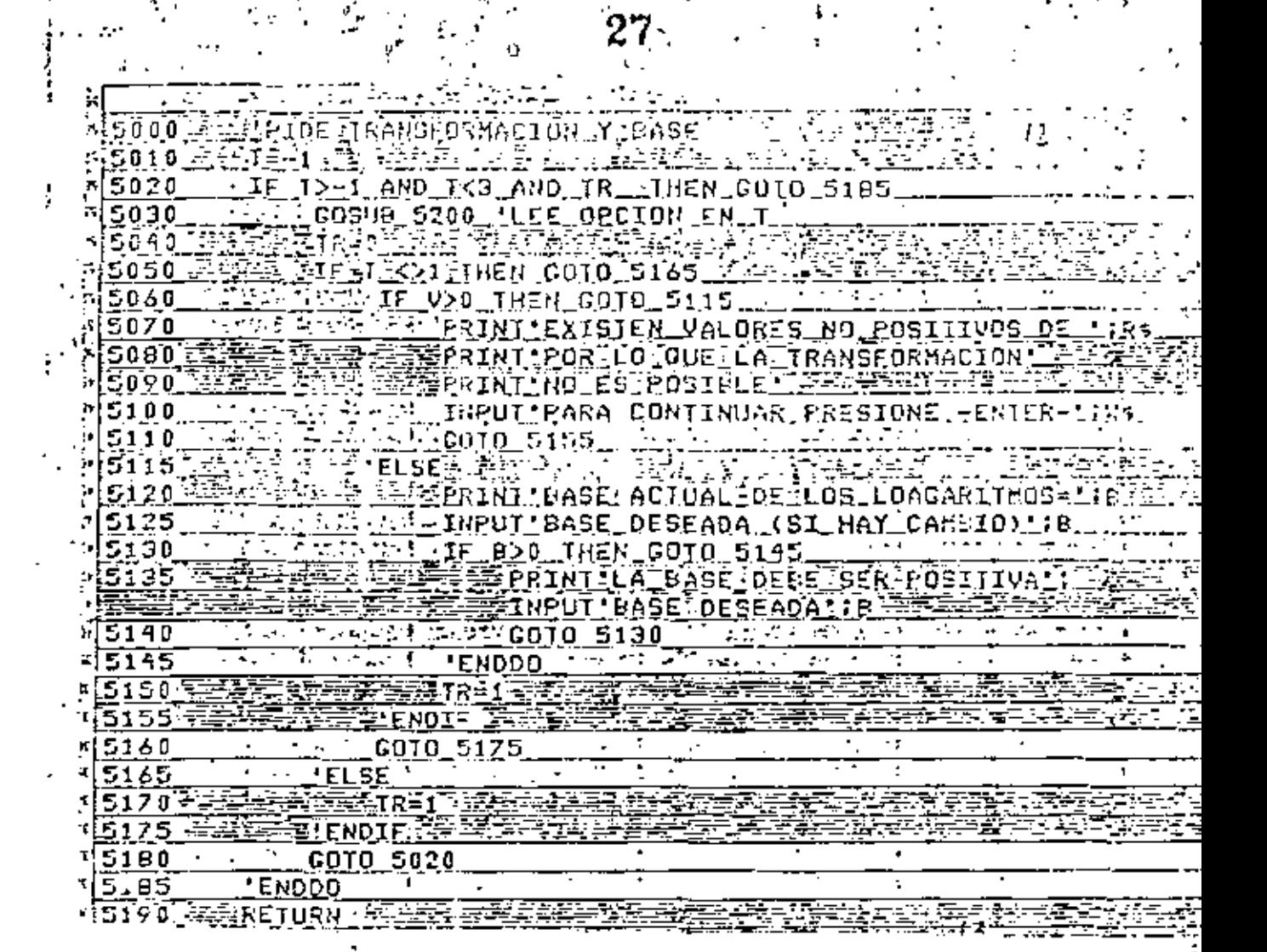

사항200 속력의 LEE OPCION EN TLA플라라 프랑한다 5210 CLS: PRINT TRANSFORMACION EN :RS: GPRINT FILE 5220 COMPRINT OF NO HAY WEEK 5230 PRINT 1. LOGARITMICA'  $v = 240 -$ PRINT 2.- ESPECIAL 1 **LETPRINT PRESS ENGINEER** (5250) EINPUT INDIQUE OPCION :T 15260. 5270 (ד) וֿאב≍ד (  $45280$ **RETURN**  $-1 - 1$ 

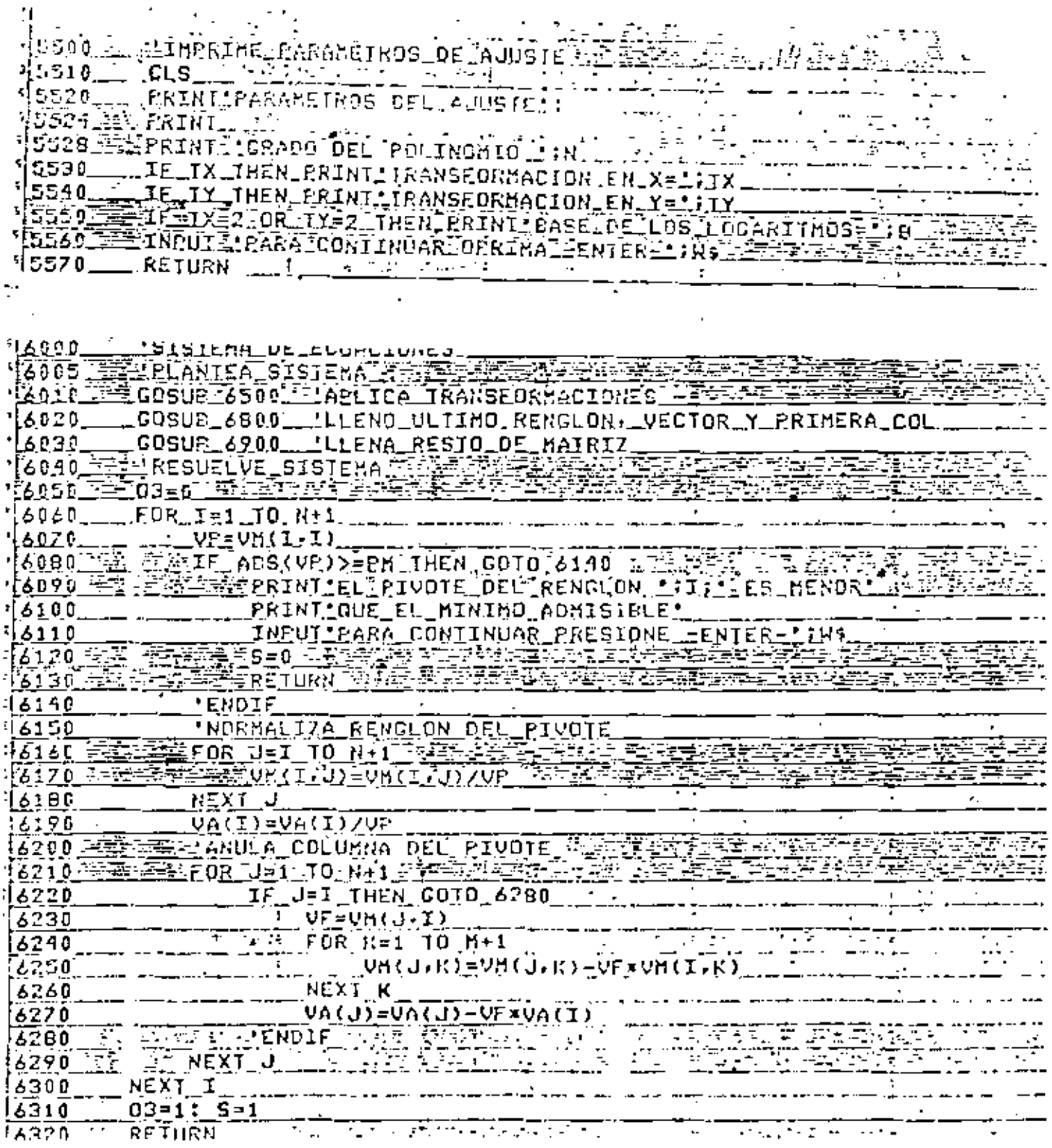

 $\blacksquare$ 

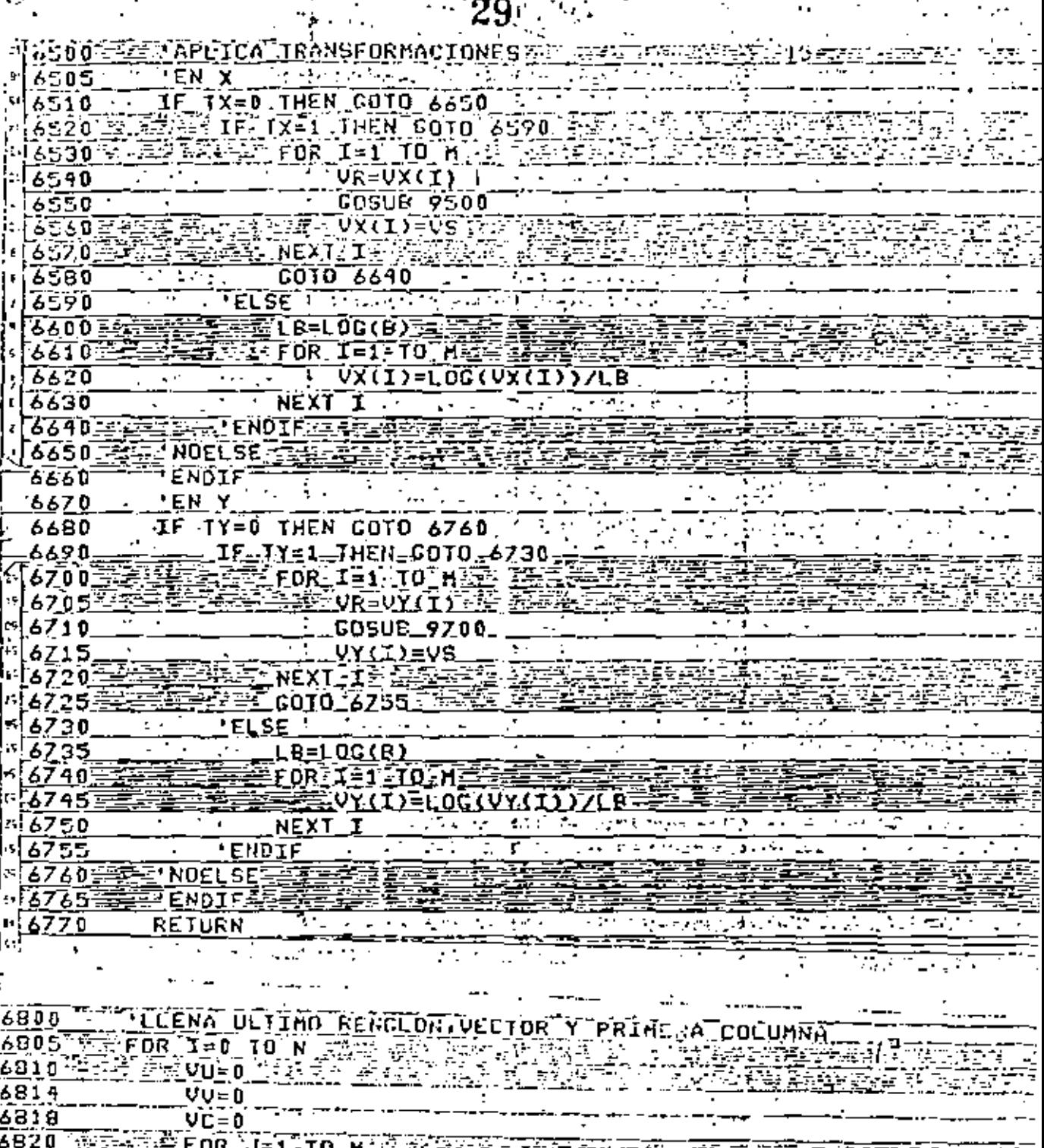

3825 3830 VU=VU+VZ  $\sqrt{2\pi\epsilon}$ <u>ŪŪ=ŪU+ŪŽ=ŪY{J}</u> 6835  $76940$   $7572$  $\frac{1}{2}$  VC=VC+VZ=VX(J)xxX **2845 F** THEXT J FITTE THE

<u> Johnston vezetik</u> 3850  $VH(N+1, N+1-T)=VU$ 'ULTIMO RENGLON  $V_A(N+1-T)=VU$ **TUECTOR** 2820 - 7 7 7 9 1 1 1 - 7 1 1 - 10<br>2825 - 7 REXT - 7 2-2 1 1 - 2 1 **WPLIKERA COLUMNA TIEST** īΞ 18970

**RETURN** 

t

Ť,

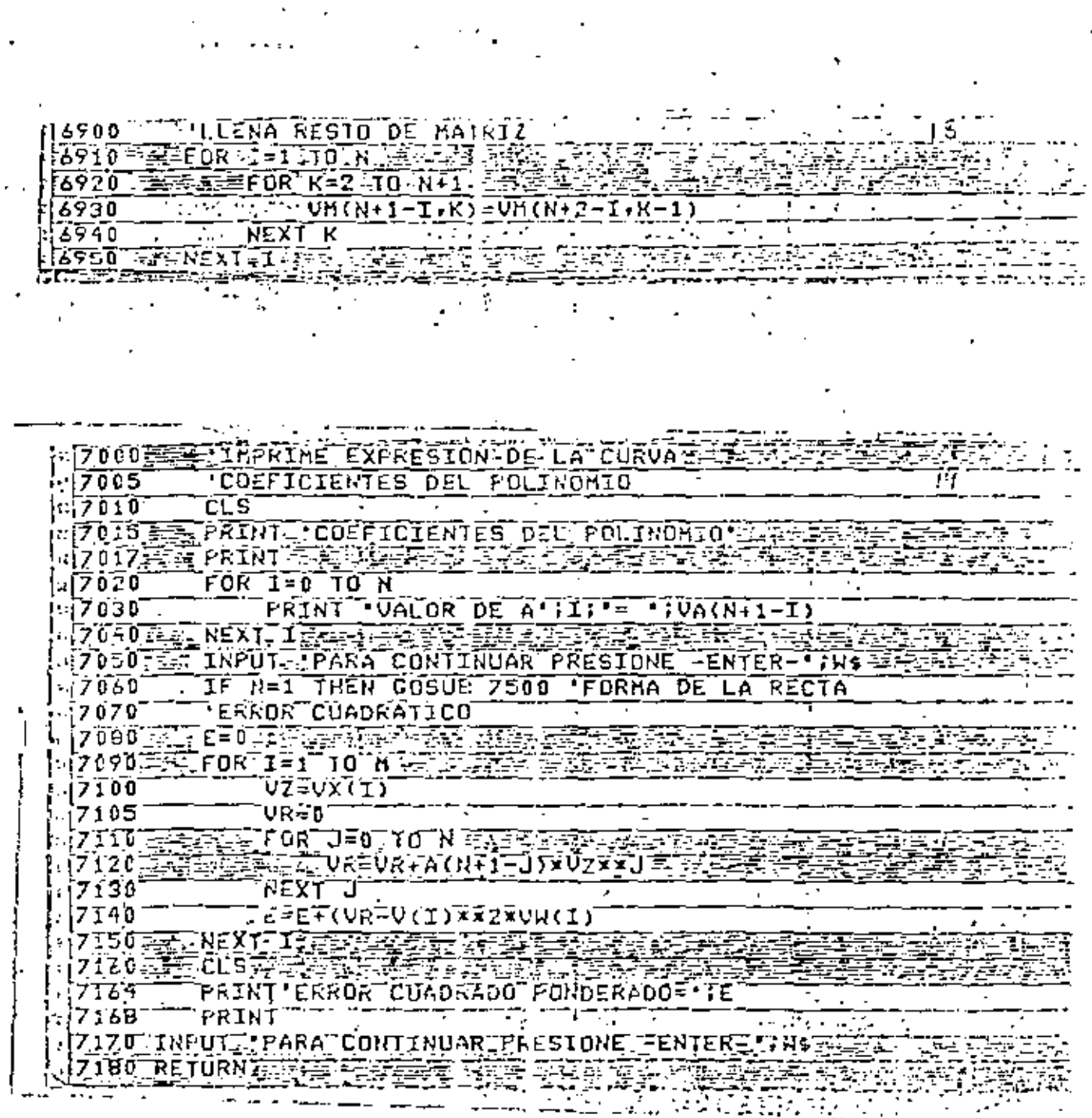

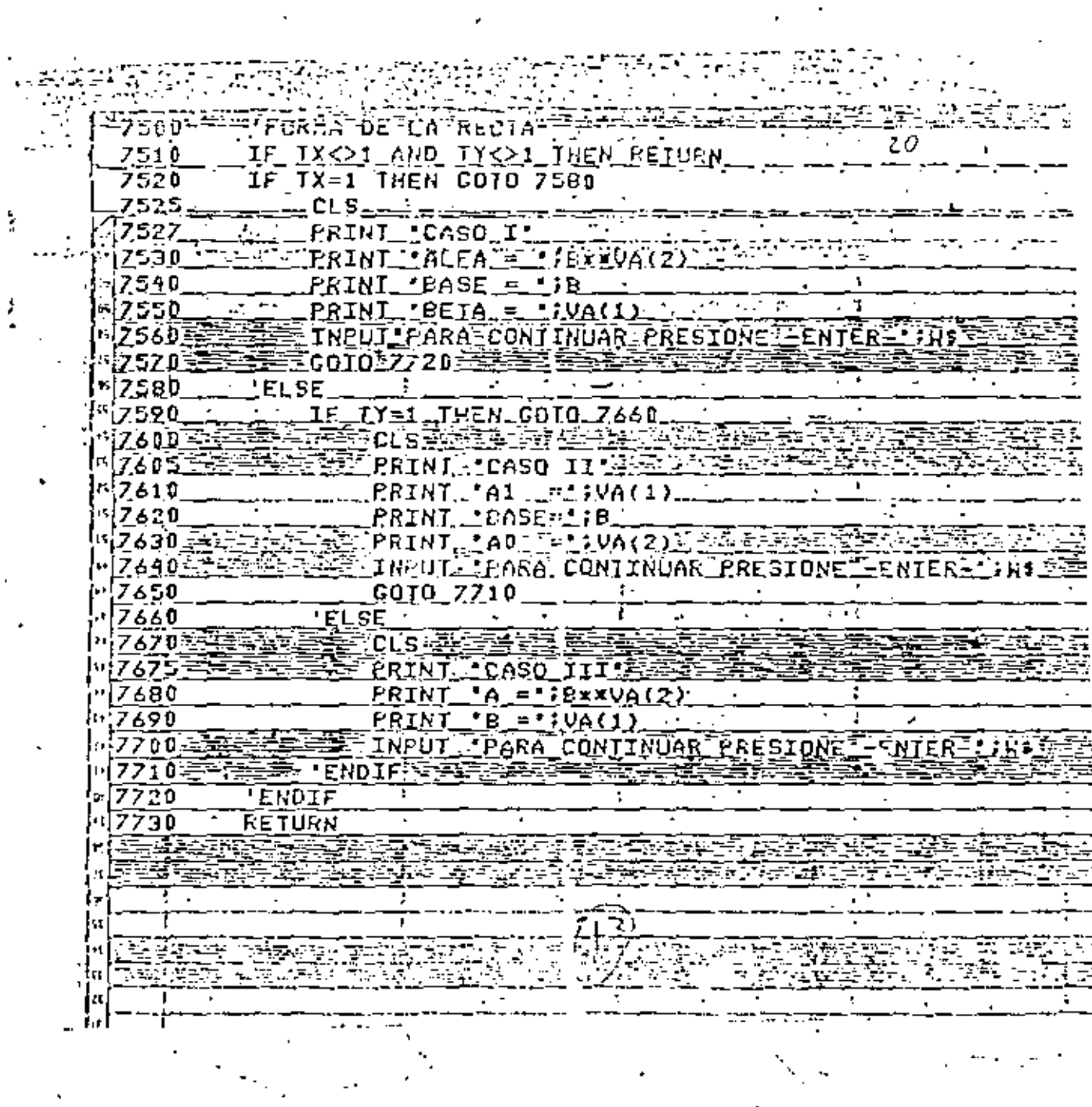

 $\frac{1}{2} \sum_{i=1}^{n} \frac{1}{2} \sum_{j=1}^{n} \frac{1}{2} \sum_{j=1}^{n} \frac{1}{2} \sum_{j=1}^{n} \frac{1}{2} \sum_{j=1}^{n} \frac{1}{2} \sum_{j=1}^{n} \frac{1}{2} \sum_{j=1}^{n} \frac{1}{2} \sum_{j=1}^{n} \frac{1}{2} \sum_{j=1}^{n} \frac{1}{2} \sum_{j=1}^{n} \frac{1}{2} \sum_{j=1}^{n} \frac{1}{2} \sum_{j=1}^{n} \frac{1}{2} \sum_{j=1}^{n$ 

an ayyu<br>Samayi

l.

 $\sqrt{1-\frac{1}{2}}$ 

 $\label{eq:2.1} \frac{1}{\sqrt{2}}\int_{\mathbb{R}^3}\frac{1}{\sqrt{2}}\left(\frac{1}{\sqrt{2}}\right)^2\frac{1}{\sqrt{2}}\left(\frac{1}{\sqrt{2}}\right)^2\frac{1}{\sqrt{2}}\left(\frac{1}{\sqrt{2}}\right)^2.$ 

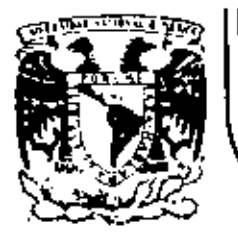

# DIVISION DE EDUCACION CONTINUA<br>FACULTAD DE INGENIERIA U.N.A.M.

LENGUAJE DE PROGRAMACION BASIC

## **EJEMPLOS**

MARZO, 1984

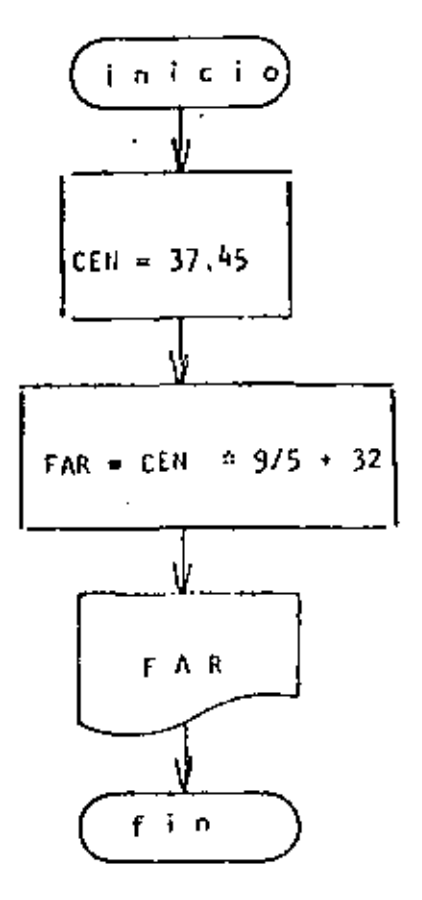

 $\mathbf 1$ CONVERSION OF CRADOS CENTICRADOS A CRADOS FARINER IT 10 NEM 20 KEM 30 CCN=07,45 40 FAR#CEN\*970+32 50 PRINT FAR 60 END

Ready >RUN 99.41 Reads

 $\overline{\phantom{a}}$ 

 $\ddot{\phantom{a}}$ 

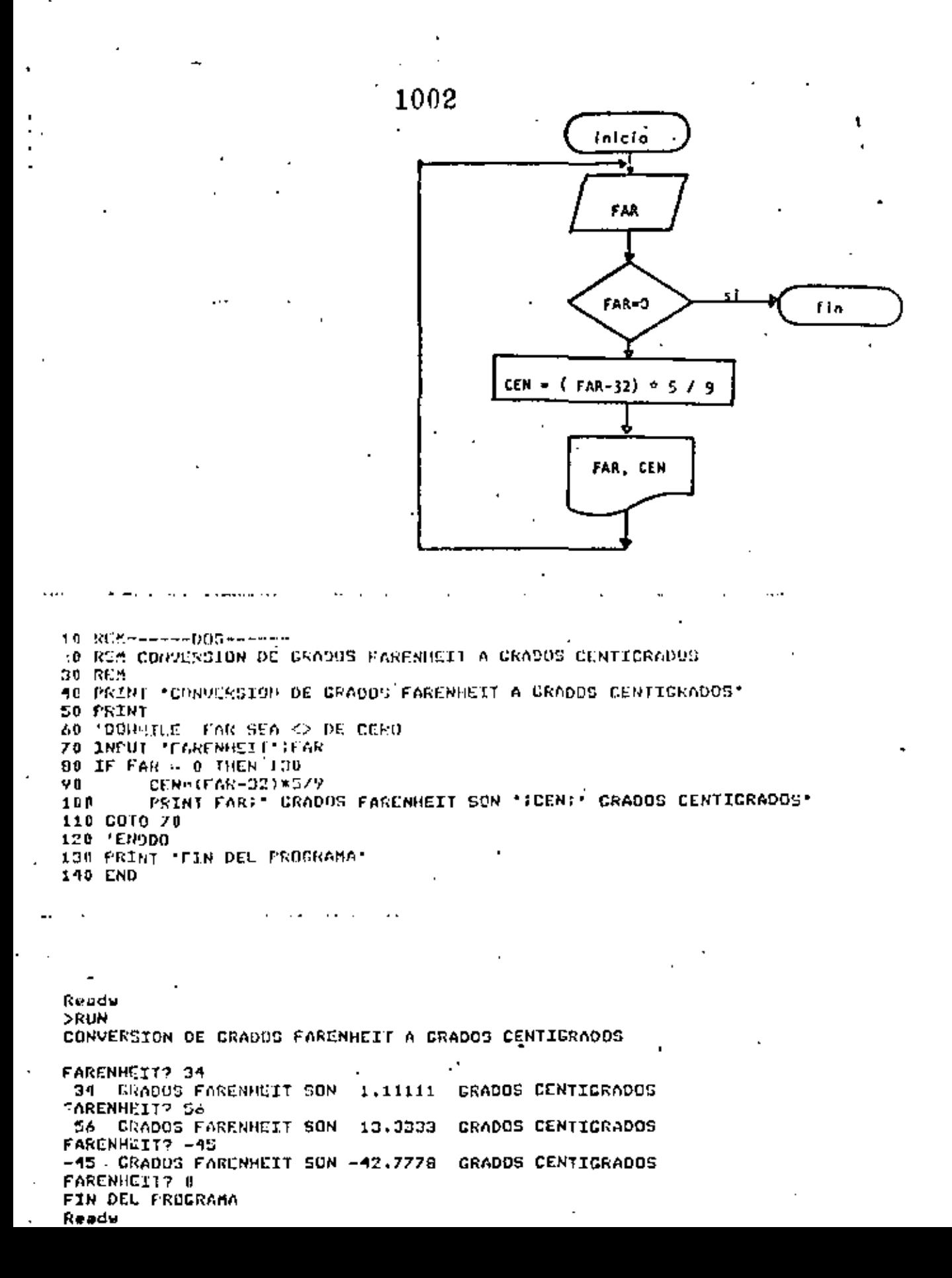

CONVERSION ENTRE GRADOS CENTIGRADOS Y GRADOS FARENHEIT

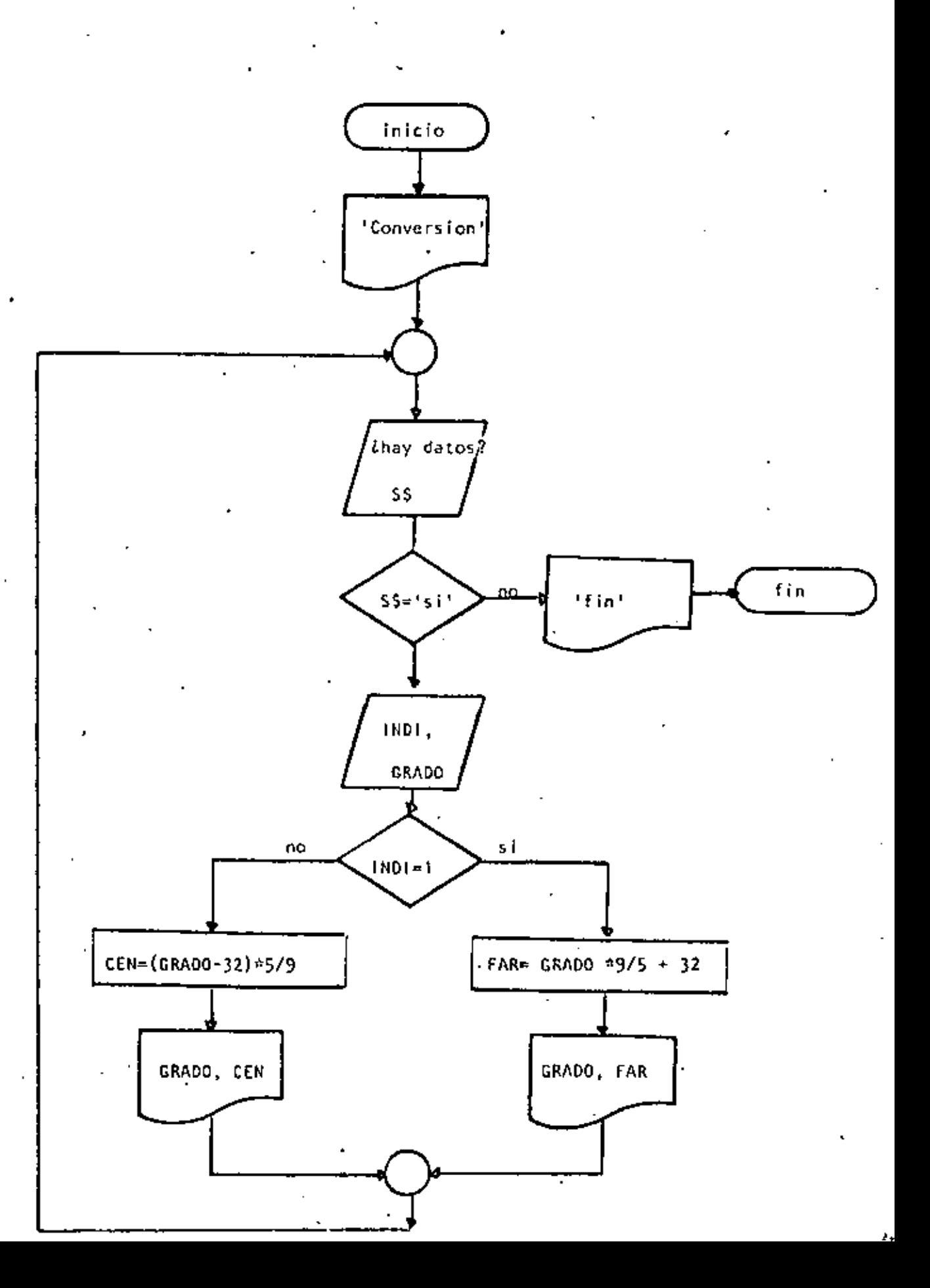

10 REM-------TRES------1 REH CONVERSION ENTRE GRADOS CENTIGRADOS Y GRADOS FARENHEIT 30 REM 40 PRINT \*CONVERSION DE GRADOS CENTIGRADOS A FARENHEIT O VICEVERSA\* **50 PRINT** 60 'DOWNILE HATA DATOS 70 INPUT 'HAY DATOG (SI O NO)';SS 80 IF S\* <> "SI" THEN 230 90 INPUT 'TIPD (1=DENTIGRADOS, <>1=FARENHEIT) Y GRADOS";INDI, GRAD 100 IF INDI = 1 THEN 120 110 COTO 160 THEN  $120<sup>1</sup>$ 130 FAR=GRAD = 9/5 + 32 PRINT CRADI SRADOS CENTICRADOS SON "IFARI" CRADOS FARENREITI 190 COTO 209 150 169.3 **CLOSE** 170 EEN=(GRAO-02)3579 PREST CROSS: CRODOS FORENTIEIT SON \*SCENS' CRADOS CENTICRADES 180 1980. まわりば 968-12956-28 **SCHOOL**  $120 - 1$ 250 FFARI 'FIN OEL PROCHEO' 240 190 Readu >RUN CONVERSION OF GRADOS CENTIGRADOS A FARENHEIT O VICEVERSA HAY DA106 (SI 0 NO)? SI TIPO (1=CENTICRADOS, <>1=FARENHEIT) Y CRADOS? 1,34 34 CRADOS CENTIGRADOS SON 93.2 GRADOS FARENHEIT 12 FIGH 1 12) 20140 YAH TIPO (1\*CENTIGGADOS, <>1=FARENHETT) Y GRADDS? 2.93.2 93.2 CRADUS FARENHEIT SON 04 GRADUS CENTIGRADUS HAY DAIDS (SI U NO)? SI TIPO (1~00NTICSADOS, <)1-FARCNHEIT) Y GRAOOS? 0.65 45 CRADOS FARENHEIT SON 18.3333 GRADOS CENTICRADOS HAY DATES (SI 0 NO1? NO FIN DEL PROCESO Rendy

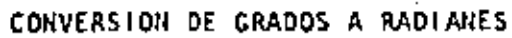

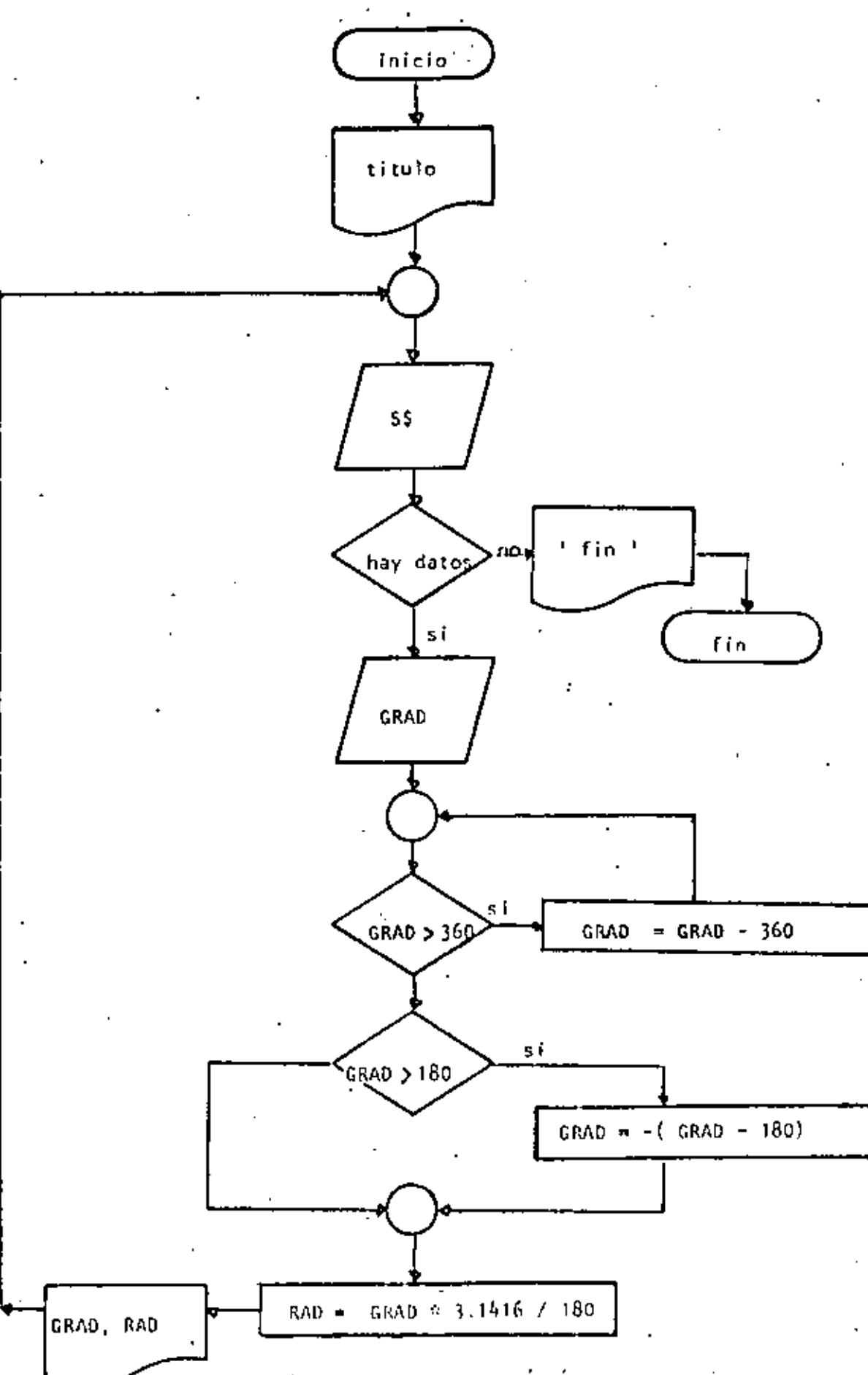

```
10 REM ----- CUATRO-------
20 REM CONVERSION DE GRADOS A RADIANES
30 REM
40 PRINT 'CONVERSION OE CRADUS A RADIANES':PRINT
50 'DOWNILE HAYA DATOS
60 INPUT 'HAY DATOS(SI 0 NO)' : 5$
70 IF S$ <> 'SI' THEN 220
        INPUT CRADOS ' ; GRAD
80
90 L
        DOWHILE CRADOS ES MAYOR QUE 360 AJUSTAR EL VALOR
        IF ABS(GRAD) < 360 THEN 140
100
110
                 GRAD=GRAD - SGN(GRAD)*360'
120
        G010 100
130
        *ENDDU
140
        ' SE TRAGAJA ENTRE -180 Y + 180
150
        IF GRAD > 180 THEN GRAD = (GRAD - 1H0)RAD=GRAD*3.1416/180
160PRINT CRAD: " CRADOS SON ': RAD: " RADIANES"
170.
100.
    COTO 60
190 'ENDDO
t da s
210 TF1N
220 PRINT "FIN DEL PROCESO"
230 END
```
 $\mathbf{F}$ 

**SRUN** CONVERSION DE GRADOS A RADIANES HAY DATOS(SI O NO)? SI

GRADUS? 34 34 GRADOS SON .593413 RADIANES HAY DAIUM(SI U NO)? SI CRADOS? 199 -14 GRADOS SON - 244347 RADIANES HAY DATOS(ST D NO)? SI CRADOS? 567  $-27$  CRADOS SON  $-147124$ RADIANES 1 HAY ONIOS(SI 0 NO)? SI GRADUS? 120 120 GRADDS SON 7.0944 RADIANES HAY DATUS(SI 0 NU)? NO FIN DEL PROCESO Ready

## $0.007$

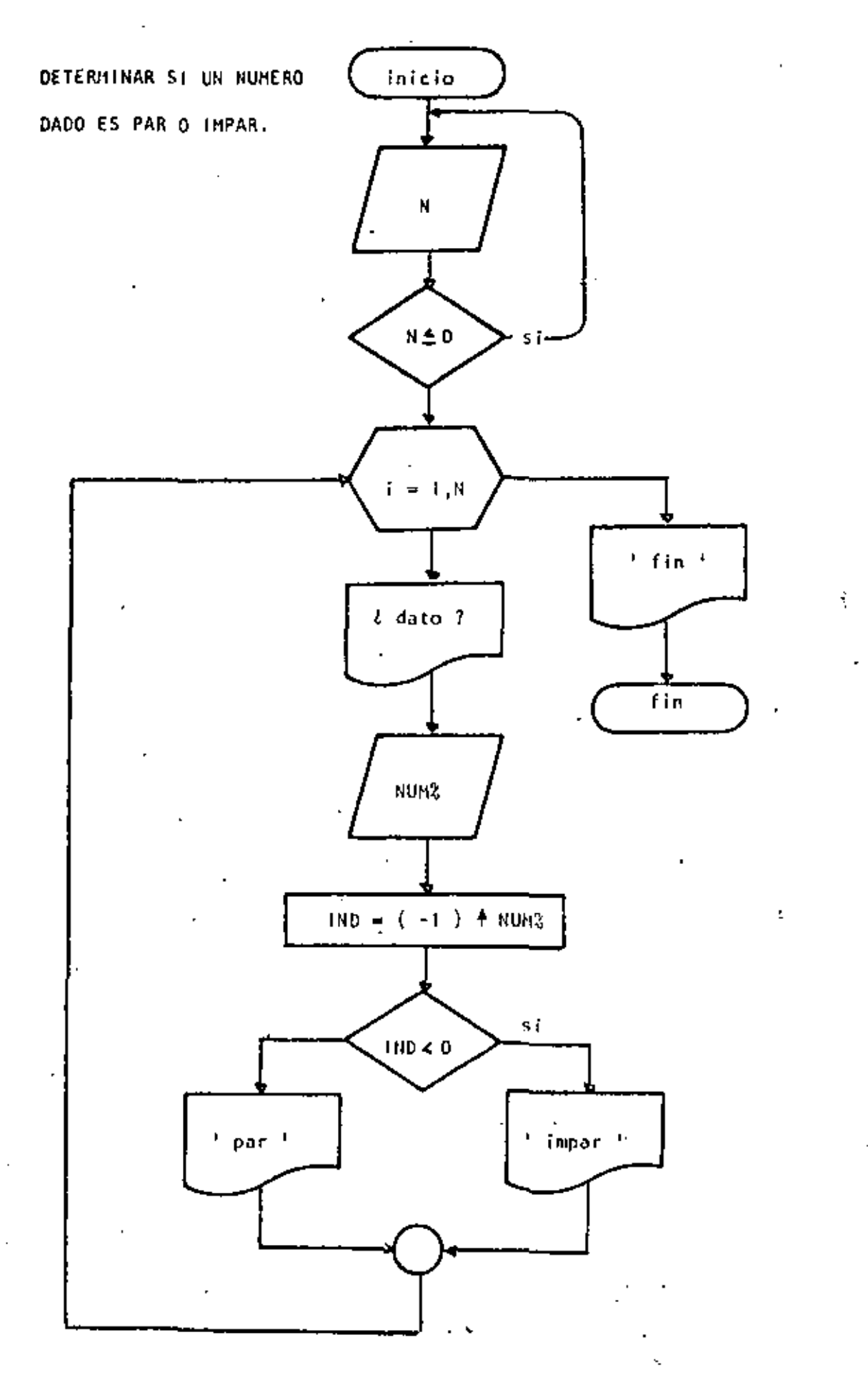

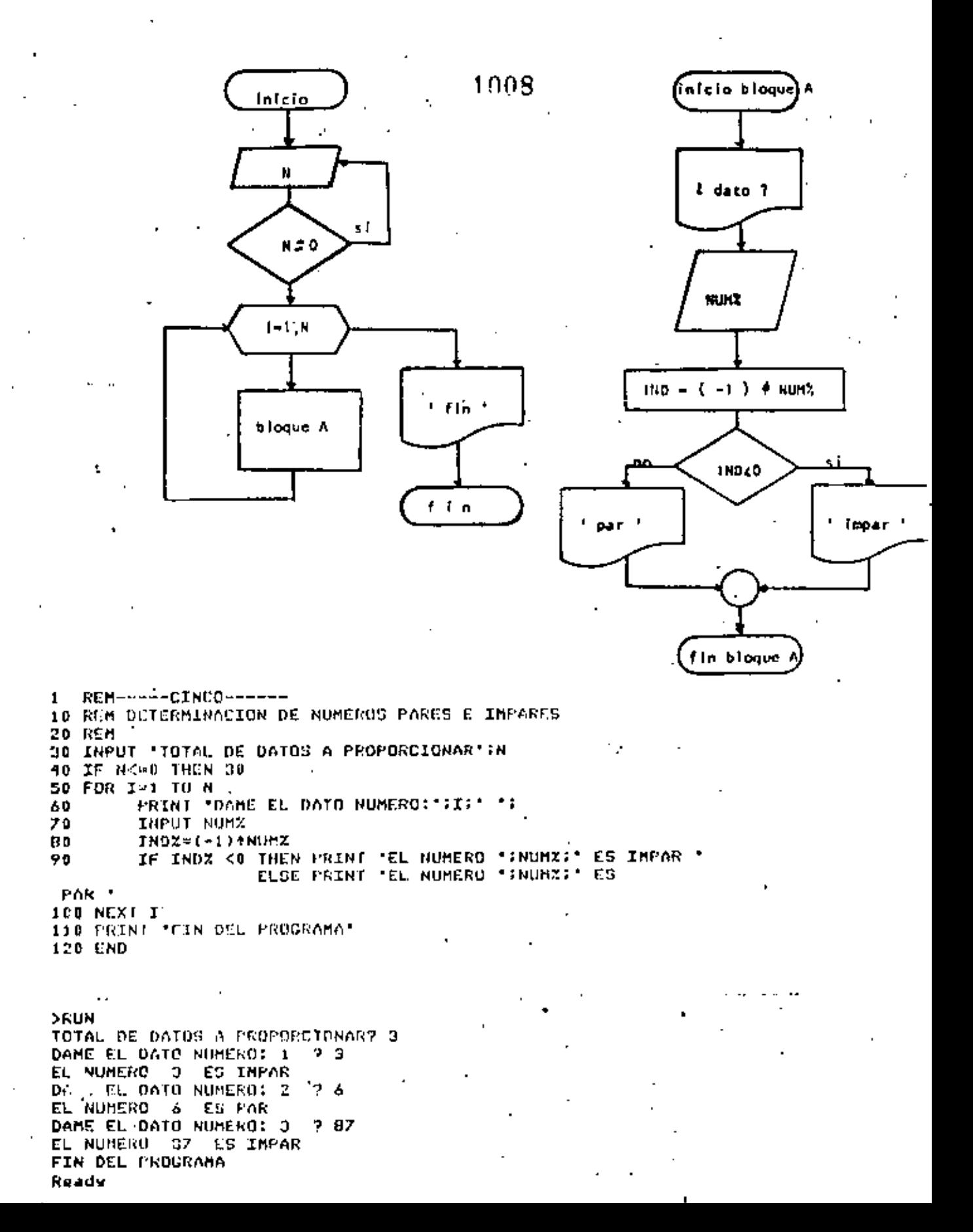

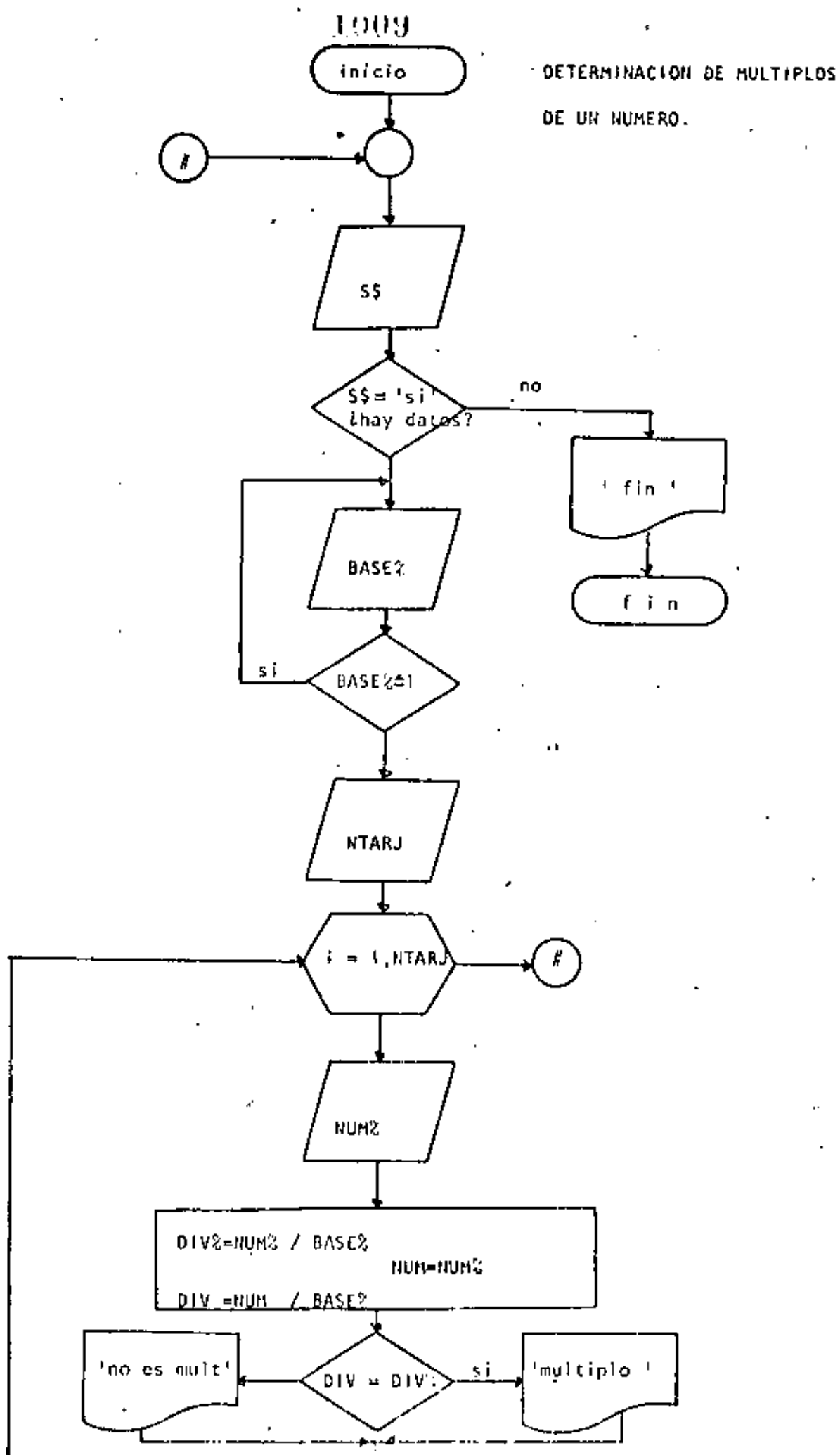

1010 **REM-----SEIS------** $\mathbf{1}$ 10 REM DETERMINACION DE MULTIPLOS DE UN NUMERO 20 REM 30  $40$ 'DOWHILE HAYA DATDS 50 INPUT HAY DATOS (SI O NO)'IS' . IF ST <> "SI" THEN 170 60 INPUI 'EASE' HEASEX: IF BASEZ <=1 THEN 70 70 INPUT 'CANIIDAD DE DATOS' INTARJ 90 90 FOR  $I=1$  10 NTARV PRINT "DOTO NUMERO "II):INPUT NUMZ 100 110 DIVX=NUMX/EASEX 120 NUMHNUMZ 13c **DIV-NUM/PASEX** IF DIV=DIVZ THEN PRINT NUMX:' SI ES MULTIPLO DE ";PASSI 140 ELSE PRINT NUMZI' NO ES MULTIPLO DE ": BASEX MAXI I. 150. 160 GOTO 50 170 PRINT 'FIN OFL PROCESO" 180 CND 2 R.U. HAY DATOS (SI O NO)? SI 化高温 化二甲 CANTIDAD DE DATUSY 6 DATO NUMERO 1 2 3 3 NO ES MULTIPLO DE DATO NUMERO 2 ? 5 5 NO ES MULTIFLU DE 4 DATO NUMERO 3 ? **5 NO CO MULTIPLO DE** DATO NUMERO -9. 9 **5 NO ES MULTIFLO DE** DATO NUMERO 5 7 4 **4 SI OS MULTIPLO DE** 4 ,DATO MUNEKO - 6-2-2 2 NO ES MULTIPLO DE 4 HAY DATUS (ST D NU)? NO FIN DEL PROCESO Reads RUN HAY DATUS (SI O NU)? SI DASE? 3 CANTIDAD PE DATUS? 5 **DATO NUNERU 1 7 35** ND ES MULTIFLO DE 35 з DATO NUMERO 2 ? 55 NO ES MULTIPLO DE э DATO NUMERO 3 ? 35 э

NO ES MULTIPLO DE DATO NUMERO 4 2 9 **P SI ES MULTIFIP DE** з DATO NUMERO 570 **0 SI ES MULTIFLO DE** з HAY DATOG (SI O NO)? NO

#### FIN DEL PROCESO Ready ..
$1911 - 6$ NUMEROS PRIMOS

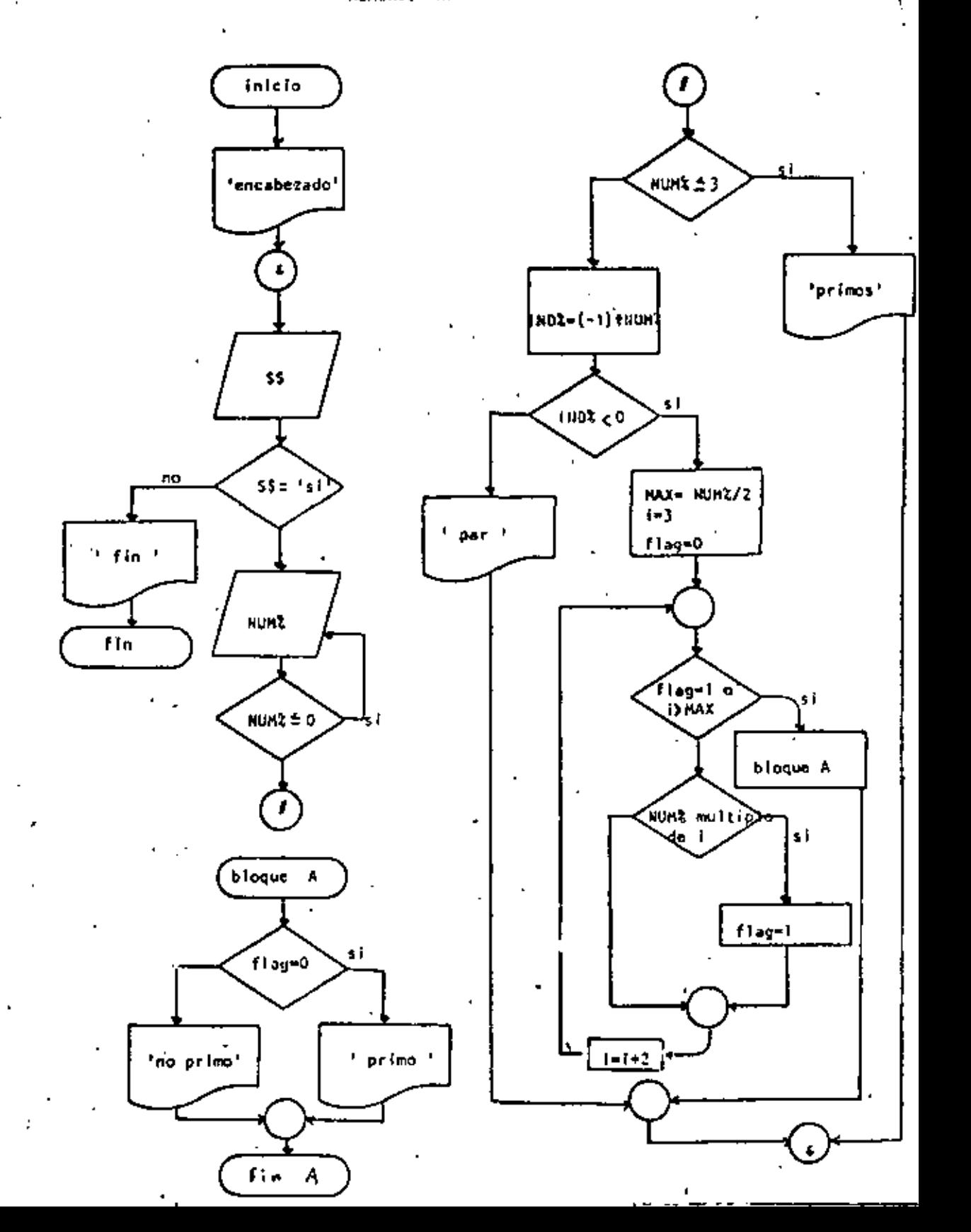

 $1012 - \alpha$ **REM-----SIETE-----** $\mathbf{1}$ 10 REH NUMEROS PRIMOS **20 REM** 30 PRINT TAB(40): PRINOS', TAB(50); 'NO PRINOS' 40 'DOWNILE HAYA DATOS INPUT 'HAY DATOS(SI O NO)' 19% 50 IF SS <> 'SI' THEN 400 60 INPUT 'DAME EL DATO ENTERO POSITIVO'INUMZ 70 IF NUMZ <= 0 THEN /0 90 IF NUMX <= 3 THEN 110 90 **GDTD 150** 100 ' THEN 110 PRINT TAB(42) INUMX  $120$ ' 1 2 Y 3 SON PRIMOS 130 **GOTO 360** 140 150 **'ELSE**  $INDX = (-1) + NUHX$ 160 IF INDZ < U.THEN 200. 170 **COTO 330** 190 **'THEN** 190 'NUMERO IMPAR 200 MAX=NUMZ/2 210  $I - 3$ 220 **FLAG=0** 230 IF FLAG=1 OR IDHAX THEN 300  $240$ 'DOWNILE SE DETERMINE SI ES DIVISIBLE 250 IF NUMZ=FIX(NUMX/1)\*I THEN FLAG=1 260 270  $I = I + 2$ COTO 240 280 290 **'ENDUHILE** IF FLAC=0 THEN PRINTTAD(42);NUMZ 300 ELSE PRINTTAB(52); **NUMZ** COTO 350 310 **'ELSE** 320 PRINT TAB(SZ) INUMZ: 'ES NUMERO PAR 330 **'ENDIF** 340 *\*CNDIF* 350 360 **LENDWHILE** 370 GOTO 40 380 390 'FIN DEL PROCESO 400 PRINT 'FIN DE LOS NUMEROS PRIMOS' **410 END** 

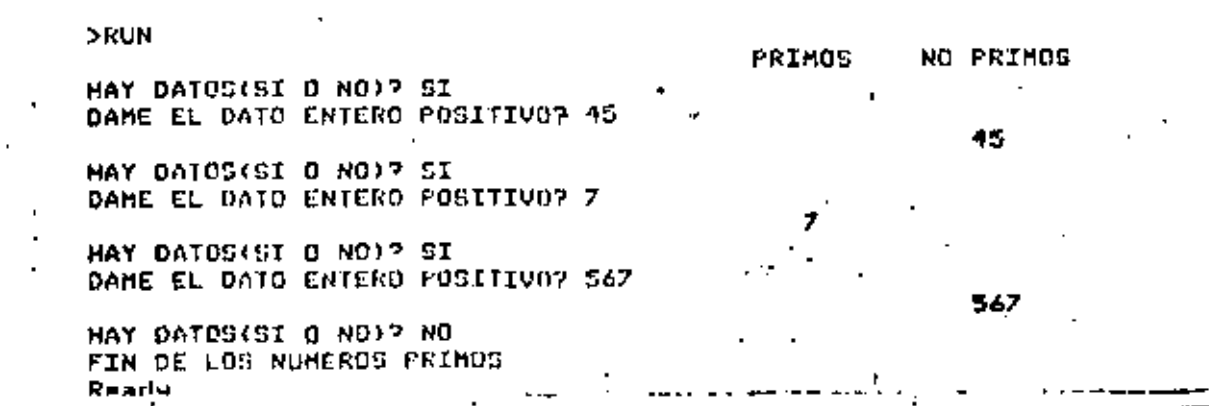

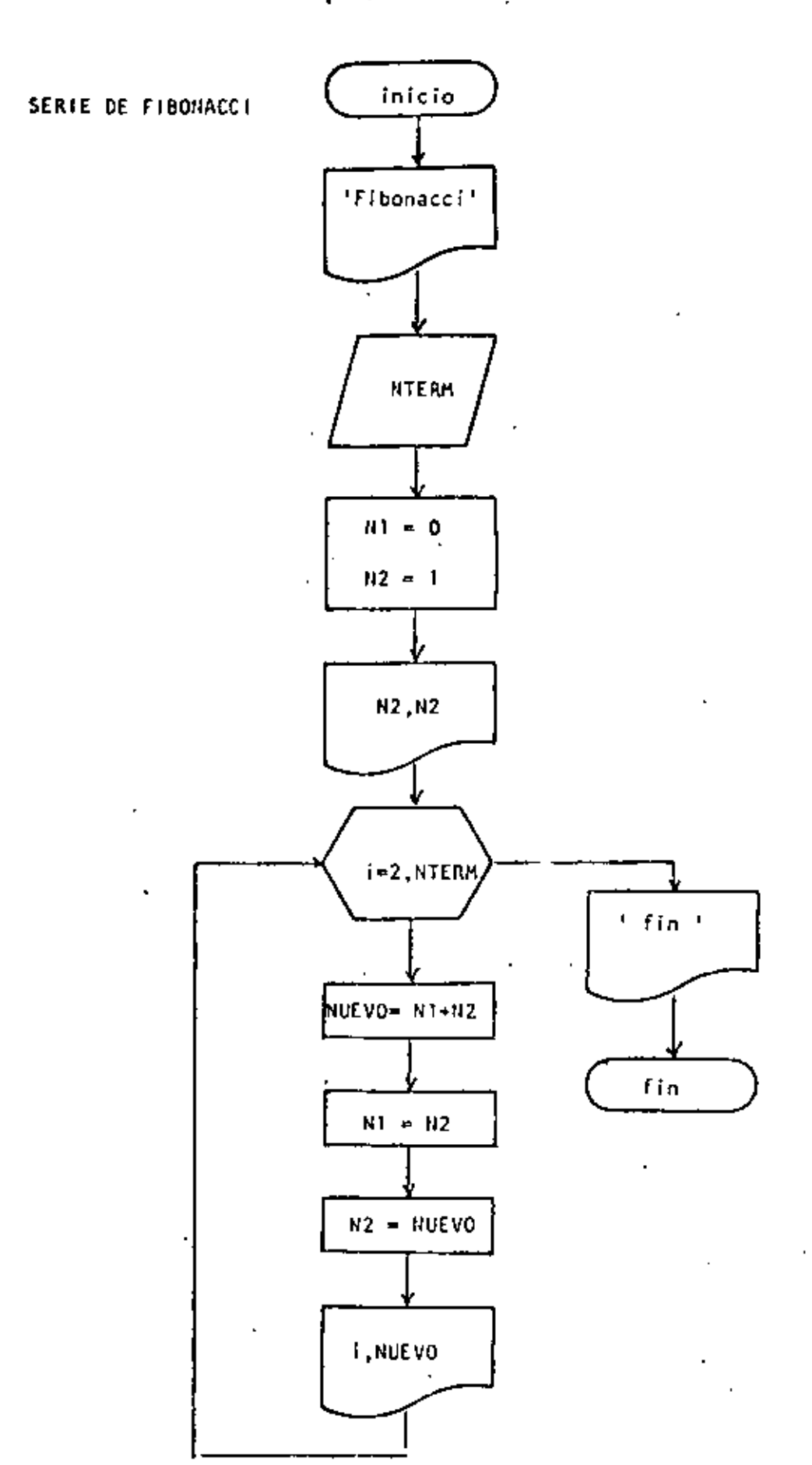

l,

 $\overline{z}$ 

 $\ddot{\phantom{a}}$ 

∴\$

REM----0CH0---- $\mathbf{1}$ 10 REM SERIE DE FIRONACCI **20 REM**  $\overline{1}$ 30 PRINT 'SERIE DE FIBONACCI' 40 PRINT 50 INFUT DAME EL NUMERO DE TERMINOS "INTERM  $60 N1 = 0$  $70 N2 = 1$ TERMINO VALOR \* 80 PRINT' **90 PRINT** \*\*\*\*\*\*\*\*\*\*\*\*\*\*\*\*\* 100 PRINT USING" 1#1 110 FOR I=2 TO NTERM NUEVO=N1+N2 120.  $\approx$  N2  $1.30 N1$ N2. **A NUEVO**  $1.40 -$ **APIETERIAL SI (NUEVO** PRINT USING' 排除器  $150$ 160 NEXT I 170 PRINT "FIN DE LA SERIE" **100 END** 

Readu

>RUN SERIE DE FIBONACCI

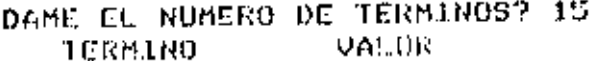

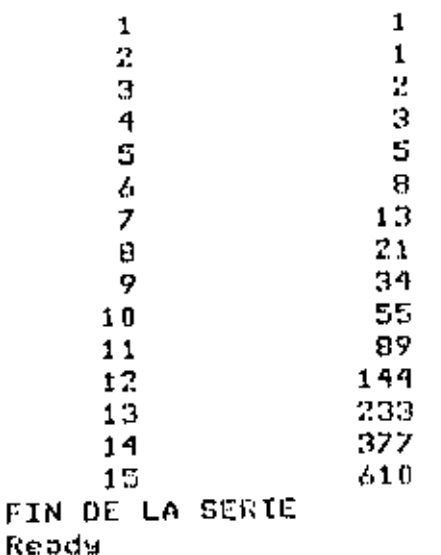

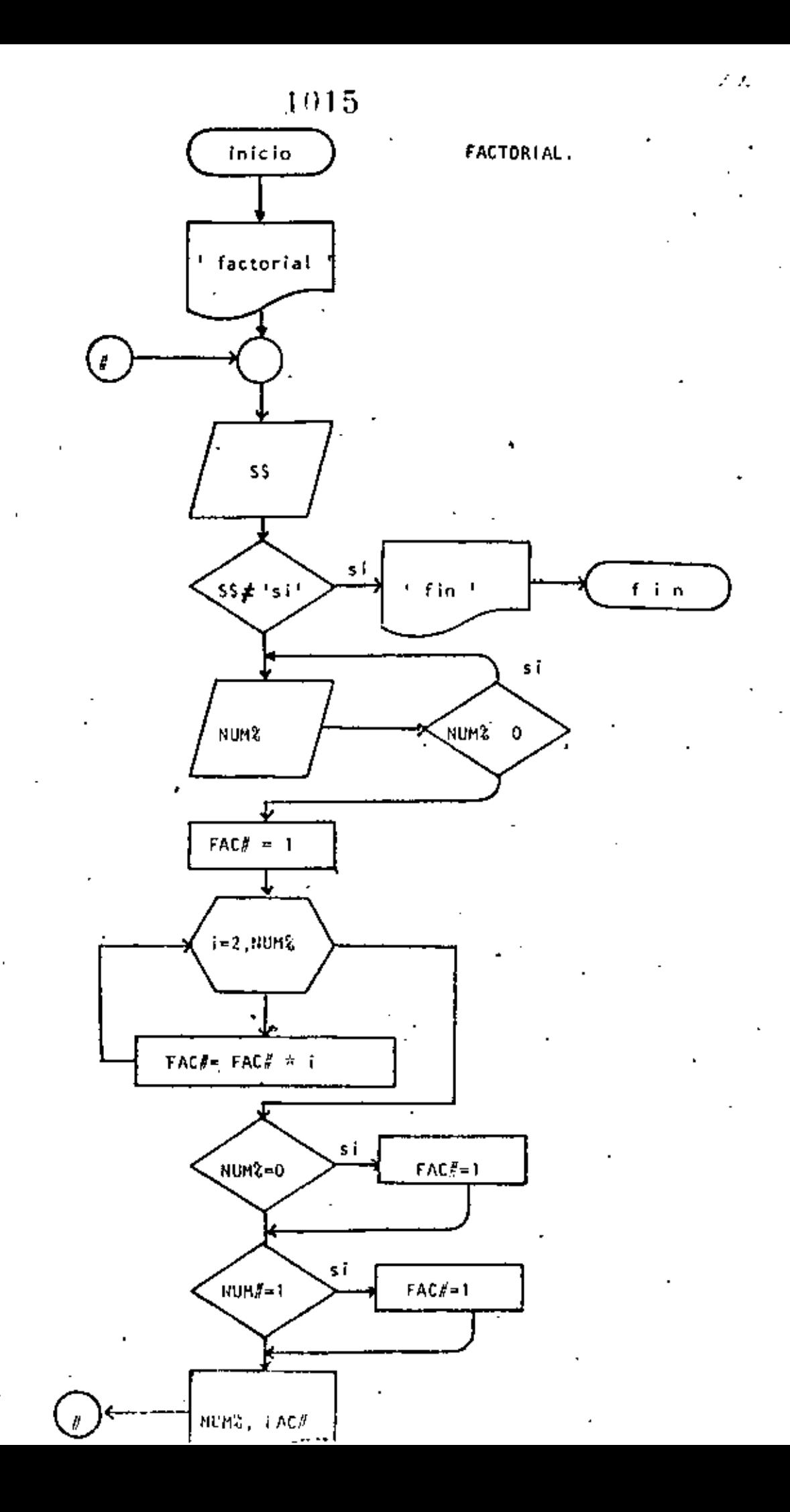

 $\mathbf{1}$ REM----NUEVE----10 REM FACTORIAL 20 REM 30 PRINT 'FACTORIAL': PRINT 40 'DOWNILE HAYA DATOS INFUT 'HAY DATOS (SI 0 NO)';S\$ 50 60 IF S\$ <> 'SI' THEN 180 **70** INPUT DAME EL DATO " FNUMZ 90 IF NUMZ < 0 THEN 70 90  $FACI = 1$ 100  $FOR$  I=2 TO NUMX 110 **FACI=FACIXI**  $\sim$ 120 NEXT I 130 IF NUMZ=0 THEN FAC+=1 IF NUMZ=1 THEN FACI=1 140 150 PRINT 'EL FACTORTAL DE ';NUMX;' VALE ';FAC# 160. CO10 40 170 'ENDDO 100 PRINT 'FIN DE PACIORIAL' **190 END**  $>$ RUN FACTORIAL HAY DAIDS (SI D NO)? SI DAME EL DATO? 3 EL FACTORIAL DE 3 VALE 6 HAY 0A10S (S1 0 NO)? SI DAME EL DATO? 6 EL FACTORIAL DE 6 VALE 720 HAY DATUS (SI 0 NO)? SI DAME EL DATO? 15 EL FACTORIAL DE 15 VALE 1307674368000 HAY DATOS (SI 0 NO)? SI **DAME EL DATO? 30** EL FACTORIAL DE VALE 2.652528598121911D+32 -90 -HAY DATOS (ST 0 NO)? SI DAME EL DATO? 02 CL FACIORIAL DE 102 2.631308369336936D+35 VALE BAY 06105 (SI 0 NO)? SI DAME EL DATO? 35 70V Error in 110 Roade >RUN FACTORIAL HAY DATOS (SI 0 NO)? SI DAME EL DATO? 8 40320 EL FACTORIAL DE - 8 - VALE -HAY DATUS (SI 0 NO)? NO FIN DE FACTORIAL Reads

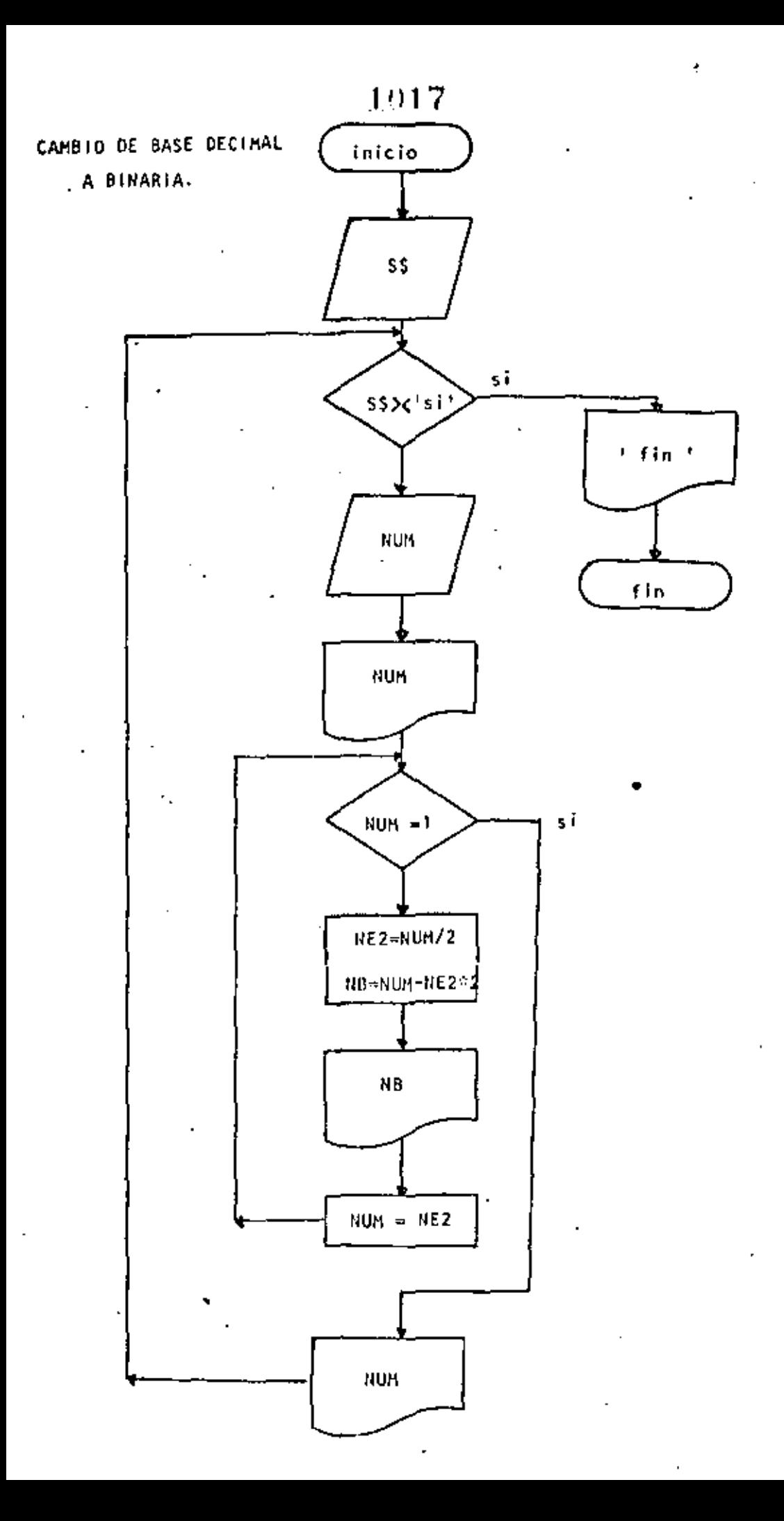

1018 10 REM----DIEZ----20 REH CAMBIO DE BASE DECIMAL A BASE BINARIA 30 REM 40 DEFINT N 50 'DOWMILE HAYA DATOS INFUT 'HAY DATOS (SI 0 NO)';S\$ 60. IF S\$ <> 'SI' THEN 220 70 **INPUT NUM** ĤD PRINT TEL NUMERO 'TNUMT' EN BASE DECIMAL ES IGUAL A 90. 'DOWHILE EL RESIDUO SEA MAYOR QUE UNO 100 IF NUM <= 1 THEN 180 110 120  $NE2 = NUB/2$ NB =NUM - NEZ\*2 130  $\lambda$ PRINT TAB(10)INE 140 NUM=NE2  $150$ 160 GOTO 110  $170<sub>1</sub>$ ENDO<sub>0</sub> PRINT TAB(10);NUM; " EN BASE BINARIA"  $100$ 190 PRINT 200 GOTO 60 210 'ENDDO 220 PRINT 'FIN DEL CAMBIO DE BASES' 230 END  $\mathbf{r}$ **DRUM** HAY DATES (SI & NO)? SI  $2-35$ 34 EN RASE DECIMAL ES IGUAL A EL BUMESO  $\mathbf{0}$  $\mathbf{1}$ 0 c 0 1 EN DASE BINARIA HAY DAIDS (SI 0 NU)? SI 99 EN BASE DECIMAL ES ICUAL A EL NUMERO 9 1  $\mathbf{0}$  $\mathbf{0}$  $\mathbf{1}$ EN BASE BINARIA HAY DATOS (S3 0 NO)? ST  $73$ EN DASE DECIMAL ES IGUAL A  $\mathbf{3}$ EL NUMERO  $\mathbf{1}$ EN BASE BINARIA  $\mathbf{1}$ HAY DATOS (SI 0 NO)? SI  $7.4$ EN BASE DECIMAL ES ICUAL A  $\mathbf{q}$ EL NUMERO 0 0 EN BASE BINARIA  $\mathbf{1}$ HAY DATOS (ST 0 NO)? NO FIN DEL CANDIO DE CASES Reads

 $\sim$   $\sim$   $\sim$ 

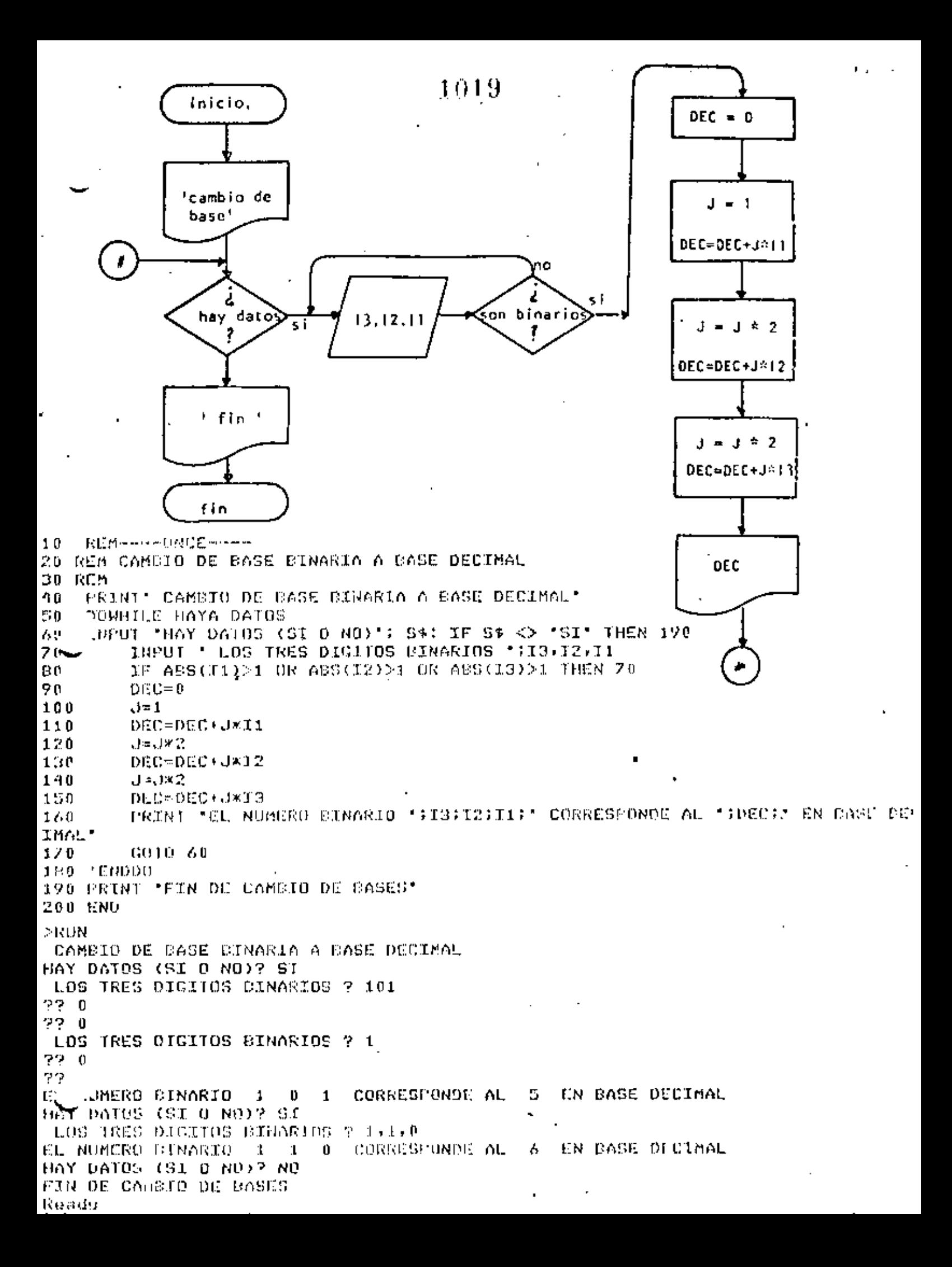

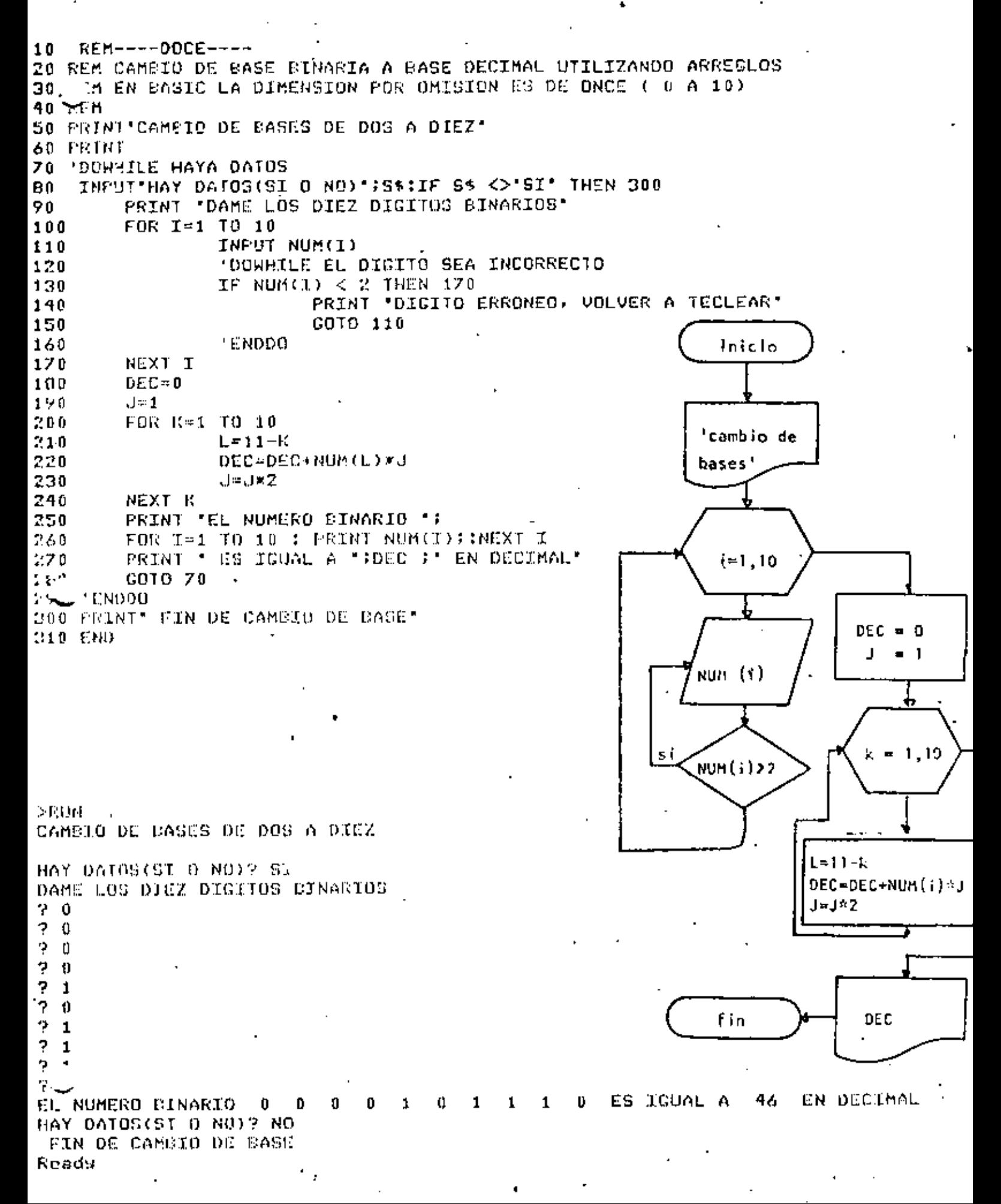

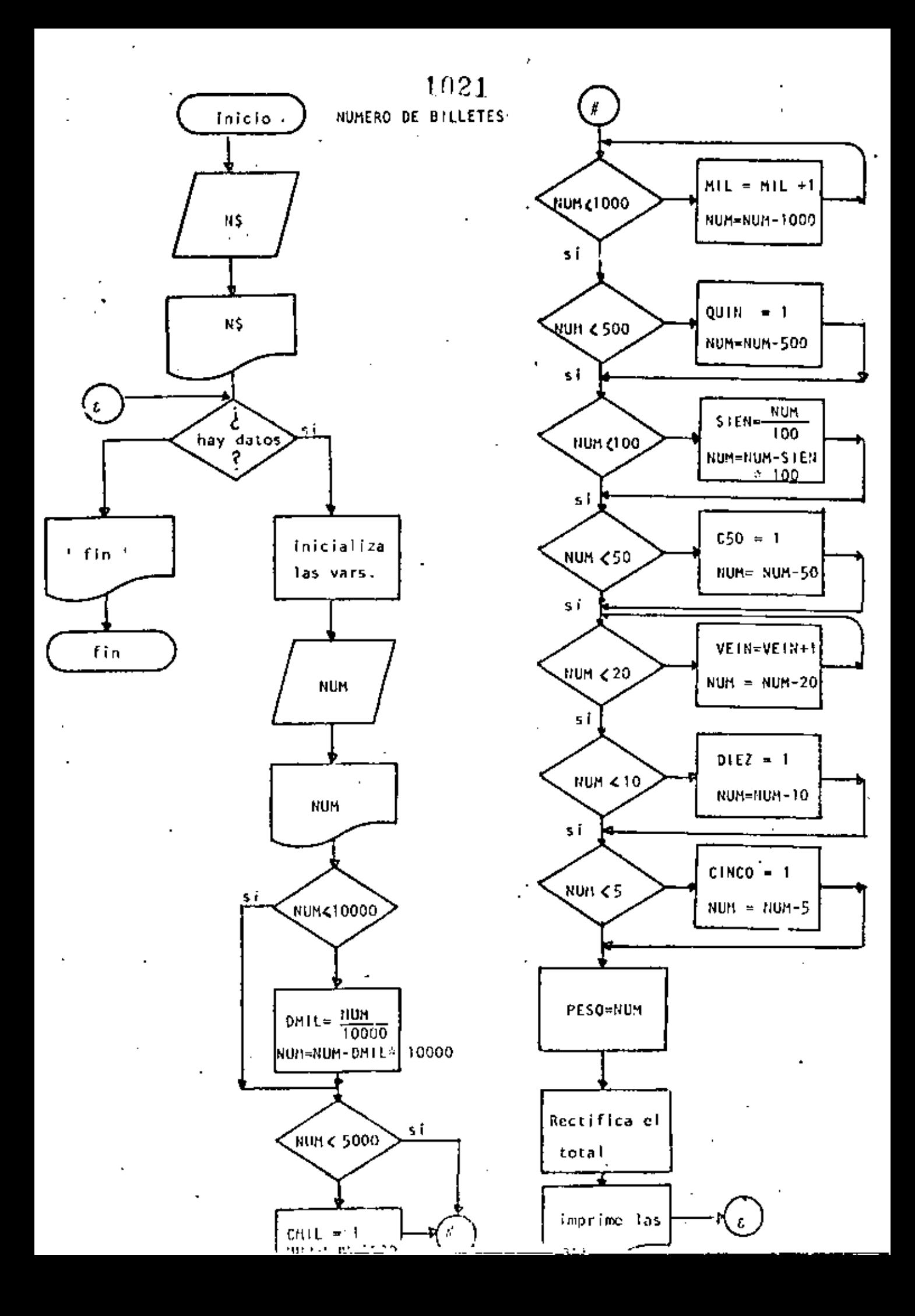

```
1022
Ready
LIST
10 REM----TRECE-----
20 KFM CALCULO DEL NUMERO DE BILLETES
30 REM
40 REM SE CONSIDERA QUE EXISTEN BILLETES DE DIEZ MIL Y DE CINCO MIL PESO.
50 REM
40 INPUT 'NOMBRE DEL CLIENTE'INS
70 PRINT
80 PRINT 'HOLA '; N$, 'ESPERO QUE ESTE USTOD SIEN'
90 PRINT
100 'DOWHILE HAYA DATOS
110 INPUT 'HAY DATOS (SI O NO)':S$ : IF S$ <> 'SI' THEN 820
        CLS: 'INICIALIZA VARIABLES
120
130 REM CIEN SE ESCRIBE CON 'C' PERO POR RESTRICCIONES DEL LENGUAJE LO
140 REM ESCRIBIRE CON 'S' PARA QUE NO SE CONFUNDA CON CINCD.
150
        READ DHIL, CMIL.HIL, QUIN, SIEN, CSG, VEIN, GIEZ, CINCO, PESOS
160
        DATA = 0.0, 0.0, 0.0, 0.0, 0.0, 0.0TNPUT * DAME EL MONTO DEL CHEQUE, SIN CENTAVOS *; NUM
170
190
        PRINT USING 'CONTIDAD A PACAR'
                                            - 李清清少年生毕生李清清清清,一个学校创创
        * CANTIDADES MAYORES DE DIEZ MIL
190
        IF NUM < 10000 THEN 240
200
                 DML = FIX( NUM/10000)210
220 -NUM=NUM-10000×DM.IL
230
        ' RESTANTE MAYOR QUE 5000
240
        1F NUM < 5000 THEN 270
250
                 CMIL = 1260
                 NUM=NUM-5000
        ' DETERMINACION DEL NUMERO DE ETLLETES DE MIL'
270
280
        NUMZ=NUM
290
        IF NUMZ < 1000 THEN 330
300
                 MIL=MIL+1
310
                 NUMZ=NUMZ-1000
                 GOTO 290
320
        " REVISAR SI ES NECESARIO DAR UN DILLETE DE 500
330
340
        IF NUMZ < 500 THEN 380
350
                 QUIN = 1NUMZ=NUMZ-500
360
370
        ' DETERMINACION DE LOS BILLETES DE 100
        IF NUMZ < 100 THEN 420
330
                 STEN=FIX(NUMZ/100)
390
                 NUMZ=NUMZ-SIEN*100
400
410
        ' REVISAR SI ES NECESARIO DAR UN BILLETE DE 50
       . IF NUMZ < SO THEN 440
420
430
                 C50 = 1 : NU12 = NU112 - 50* DETERMINAR EL NUMERO DE EILLETES ( 0 MONEDAS ) DE 20
440
        IF NUMZ < 20 THEN 480
450
                 VEIN=VEIN+1
460
470
                 NUMX=NUMX-20 : GOTO 450
        ' REVISAR ST ES NECESARIO DAR UNA MONEDA DE DIEZ
480
490
        IF NUMZ < 10 THEN 530
500.
                 DIEZ=1NUMZ = NUMZ = 10510
        * DETERMINAR SI ÉS NECESARIO DAR UNA MUNEDA DE CINCO
520
530
        IF NUM2 < S THEN G70
540
                 CINCO=1
                 NUMX=NUMX-5
550
         ' LO QUE RESTA ES EL NUMERO DE MONEDAS DE UN PESO
560
570
                 PESO=NUME
        'FIN DEL REPARTO
580
```
ستر برا 1023 TTAL=0 590 600 TIAL=TTAL+ 10000xDMIL IF DMIL> 0 THEN PRINT 'BILLETES DE DIEZ MIL 'FTAB(30)FOMIL, TTAL  $610$ TTAL=TTAL+ SOOD WOMIL 620 IF CHIL>0 OR DAIL>0 THEN PRINT 'BILLETES DE CINCO MIL ";TAB(31);CMIL,TTA 6.  $L \sim$ 640 TTAL#TTAL+ 1000 \* MIL 650 PRINT "BILLETES DE MIL "FTAB(31); MIL. TTAL 660 TTAL=TTAL+ 500 XQUIN 670 PRINT "SILLETES DE QUINIENTOS "TAB(31):QUIN, TTAL 680 TTAL=TTAL+ 100 \*SIEN PRINT 'BILLETES DE CIEN 'TAB(31); ; SIEN, TTAL 690. 700. TTAL=TTAL+ 50 XC50 FRINT \*BICLETES DE CINCUENTA \*FTAB(31)FC50,TTAL **710** 720 TTAL≈TTAL+ 20 \*VEIN 730 PRINT 'MONEDAS DE VEINTE 'ITAS(31)IVEIN, TTAL 740  $THL = TTHL +$  $10 \times DTEZ$ 750. PRINT 'MONEDAS DE DIEZ ":TAB(31);DIEZ,TIAL 760. TIAL=ITAL+ **S \*CINCO** 22 O FRINT 'HONEDAS DE CINCO 'FTAR(SI)FCINCO, TTAL 780. TTAL=TTAL+ 1 \*PESO 790 PRINT 'MONEDAS DE'UNO ';TAB(31);PESO,TTAL RESTORE: GUTO 100 800 810 'ENDDO **B20 PRINT** 830 PRINT '6010S ';N\$ **840 END** Readu >RUN NU. RE DEL CLIENTE? JORGE ONTIVEROS HOLT JORGE ONTIVEROS ESPERO QUE ESTE USTED DIEN HAY DAIDS (SI 0 HO)? SI DAME EL MONTO DEL CHEQUE, SIN CENTAVOS? 19347 CANTIDAD A PAGAR . . . 19.347. **BILLETES DE DIEZ MIL** 10000  $\mathbf{1}$ BILLETES DE CINCO MIL  $\mathbf{1}$ 15000 **SILLETES DE MIL** Ą **1900U SILLETES DE GUINIENTOS**  $\mathbf{0}$ 19000  $\overline{\omega}$ **BILLETES DE CYEN** 19300 **BILLETES DE CINCUENTA**  $\mathbf{0}$ 19300 -21 MUNEDAS DE VEINTE 19340 DE DIEZ 0 MONEDAS 19340  $\mathbf{1}$ **MONEDAS DE CINCO**  $19345$ DE UNO 2 **MONEDAS** 19347 HAY DATES (SI D NO)? SI DAME EL MONTO DEL CHEQUE, SIN CENTAVOS? 6700 CANIIDAD A HAGAR  $6.700.$ **BILLETES DE CINCO MIL** 5000  $\mathbf{1}$ BILLETES DE MIL  $\mathbf{1}$ 6000 **BILLETES DE BUINIENTOS** 6500  $\mathbf{1}$ **BILLETES DE CIEN** -2 6700 **BILLETES DE CINCUENTA**  $\mathbf{0}$ 6700  $\mathbf{0}$ MD. AAS DE VEINTE 6700 DE DIEZ m. . DAS  $\mathbf 0$ 6700 MUTTEDAS DE CINCO o <u>ፊፖ</u>00 MONEDAS  $\mathbf{0}$ DE UNO 6700 ÷. HAY DATOS (SI 0 NO)? NO

ADIOS JORGE ONTIVEROS

ŧ

ł

120000

120000

123000

123000

123400

123450

123450

123450

123455

123456

Ready >RUN NOMERE DEL CLIENTE? ALGUIEN

ESPERO QUE ESTE USTED BIEN HOLA ALGUIEN

HAY DATOS (SI A NO)? SI DAME EL MONTO DEL CHEQUE, SIN CENTAVOS? 123456 123,456. CANTIDAD A PAGAR  $12$ BILLETES OF DIEZ MIL  $\theta$ BILLETES DE CIGNO MAL 3 **BILLETES DE MIL**  $\mathbf{a}$ **CILLETES DE QUINIENTOS** 4 **ETLLETUS DE CIEN**  $\mathbf{1}$ BILLETES DE CINCUENTA  $\mathbf{0}$ DE VEINTE MONEDAS.  $\bf{0}$ DE DIEZ MONEDAS  $\pmb{\mathbf{1}}$ DE CINCO MONEDAS  $\mathbf{1}$ DE UNO MONEDAS

ţ,

ADIOS ALGUIEN Reads

t

HAY DATOS (SI 0 NO)? NO

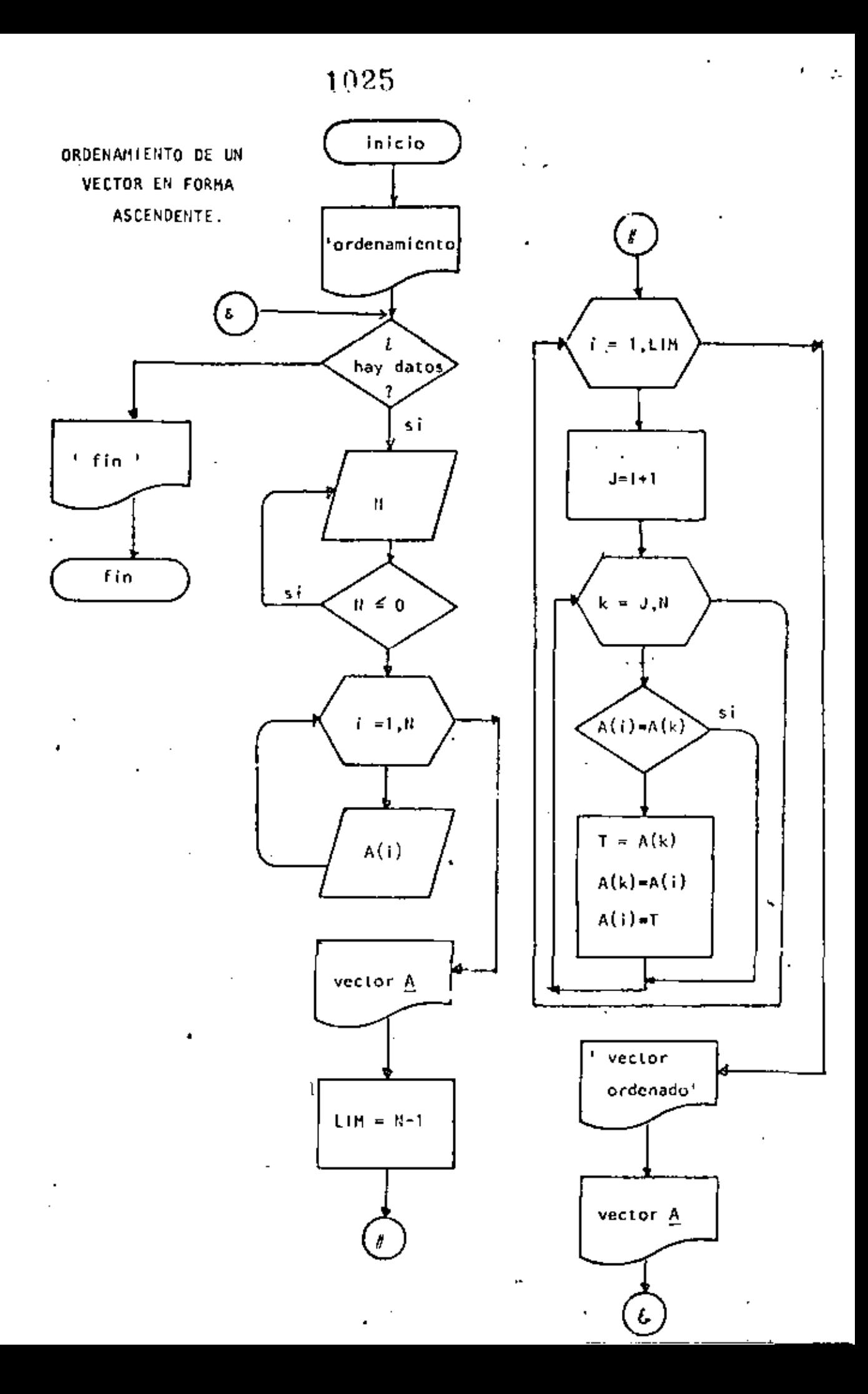

 $\overline{1}$ 

```
Ready
>LIST
10 REM----CATORCE----
20 REM ORDENAMIENTO ASCENDENTE DE UN VECTOR
30 REM
35 FRINT. ' PROGRAMA PARA ORDENAR UN VECTOR'
40 'DOWHILE HAYA DATOS
    INPUT ' HAY DATOS (SI O NO)";S$! IF S$ <> "SI' THEN 330
50
60
         INPUT 'DAME EL NUMERO DE ELEMENTOS DEL VECTOR'IN
70
         IF N <= 0 THEN 60
         DIM A(N)
90
90
         PRINT 'DAME LOS ELEMENTOS DEL VECTOR' -
100
         FOR I=1 TO N
                  INFUT A(I)
110
120
         NEXT I
130
         CLS140
         PRINT! TUS 'INI " DATOS SON!!
150
         FOR I=1 TO N: PRINT A(I): NEXT I
         'SE PROCEDE A ORDENAR EL VECTOR
160
170
         LIM = N - 1FOR I=1 TO LIM.
180
190
                  J = I + 1200
                  ' SE ASUME QUE A(I) ES EL MENOR
210
                  FOR K=J TO N
220
                           IF A(I) \leq A(K) THEN260
230
                                    \pm A(I) FUE > QUE A(K)
240
                                   T = A(K):A(K) = A(T):A(T) = T250
                                    ' SE INTERCAMBIARON
260
                  NEXT K
270
         NEXT I
280
         PRINTIPRINT
         PRINT 'VECTOR ORDENADO' PRINT
290
300
         FOR I=1 TO N: PRINT A(I); :NEXT I
305
         PRINT
310
        COTO 50
320 ENDDO
330 FRINT " FIN OEL ORDENAMIENTO"
340 END
Ready
MUN<
 PROGRAMA FARA ORDENAR UN VECTOR
 HAY DATUS (SI 0 NO)? SI
DAME EL NUMERO DE CLEMENTOS DEL VECTOR? S
DANE LOS ELEMENTOS DEL VECTOR
7 - 72.9702<sub>0</sub>\gamma .
TUS
     5 DATOS SUN:
 7
    9.
        0<sup>3</sup>- 5
VECTOR ORDENADO
        \mathbf{E}_10
    -3.
           7.
              - 9
 HAY DATOS (SI 0 NO)? NO
 FIN DEL ORDENAMIENTO
Reads
⊳
```
 $\bar{\mathbf{r}}$  ,

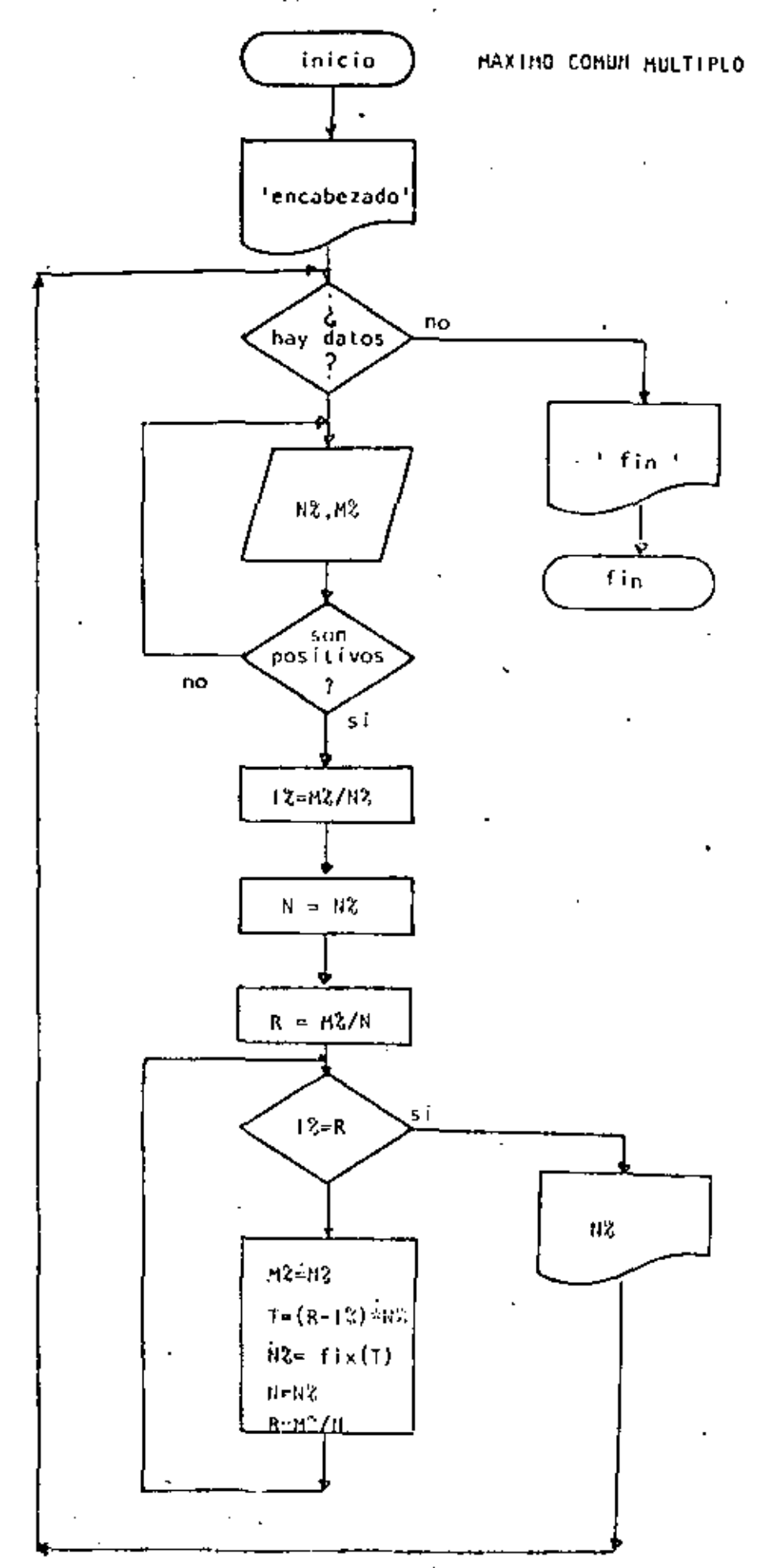

1 REM ----- QUINCE-----10 CRINT \* FROGRAMA PARA OBTENER EL MAXIMO COMUN DIVISOR DE DOS NUMEROS **USANDO EL ALCORITHO DE EUCLIDES"** 20 PRINT ' **30 PRINT** 40 REM 50 REM MAXIMO COMUN MULTIFLO DEL ALCORITMO DE EUCLIDES 60 REM **70 'DOWHILE HAYA DATOS** INPUT 'HAY DATOS (SI 0 NO) :S\$;IF S\$ <> 'SI' THEN 290 80. INPUT \*DAME LOS NUMEROS PARA BUSCAR EL M.C.D. \*; NZ>MZ 90. IF NZ  $\leq x$  0 OR M2  $\leq x$  0 THEN 20 100 **1 SE CALCULA EL RESIDUO**  $11%$ 12-82792 120 N=HZ 130.  $1< 0$ R=ECZZN **TDOWNIAN IX C.R.**  $1.50 -$ [1]臣 미생 # 11 원생(음) 움직이  $160 -$ 1715 再会 まけん 大口儿  $1 + (6 - 12) * 82$ 121.  $NZ = F1$ ) (T) ユスキビスノバス 200.  $N = NZ$ 210 220  $R = MZ/N$ CDTO 160 230 240 -'ENDDO TR REPRESENTA EL MAXIMO COMUN DIVISOR 250 PRINT 'EL MAXIMO COMUN DIVISOR ES : ';NX 260. 270  $G010B6$ **260 LENDDO** 290 FRINI " FIN DEL MAXIMO COMUN DIVISOR" うれしけ PROGRAMA PARA OSTENER EL MAXIMO COMUN DIVISOR DE DOS NUMEROS USANDO EL ALGORITMO DE EUCLIDES HAY DATOS (SI 0 NOT? SI DAME LOS MUNICIUS PARA DUSCAR EL N.C.D. ? 5.8 EL MAXIMO CONCT DIVISOR ES : 1 HAY DATOS (SI 0 NO)? Of DAME LOS NUMEROS PARA BUSCAR CL H.C.O. 7 13,7 EL MAXIMO COMBR DIVISOR CS : 1 HAY DATOS (SI U NO)? ST DAME.LOS NUMEROS PARA GUSCAR SL M.C.D.2 4.6 EL MAXIMO COMUN DIVUSOR ES : 2 HAY DATOR (SE P NO)? SI DAME LOS NUMEROS PARA CUSCAS EL MICIDIO PUIZO EL MAXIMO CONDR DIVISOR 15 : 5 HAY DATOS (SI P NE) & NO FIN DEL MOXIMU CUMBR DIVISOR Reade

```
IP RENAMA DIECISSINATI
 20 880 5976 108 911 5580
 20 风石
 40 RUAD PII DATA J.1416
 SO PELIAX 2813756
 60 PRINT "CRAFTED DEL SENO"
 ZE PRINT
* 80 FOR X**PI 10 FE STEP DELIAX
 90.
         J = STH(X) * SU(11)T LA PANTALLA ES DE 64 POSICIONES
 10 D
          PRINT TAE(J); x'
-110120 NEXT X
 130 PRINT 'FIN DE LA GRAFICA'
 140 END
```
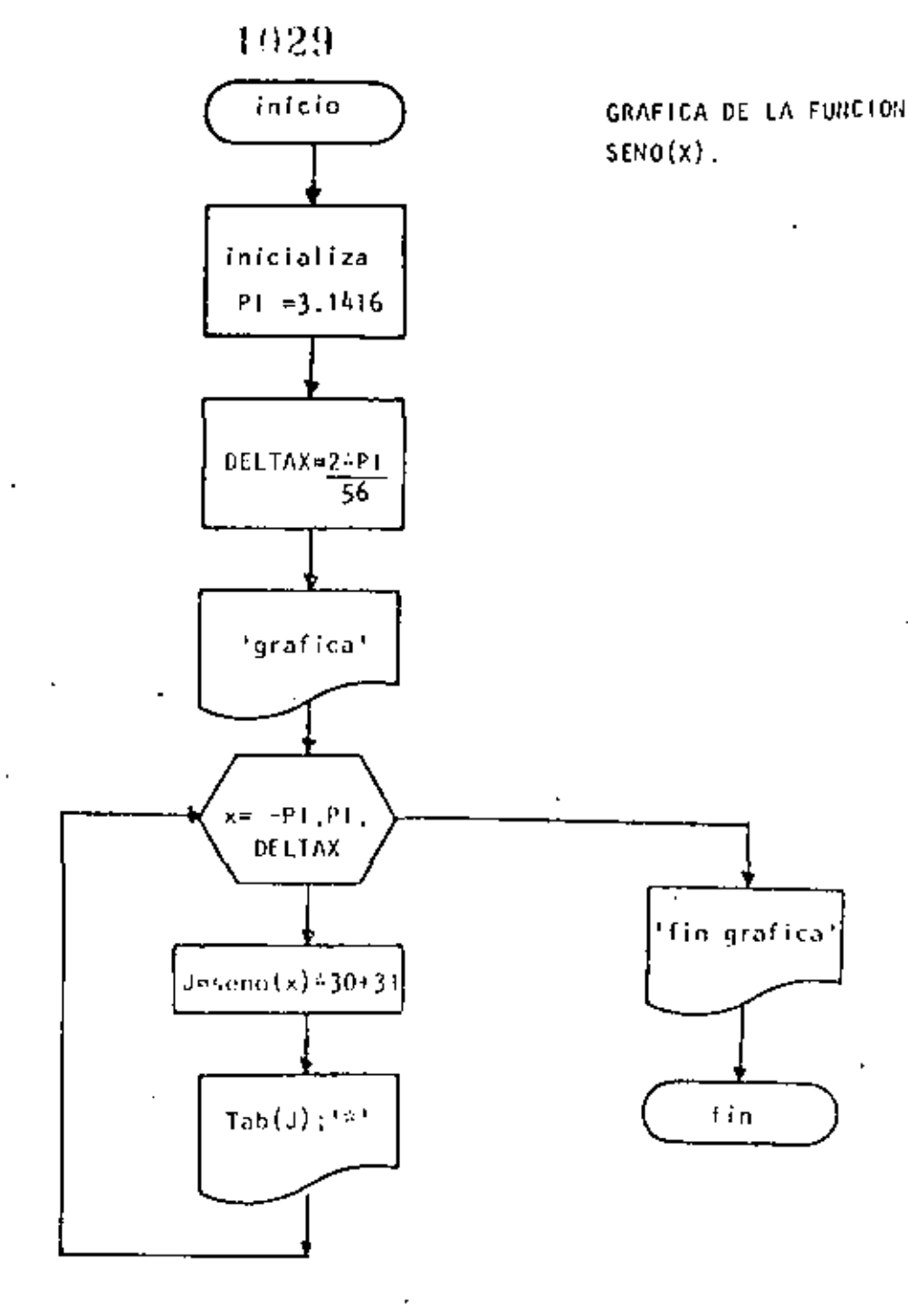

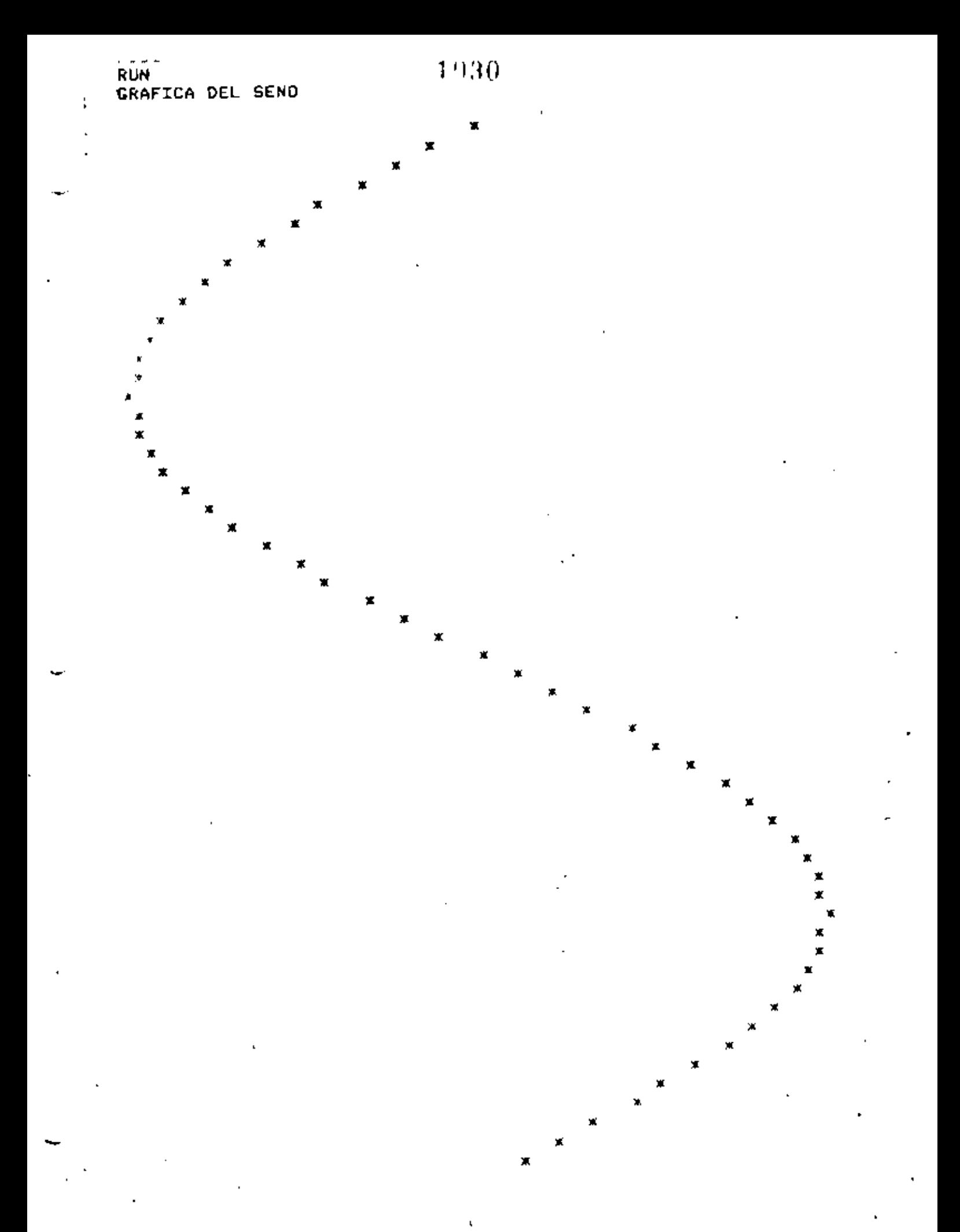

FIN OF LA CRAFTER

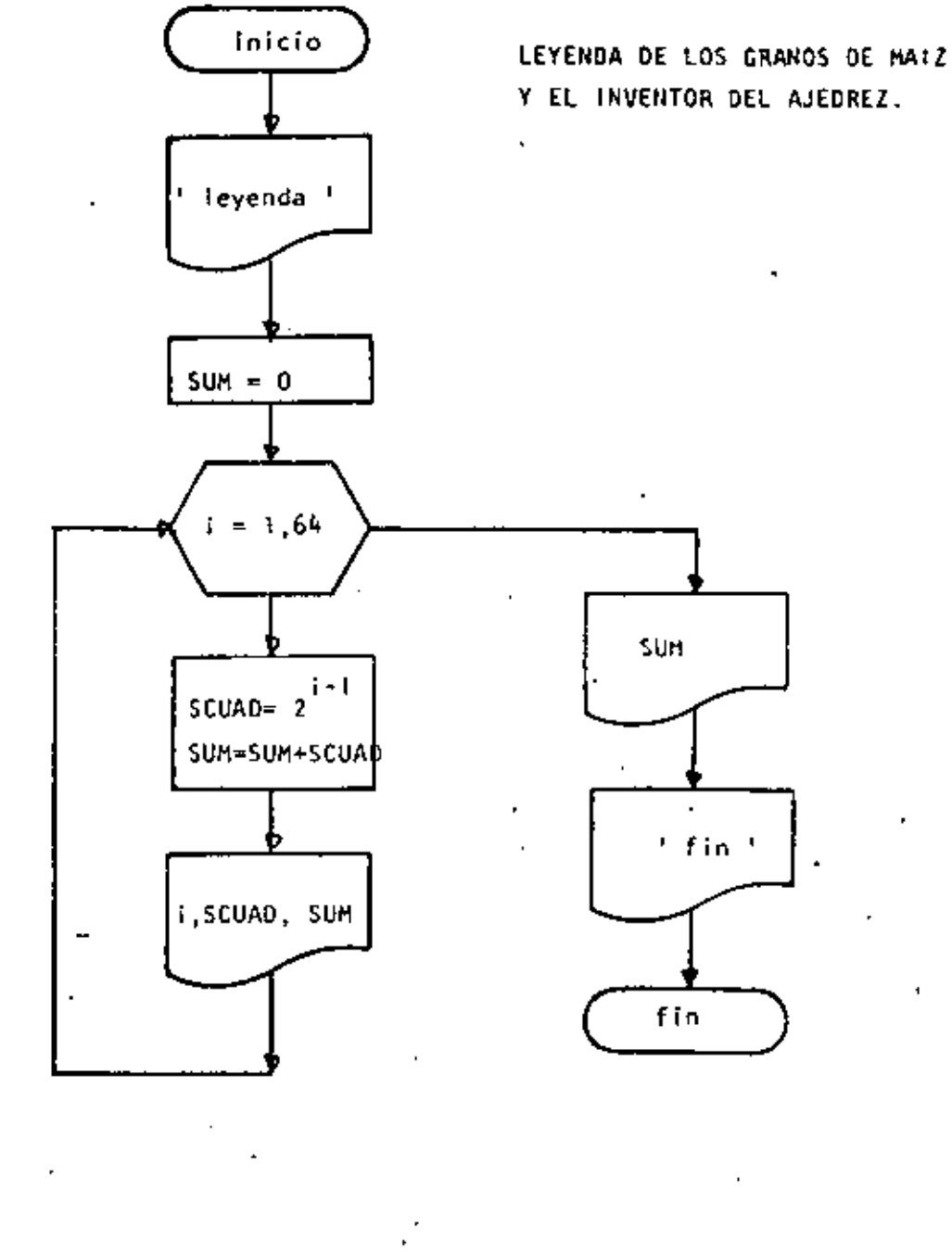

**20 REM** 30 REN ESTE PROGRAMA CALCULA EL NUMERO DE GRANOS DE MAIZ QUE CODRO EL INVENTOS 40 RUM DEL JUEGO DE AJEDREZ **SU DEFDEL S** 55 PRINT: PRINT TERYENDA DE LUS CRANOS DE MAIZ Y EL AJEDREZ MERRINT 60 SUM=0 GRANGS AUC LE CORRESPONDEN TOTAL<sup>\*</sup> 65 PRINT TUNGFELA 20 FUR 1-1 10 34  $\overline{a}$ \$CU6D®2本で『~』) 90 90 **SUMMSUM (SCUAD)** PRINT (AB(3):I,TAB(10);SCUAD;TAB(45):SUM 100 HEXT I  $11$ PRINT:PRINT "TUTAL DE CRANOS' ; SUM:PRINT  $\mathbf{1}$  $120$  FRINT 130 PRINT FIN DEL GRANERO\* 140 END  $\sim$   $\sim$ 

10 REM----DIECISIETE----

Reads<br>>RUN

ï

#### LEYENDA DE LOS GRANOS DE MAIZ Y EL AJEDREZ

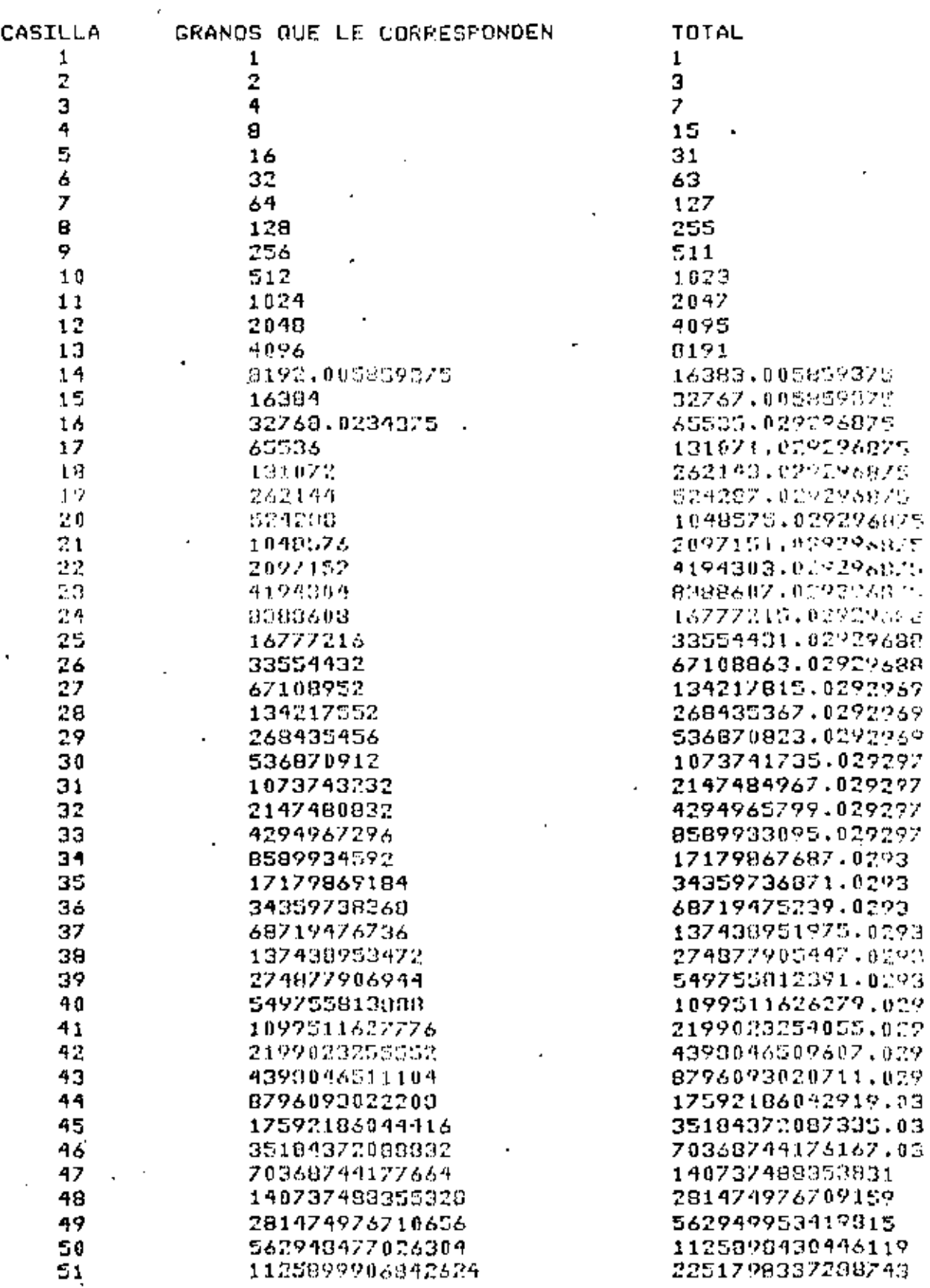

 $\bullet$ 

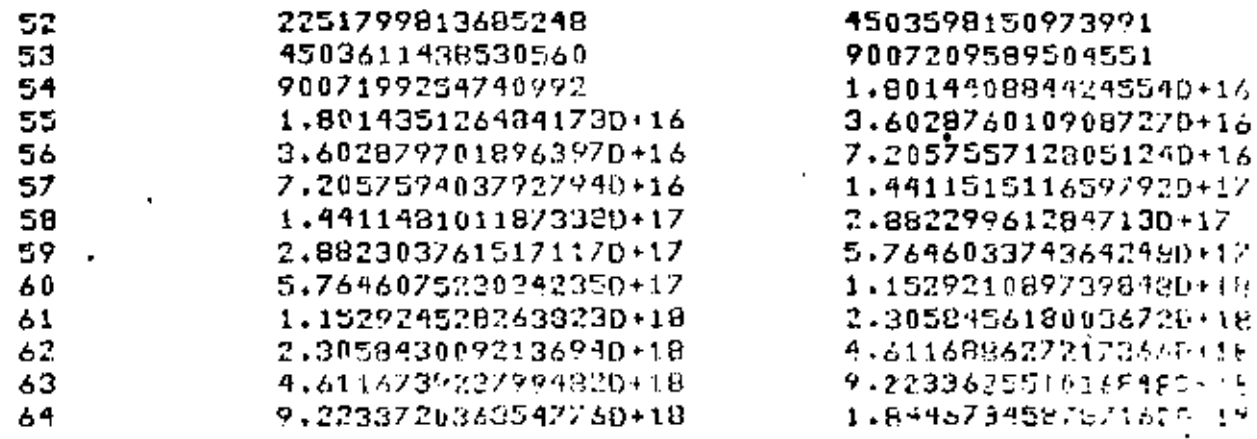

ï

 $\epsilon$ 

 $\overline{a}$ 

[016] DE LRADOS 1,8446734582971670+19

l,

**FID DEL GRANDER** Rosen

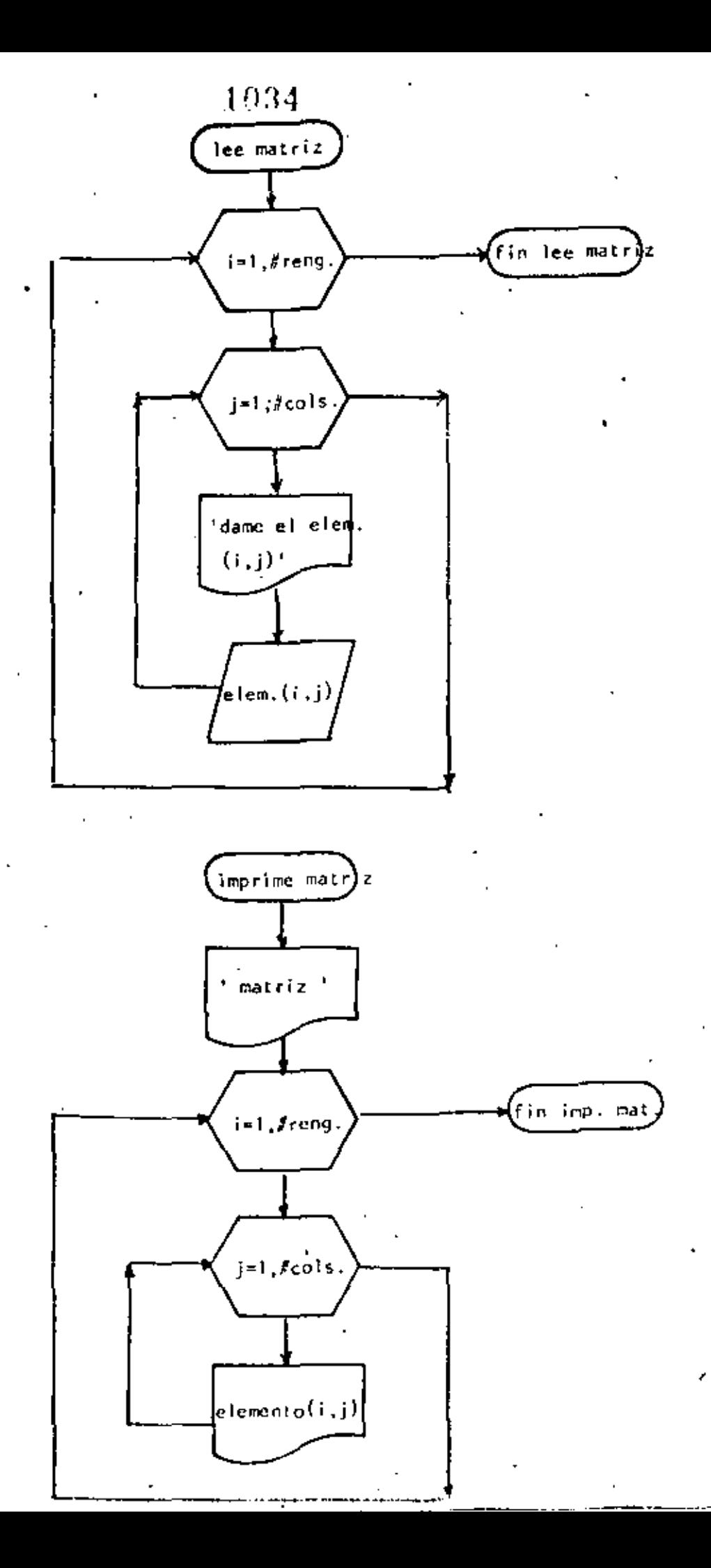

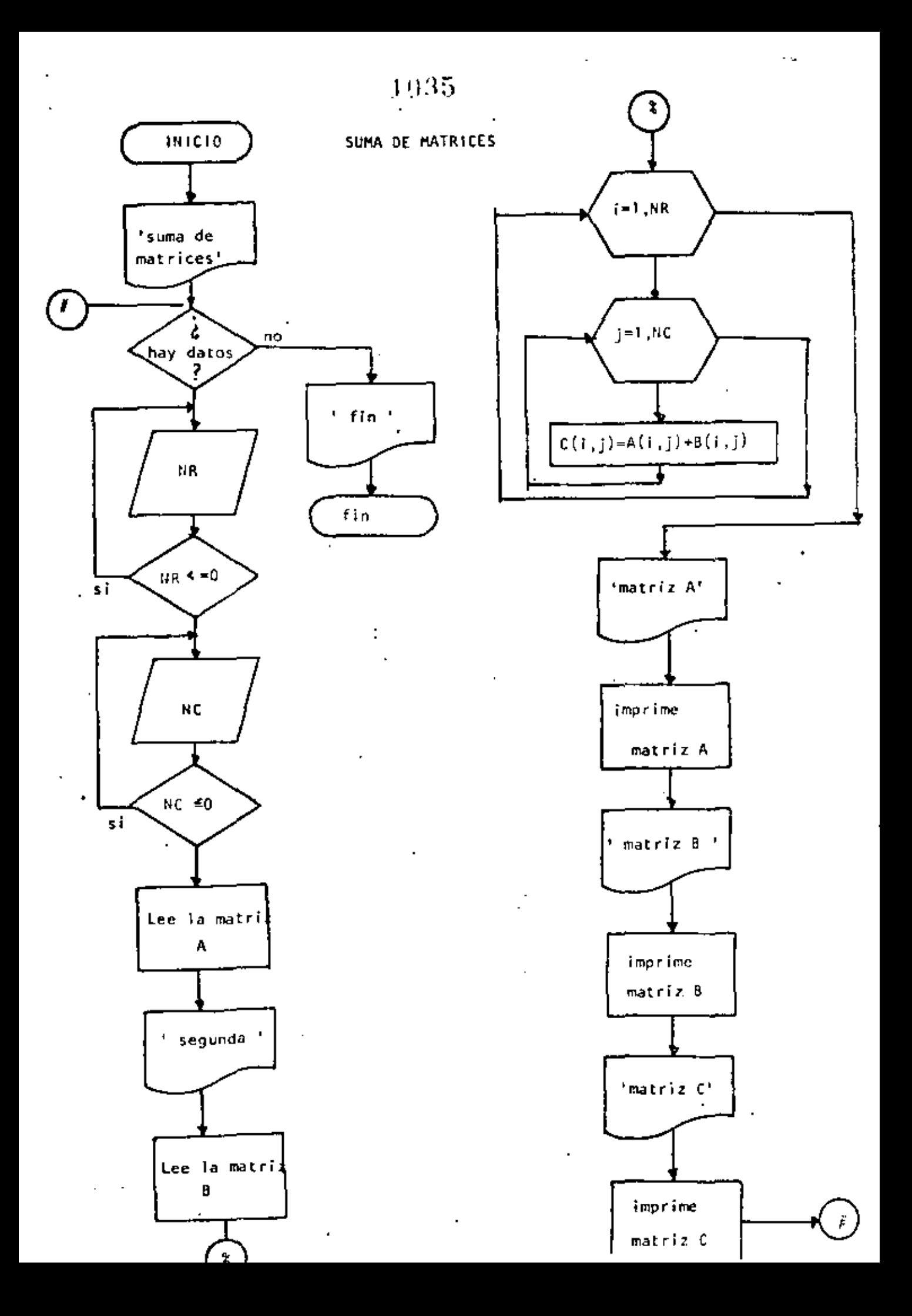

```
1036
```
ţ

10 REM----DIECIOCHO----20 REM SUMA DE MATRICES DE MAXIMO 10 POR 10 **30 REM** 40 PRINT 'SUMA DE MATRICES DE MAXIMO 10 POR 10' FRINT 50 'DOWHILE HAYA DAIOS 60 INPUT "HAY DATOS(SI O NO)";S\$ 70 IF S\$ <> "SI" THEN 630 75 PRINT DATOS DE LA PRIMERA MATRIZ :PRINT INPUT \*NUMERO DE RENGLONES\*;NR : IF NR <= 0 THEN 80 80 90 INPUT "NUMERO DE COLUMNAS "SNC : IF NC <= 0 THEN 90 CLSIREM LECTURA DE LA MATRIZ A 100 110  $FOR$  I=1 TO NR 120  $FOR$   $J=1$   $TO$   $NC$ 130 **FRINT @ 720,** 'DAME EL ELEMENTO(';I;',';J;')'; INPUT A(I)J) 140 150 **L TX3M** NEXT I 160 170 **FRINI** PRINT 'DATOS DE LA SEGUNDA MATRIZ' 180 190 PRINT 200 FOR  $I=1$  TO NR 210  $FOR$   $J=1$  TO NC 220 PRINT 0960, "DAME EL ELEMENTO(";I;",";J;")"; INFUT D(I.J) 230 240 **NEXT J** 250 NEXT I 260 PRINT 270 **REM** 280 REM SUMA DE LAS DOS MATRICES 290 REM 300  $FOR I = 1 TO NC$ 310 FOR J=1 TO NC 320  $C(T,J)=A(T,J)+E(T,J)$ **NEXT J** 330 NEXT I 340 350 REM 360 REM SALIDA DE RESULTADOS 370 REM 380 **CLS** PRINT:PRINT 'MATRIZ A':PRINT 390 400 FOR I=1 TO NR 410 FOR J=1 IO NC PRINT USING TITITI (FTIA(I)J); 420 430 NEXT J 440 PRINT 450 NEXI I PRINTIPRINT "MAIRIZ B":PRINT 460 470  $FOR$   $I=1$   $IO$   $NR$ FOR  $J=1$  10 NC 480 49 D  $PRTNT$  USING  $\exists \psi \psi \psi \psi + \exists B(T, J)$ **NEXT J** 500 510 PRINT 520 NEXT I PRINT: PRINT "MATRIZ RESULTADO": PRINT 530  $FOR$   $I=1$   $TQ$   $NR$ 540 550 FOR J=1 TO NC  $P$ RINT USING '\*\*\*\*!!.\*';C(I.J); 56D **NEXT J** 570 PRINT 500 590 NEXT T  $\ddot{\cdot}$ 

Ŀ,

 $0<sub>U</sub>$ **TIMESTI** 610 6010 58 **620 'ENDDO** 630 PRINT 'FIN DE LA SUMA DE MATRICES' 640 END >RUN SUMA DE MATRICES DE MAXIMO 10 FOR 10 HAY DATOS(ST 0 NO)? SI DATOS DE LA PRIMERA MAIRIZ NUMERO DE RENGLONES? 3 NUMERO DE COLUMNAS ? 4. AME EL ELEMENTO(1,1)?4 DAME EL ELEMENTO( 1 , 2 )? DAME EL ELEMENTO( 1 + 3 )? DAME EL ELEMENTO( 1 + 4 )? DAME EL ELEMENTO(2) 1 122 0 DANE EL ELEMENTO( 2 + 2 )? DAME EL ELEMENTO(2 + 3.)? U DAME EL ELEMENTO( 2 + 4 )? DOME EL ELEMENTO( 3 + 1 )? DAME EL ELEMENTO( 3 , 2 )? 2 DAME EL ELEMENTO( 3 + 3 )? 4 DAME EL ELEMENTO( $3<sub>i</sub>$ , 4, )? Z DATOS DE LA SEGUNDA MATRIZ DAME EL ELEMENTO( 1 + 1 )? 2 DAME EL ELEMENTO( 1 , 2 )? 5 DAME EL ELEMENTO(1, 3)? 6 DAME EL ELEMENTO( 1 , 4 )? 3 DAME EL ELEMENTO( 2 + 1 )? 0 DAME EL ELEMENTO(2 + 2 )? 1 DAME EL ELEMENTO( $2 \times 3$ )? 4 DAME EL ELEMENIDO 2 + 4 12 7 DAME EL ELEMENTO(3, 1)? 0 DAME EL ELEMENTO: 3 + 2 12 9 DAME EL ELUMENIOU 3 + 3 DP 6 DAME EL ELIMINIOCO + 4 12 3 MATRIZ A  $\mathbf{0} \cdot \mathbf{0}$  $0.0$  $(1.0)$ 4.0  $8.0$  $0.0$  $3.0$  $0.0$  $2 \cdot 0$  $4.0$ 7.0  $0.0$ MATRIZ B  $5.0$  $2.0$  $6.0$  $3.0$  $4.0$  $7.0$  $0.0$  $1.0$  $3.0$  $B.0$ 9.0  $6.0$ MATRIZ RESULTADO  $3.0$ 6.0 5.0 6.0 7.0 3.0  $1.0$  $12.0$  $10.0$  $10.0$  $0.0$  $11.0$ HAY DATOS(SI 0 NO)? NO

FIN DE LA SUMA DE MATRICES

۱

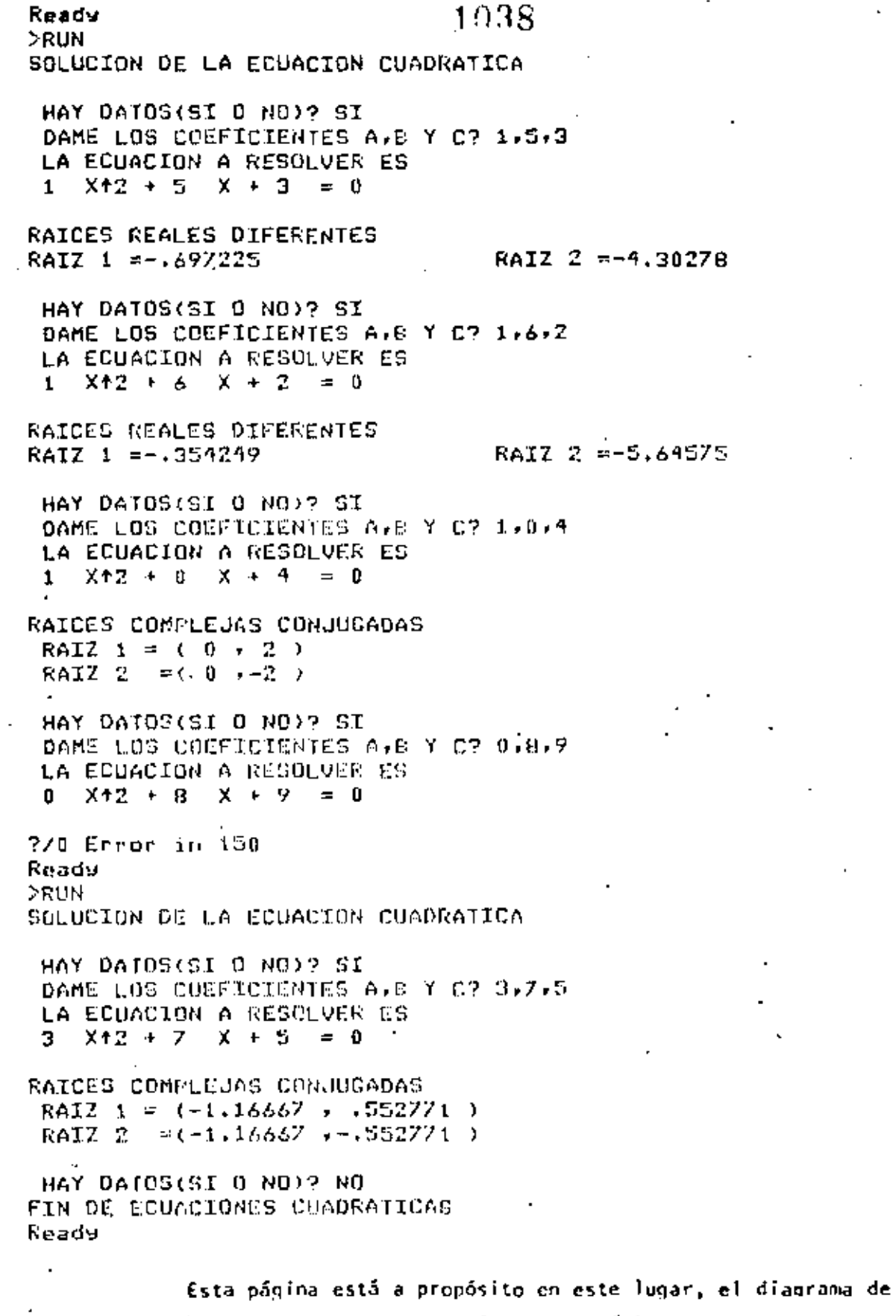

¥  $\overline{1}$ 

ì

listado del programa están en las páginas siguientes.

flujo y el

Ŷ.

 $\cdot$ 

 $\epsilon$  and  $\epsilon$  and  $\epsilon$ 

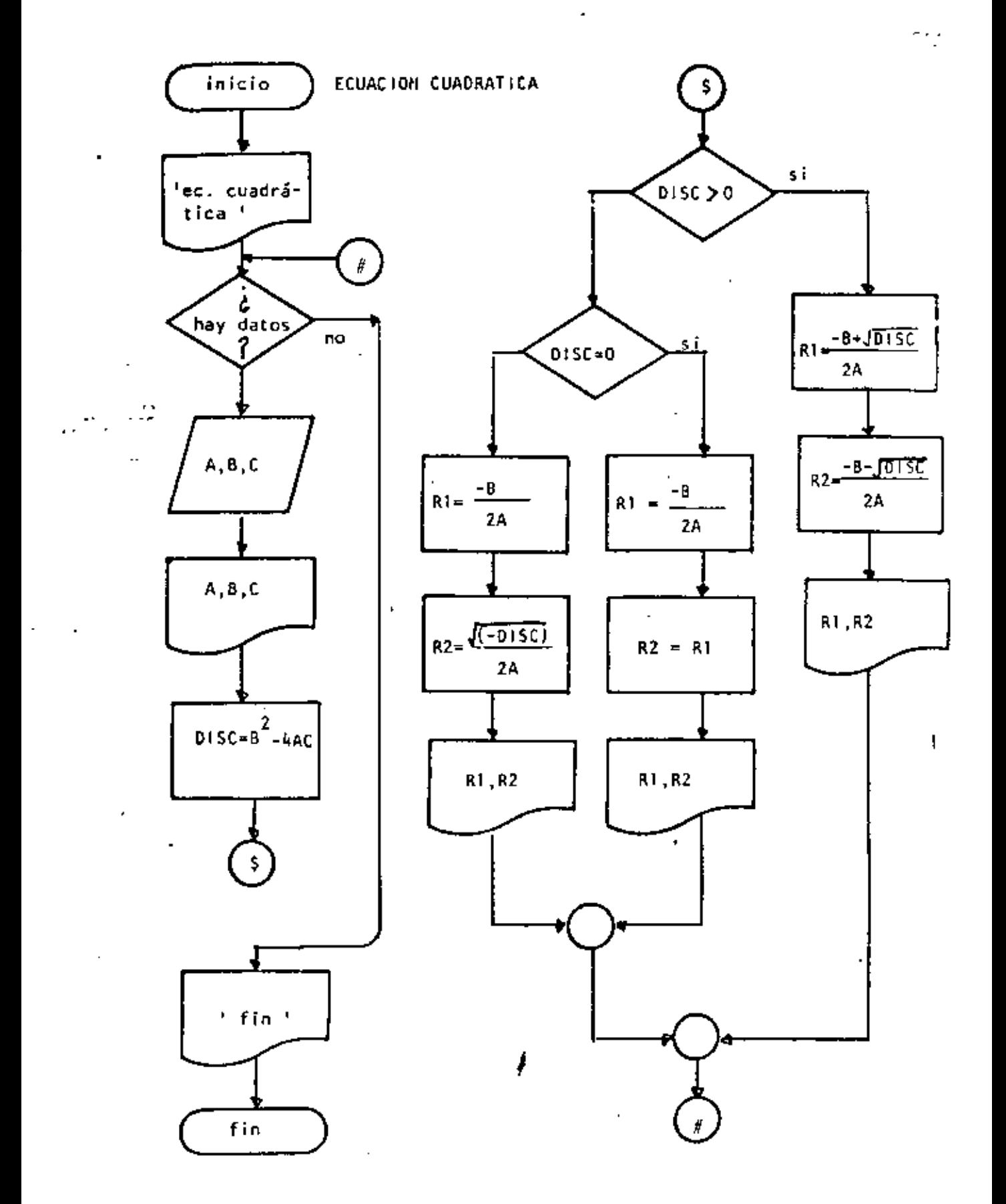

```
10 REM----DIECINUEVE----
20 REM SOLUCION DE ECUACIONES CUADRATICAS
30 REM
40 PRINT 'SOLUCION DE LA ECUACION CUADRATICA' PRINT
50 'DOWHILE HAYA DATOS
    INPUT' HAY DATOS(SI 0 NO)': S$: IF S$ <> 'SI' THEN 440
60
70
        INPUT' DAME LOS COEFICIENTES A.B Y C';A.B.C
        PRINT * LA ECUACION A RESOLVER ES *
80
90
        PRINT A:" X+2 +";B; " X +";C; " = 0":PRINT
        DISC=B+2-4*A*C
100
        ' IF RAICES REALES DIFERENTES
110.
          IF DISC > 0 THEN 140
120
130
                       GOTO 220
140
           THEN
150
                 R1 = (-B + G0R(015C)) / (2 \times A)R2 = (-15 - S03(013C))/(2*0)160
                 PRINT *RAICES REALES DIFERENTES*
170
                 PRINT "RAIZ 1 =";R1, "RAIZ 2 =";R2
190
190.
                 FRINT
                 GOTO 419
200
210
           ELSE
220
                 'IF RAICES REALES IGUALES
                  IF DISC = 0 THEN 250
230
240
                               COTO 320.
250
                 'THEN
                          R1 = -B/Z/A260
270
                          R2 = R1280
                          PRINT 'RAICES REALES ICUALES'
                          PRINT 'RAIZ 1 =";R1, 'RAIZ 2 =";R2
290
300
                          PRINT
                          GDTO 400 /
310
320
                 'ELSE
330
                          'RAICES COMPLEJAS CONJUGADAS
340
                          R1 = -B/Z/A350
                          R2 = S(R(-0)ISCD) / (2 \kappa \Delta)PRINT "RAICES COMPLEJAS CONJUGADAS"
360
                          PRINT * RAIZ 1 = (*;R);*****R2;*)*
370
                          PRINT * ROTZ 2 == C*;Ri:*, ":=R2:")"
300
390
                          FRINT
400
                 ENDIF
410" END LE
420 'ENDDO
430 GBTO 50
440 PRINT FIN DE ECUACIONES CUADRATICAS'
450 END
```
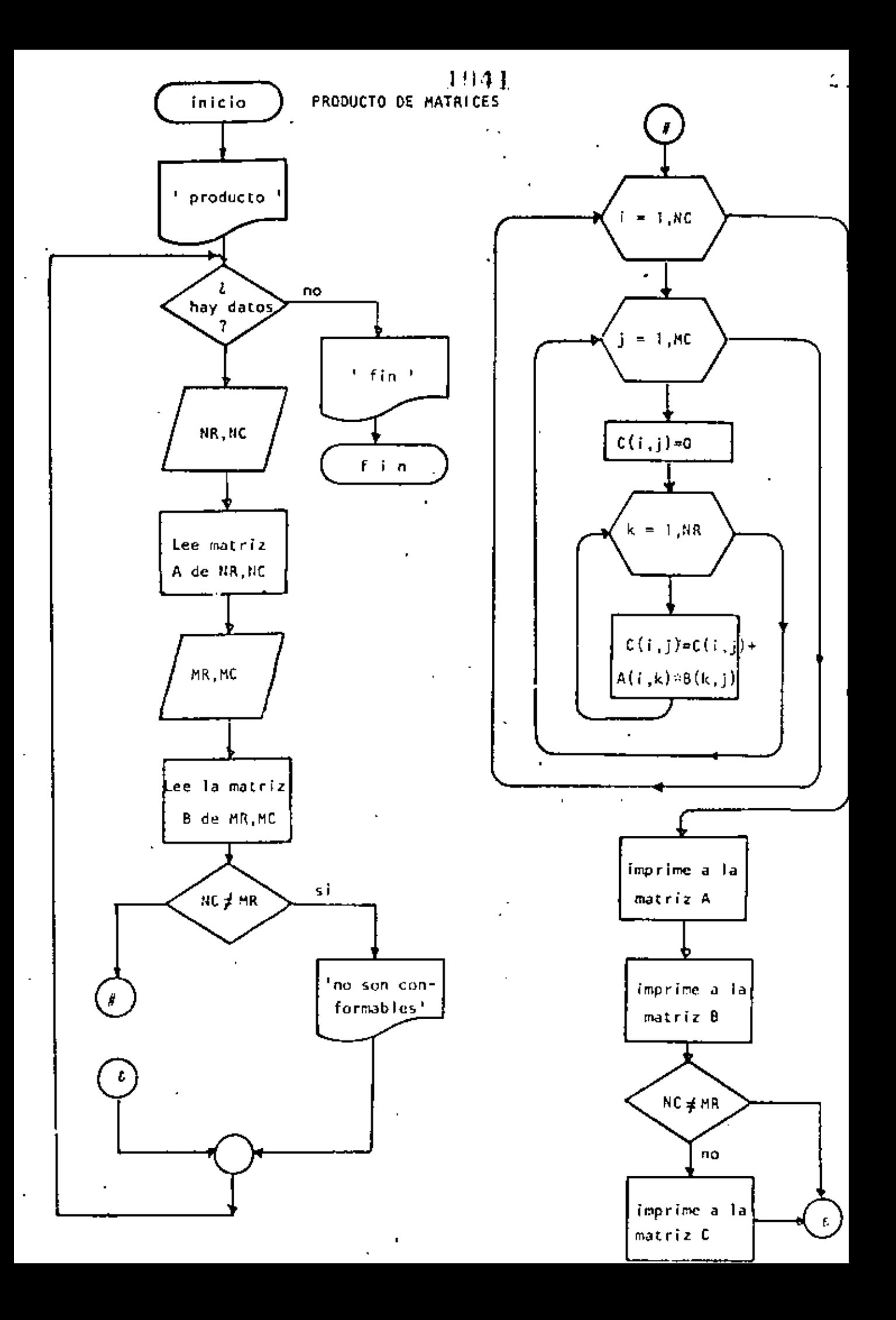

```
10 REM ---- VEINTE----
20 REM PRODUCTO DE MATRICES DE MAXIMO 10 POR 10
30 REM
40 PRINT SPRODUCTO DE MATRICES DE MAXIMO 10 POR 10°:PRINT
50 'DOWHILE HAYA DATOS
60 INPUT 'HAY DATOS(SI 0 NO)' : S$
70 IF S$ <> "SI" THEN 720
80
         PRINT "DATOS DE LA PRIMERA MATRIZ":PRINT
90
         INPUT "NUMERO DE RENGLONES";NP : IF NR <= 0 THEN 90
         INPUT 'NUMERO DE COLUMNAS 'INC : IF NC <= 0 THEN 100
100
110
         REN LECTURA DE LA MAIRIZ A
120FOR I=1 TO MR
130
            FOR J=1 TO NC
                  PRINT "DAME EL ELEMENTO(")I:",")J)")")
140
150
                  INPUT A(I,J)
160
            NEXT J
170
         NEXT I
180
         PRINT
190
         PRINT 'DATOS DE LA SEGUNDA MATRIZ'
200
         PRINT
210
         INPUT TNUMERO DE RENGLONES : MR: IF MR <= 0 THEN 210
220 - 1INPUT "NUMERO DE COLUMNAS ";MC: IF MC <= 0 THEN 220
230
         FOR 1=1 TO MR
240
            FOR J=1 TO MC
250
                  PRINT "DAME EL ELEMENTO(')II'',";J;')")
                  INFUT B(I,J)
260
270
            NEXT J
280
         NEXT I
290
         PRINT
300
         KEM.
         REM PRODUCTO DE LAS DUS MATRICES.
310
320
         REM
330
         IF NC <> MR THEN 450: REM NO SON CONFORMABLES
         FOR I=1 TO NR340
350
                  FOR J=1 TO MC
360
                           C(T, J) = 0370
                           FOR K = 1 TO MC
380
                                   \mathcal{L}(\mathbf{I},\mathbf{J}) = \mathcal{L}(\mathbf{I},\mathbf{J}) + \mathcal{L}(\mathbf{I},\mathbf{K}) \times \mathcal{L}(\mathbf{K},\mathbf{J})390
                           NEXT K
400
                  NEXT J
410
         NEXT T
420
         REM
430REM SALIDA DE RESULTADOS
440
         TOM:
         CLS: IF NO CONNECTMENT PRINT * NO SUN CONFORMABLES*
150.
460
         PRINTIPEINT TMAIRIZ ATTERINI
470.
         FOR ISI IN HR
                  F(0): J=1 T(0,NC)51.0
                           PRINT USING "ITTIES, F";A(I+J);
49 U
500
                  NEXT J
                  FRINT
510
520
         NEXT I
         PRINT:PRINT : MATRIZ B':PRINT
530
540
         FOR I=1 TO MR550
                  FOR J=1 TO MC
                           PRINT USING "#111#.#";B(I,J);
560
                  NEXT J
570
                  PRINT
580
590
         NEXT I
600
         PRINT
```
 $\mathbb{R}^2$ 

 $\epsilon_{\rm{max}}$ 

 $\mathcal{L}^{\mathcal{L}}(\mathcal{L}^{\mathcal{L}}(\mathcal{L}^{\mathcal{L$ 

 $\label{eq:2.1} \mathcal{L}(\mathcal{L}(\mathcal{L})) = \mathcal{L}(\mathcal{L}(\mathcal{L})) = \mathcal{L}(\mathcal{L}(\mathcal{L})) = \mathcal{L}(\mathcal{L}(\mathcal{L})) = \mathcal{L}(\mathcal{L}(\mathcal{L})) = \mathcal{L}(\mathcal{L}(\mathcal{L})) = \mathcal{L}(\mathcal{L}(\mathcal{L})) = \mathcal{L}(\mathcal{L}(\mathcal{L})) = \mathcal{L}(\mathcal{L}(\mathcal{L})) = \mathcal{L}(\mathcal{L}(\mathcal{L})) = \mathcal{L}(\mathcal{L}(\mathcal{L})) = \math$ 

 $\mathcal{L}_{\text{eff}}$ 

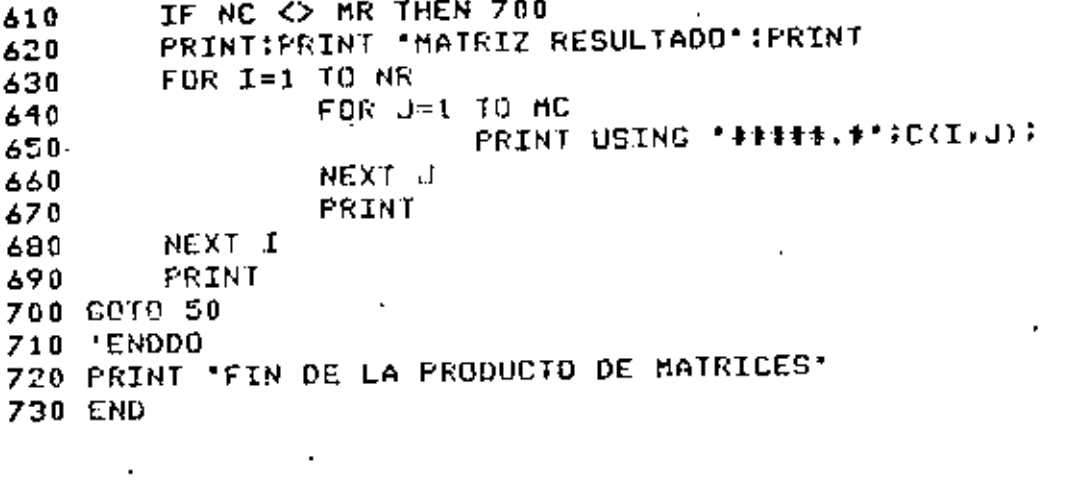

. **. . .** . .

>RUN PRODUCTO DE MATRICES DE MAXIMO 10 POR 10 HAY DATOS(SI 0 NO)? SI DATOS DE LA PRIMERA MATRIZ NUMERO DE RENGLONES? 2 NUMERO DE COLUMNAS ? 3 DAME EL ELEMENTO( 1, 1 )? 2 DAME EL ELEMENTO(1,2)? 5 DAME EL ELEMENTO(1, 3)? 9 DAME EL ELEMENTO( 2 , 1 )? 2 DAME EL FLEMENTO( 2 , 2 )? 0 DAME EL ELEMENTO( 2 + 3 )? 5 DATOS DE LA SEGUNDA MATRIZ NUMERO DE RENGLONES? 3 NUMERO DE COLUMNAS ? 4 DAME EL ELEMENTO( 1 , 1 )? 2 DAME EL ELEMENTU( 1 , 2 )? S DAME CU ELEMENTO( 1 , 3 )? 9 DAME EL ELEMENTO( 1 , 4 )? 3 DAME EL ELEMENTO( 2 + 1 )? 0 DAME EL ELEMENTO(2, 2, 2, 32, 3) DAME EL ELEMENTO( 2, 3 )? 4 DAME EL ELEMENIO( 2 , 4 )? 7 DAME EL ELEMENTO( 3, 1 )? 5 DAME EL ELEMENTO(3, 2)? 9 DAME EL ELEMENTO( 3 + 3 )? 2 DAME EL ELEMENTO( 3 , 4 )? 2 MAIRIZ A  $2.0$ 5.0  $9.0$  $0.0$  $7.0$  $5.0$ MATRIZ B  $9.0 2.0$  $\mathbb{S}$ , 0  $3.0.1$  $0.0$  $7.0$  $1, 0$  $4.0$  $2 \cdot 0$  $5.0$  $9.0$  $2.0$ MATEIZ RESULTADO 42.0 96.0 56.0 57.0  $29.0$ 55.0  $20.0$  $16.0$ NAY DATOS(SI 0 NO)? NO

FIN DE LA PRODUCTO DE MAIRICES **Ready** 

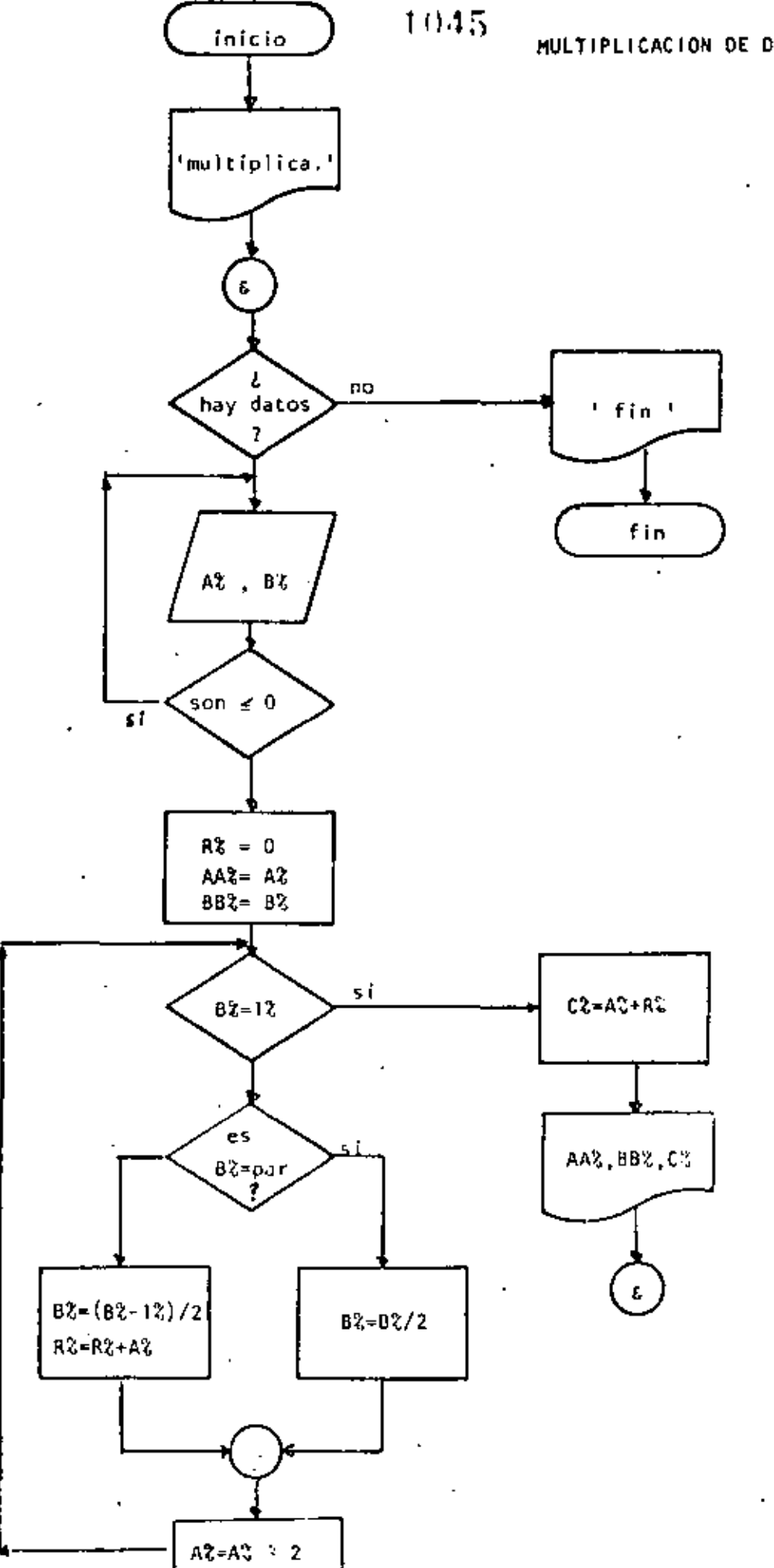

#### $-1946$

10 REM----- VENTIUNO---- $\cdots$ 20 REM MULTIPLICACION DE DOS NUMEROS UTILIZANDO EXCLUSIVAMENTE 30 REM MULTIPLICACION Y DIVISION ENTRE DOS **40 REM** 50 PRINT' MULITELICACION DE 2 NUMEROS UTILIZANDO PRODUCTO Y " 60 FRINT\* DIVISION ENTRE DOS\*!PRINT 70 INPUT 'HAY DATOS (SI 0 NO)':S\$!IF S\$ <> 'SI' THEN 320 80 'DOWHILE HAYA DATOS 90 INPUT DAME LOS VALORES DE A Y B'IAX, BX 100 IF  $6\% \leq x$  = 0 OR  $6\% \leq x$  0 THEN 90 110  $RZ=0$ 120  $AAZ = AZ$ 130 **BBX=BX** 140 **'DOWNTLE BX > 1** IF  $EX = 1Z$  THEN 280 150 IF BX = FIX(8%/2)\*2 THEN 180 160 170 GOTO 210 180 THEN 190  $PZ = PZ/Z$ 200 GOTB 240  $210$ **ELSE** 220  $BZ = (BZ - 1Z)/2$ 230  $RZ = RZ + AZ$ 240 'ENDIF 250 AZ≂AZ\*Z 260 6010 150 270 'ENDDO ' 280 じスームス・ドス PRINT 'N VALE "PAAZ, "B VALE "PREZ, "GL PRODUCTO ES "PCZ 290 300 COIO 70 310 'ENDOO 326 FRINT 330 PRINT: FIN DE LA MULTIPLICACION' **340 END** Ready >RUN MULTIPLICACTON DE 2 NUMEROS UTILIZANDO PRODUCTO Y DIVISION ENTRE DOS HAY DATOS (ST 0 NO)? ST DAME LOS VOLORES DE A Y B? 6,9 A VALE. - 6 B VALE 2 EL PRODUCIO PS 54. HAY DATOS (SI 0 NO)? ST DAME LOS VALORES DE A Y BP 45,76  $-1$ A VALE **B VALE** 76 - EL PRODUCIO ES 9420 HAY DATOS (SI U NU)? SI  $\overline{a}$ DAME LOS VALURES DE A Y D2 0.4 DAME LOS VALGRES DE A Y 67 1.5 A VALE 1 **EL FRODUCTO ES** P VALE 5 5 HAY DATES (ST O NO)? NO FIN DE LA MULTIPLICACION Ready
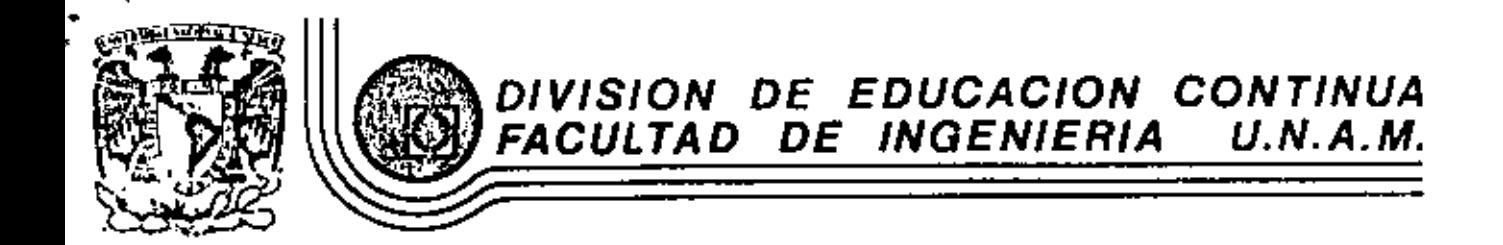

LENCHAJE DE PROGRAMASION BASIC I

**BIBLIOGRAFIA** 

۲, ķ

HARZO, 1984

cio de Minería - Calle de Tacuba 5 - primer piso - Deleg. Cuauhtemos 06000 - México, D.F. - Tel.: 521-40-20 - Apdo. Postal M-2285

- 1.- BASIC TRS-80. BOB ALBRECHT, DON INMAN, RAMON ZAMORA LIMUSA WILEY, 1<sup>8</sup> EDICION 1983
- 2.- TRS~SO MANUAL DE REFERENCIA RADIO SHACK
- 3.- PROGRAMACION BASIC BYRON S. GOTTFRIEO HC GRAW HILL
- 4.- PROBLEMS FOR COMPLITER SOLUTIONS USING BASIC HENRY M. WALKER WINTHROP PUBLISHERS, INC
- 5. PROGRAMACION BASIC , PRINCIPIO DE PROCESAMIENTO DE DATOS ROBERT STERN Y NANCY STERN LIMUSA

•

- 6.- PRDGRAHACICN BASIC FORSYTHE, KEENAN, ORGANICK, STENBERG LIMUSA, WILEY
- 7.- PROGRAMAS PARA CHICIA E INGENIERIA, JOHN HEILBORN. MC. GRAW Hlll (BASIC 16k)

'

!NTERPOLACJON, ANALJSIS DE DATOS, REGRESION, TE Rf.\OD! NAI-\1 CA, EC. LINEALES, EC. DIFERENCIALES, VECT. Y VALORES PROPIOS, ANALIS!S ESTRUCTURAL, CALCULO INTEGRAL, ANALISIS SERIES DE FOURIET ANALISIS DE PROP. MECANICAS. 8.- APPLE II GUIA DEL USUARIO LON POOLE MARTIN MC.NIFF STEVEN COOC. NC. GRAW HILL.

9.- GUIA DEL COMPRADOR DE SISTEMAS EN GESTION MC. GRAW HILL.

10. - INTRODUCCION A LA CIENCIA DE LAS COMPUTADORAS (ENFOQUE ALCORITMICO) JEAN-PAUL TREMBLAY RICHARD B. BUNT. MC. GRAW HILL.

## DIRECTORIO DE ALUMADS DE EL CURSO DE :

# LENGUAJE DE PROGRAMACION BASIC I

DEL 2 AL 31 DE MARZO, 1984

x

### NOWHERE Y DIRECCION

#### EMPRESA Y DIRECCIÓN

- 1. SEALTIEL ALATRISTE MONTOTO 7 Oriente No. 406 Col. Centro 72000 Puebla, Pue. 42-9853
- 2. JOSE RICARDO ALVARADO MELEMAEZ la Cerrada de Camino Real No. 7 Col. San Incas Deleg. Xochimiloo Móxico, D. F.
- 3. ANTONIO BARRON LAU Lote 124-A de Candelaria Pérez M E Col. CTM Culhuacán Deleg. Coyoacán 14480 México, D. F.
- 4. MARIO ARIURO BECERRIL CASTILLO Pirineos No. 241 E B-34 Col. Gral. Anaya Deleg. Benito Juárez Móxico, D. F. 688-3436
- 5. DANTEL BUCTO CONTRERAS Americas No. 125 Col. Moderna Deleg, Benito Juárez 03910 México, D. F. 696-1672
- 6. GERMAN VICENTE CAMACHO URIBE Orión No. 23-2 Col. Prado Churubusco Deleg. Coyoacán 04230 México, D. F. 581-3055
- 7. MARIO ANTONIO DIAZ JUAREZ Retorno 23 No. 47 Cecilio Robelo Col. Jardin Balbuena Deleg. Venustiano Carranza 15900 México, D. F. 552-9235

CONSTRUCTORA MABEK, S. A. 7 Oriente No. 406 Col. Centro Puebla, Pue.

 $I.S.T.M.E. (ICA)$ Legaria No. 252 Col. Pensil Mixico, D. F. 399-6922 ext. 144

INGENIERIA DE SISTEMAS DE TRANSPORTE METROPOLITANO Legaria No. 252 Col. Pensil Deleg. M. Hidalgo 11430 Néxico, D. F. 399-6922

I.S.T.ME. Legaria No. 252 Col. Pensil Deleg. Miguel Hidalgo Máxico, D. F. 399-6922

 $I.S.P.M.E.$ Legaria No. 252 Col. Pensil Deleg. Miguel Hidalgo 11430 México, D. F. 399-6922

PLANIFICACION ESTUDIOS Y OBRAS SDERL. Pallares Portillo No. 174-4 Col. Parque San Andres Deleg. Coyoacán 04040 México, D. F. 544-9139  $\sim$  .

SECRETARIA DE HACIENDA Y CREDITO PUBLICO Centro de Procesamiento Nacional, 2° Cda de Caliz s/n Col. El Reloj Deleg. Tlalpán México, D. F. 684-0777 ext 204, 205

- 8. ARTURO DIAZ SERNA  $\mathcal{A}=\mathcal{A}$  ,  $\mathcal{A}$
- 9. CARLOS MANUEL DIAZ WOOD Gómez Pedraza No. 3-3 Col. San Miguel Chapultepec Deleg. Miguel Hidalgo  $11850$  México, D. F. 516-6721

×,

- 10. HECTOR DOMINGUEZ POSADAS Peten No. 96 Col. Narvarte Deleg, Benito Juárez 03020 México, D. F. 538-9812
- 11. ROGELIO GARCIA GARCIA Nicato de Zamoloy 59-4 Col. Viaducto Piedad Deleg. Ixtacalco 08200 México, D. F. 530-3686
- 12. FELTPE DE JESUS GAMEZ HERNANDEZ Calle 315 No. 622 Col. Nueva Atzacoalco Deleg, Gustavo A, Madero 07420 México, D. F. 757-2764
- $\frac{13}{13}$ . JORGE GUTTERREZ MERAZ Norte 54 No. 3643 Col. Emiliano Zapata Deleg. Gustavo A. Madero México, D. F. 517-8385
- 14. RAFEL LOPEZ LEON Economia No. 155 Col. 4 Arboles México, D. F.
- 15. JOSE FIDEL LOPEZ Y LOPEZ 7 Oriente No. 406 Col. Centro 72000 Puebla, Pue.  $42 - 9853$

16. NESTOR W. MORALES HERNANDEZ

I.C.A. DIVISION DE EMPRESAS DE INGENIERIA

ARQUITEXNIA, S. A. Hidalgo No. 1666 96700 Minatitlán, Ver  $423 - 12$ 

INSTITUTO MEXICANO DE TELEVISION Eugenia No. 197 3° Piso Col. Narvarte México, D. F. 590-4236

I.S.T.M.E., S. A. Legaria No. 252 Col. Pensil Deleg. Miguel Hidalgo México, D. F. 399-6922

CONSULTORES EN PLANEACION INTEGRAL, S.C. Artículo 123 No. 90 Col. Centro Deleg. Cuauhtémoc México, D. F. 510-4860 I.S.T.M.E., S. A. Legaría No. 252 Col. Pensil Deleg. Tacuba México, D. F. 399-6922 ext. 237 **CONSTRUCTORA MABEK** 

7 Oriente No. 406 Col. Centro 72000 Puebla, Pue.  $42 - 7028$ 

DIRECCION GENERAL DE INTERCAMBIO ACADEMICO

 $\ldots 3$ 

- 17. RUBEN ALTONSO OCHOA TORRES Robaul No. 600 D-A 301 Col. Jard**í**n Azpeitia Deleg. Azcapotzalco  $02530$  Moxico, D. F. 556-4425
- 18. FERNANDO OLVERA BERMUDEZ Pte. Cozumel No. 6 Col. Héroes de Chapultepec Deleg. Gustavo A. Madero México, D. F.
- 19. LUIS ROBERTO RIVERA LANDA Palencrue No. 666 Col. Vertiz-Narvarte Deleg. Benito Juárez 03600 MExico, D. F. 559-1423
- 20. HEXTOR ROA ORTIZ Aquiles Elorduy N o. 294 Col. Electricistas Deloy. Atzcapotzałco 02060 México, D. F. 561-6483
- 21. JOSE PIEDAD RUIZ REYES Calle 12 No. 104-4 Col. Progreso Nacional Deleg. Gustavo A. Madero  $07600$   $Mxico$ , D. F.
- 22. SAUL SANTANA BOBADILLA Sur 20-A No. 38 Col. A. Oriental Deleg, Iztacalco Mixico, D. F.  $763 - 9746$
- 23. J. ANTONIO SILVA SAGASTUME C. de las Cruces 106 Col. Frace. Los Pirules 54040 Estado de México 379-7832
- 24. FERNANDO VALDERRABANO ALMEHUA
- 25. RICARDO VAZOUEZ LEMUS Candelaria de los Patos M-1 E-H D-42 Deleg. V. Carranza 15100 Maxico, D. F.  $5 - 5705$

INGUNIERIA DE TRANSPORTE METROPOLITANO, S. A. Legaria No. 252 Col. Pensil Deleg. Miguel Hidalgo Mixico, D. F. 399-6922

INGENIERIA DE SISTEMAS DE TRANSPORTE METROPOLITANO, S. A. Calz. Legaria No. 252 Col. Pensil Mixico, D. F. 399-6922 ext 236

INCENIERIA DE SISTEMAS Y TRANSPORTE METROPOLITANO (I.S.T.M.E.) Legaria No. 252 Col. Pensil Deleg. Gustavo A. Madero Mixico, D. F. 399-6922 ext. 135

DISENO, PLANEACION Y EJECUCIÓN, S. A. Av. Nuevo Leon No. 161-402 Col. Hipodramo Condesa Deleg. Cuauht/moc  $06170$  M<sub>2</sub>xico, D. F. 553-2995

I.S.T.M.E. Legaria No. 252 Col. Pensil Deleg. Miguel Hidalgo Mixico, D. F. 399-6922

ING. DE SISTEMAS DE TRANSPORTE METROPOLITANO Legaria No. 252 Col. Pensil Deleg. Miguel Hidalgo Mixico, D. F.

## I.C.A. DIVISION DE EMPRESAS DE INGENIERIA

SUBSECRETARIA DE ECONOGIA Rio Elba No. 20 Deleg, Cuauhtomoc Mixico, D. F. 553-9953